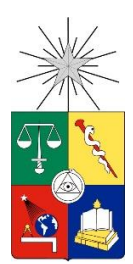

UNIVERSIDAD DE CHILE FACULTAD DE CIENCIAS FÍSICAS Y MATEMÁTICAS DEPARTAMENTO DE INGENIERÍA MECÁNICA

# **EVALUACIÓN DE UN SISTEMA DE CLIMATIZACIÓN CON BOMBA DE CALOR GEOTÉRMICA PARA UNA CASA REPRESENTATIVA EN DIFERENTES CLIMAS DE CHILE**

MEMORIA PARA OPTAR AL TÍTULO DE INGENIERO CIVIL MECÁNICO

BRUNO ADRIÁN ORTEGA LEIVA

PROFESOR GUÍA RAMÓN FREDERICK GONZÁLEZ

MIEMBROS DE LA COMISIÓN MAURICIO MUÑOZ MORALES WILLIAMS CALDERÓN MUÑOZ

> **SANTIAGO DE CHILE 2017**

# **RESUMEN DE LA MEMORIA PARA OPTAR AL TÍTULO DE:** Ingeniero Civil Mecánico **POR:** Bruno Ortega Leiva **FECHA:** 17/05/2017 **PROFESOR GUÍA:** Ramón Frederick González

# **EVALUACIÓN DE UN SISTEMA DE CLIMATIZACIÓN CON BOMBA DE CALOR GEOTÉRMICA PARA UNA CASA REPRESENTATIVA EN DIFERENTES CLIMAS DE CHILE**

La energía geotérmica, ya sea de alta, mediana o baja entalpía, tiene un desarrollo insuficiente en Chile, debido en parte al alto costo de implementación, en conjunto de escasos estudios locales y específicos para el desarrollo de esta. Es por esto que se hace necesario aportar con estudios técnicos y económicos para distintos casos en Chile.

El estudio se centra en realizar un análisis técnico-económico para el uso de energía geotérmica de baja entalpía, mediante la utilización de un sistema de climatización residencial evaluando 9 diferentes regiones del país en una vivienda de  $77 \text{ [m}^2\text{]}$ . El sistema de climatización se basa en bomba de calor geotérmica (BCG), utilizando intercambiadores de calor geotérmicos (ICG) de tubos enterrados horizontalmente a 1,5 [m] de profundidad en ciclo cerrado y ventiloconvector (*fancoil*) como sistema de distribución.

La metodología que se aborda en este trabajo comprende una primera parte de recolección de antecedentes para la cuantificación de cargas térmicas de la vivienda, para posteriormente dimensionar la bomba de calor geotérmica. Los antecedentes recolectados se integran a un modelo computacional (de MatLab) para la rápida adquisición de resultados por ciudad evaluada, las cuales corresponden a Arica, Calama, Vallenar, Coquimbo, Santiago, Temuco, Valdivia, Coyhaique y Punta Arenas. Con la evaluación técnica definida, se realiza una evaluación económica mediante el costo nivelado de energía (CNdE), para luego desarrollar una comparación entre las distintas ciudades haciendo una valoración de distintas variables como la capacidad térmica de la BCG, la demanda energética de la vivienda, el coeficiente de operatividad (COP), un indicador de transferencia de calor por metro lineal de tubería (que indica la calidad del recurso geotermal de baja entalpía) y el CNdE.

El modelo computacional se valida comparando resultados como la carga térmica del hogar, el ciclo termodinámico resultante, el COP y su eficiencia respecto al COP máximo teórico y el indicador de transferencia de calor por metro lineal de tubería, todo respecto a la bibliografía utilizada.

La ciudad con menor y mayor potencia térmica de BCG corresponde a Coquimbo y Santiago con 3,11 y 5,31 [kW] respectivamente. Así mismo, la localidad con menor y mayor demanda energética concierne a Coquimbo y Punta Arenas con 7.641 y 19.824 [kWh<sub>t</sub>/año] respectivamente. Por otra parte, la ubicación con mayor y menor COP pertenece a Arica y Coyhaique, con 4,53 y 3,33 (donde el COP mínimo factible para la implementación de BCG es de 2,97). Luego, la zona con mayor índice de transferencia de calor por metro lineal compete a Punta Arenas y Coyhaique con 13,96 [W/m] y Valdivia con el menor índice, de 10,34 [W/m]. Por último, el menor y mayor CNdE corresponde a Punta Arenas y Arica con 54 y 77 [ $\frac{1}{2}$  KWh<sub>t</sub>] respectivamente.

La ciudad recomendada para la implementación de BCG, respecto a la valoración de variables realizada corresponde a Punta Arenas, seguido por Coyhaique y Vallenar.

# **AGRADECIMIENTOS**

Agradezco al FONDAP/CONICYT N°15090013 Centro de Excelencia en Geotermia de Los Andes (CEGA) por el desarrollo de esta memoria.

# **TABLA DE CONTENIDO**

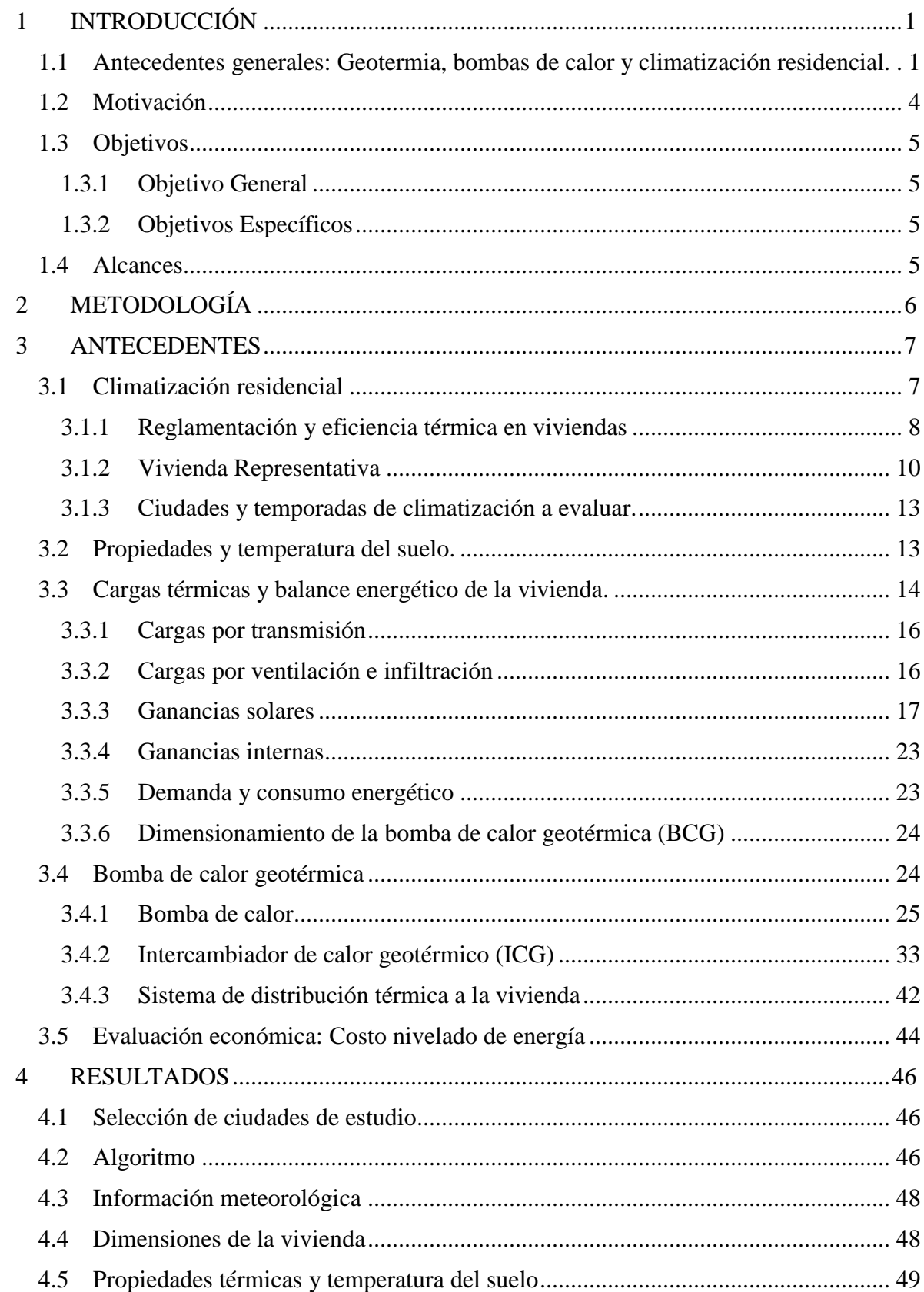

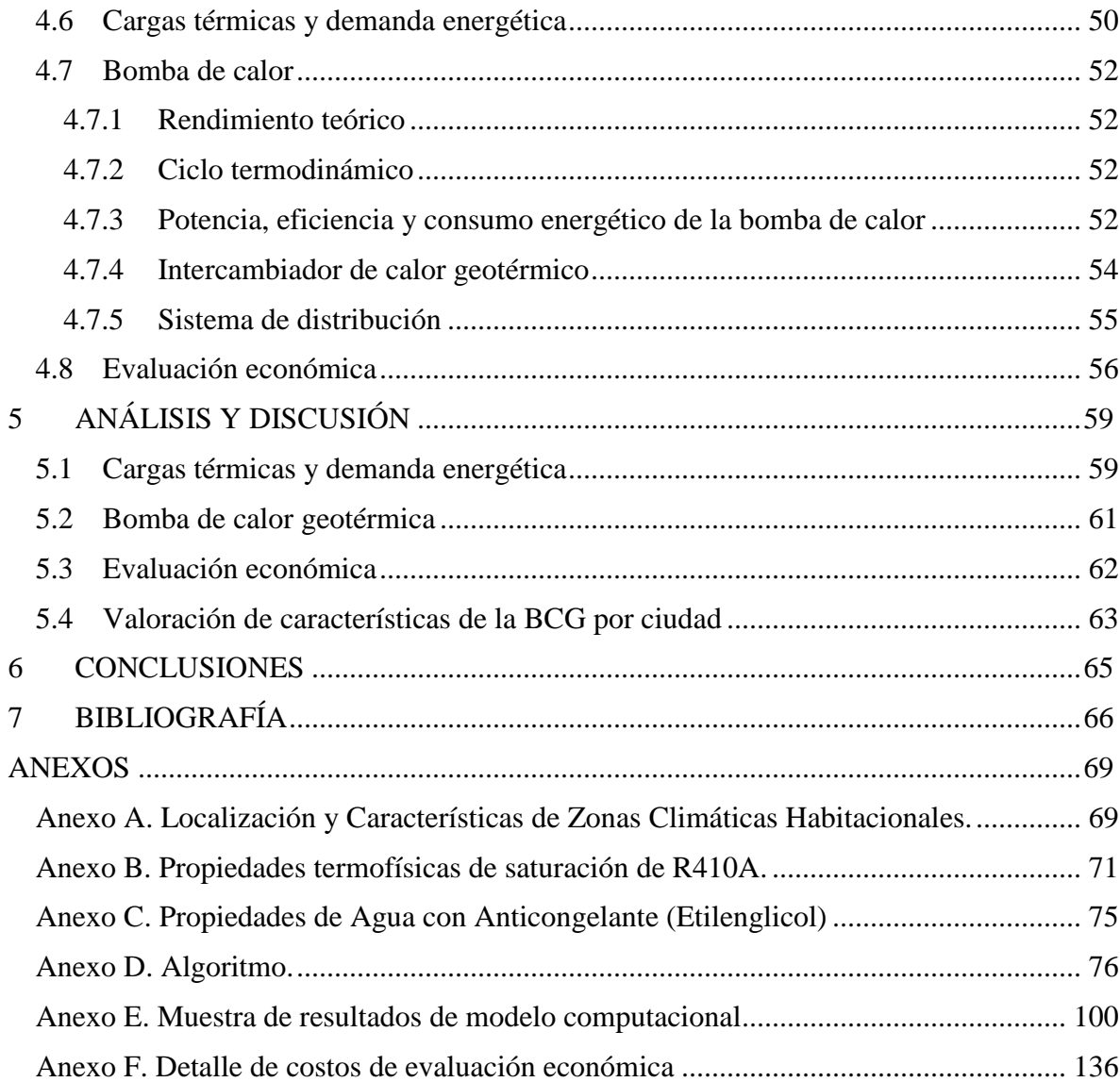

# <span id="page-5-0"></span>1 INTRODUCCIÓN

 $\overline{a}$ 

# <span id="page-5-1"></span>1.1 Antecedentes generales: Geotermia, bombas de calor y climatización residencial.

La energía geotérmica es la que produce el calor interno de la Tierra, esta energía puede concentrarse en el subsuelo, en lugares conocidos como reservorios geotermales, que si son bien manejados pueden producir energía limpia de forma renovable. Cuando no existe un reservorio geotermal, se puede intercambiar calor con el subsuelo para aprovechar la temperatura estable de  $\text{este}^1$ .

La energía geotérmica tiene variados usos (ver [Figura 1-1\)](#page-6-0) y se pueden distinguir a grandes rasgos en dos tipos:

- Alta temperatura o entalpía, utilizado mayormente en plantas de generación eléctrica y procesos industriales que requieren una temperatura elevada.
- Baja temperatura o entalpía, utilizado principalmente para climatización, calefacción de agua sanitaria y procesos industriales que requieran una temperatura constante, que sea moderada a baja.

Para la utilización de energía geotérmica de baja entalpía, se emplean bombas de calor geotérmicas (BCG). Una bomba de calor es un sistema conformado por un compresor, un condensador, un evaporador y una válvula de expansión por el que circula un fluido de trabajo o refrigerante, el que es usualmente un hidrocarburo con bajo punto de ebullición, con objetivo de ocupar la energía de los cambios de fase en el proceso de entregar o remover calor del espacio a climatizar.

Una bomba de calor geotérmica utiliza el subsuelo, ya sea la tierra o agua subterránea, como fuente o sumidero de calor para calefaccionar o refrigerar un ambiente (ver [Figura 1-2\)](#page-7-0). El utilizar el subsuelo y no el aire como fuente o sumidero de calor hace de las BCG un sistema eficaz, debido a la alta inercia térmica de la tierra. Energéticamente, el subsuelo recibe y expulsa calor por interacción con la radiación solar, precipitaciones y otros efectos atmosféricos desde su capa superior; además se encuentra evacuando calor desde el centro de la tierra hacia la atmosfera. Lo anterior permite que el subsuelo tenga temperaturas más estables que el ambiente durante el año. Para profundidades menores a 1 [m] la temperatura del suelo puede variar casi tanto como la temperatura ambiente, siendo susceptible a las variables meteorológicas del lugar. Para profundidades de alrededor 1 a 10-12 [m] la temperatura del suelo se establece en torno a la temperatura media anual del ambiente, atenuándose a ella a medida que crece la profundidad (ver [Figura 1-3\)](#page-7-1). Para el rango de profundidades de 10-12 a 60-80 [m] existe una zona donde la temperatura se mantiene prácticamente constante. Por debajo de los 80 [m] de profundidad suele establecerse un gradiente térmico claro, donde la temperatura del suelo crece con la profundidad. Lo anterior no ocurre si existiese alguna anomalía geotermal [\[1\].](#page-70-1)

<sup>1</sup> Centro de Excelencia en Geotermia de los Andes (CEGA). Información de Interés. En línea: < <http://www.cega.ing.uchile.cl/cega/index.php/es/informacion-de-interes-/que-es-la-energia-geotermica> >

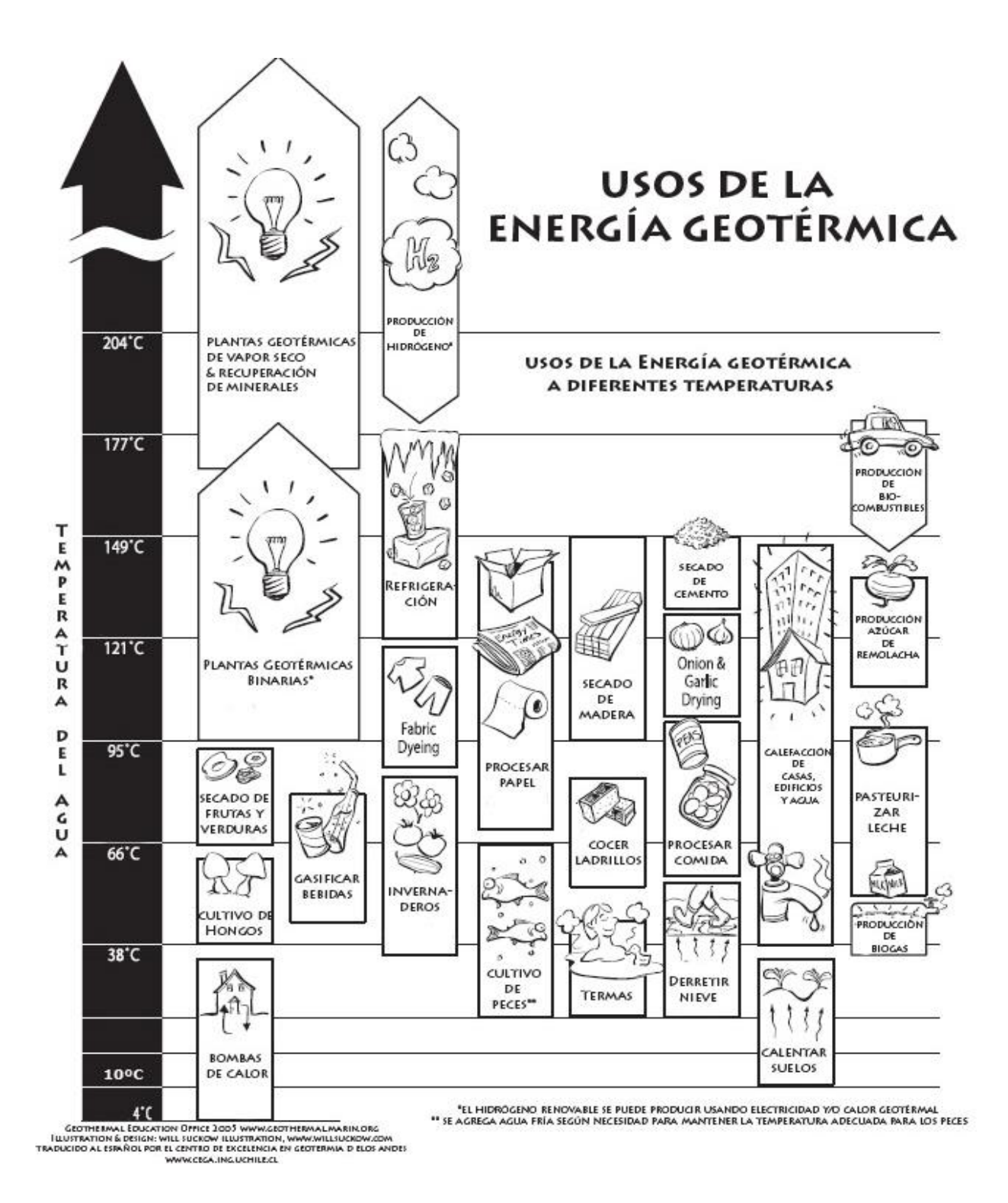

**Figura 1-1 Usos de la energía geotérmica a diferentes temperaturas. Fuente<sup>2</sup>**

<span id="page-6-0"></span> $\overline{a}$ 

<sup>2</sup> Centro de Excelencia en Geotermia de los Andes (CEGA). Información de Interés. En línea: < <http://www.cega.ing.uchile.cl/cega/index.php/es/informacion-de-interes-/que-es-la-energia-geotermica> >

La aplicación que se le da a la BCG para este estudio, tiene la finalidad de climatizar una vivienda para distintos climas en Chile.

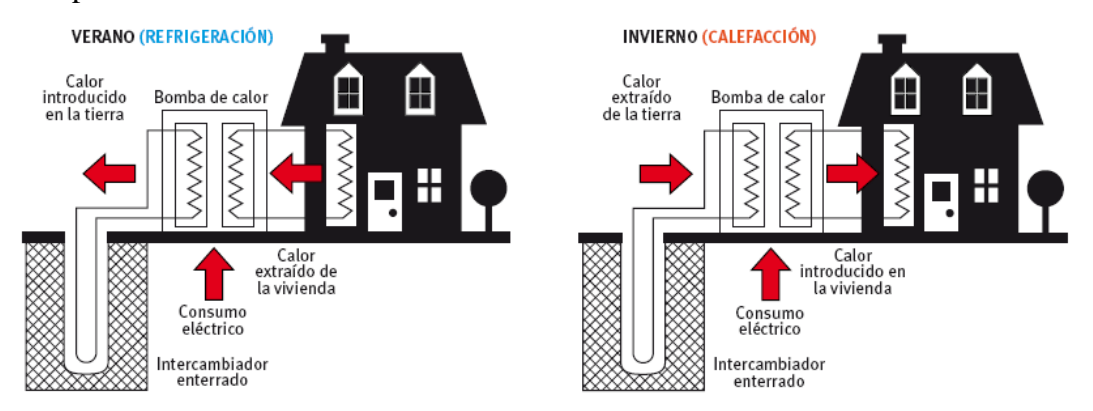

<span id="page-7-0"></span>**Figura 1-2 Esquema de aplicación BCG al climatizar. Izquierda caso refrigeración en verano. Derecha caso calefacción en invierno. Fuente: Extraído d[e \[1\]](#page-70-1)**

La climatización residencial corresponde al proceso que tiene como objetivo dar condiciones de comodidad higrotérmica para el ambiente de la vivienda. La comodidad higrotérmica se define como el estado de satisfacción pleno que tiene una persona con el ambiente, en relación a términos como la temperatura y humedad del ambiente residencial. El término climatización engloba a dos términos, donde cada uno de estos realizan tareas opuestas, como los son la calefacción y refrigeración. En temporadas frías, la climatización actúa calefaccionando y en temporadas calurosas, la climatización actúa refrigerando el ambiente.

Para aplicar equipos de climatización residencial es necesario dimensionarlos, lo cual se realiza a través de una cuantificación de cargas térmicas y demanda energética de la vivienda. La carga térmica de una vivienda corresponde a la cantidad de calor que necesito aportar o remover para producir condiciones de comodidad térmica. La cuantificación de cargas térmicas se involucran numerosas variables, donde por un lado se tiene la configuración del hogar a evaluar, como su geometría y eficiencia energética, y por otro lado se tienen variables meteorológicas, que pueden cambiar bastante entre regiones evaluadas. 3

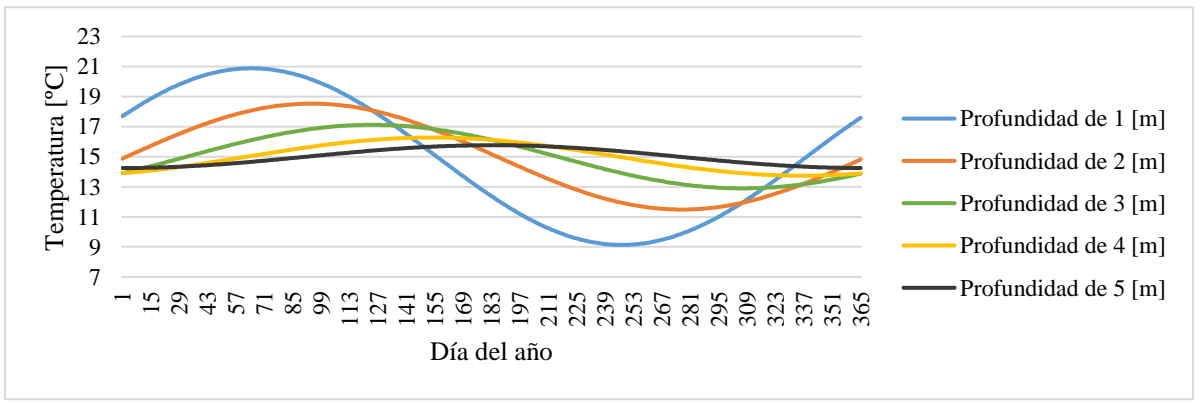

<span id="page-7-1"></span>**Figura 1-3 Temperatura estimada del suelo durante un año en Santiago a distintas profundidades. Fuente: Elaboración propia, utilizando la ecuación (3.2) con datos meteorológicos de Agromet<sup>3</sup> del año 2015.**

 $\overline{a}$ 

<sup>3</sup>Red Agrometeorológica (AGROMET) del Instituto de Investigaciones Agropecuarias (INIA) (2016). Consulta de estaciones meteorológicas en línea. http://agromet.inia.cl/estaciones.php

## <span id="page-8-0"></span>1.2 Motivación

 $\overline{a}$ 

El cambio climático es una realidad y está ocurriendo. El informe "Las emisiones de gases de efecto invernadero se aceleran a pesar de las medidas para reducirla" del Grupo Intergubernamental de Expertos sobre el Cambio Climático (IPCC) muestra que las emisiones mundiales de gases de efecto invernadero han aumentado a niveles sin precedentes a pesar de un número creciente de políticas para reducir el cambio climático. Las emisiones aumentaron más rápidamente entre 2000 y 2010, respecto de cada una de las tres décadas anteriores [\[2\].](#page-70-2) Según el informe sobre medidas de mitigación propuestas por el IPCC [\[3\],](#page-70-3) en el año 2010 se emitían en promedio 49 [GtCO2eq/año], donde el 25% corresponden al sector eléctrico y de producción de calor, sector al cual pertenece la climatización (calefacción y refrigeración) de casas, edificios, etc.

Una de las medidas de mitigación correspondientes al sector eléctrico y de producción de calor corresponde al desarrollo e implementación de tecnologías de Energía Renovables No Convencionales (ERNC).

En relación a la implementación de ERNC a niveles de vivienda y comunidad, se tiene el Decreto Supremo (DS) Nº255 de 2006, en el cual se informan subsidios para reparación y mejoramientos de viviendas sociales. En tal DS, se menciona el mejoramiento a través de innovaciones que integren ERNC [\[4\].](#page-70-4)

Por otra parte, según el proyecto "*Mitigation Action Plans and Scenarios* (MAPS) Chile", proyecto interministerial del Gobierno de Chile, encargado de pensar, modelar, analizar y discutir posibles escenarios futuros para mitigar efectivamente las emisiones de gases de efecto invernadero (GEI) en Chile, se extrajo que gran parte de proyectos en ejecución y en revisión de ERNC, corresponden a proyectos de energía solar y eólica [\[5\].](#page-70-5)

Entonces, ¿Qué sucede con el desarrollo e implementación de la energía geotérmica en Chile? Recordemos que en Chile la energía geotérmica de alta entalpía (>200 [ºC]) tiene un potencial de 659 [MWe], correspondiente al ~4,4% de la capacidad eléctrica instalada en el país [\[6\],](#page-70-6) sin contar el potencial térmico de mediana y baja entalpía para aplicaciones como climatización o aporte de calor para procesos productivos. Sin embargo, como se mencionó anteriormente, es un tipo de energía poco desarrollada e implementada. La poca aplicación de tecnologías que utilizan este recurso se debe a la poca información y estudios locales de las fuentes de energía disponibles, baja difusión de casos y experiencias exitosas, y al alto costo de implementación  $4\frac{5}{5}$ .

Finalmente, la gran motivación de este trabajo consiste en dar información técnica y económica para la implementación de energía geotérmica de baja entalpía, específicamente para climatización en viviendas utilizando bombas de calor geotérmicas con intercambiadores de calor subterráneos horizontales para distintas ciudades de Chile (por consiguiente, para distintos climas) y así aportar en la lucha contra el cambio climático en el país.

<sup>4</sup>Centro Nacional para la Innovación y Fomento de las Energías Sustentables (CIFES). Geotermia de Baja Entalpía. En línea: <http://cifes.gob.cl/documentos/articulos/geotermia-de-baja-entalpia/>

 $5$  CEGA (2014). Geotermia en Chile. En línea:  $\langle$ http://www.cega.ing.uchile.cl/cega/index.php/es/informacionde-interes-/geotermia-en-chile>

# <span id="page-9-0"></span>1.3 Objetivos

A continuación, se presenta el objetivo general de la memoria, los objetivos específicos para cumplir el objetivo general y los alcances del estudio.

# <span id="page-9-1"></span>1.3.1 Objetivo General

El objetivo general es realizar un análisis técnico-económico de climatización residencial basado en bombas de calor geotérmicas para diferentes ciudades del país, los que representan distintos climas.

# <span id="page-9-2"></span>1.3.2 Objetivos Específicos

A su vez, los objetivos específicos corresponden a:

- Seleccionar las ciudades en las que se desarrollará el estudio, para luego determinar las características climáticas y del suelo.
- Definir el tamaño de la vivienda a evaluar, así como sus características en cuanto a eficiencia energética.
- Desarrollar una herramienta computacional para el cálculo de la carga térmica y demanda energética de la vivienda en función de datos meteorológicos como la temperatura ambiental y exposición al sol.
- La herramienta computacional también debe dimensionar la bomba de calor, también definiendo los estados termodinámicos del ciclo; el intercambiador geotérmico y el sistema de distribución al espacio habitable en función de las cargas térmicas y la demanda energética.
- Realizar una evaluación económica para cada caso.

# <span id="page-9-3"></span>1.4 Alcances

La memoria corresponde a un estudio de ingeniería básica de la BCG para cada ciudad, los que incluyen aspectos conceptuales y especificaciones básicas necesarias para evaluar una factibilidad preliminar de cada caso. Los alcances del estudio consideran los siguientes aspectos:

- Se evalúan 9 ciudades, presentes en las siguientes regiones: i) Arica y Parinacota, ii) Antofagasta, iii) Atacama, iv) Coquimbo, v) Metropolitana, vi) Araucanía, vii) Los Ríos, viii) Aysén y ix) Magallanes. Las ciudades a seleccionar dependen de la disponibilidad de información meteorológica.
- Se calculan resultados para una vivienda representativa en Chile, con buenos estándares en cuanto a eficiencia energética según normas y recomendaciones vigentes, y por otro lado, no se detalla la materialidad de la vivienda.
- La bomba de calor geotérmica corresponde al tipo agua/agua. Se excluye del estudio bombas de calor aire/aire, aire/agua, agua/aire y de expansión directa. La fuente de energía corresponde al calor del subsuelo de alrededor de la vivienda, excluyendo el uso de acuíferos.
- Los intercambiadores de calor geotérmicos a evaluar corresponden a intercambiadores horizontales cerrados, excluyendo intercambiadores verticales del estudio.

# <span id="page-10-0"></span>2 METODOLOGÍA

La metodología a seguir para cumplir con los objetivos específicos, y por ende el objetivo general, se siguen los siguientes pasos:

- Se inicia con la recolección de antecedentes bibliográficos para clarificar temas sobre viviendas y la normativa relacionada a su eficiencia energética, cálculos de cargas térmicas, sistemas de bombas de calor geotérmicas, dimensionamiento de estas y por último se define el método por el cual se realiza la evaluación económica.
- Luego, en función de información disponible se seleccionan la ciudades, tamaño y características térmicas de la vivienda representativa.
- Se definen parámetros de diseño para el sistema completo, variables externas que lo definen, como variables meteorológicas y propiedades térmicas de suelo, que en conjunto de los antecedentes bibliográficos se diseña y realiza un algoritmo para automatizar resultados.
- Se presentan los resultados obtenidos para luego validarlos en relación a la bibliografía y se realiza análisis y comparación de variables interesantes según resultados entre ciudades.

El algoritmo que se desarrolla, se realiza en el software MATLAB. Versión 8.5.0.197613 (R2015a) (64-bit). Del desarrollador MathWorks, MATLAB es una herramienta de software matemático que ofrece un entorno de desarrollo integrado (IDE) con su propio lenguaje de programación: M. Permite la manipulación de vectores, matrices, representación de datos y la creación de algoritmos para cálculo numérico.

La metodología descrita se puede visualizar en el diagrama de bloques de la [Figura 2-1.](#page-10-1)

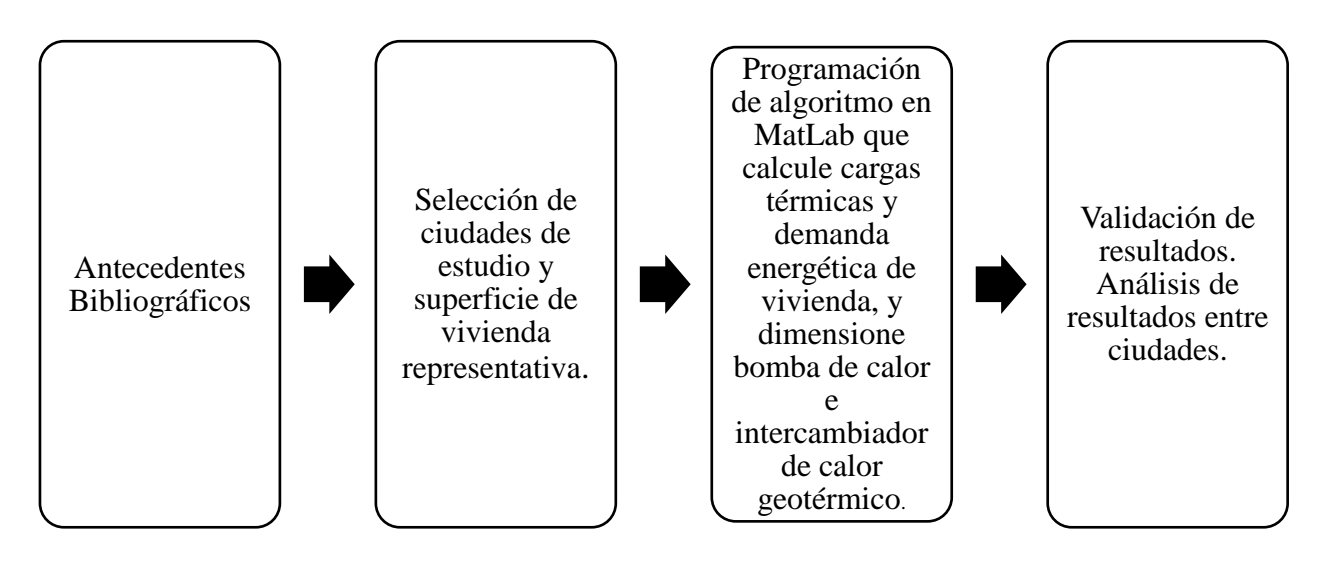

<span id="page-10-1"></span>**Figura 2-1 Metodología de estudio. Fuente: Elaboración propia.**

# <span id="page-11-0"></span>3 ANTECEDENTES

# <span id="page-11-1"></span>3.1 Climatización residencial

La climatización es un proceso que tiene por objetivo dar condiciones específicas de temperatura, humedad y limpieza del aire a un espacio con una finalidad definida. En específico, la climatización residencial responde a la definición anterior con la finalidad de asegurar una comodidad (*confort*) higrotérmica para las personas.

La comodidad higrotérmica está relacionada a la temperatura y humedad del espacio, y cómo interactúa esto último con el cuerpo humano. La comodidad higrotérmica se define como el estado de satisfacción que tiene una persona con el ambiente, en relación a los parámetros descritos anteriormente.

En climatización residencial, para estar en comodidad higrotérmica la temperatura debe estar entre 20ºC y 24ºC, para invierno y verano respectivamente; y, por otro lado, la humedad relativa debe estar entre 20% y 75% [\[7\].](#page-70-7) Lo anterior se puede ver en el diagrama de comodidad presentado en la [Figura 3-1.](#page-11-2) En el diagrama, las condiciones de comodidad se ven encerradas por el polígono que forma la línea púrpura.

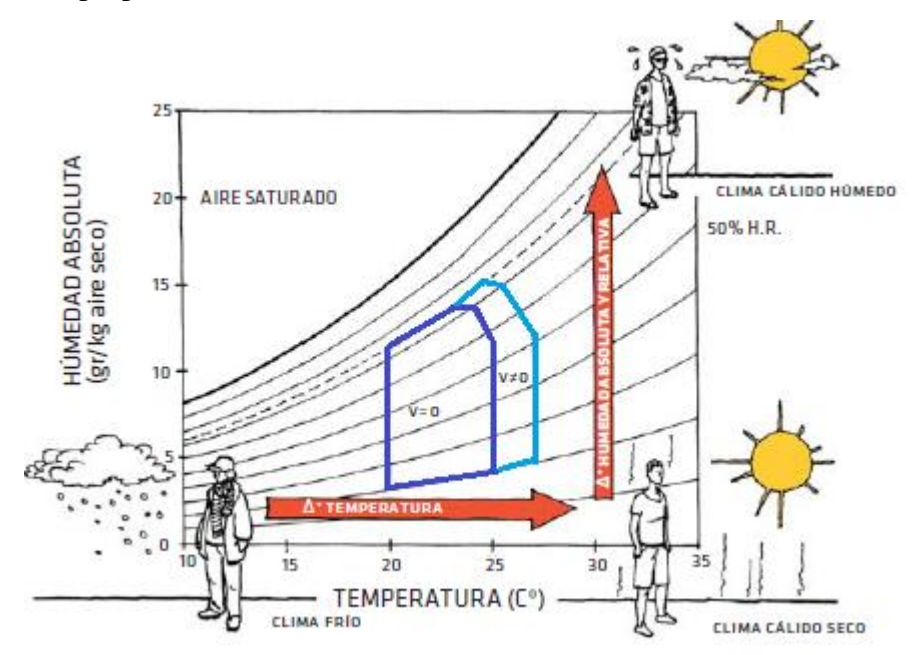

<span id="page-11-2"></span>**Figura 3-1 Diagrama de comodidad higrotérmica. Fuente: Extraído de [\[7\]](#page-70-7)**

Las condiciones de comodidad descritas anteriormente, en conjunto con la eficiencia térmica de la vivienda, están fuertemente ligadas a la cuantificación de cargas y ganancias térmicas, sensibles y latentes, de la vivienda, así como la demanda energética de la residencia y que finalmente determinan las dimensiones del sistema de climatización, según se verá en la sección [3.3.6.](#page-28-0)

### <span id="page-12-0"></span>3.1.1 Reglamentación y eficiencia térmica en viviendas

Para el cálculo de las cargas térmicas y demanda energética de la vivienda es de suma importancia atenerse a las normas aplicables, para dar la mayor representatividad posible al estudio, utilizando específicamente normas sobre reglamentación térmica y eficiencia energética.

En el año 2000, se incorporó la Reglamentación Térmica (RT) a la Ordenanza General de Urbanismo y Construcciones (OGUC) en el Artículo 4.1.10. En esta reglamentación se definieron exigencias de transmitancia térmica máxima (o resistencia térmica mínima) para el complejo de techumbre de viviendas. Luego se actualizó en el año 2007 para limitar perdidas de calor a través de muros, pisos y ventanas. Finalmente, la RT se zonifica en 7 regiones térmicas en base a los 'grados-día', concepto que corresponde a la sumatoria anual de la diferencia diaria entre la temperatura máxima media del día y la temperatura base (cercana a la temperatura de comodidad térmica) y se clasifican por intervalos [\[8\].](#page-70-8)

Por otro lado, se tiene la Norma Chilena 1079 del año 2008 (NCh1079-2008) [\[9\],](#page-70-9) la cual se crea por no existir Norma Internacional sobre eficiencia energética y zonificación climática habitacional que aplique al país. Además, se tiene la Guía de diseño para la eficiencia energética en la vivienda social del Ministerio de Vivienda y Urbanismo (MINVU) (2009) [\[7\],](#page-70-7) el cual trata sobre la aplicación de la NCh1079-2008, respecto a las mejoras de eficiencia y comodidad térmica aplicado al diseño arquitectónico y constructivo de viviendas sociales.

Complementando lo anterior, Chile posee distintos climas en su larga y angosta tierra, por lo que las variables meteorológicas se definen más allá de los grados-día que supone la Reglamentación Térmica. La NCh1079-2008 tiene en cuenta lo anterior, zonificando en 9 zonas climáticas habitacionales basándose, además de los grados-día, en la nubosidad, radiación solar, horas de sol diarias, intensidad y dirección del viento, precipitaciones, vegetación y humedad. Esta norma cumple y es más rigurosa que la Reglamentación Térmica de la OGUC. Se recomienda utilizarla debido que la RT está en constantes actualizaciones para su mejora, donde la NCh1079- 2008 presenta buenos antecedentes a seguir.

Las 9 zonas climáticas habitacionales de la NCh1079-2008 se pueden apreciar, junto a las zonas térmicas de la Reglamentación térmica de la OGUC en la Figura 3.2, corresponden a:

- Zona Norte Litoral (NL)
- Zona Norte Desértica (ND)
- Zona Norte Valles Transversales (NVT)
- Zona Central Litoral (CL)
- Zona Central Interior (CI)
- Zona Sur Litoral (SL)
- Zona Sur Interior (SI)
- Zona Sur Extrema (SE)
- Zona Andina (An)

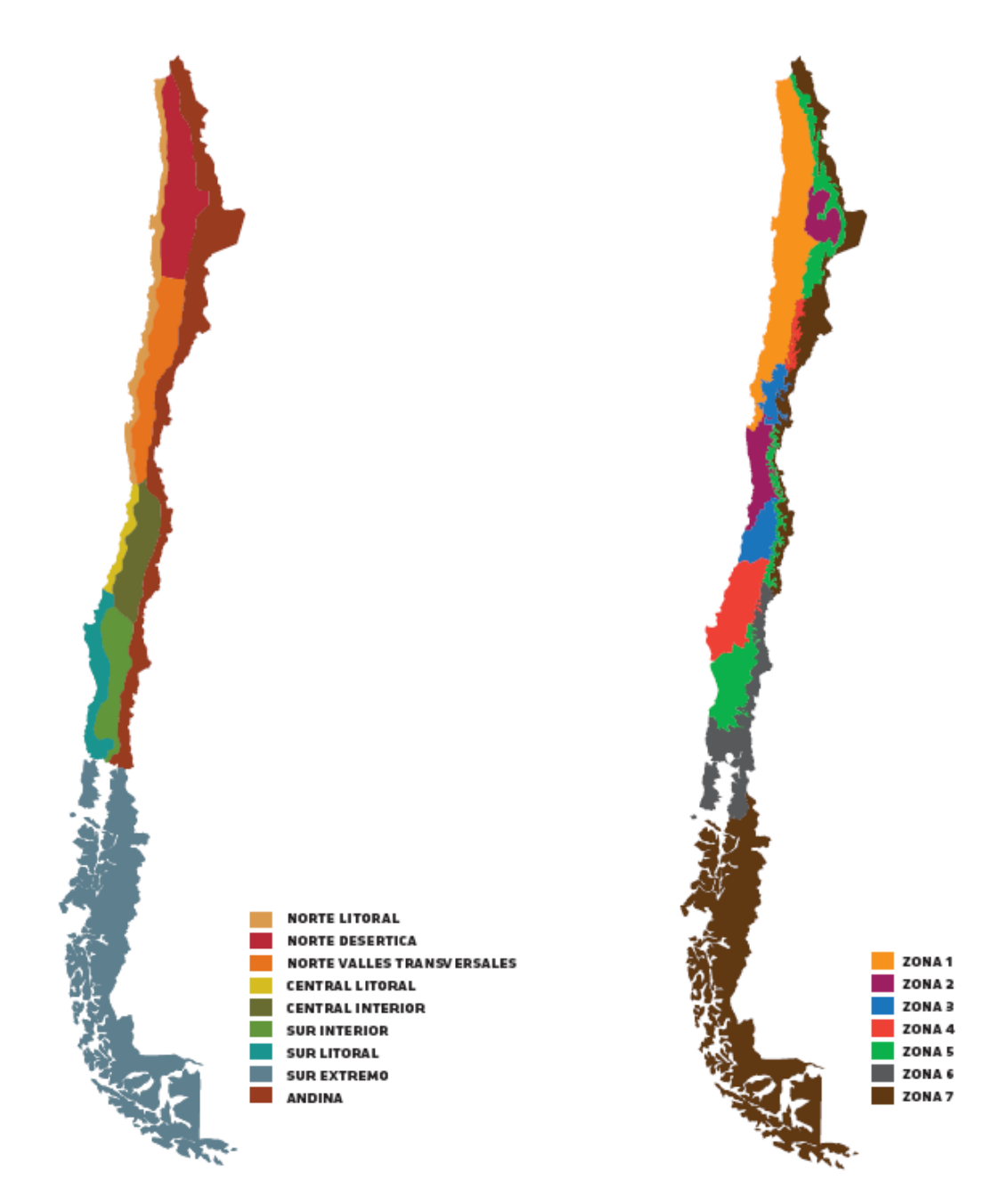

**Figura 3-2 Izquierda: Mapa de la zonificación climática habitacional de la NCh1079-2008. Derecha: Mapa de zonificación térmica de la RT. Fuente: Extraído de [\[7\].](#page-70-7)**

En la [Tabla 3-1](#page-14-1) se presentan los valores de transmitancia térmica que estipula la norma NCh1079-2008 para techumbre, muros y ventanas, y la conductividad de la aislación perimetral del piso con el exterior. El porcentaje máximo de relación ventana-muro se obtiene de la RT, debido que la NCh1079-2008 no hace referencia a este ítem. El porcentaje a aplicar de la relación ventanamuro se obtiene de la ponderación entre el porcentaje máximo y lo recomendado para obtener confort lumínico según la Guía de diseño del MINVU.

| Zona Climática                                              | NL   | ND.  | NVT  | CL.  | CI   | SL.  | SI   | <b>SE</b> | An   |
|-------------------------------------------------------------|------|------|------|------|------|------|------|-----------|------|
| U Techumbre $(U_t)$ [W/m2*K]                                | 0.80 | 0.40 | 0.60 | 0.60 | 0.50 | 0.40 | 0.30 | 0.25      | 0.25 |
| U Muro $(U_m)$ [W/m2*K]                                     | 2.00 | 0.50 | 0.80 | 0.80 | 0.60 | 0.60 | 0.50 | 0.40      | 0.30 |
| U Ventana $(U_v)$ [W/m2*K]                                  | 5.80 | 3.00 | 3.00 | 3.00 | 3.00 | 3.00 | 3.00 | 2.40      | 2.40 |
| K Cerramiento Piso $(k_p)$ [W/m*K]                          | 0.04 | 0.04 | 0.04 | 0.04 | 0.04 | 0.04 | 0.04 | 0.04      | 0.04 |
| Máximo porcentaje relación Ventana/Lado                     | 50%  | 60%  | 60%  | 60%  | 60%  | 40%  | 40%  | 37%       | 37%  |
| Porcentaje aplicar relación Ventana/Lado (P <sub>vm</sub> ) | 40%  | 40%  | 40%  | 40%  | 40%  | 30%  | 30%  | 30%       | 30%  |

<span id="page-14-1"></span>**Tabla 3-1 Transmitancia térmica, conductividad y relación de distintas componentes habitacionales por zona climática habitacional.**

#### **Fuente: Adaptado d[e \[7\].](#page-70-7)**

### <span id="page-14-0"></span>3.1.2 Vivienda Representativa

El definir la vivienda a estudiar es fundamental en la cuantificación de cargas y ganancias térmicas, además del consumo energético, lo que es la base para el dimensionamiento del sistema de climatización residencial a estudiar.

Para determinar una vivienda que sea representativa se extraen datos y conclusiones de la memoria titulada "Consumo de energía a nivel residencial en Chile y análisis de eficiencia energética en calefacción" (Nathaly Romero, 2011) [\[10\],](#page-70-10) la cual se basa en datos de la encuesta, de carácter confidencial, "Estudio de usos finales y curva de oferta de conservación de la energía en el sector residencial de Chile" (Ministerio de Energía, 2010), para agrupar por tipología de vivienda y media de superficie en residencias de Chile.

En la [Tabla 3-2](#page-14-2) se puede ver los distintos tipos de vivienda que se pueden encontrar en Chile y sus características de interacción energética con el ambiente exterior.

<span id="page-14-2"></span>

| Tipo                | Características                                                                                                    |                                                 |
|---------------------|----------------------------------------------------------------------------------------------------|-------------------------------------------------|
| Vivienda<br>aislada | No comparte ninguno de sus lados con otra vivienda. Las pérdidas de<br>calor hacia el ambiente se producen por las caras expuestas al exterior: 4<br>fachadas de muro, suelo y techo.                                                                                                    |                                                 |
| Vivienda<br>pareada | Comparte un lado con otra vivienda, sin tener perdida de calor por el<br>pareo. Las pérdidas de calor hacia el ambiente se producen por las caras<br>expuestas al exterior: 3 fachadas de muro, suelo y techo.                                                                                                    |                                                 |
| Vivienda en<br>fila | Comparte ambos lados con otra vivienda, sin tener perdida de calor en 2<br>muros por el pareo. Las pérdidas de calor hacia el ambiente se producen<br>por las caras expuestas al exterior: 2 fachadas de muro, suelo y techo.                                                                                                    |                                                 |
| Departamento        | Tipo departamento, de acuerdo al número de fachadas expuestas al<br>exterior se tienen distintos casos de pérdidas de calor hacia el ambiente:<br>A: posee 2 caras expuestas al exterior (techo y muro)<br>B: posee 3 caras expuestas al exterior (techo y 2 muros)<br>C: posee 1 cara expuesta al exterior (muro)<br>D: posee 2 caras expuestas al exterior (2 muros)<br>E: posee 2 caras expuestas al exterior (piso y muro)<br>F: posee 3 caras expuestas al exterior (piso y 2 muros) | $\bf{B}$<br>$\Lambda$<br>$\mathbf{C}$<br>D<br>E |

**Tabla 3-2 Distintas tipologías de viviendas y sus características en relación a las pérdidas de calor.**

#### **Fuente: Extraído de [\[10\].](#page-70-10)**

Entendiendo tales tipologías, en la [Tabla 3-3](#page-15-0) se muestra la cantidad de viviendas por tipo, en la [Tabla 3-4](#page-15-1) se muestra el porcentaje de viviendas por tipo y número de pisos, donde por último, <span id="page-15-0"></span>en la [Tabla 3-5](#page-15-2) se muestra la superficie promedio por tipo de viviendas, todo según la memoria y la encuesta del Ministerio de Energía mencionados en segundo párrafo de esta sección.

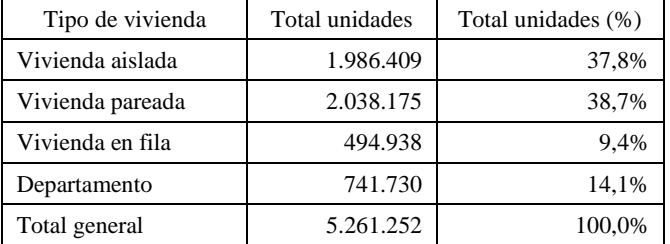

#### **Tabla 3-3 Cantidad de viviendas por tipo.**

#### **Fuente: Extraído de [\[10\].](#page-70-10)**

#### **Tabla 3-4 Número de pisos por tipo de vivienda.**

<span id="page-15-1"></span>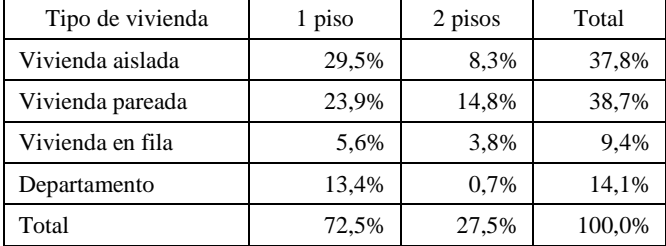

#### **Fuente: Extraído de [\[10\].](#page-70-10)**

#### <span id="page-15-2"></span>**Tabla 3-5 Superficie promedio para cada tipo de vivienda.**

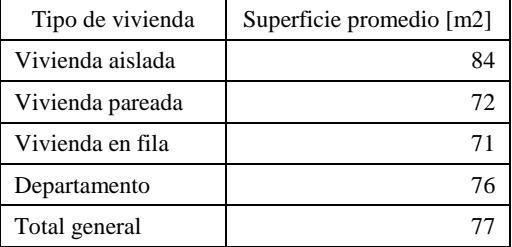

#### **Fuente: Extraído de [\[10\].](#page-70-10)**

De los datos presentados en la [Tabla 3-3](#page-15-0) y [Tabla 3-4](#page-15-1) se observa que la mayoría de viviendas corresponden al tipo aislada de 1 piso. Luego, y en conjunto con la información de la [Tabla 3-5,](#page-15-2) se considera como vivienda representativa para el estudio de la presente memoria, una casa aislada de 1 piso de 77  $[m^2]$  de superficie. Se considera una altura del cielo de 2,4  $[m]$ .

Con la superficie y altura del cielo definidos, se puede dimensionar geométricamente la vivienda representativa, considerando su perímetro de contacto con el suelo como un cuadrado, por lo que cada uno de sus lados medirá la raíz cuadrada de su superficie.

Para la cuantificación de cargas térmicas, la vivienda se considera como un bloque de un ambiente.

Se consideran solo 2 elementos que constituyen los lados: ventana y muro, excluyendo puertas. La razón de esto es que las puertas son un elemento opaco, a diferencia de las ventanas, por lo que son un elemento que se puede obviar para la cuantificación de cargas y ganancias térmicas, específicamente en el cálculo de ganancias solares.

Anteriormente se definió que la vivienda tiene un porcentaje de superficie de ventana total respecto a la superficie de lado total (ver [Tabla 3-1\)](#page-14-1). Sin embargo, no se especifica el porcentaje ventana-lado por dirección. Para favorecer la eficiencia energética del hogar, para casos de calefacción principalmente, se busca maximizar la ganancia solar, o de otra forma, se sigue la razón de tener ventanas donde alguna vez en todos los días del año recibe radiación solar. Por lo anterior, del total de superficie de ventanas en la vivienda, se distribuye de la siguiente forma por dirección del lado [\[11\]:](#page-70-11)

- 50% Norte.
- 25% Este.
- 25% Oeste.
- 0% Sur.

Por otro lado, existen elementos pasivos del diseño arquitectónico que contribuyen a reducir las cargas térmicas de refrigeración, específicamente disminuir las ganancias solares en temporadas de refrigeración, y también posee la característica de no privar estas ganancias solares en temporadas de calefacción. El elemento mencionado se le conoce como alero. Su fundamento radica en que el sol para la misma hora, pero en distinta época del año, por ejemplo: invierno y verano, para el invierno el sol tendrá una altura menor y en verano una altura mayor, por lo que el alero en invierno no producirá sombra, en cambio en verano sí. El efecto descrito por el alero se puede ver en la [Figura 3-3.](#page-16-0)

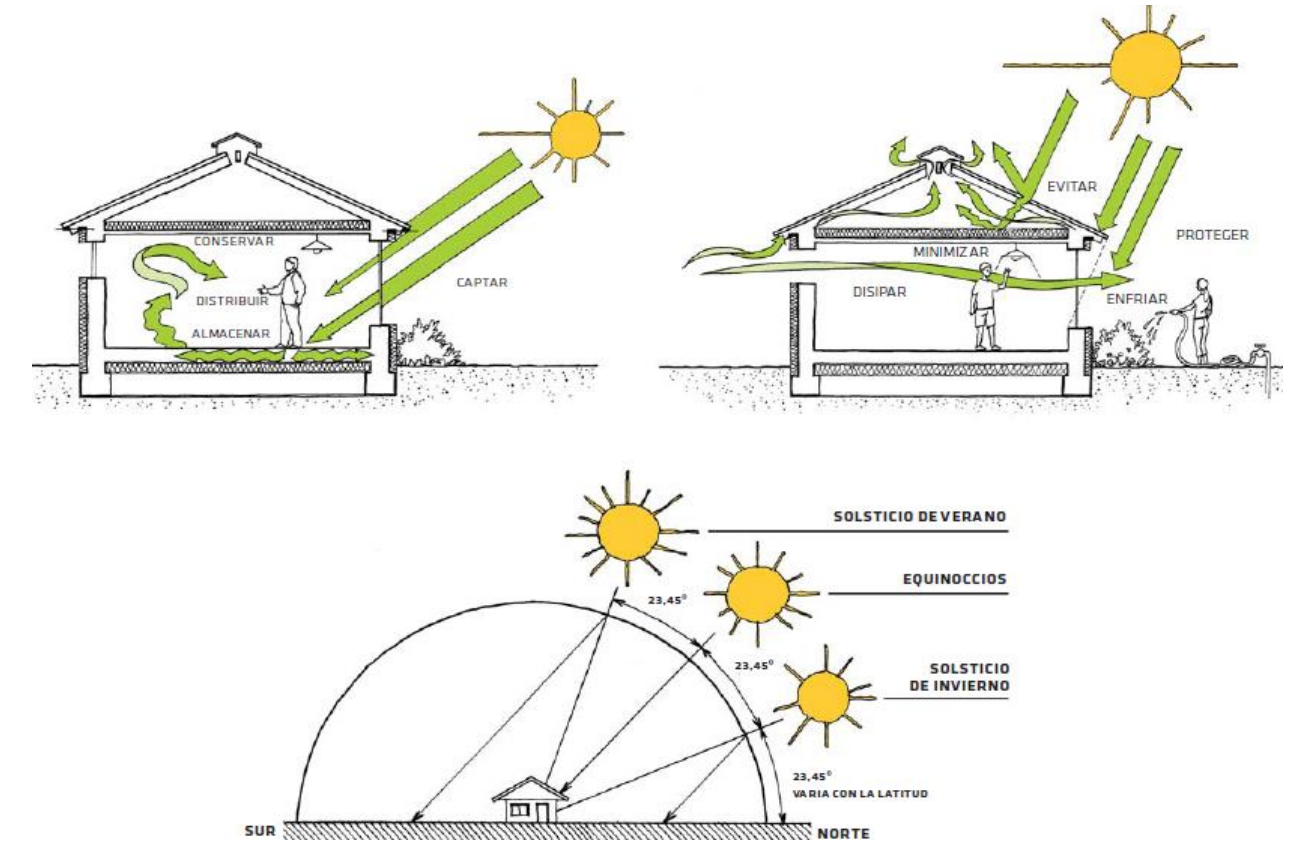

<span id="page-16-0"></span>**Figura 3-3 Arriba-Izquierda: Alero no actúa en periodos de calefacción (invierno). Arriba-Derecha: Alero protege de la radiación solar en periodos de refrigeración (verano). Abajo: Representación del sol para distintos momentos y como se relaciona con el alero. Fuente: Extraído d[e \[7\].](#page-70-7)**

Para el estudio de esta memoria se considera un alero de 0,5 [m]. Para mayor información como se relaciona el alero con las ganancias solares ver la sección [3.3.3](#page-21-0) que trata sobre las ganancias solares.

<span id="page-17-0"></span>3.1.3 Ciudades y temporadas de climatización a evaluar.

Anteriormente se estableció que se evalúan 9 ciudades, presentes en las siguientes regiones: i) Arica y Parinacota, ii) Antofagasta, iii) Atacama, iv) Coquimbo, v) Metropolitana, vi) Araucanía, vii) Los Ríos, viii) Aysén y ix) Magallanes; las que representan 8 de las 9 zonas climáticas habitacionales.

Los criterios para la selección de las ciudades en evaluación corresponden a:

- Ser un gran conglomerado urbano que supere los 50 mil habitantes.
- Exista una estación meteorológica cercana con información sobre temperatura ambiente, irradiancia solar, humedad relativa y velocidad del viento, con registro por hora.

Por otra parte, se debe escoger la estrategia de climatización de viviendas, distinguiéndose dos:

- Mantener el sistema funcionando de forma continua durante el año, pudiendo cambiar entre calefacción y refrigeración en un mismo día dependiendo de las cargas térmicas, necesitando un monitoreo en línea de estos.
- Seleccionar temporadas de calefacción y refrigeración, con duración de meses, configurando la BCG sólo calefacción y refrigeración en sus temporadas respectivas.

Para la evaluación se escoge la segunda alternativa por las siguientes razones: algunas ciudades tienen temporadas templadas donde, con ayuda de la inercia térmica de la vivienda, no es necesario un aporte energético externo para estar en comodidad térmica o cerca de esta. Esto también contribuye a un menor gasto energético, es decir, apunta a la eficiencia energética de la vivienda y del sistema de climatización.

# <span id="page-17-1"></span>3.2 Propiedades y temperatura del suelo.

Las propiedades térmicas del suelo juegan un rol fundamental para el dimensionamiento del sistema de la BCG, específicamente para el dimensionamiento de los intercambiadores de calor geotérmicos (ICG). También, estas propiedades térmicas, en conjunto con la temperatura media diaria y profundidad de instalación de los ICG horizontales, inciden en la estimación de la temperatura del suelo, el que a su vez, afecta al coeficiente de operatividad (COP) del sistema, como se ve en la sección [3.4.1.](#page-29-0)

Las propiedades térmicas mencionadas son tres [\[1\]:](#page-70-1)

- Conductividad térmica  $(k_g)$   $\left[\frac{W}{m^*}\right]$  $\frac{w}{m*K}$ : se define como una propiedad característica de un material e indica la capacidad de conducir el calor a través de este.
- Capacidad térmica o calórica  $(C_g)$   $\left[\frac{1}{m^3}\right]$  $\frac{1}{m^3 * K}$ : corresponde al cociente entre el calor que se suministra a un sistema y la variación de temperatura provocada en un volumen definido, propio de cada material. En el suelo se expresa en el calor que es capaz de almacenar un volumen de terreno al incrementar su temperatura.

• Difusividad térmica  $(\alpha_g)$   $\left[\frac{m^2}{s}\right]$  $\frac{a}{s}$ : es un índice que expresa velocidad de cambio de temperatura hasta alcanzar equilibrio térmico. Una difusividad térmica mayor indica que alcanza el equilibrio térmico más rápido que un material con difusividad térmica menor. La difusividad térmica corresponde a la relación entre la conductividad térmica y la capacidad calórica del material. Se calcula de la siguiente manera:

$$
\alpha_g = \frac{k_g}{C_g} \tag{3.1}
$$

La temperatura de la tierra, a profundidades menores a los 10 [m], está gobernada por factores climáticos y meteorológicos. Para profundidades menores a 1 [m] existen fluctuaciones diarias y para profundidades mayores a 1 [m] gobiernan fluctuaciones estacionales (ver [Figura 1-3](#page-7-1) para ver efectos de la profundidad), con cierto desfase (típicamente ~35 [días]). La variación anual de temperaturas promedio diarias del suelo, pueden estimarse usando la siguiente función [\[12\]:](#page-70-12)

$$
T_g(z,t) = T_m - A_s * e^{-z * \sqrt{\frac{\pi}{365 * \alpha_g}}} * \cos \left[ \frac{2\pi}{365} \left( t - t_0 - \frac{z}{2} * \sqrt{\frac{365}{\pi * \alpha}} \right) \right] \left[ {}^{\circ}\mathcal{C} \right]
$$
(3.2)

Donde,

- $\bullet$  z [m] es la profundidad de evaluación.
- $\bullet$  t [día] es el tiempo de evaluación.
- $T_m$  [°C] corresponde a la temperatura media anual del aire.
- $\bullet$   $t_0$  [día] corresponde a un desfase por la inercia térmica del suelo.
- $\bullet$   $A_s$  [°C] corresponde a la diferencia media entre la máxima temperatura promedio diaria máxima y mínima.
- $\bullet$   $\alpha$   $\left[\frac{m^2}{46}\right]$  $\frac{m}{d\tau a}$  corresponde a la difusividad térmica del suelo.

## <span id="page-18-0"></span>3.3 Cargas térmicas y balance energético de la vivienda.

La carga térmica de la vivienda corresponde a la potencia energética máxima demandada que se debe aportar para mantener las condiciones de comodidad térmica de la vivienda. Para el cálculo de la carga térmica de la vivienda se utiliza el método de balance energético en la vivienda.

Recordar que la energía consumida por el sistema corresponde a la capacidad de realizar un trabajo (Joules [J]) y la potencia corresponde al ritmo que el trabajo se desarrolla (Watts [W] o [J/s]). Existen situaciones donde la energía se expresa como potencia empleada o consumida a través del tiempo (Watt-hora [Wh]), según sea el caso.

En el cálculo de la carga térmica total y su consiguiente balance energético, la vivienda se expresa como un sistema que interactúa con el medioambiente. Esto implica que se tienen diversos componentes que afectan para el cálculo de las cargas térmicas [\(Figura 3-4\)](#page-19-0), considerando los siguientes para el estudio:

- Carga por transmisión  $(Q_c)$
- Cargas por ventilación e infiltraciones  $(Q_v)$
- Ganancias solares  $(Q_s)$
- Ganancias internas por equipos y personas  $(Q_i)$

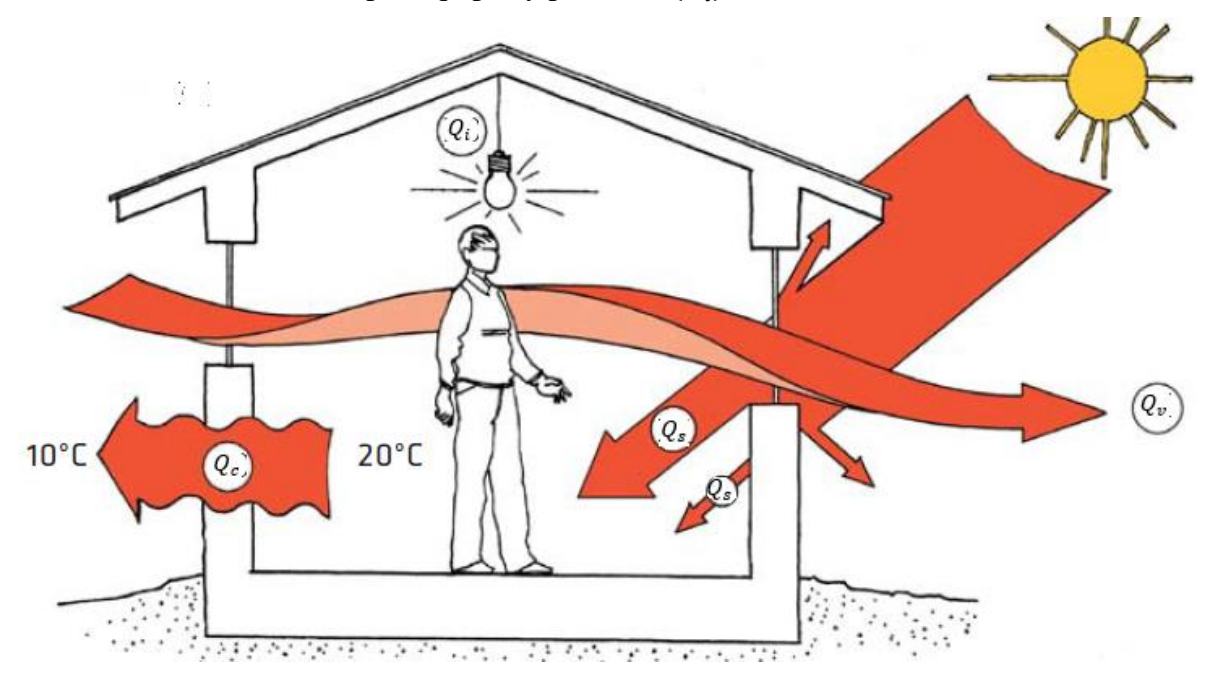

<span id="page-19-0"></span>Figura 3-4 Diagrama de las distintas componentes de la carga térmica para el balance energético. Fuente: Extraído lInada **d[e \[7\].](#page-70-7)**

$$
Q_{Th} = Q_{ch} + Q_{vh} + Q_{sh} + Q_{ih} \text{ [W] } \tag{3.3}
$$

El subíndice 'h' responde a que es un cálculo horario. Es importante mencionar que si  $Q_{Th}$  < 0 corresponde a carga de calefacción, es decir, la vivienda está perdiendo calor; si  $Q_{Th} > 0$ corresponde a carga de refrigeración, es decir, la vivienda está ganando calor.

Las cargas térmicas en este estudio se calculan por bloque horario para el periodo de un año y se considera que ocurren de manera instantánea, dejando fuera de evaluación la inercia térmica de la vivienda. Lo anterior tiende, de forma leve, a sobredimensionar el cálculo. Sin embargo, se emplean estrategias para que lo anterior no ocurra, como se ve en la sección [0,](#page-28-2) donde la carga térmica de la vivienda y su demanda energética se utilizan para dimensionar de buena manera el sistema de climatización, particularmente para la BCG.

Cada una de las componentes de carga y ganancia térmica tiene distintos factores asociados en su cálculo, donde un factor común que repite dentro de las cargas por transmisión y por ventilación e infiltración, corresponde a la diferencia de temperatura  $(\Delta T)$  entre la temperatura ambiente exterior  $(T_a)$  y la temperatura de comodidad de la vivienda  $(T_0)$ . La temperatura de confort es variable dependiendo si se necesita calefaccionar o refrigerar la vivienda (o visto de otro modo depende de la temperatura ambiental exterior).

La diferencia de temperatura se calcula según la siguiente ecuación:

$$
\Delta T = T_a - T_0 \, [{}^{\circ}C], \quad con \, T_0 = \begin{cases} 20^{\circ}C \, si \, T_a < 20^{\circ}C \\ 24^{\circ}C \, si \, T_a > 24^{\circ}C \\ T_a \, si \, 20^{\circ}C < T_a < 24^{\circ}C \end{cases} \tag{3.4}
$$

La temperatura de comodidad térmica de la vivienda  $(T_0)$  corresponde a la temperatura a la que se debe elevar en caso de calefacción, que corresponde a 20°C y en caso de refrigerar la vivienda corresponde disminuir la temperatura de esta a 24°C. En el caso en que la temperatura exterior  $(T_0)$  corresponda a un valor entre 20°C y 24°C, las cargas térmicas por transmisión, ventilación e infiltración serán nulas.

## <span id="page-20-0"></span>3.3.1 Cargas por transmisión

Las cargas por transmisión contienen todas las pérdidas o ganancias de calor asociadas a la conducción y convección a través de la envolvente de la vivienda. La ecuación correspondiente a estas pérdidas es la siguiente:

$$
Q_c = \sum_j (U * A)_j * \Delta T \quad [W] \tag{3.5}
$$

Donde  $(U * A)$ ; corresponde al producto entre la transmisividad del elemento j, que puede ser muros, ventanas, techos y cerramiento del piso, con su área respectiva.

$$
Q_c = (U_m * A_m + U_v * A_v + U_t * A_t + k_p * P_p) * \Delta T \, [W] \tag{3.6}
$$

Donde, de la ecuación anterior, el primer término  $U_m$  corresponde a la transmisividad de las murallas, el segundo término  $U_v$  a la transmisividad de las ventanas, el tercer término  $U_t$  a la transmisividad de la techumbre y el cuarto término  $k_p$  a la conductividad del cerramiento perimetral del piso. Las variables previamente descritas se pueden ver en la [Tabla 3-1.](#page-14-1)

### <span id="page-20-1"></span>3.3.2 Cargas por ventilación e infiltración

Las cargas térmicas por ventilación refieren a la ganancia o pérdida térmica por renovación de aire interior de la vivienda por aire exterior. La carga térmica sensible por infiltración y ventilación se determina con la siguiente ecuación:

$$
Q_{\nu} = \rho * C_p * \dot{V} * \Delta T \,[W] \tag{3.7}
$$

Donde,

- $\rho_a = 1.2 \left[ \frac{kg}{m^3} \right]$  $\frac{\kappa g}{m^3}$ , que es la densidad del aire media.
- $C_{p,a} = 1005 \left[ \frac{J}{k a} \right]$  $\frac{J}{kg^2c}$ , correspondiente al calor específico del aire.
- $\Delta T$  [°C] es la diferencia de temperatura ambiente con la temperatura de confort, definida en la ecuación (3.2).
- $\dot{V}_a \left[ \frac{m^3}{s} \right]$  $\frac{a}{s}$ ] corresponde al flujo volumétrico del aire, que corresponde a la siguiente ecuación:

$$
\dot{V}_a = Volumen_{vivienda} * ACH * \frac{1}{3600} \left[ \frac{m^3}{s} \right]
$$
\n(3.8)

Donde,

 $\circ$  ACH  $\left[\frac{1}{h}\right]$  $\frac{1}{h}$  corresponde a las renovaciones de aire por hora y se obtienen valores recomendados para las distintas zonas climáticas habitacionales [\[13\],](#page-70-13) los que se pueden ver en la [Tabla 3-6.](#page-21-1)

<span id="page-21-1"></span>**Tabla 3-6 Renovaciones de aire (ACH) para las distintas zonas climáticas habitacionales.**

| Zona Climática             | Renovaciones de Aire (ACH) [1/h] |
|----------------------------|----------------------------------|
| Norte Litoral              |                                  |
| Norte Desértica            |                                  |
| Norte Valles Transversales | 2,5                              |
| Central Litoral            |                                  |
| Central Interior           |                                  |
| Sur Litoral                | 3                                |
| Sur Interior               | 2,5                              |
| Sur Extrema                | 2                                |
| Andina                     |                                  |

**Fuente: Adaptado de [\[13\].](#page-70-13)**

# <span id="page-21-0"></span>3.3.3 Ganancias solares

Las ganancias solares corresponden a ganancia térmica por radiación solar. Este término tiene 2 componentes: ganancias por elementos opacos  $(Q_{so})$  y ganancias por elementos translucidos  $(Q_{sv})$ . La ganancia solar total será la suma de ambos componentes:

$$
Q_s = Q_{so} + Q_{sv} \,[W] \tag{3.9}
$$

La ganancia solar por elementos opacos se calcula según la siguiente ecuación [\[14\]:](#page-70-14)

$$
Q_{so} = \sum_{j} \alpha_o * R_{sc} * U_o * A_{o,j} * I_j * (1 - FS)
$$
\n(3.10)

Donde,

- $\bullet$   $\alpha_{o,j}$  corresponde a la absorbancia radiativa de la superficie opaca o (techo o muro)
- $I_j\left[\frac{W}{m^2}\right]$  $\frac{w}{m^2}$  corresponde a la irradiancia solar que impacta en la vertical dirección j, donde j corresponde a las direcciones cardinales. Se calcula según la ecuación [\(3.26\).](#page-26-0)
- $\bullet$   $U_o \left[ \frac{W}{m^2} \right]$  $\frac{w}{m^2 K}$  corresponde al coeficiente de transferencia del elemento opaco o.
- FS corresponde al porcentaje de sombra en la ventana, luego  $(1 FS)$  corresponde al porcentaje de ventana sin sombra.  $FS$  se calcula según la ecuación [\(3.29\).](#page-26-1)
- $R_{sc} \left[ \frac{m^2 * K}{W} \right]$  $\left[\frac{m}{W}\right]$  corresponde a la resistencia de la superficie externa a la absorción de radiación. Contiene términos convectivos y radiativos. Se calcula [\[15\]:](#page-71-0)

$$
R_{sc} = \frac{1}{h_c + h_r} \tag{3.11}
$$

Donde:

•  $h_c = 4 + 4 * V_v \left[\frac{W}{m^2}\right]$  $\frac{W}{m^2 K}$ ]

Donde,

 $\circ$   $V_v \left[ \frac{m}{s} \right]$  $\frac{m}{s}$  es la velocidad del viento, y,

• 
$$
h_r = \varepsilon_0 * 4 * \sigma * (T_a - T_{sky})^3 \left[\frac{W}{m^2 K}\right]
$$

Donde:

- $\circ$   $\varepsilon_k$  corresponde a la emisividad de la superficie o, suponiendo un valor medio de 0,5.
- $\circ$   $\sigma$  corresponde a la constante de Stephan-Boltzmann
- $\circ$   $T_a$  [K] a la temperatura ambiental exterior.
- $\circ$   $T_{sky}$  [K] corresponde a la temperatura del cielo, y se puede estimar como [\[16\]:](#page-71-1)

$$
T_{sky} = 0.0552 \times T_a^{1.5} \tag{3.12}
$$

Por otro lado, la ganancia solar por elementos translucidos se calcula según la siguiente ecuación [\[17\]:](#page-71-2)

$$
Q_{sv} = \sum_{j} \tau * A_{v,j} * I_j * (1 - FS) * FM
$$
 (3.13)

Donde,

- $\bullet$   $\tau$  corresponde a la transmisividad de radiación de las ventanas, aprox. 0,87.
- $FM$  corresponde al procentaje de ventana respecto al marco. Se supone valor de  $0.75$ .

La irradiancia respecto a cada superficie vertical ira cambiando en forma horaria debido al movimiento del sol respecto a la superficie. A continuación, se explican los detalles sobre el movimiento aparente y la radiación del sol sobre superficies inclinadas con orientación arbitraria.

### 3.3.3.1 Movimiento y radiación solar.

### -Declinación solar

La declinación solar  $\delta$  corresponde al ángulo formado por la línea Tierra-Sol con el plano ecuatorial de la tierra, el cual por convención, se toma positivo cuando la línea Tierra-Sol esta al Norte del plano inclinado, lo que corresponde al invierno del Hemisferio Sur (H.S.)

La declinación solar se calcula como:

$$
\delta = 23.45 * \sin\left(360^\circ \frac{n + 284}{365}\right) \, [grados] \tag{3.14}
$$

Donde,

 $\bullet$   $\pi$ : ordinal día del año

### -Tiempo solar, tiempo local y tiempo estándar

El Tiempo Solar Aparente (AST), está definido a partir de la rotación de la Tierra sobre su eje y en su órbita elíptica en torno al Sol. Este es el tiempo que mide un reloj de Sol, por ejemplo, y no necesariamente responde a un valor de 24 [h] (El Tiempo Solar Medio sí corresponde a exactamente 24 [h]). Este intervalo difiere en algunos segundos de 24 [h] y la diferencia varía a lo largo del año debido a particularidades de la órbita terrestre. Por otro lado, los datos meteorológicos se registran utilizando el Tiempo Estándar Local (LST). Es necesario poder realizar la conversión entre ambos tiempos para poder utilizar las expresiones que utilizan el ángulo horario  $H$ .

El Tiempo Local del Observador  $(LTO)$ , corresponde al tiempo real del observador y corresponde a:

<span id="page-23-0"></span>
$$
LTO = LST + \frac{LON - LSM}{15} [h]
$$
\n(3.15)

Donde,

- LST: Tiempo Estándar Local [h]
- LSM: Longitud del Meridiano de LST [grados], negativo para longitudes oeste.
- *LON*: Longitud Local [grados], negativo para longitudes oeste.

La diferencia entre el Tiempo Solar Aparente ( $AST$ ) y el Tiempo Local del Observador ( $LTO$ ) está dada por la Ecuación del Tiempo  $(ET)$ :

<span id="page-23-1"></span>
$$
ET = AST - LTO[h]
$$
\n(3.16)

También, se puede calcular  $ET$  con la siguiente función:

$$
ET = \frac{2,2918(0,0075 + 0,01868\cos(T) - 3,2077\sin(T) - 1,4615\cos(2T) - 4,089\sin(2T))}{60}
$$
 [h] (3.17)

Donde:

- $T = 360^\circ \frac{n-1}{365}$
- $\bullet$  n: ordinal día del año

Luego, desarrollando las expresiones anteriores [\(3.15\)](#page-23-0) y [\(3.16\),](#page-23-1) se tiene:

$$
AST = LSTM + ET + \frac{LON - LSM}{15} [h]
$$
\n(3.18)

### -Angulo horario H

El ángulo horario indica el desplazamiento angular aparente del sol, de este a oeste, a una tasa de 15 grados/hora. Esta tasa se debe a la rotación de la Tierra sobre su eje. Por convención, el ángulo horario  $H$  es nulo al mediodía, negativo en la mañana y positivo en la tarde.

$$
H = 15 * (AST - 12) [grados]
$$
\n(3.19)

### -Altitud solar o ángulo cenital  $\beta$

Este ángulo corresponde al ángulo formado por la dirección Tierra-Sol y la vertical del observador, representándose por  $\beta$  y depende de la ubicación local, hora del día y día del año, a través de la declinación solar. Se calcula de la siguiente manera:

$$
\sin \beta = \cos L * \cos \delta * \cos H + \sin L * \sin \delta \tag{3.20}
$$

Donde,

- $\bullet$  *L*: Latitud del lugar
- $\bullet$  H: Ángulo horario
- $\bullet$   $\delta$ : Declinación solar

Al mediodía solar ( $H = 0$ ) el Sol adquiere la máxima altitud.

$$
\beta_{max} = 90^{\circ} - |L - \delta| \left[ \text{grados} \right] \tag{3.21}
$$

# -Ángulo azimutal  $\Phi$

El ángulo azimutal es el segundo ángulo de interés (junto a la altura solar) para describir la posición aparente del Sol. El azimut describe el desplazamiento angular de la proyección de la línea Tierra-Sol sobre el plano horizontal del observador. Este ángulo se determina por las siguientes ecuaciones:

$$
\cos \Phi = \frac{\cos H * \cos \delta * \sin L - \sin \delta * \cos L}{\cos \beta}
$$
(3.22)

El ángulo azimutal toma los siguientes valores en las siguientes direcciones:

- $\bullet$  Sur: 0 [grados]
- Oeste: 90 [grados]
- Este: -90 [grados]
- Norte: 180 [grados]

-Ángulo de incidencia solar para superficies inclinadas para distintas direcciones

Se define el ángulo azimutal de la superficie  $\Psi$ , que corresponde al ángulo entre la proyección horizontal de la normal de la superficie y el sur. Se obtienen los mismos valores que el ángulo azimutal para las diferentes direcciones. En consecuencia, se define el ángulo azimutal superficiesolar  $\nu$  como:

$$
\gamma = \Phi - \Psi \text{[grados]}
$$
\n(3.23)

Si el valor de  $\gamma$  es mayor a 90 [grados] y menor a -90 [grados] significa que la superficie está en la sombra.

El ángulo de inclinación de la superficie con respecto a la horizontal se representa como  $\Sigma$ , donde para una superficie vertical, tomará el valor  $\Sigma = 90$  [grados].

Finalmente, el ángulo entre la normal de la superficie irradiada y la línea Tierra-Sol, es llamado ángulo de incidencia  $\theta$  y se calcula de la siguiente manera:

$$
\cos \theta = \cos \beta * \cos \gamma * \sin \Sigma + \sin \beta * \cos \Sigma \tag{3.24}
$$

Notando que para superficies verticales, es decir  $\Sigma$ =90 [grados], se simplifica a:

$$
\cos \theta = \cos \beta * \cos \gamma \tag{3.25}
$$

-Irradiancia solar sobre superficies inclinadas

En cielo totalmente despejado, la irradiancia solar incidente tiene 3 componentes:

- Radiación directa, que corresponde al impacto de los rayos del Sol directamente
- Radiación difusa, que corresponde a la radiación que emiten los cuerpos opacos que reciben radiación solar como edificios o nubes.
- Radiación reflejada, que corresponde a la radiación reflejada, mayoritariamente del suelo.

La mayor parte de la irradiancia recibida, por una superficie inclinada y direccionada a 'j', es radiación directa y se calcula como:

<span id="page-26-0"></span>
$$
I_j = I_b * \cos \theta \, \left[\frac{W}{m^2}\right] \tag{3.26}
$$

Donde,

- $\bullet$   $I_b$  corresponde a la radiación directa del sol
- $\bullet$   $\theta$  corresponde al ángulo de incidencia

### $-\text{Angulo}$  de línea de sombra  $\Omega$

El ángulo de línea de sombra se define como la diferencia angular entre el plano horizontal, que actuará como alero, el plano de la superficie inclinada y la línea de posición del sol. Se tiene la siguiente relación angular [\[18\]:](#page-71-3)

$$
\tan \Omega = \frac{\tan \beta}{\cos \gamma} \tag{3.27}
$$

Luego, con la dimensión de largo del alero se puede calcular la altura de sombra vertical que producirá :

$$
S_H = P_H * \tan \Omega \, [m] \tag{3.28}
$$

Donde,

- $S_H[m]$  corresponde a la altura de la sombra vertical producida por el alero
- $P_H[m]$  corresponde al largo del alero

Luego, se puede asumir con cierto grado de aproximación que el ancho de la sombra será del mismo ancho que la ventana, por consiguiente, se puede calcular la razón de sombra que habrá en la ventana por el uso de alero:

<span id="page-26-1"></span>
$$
FS = \frac{S_H * Ancho_{ventana}}{A_v}
$$
 (3.29)

Donde,

 $\overline{a}$ 

- Ancho<sub>ventana</sub> [m] corresponde al ancho de la ventana, que es igual a  $\frac{A_v}{1,8}$ 6
- $\bullet$   $A_v$   $[m^2]$  es el área de la ventana, el cual varía dependiendo de la dirección del lado de la vivienda.

 $6$  Se define una altura de ventana de 1,8 [m], por eso tal denominador.

### <span id="page-27-0"></span>3.3.4 Ganancias internas

Las ganancias internas corresponden a ganancias térmicas dentro de la vivienda, teniendo como focos térmicos los electrodomésticos y luces por el lado de los equipos, y focos por emisión de calor desde las mismas personas. La ganancia térmica sensible por hora de este tipo se puede calcular con la siguiente ecuación [\[18\]:](#page-71-3)

$$
Q_i = \frac{136 + 2.2 * A_{vivieda} + 22 * N_p}{24} [W]
$$
 (3.30)

Donde,

- $\bullet$   $A_{vivieda}$  [ $m^2$ ] corresponde a la superficie de la vivienda
- $\bullet$   $N_p$  corresponde al número de habitantes de la vivienda y se supone 4 personas.

### <span id="page-27-1"></span>3.3.5 Demanda y consumo energético

En la sección [3.3](#page-18-0) se menciona que el cálculo de la carga térmica de la vivienda se realiza de forma horaria. Lo anterior, combinado con el supuesto que la carga térmica horaria (que se entiende instantánea) se mantiene constante durante toda esa hora, se puede realizar la conversión a energía demandada de manera simple. Recordando la definición de potencia y energía dada en la sección [3.3,](#page-18-0) la conversión de carga térmica horaria a demanda energética horaria ( $E_{Dh}$ ) se realiza de la siguiente manera:

$$
E_{Dh}[Wh] = |Q_{Th}[W] * 1[h]| \qquad (3.31)
$$

Por otra parte, la energía consumida por el sistema de climatización para satisfacer la demanda energética depende exclusivamente del rendimiento del sistema de climatización  $(n)$ . Anterior a definir la energía consumida por el sistema, se define la potencia consumida ( $Q_{Ph}$  [W]) por el sistema para satisfacer la demanda, en términos de potencia. Por lo tanto, la potencia consumida es:

$$
Q_{Ph} = \frac{Q_{Th}}{n} \tag{3.32}
$$

Para el caso de las BCG, el rendimiento del sistema será equivalente al coeficiente de operatividad (COP), el cual se define en la sección [3.4.1.](#page-29-0)

Luego, la energía consumida por el sistema, con un método análogo al cálculo de energía demandada por hora es:

$$
E_{Ph}[Wh] = |Q_{Ph}[W] * 1[h]| \tag{3.33}
$$

También, se puede y se debe separar la energía demandada en casos de calefacción y refrigeración. Para distinguir cada caso se utiliza lo siguiente:

$$
E_{Dh,C}[Wh] = |Q_{Th}[W] * 1[h]| \qquad si \quad Q_{Th} < 0 \tag{3.34}
$$

<span id="page-28-2"></span>
$$
E_{Dh,R}[Wh] = |Q_{Th}[W] * 1[h]| \qquad si \quad Q_{Th} > 0 \tag{3.35}
$$

A partir de lo anterior se pueden obtener las demandas energéticas de calefacción y refrigeración mensual, por temporada y anual, por caso, lo cual se calcula simplemente realizando la sumatoria de energía dentro del periodo requerido.

Por último, es importante mencionar que la energía demandada de calefacción corresponde a la cantidad de calor durante un periodo de tiempo que se necesita añadir a la vivienda para mantener la comodidad térmica. En el caso opuesto, la energía demandada de refrigeración corresponde a la cantidad de calor que se necesita remover durante un periodo de tiempo de la vivienda para mantener la comodidad térmica.

### <span id="page-28-0"></span>3.3.6 Dimensionamiento de la bomba de calor geotérmica (BCG)

Para dimensionar la BCG de manera correcta, se utiliza como criterio principal la cobertura energética  $(CE)$  del sistema, en desmedro de simplemente determinar la capacidad de la BCG igual a la carga térmica máxima de la vivienda, ya que esto da como resultado la sobredimensión del sistema. Esta estrategia se utiliza principalmente en países de Europa de larga tradición en uso de bombas de calor, donde el uso es mayoritariamente para calefacción. Luego, para el dimensionamiento se utiliza la carga térmica y energía demandada de calefacción [\[19\].](#page-71-4)

La cobertura energética se define como:

$$
CE[\%] = \frac{Energya \text{ entregada efectiva de la BCG} \left[\frac{kWh}{temporada}\right]}{Energya demandada de calcfación \left[\frac{kWh}{temporada}\right]} * 100 [\%]
$$
 (3.36)

La energía entregada efectiva de la BCG corresponde a la energía entregada para la capacidad seleccionada a implementar en la vivienda.

Por otro lado, se tiene el factor de capacidad  $(FC)$ , que corresponde al cociente entre la capacidad seleccionada a implementar en la vivienda  $(Q_d)$  y la carga térmica máxima de calefacción de la vivienda.

$$
FC[\%] = \frac{Capacidad selectionada de la BCG (Qd) [kW]}{Carga térmica máxima de calefacción (máx(QTh))[kW]} * 100[\%]
$$
 (3.37)

Es aceptable seleccionar la capacidad de la BCG para una cobertura energética del 95[%]. El método para encontrar la capacidad que cumpla con esta condición es la siguiente: se itera a distintas capacidades de potencia y se evalúa la cobertura energética hasta que se haya tal capacidad para la cobertura energética deseada.

### <span id="page-28-1"></span>3.4 Bomba de calor geotérmica

La bomba de calor geotérmica es un sistema conformado por un compresor, un condensador, un evaporador y una válvula de expansión por el que circula un fluido de trabajo, acoplado a un circuito que intercambia calor con el suelo, sirviendo como fuente o sumidero de calor, según el caso, con objetivo de transferir calor de un sector a otro, en este caso desde el suelo a la vivienda o viceversa mediante un sistema de distribución/captación de calor, por lo tanto, su uso principal es para calefacción y/o refrigeración. En la [Figura 3-5](#page-29-1) se ve un esquema básico de un sistema BCG

en modo calefacción. Para cambiar a modo refrigeración, actúa la válvula reversible invirtiendo el ciclo, por lo que la BCG moviliza calor desde la vivienda hacia el suelo.

La BCG tiene la gran característica de ser un sistema eficiente energéticamente, donde por cada Watt eléctrico utilizado para el funcionamiento, aporta de 3 a 6 Watts térmicos en promedio, para una instalación bien dimensionada [\[20\].](#page-71-5) Lo anterior se explica debido a que el calor transferido desde/hacia el suelo, es prácticamente gratis, renovable y sustentable, y además es mayor al que utiliza el compresor. También, la BCG es muy estable, es decir, el recurso no es intermitente, principalmente por la gran inercia térmica del suelo, entonces se convierte en un sistema extremadamente seguro y eficaz.

Por otra parte, los sistemas BCG tienen vidas útiles entre 20 a 25 años. Una ventaja de la BCG es su muy bajo costo de mantención y operación, en comparación con otros sistemas de calefacción y refrigeración (climatización). Sin embargo, su inconveniente es que se tienen altos costos de instalación [\[21\].](#page-71-6)

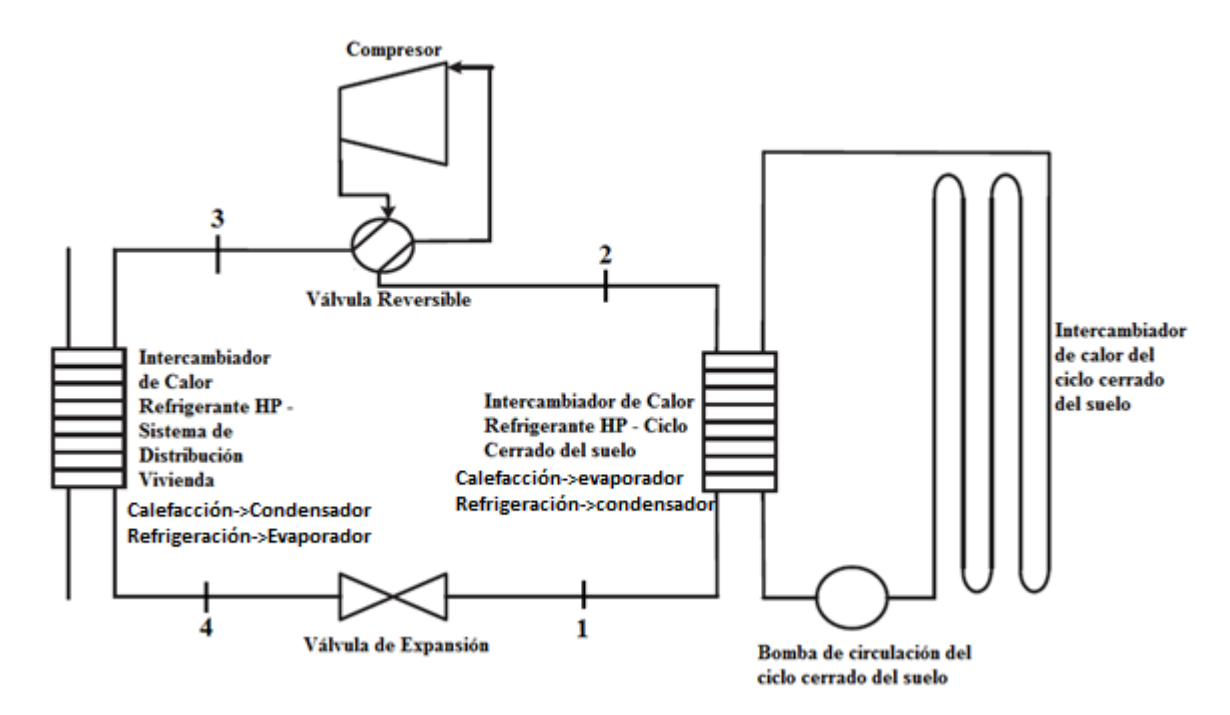

**Figura 3-5 Esquema básico de una BCG. Fuente: adaptado d[e \[20\]](#page-71-5)**

### <span id="page-29-1"></span><span id="page-29-0"></span>3.4.1 Bomba de calor

El principio cero de la termodinámica dice que si se tienen dos objetos (o espacios) a distinta temperatura, el calor fluye desde el objeto con mayor temperatura hacia el de menor temperatura hasta llegar al equilibrio térmico. El primer principio de la termodinámica expresa que la energía no se crea ni se destruye, solo se transforma. Una bomba de calor tiene como función principal mover calor de un lugar a otro fundamentándose en estos principios, basándose en el ciclo de Carnot inverso para calefaccionar y en el ciclo de refrigeración por compresión, siendo redundante, para refrigerar. Ambos ciclos operan bajo los mismos principios físicos, la diferencia es simplemente el objetivo que tienen, donde en modo calefacción se centra en la energía a entregar al ambiente (vinculada a la potencia del condensador) y en modo refrigeración se centra en la energía a extraer del ambiente (vinculada a la potencia del evaporador).

Existen distintos tipos de bombas de calor, los que se diferencian en el fluido con el que se intercambia calor con el fluido de trabajo en el evaporador (captación de calor por parte del fluido de trabajo) y en el fluido que se intercambia calor con el fluido de trabajo en el condensador (liberación de calor por parte del fluido de trabajo). Estos fluidos pueden ser aire y agua (o agua con anticongelante) [\[22\].](#page-71-7) Entonces, se pueden distinguir los siguientes tipos de bombas de calor, según lo descrito anteriormente respectivamente:

- Agua/Agua.
- Agua/Aire.
- Aire/Agua.
- Aire/Aire.

Este estudio se delimita y se evalúa solo la bomba de calor tipo agua/agua. Hay que diferenciar que esta clasificación corresponde a los fluidos de intercambio térmico del refrigerante, lo que no contradice a que corresponda a una bomba de calor geotérmica, que pertenece a una clasificación en relación a la fuente del recurso térmico.

Como se mencionó, la bomba de calor se basa en el ciclo de Carnot inverso y de refrigeración por compresión [\[22\]\[23\].](#page-71-7) Para explicar el funcionamiento se hace referencia a la [Figura 3-6,](#page-31-0) en modo calefacción:

- 1-2: El calor proveniente del intercambiador de calor geotérmico, que capta calor desde el subsuelo, se transfiere al fluido de trabajo mediante un intercambiador de calor, en este caso un evaporador. El fluido de trabajo es un refrigerante, que se encuentra en estado líquido saturado y a una temperatura más fría que la fuente geotermal, por lo tanto, capta calor mediante el cambio de estado (calor latente), alcanzando el estado de vapor saturado y sobrecalentado 3 [ºC] sobre la temperatura de evaporación.
- 2-3: El fluido de trabajo, en estado gaseoso con baja presión y temperatura pasa a través de un compresor. Este aumenta la presión del refrigerante, y en consecuencia, aumenta su temperatura.
- 3-4: El fluido de trabajo, en estado gaseoso, comprimido y con una temperatura mayor a la del agua del circuito del sistema de distribución, pasa a través de un segundo intercambiador de calor, en este caso un condensador, transfiriendo calor desde el refrigerante hacia el sistema de distribución de la vivienda. El fluido de trabajo pierde calor durante la condensación llegando a un estado de líquido saturado subenfriándose 3 [ºC] bajo la temperatura de condensación.
- 4-1: El fluido de trabajo, en este punto líquido saturado, tiene una alta presión y temperatura, por lo que pasa por una válvula de expansión, reduciendo la presión del refrigerante y en consecuencia su temperatura baja, de manera isoentálpica. Ahora el fluido de trabajo tiene baja temperatura y presión, listo para circular por el evaporador nuevamente, reiniciando el ciclo.

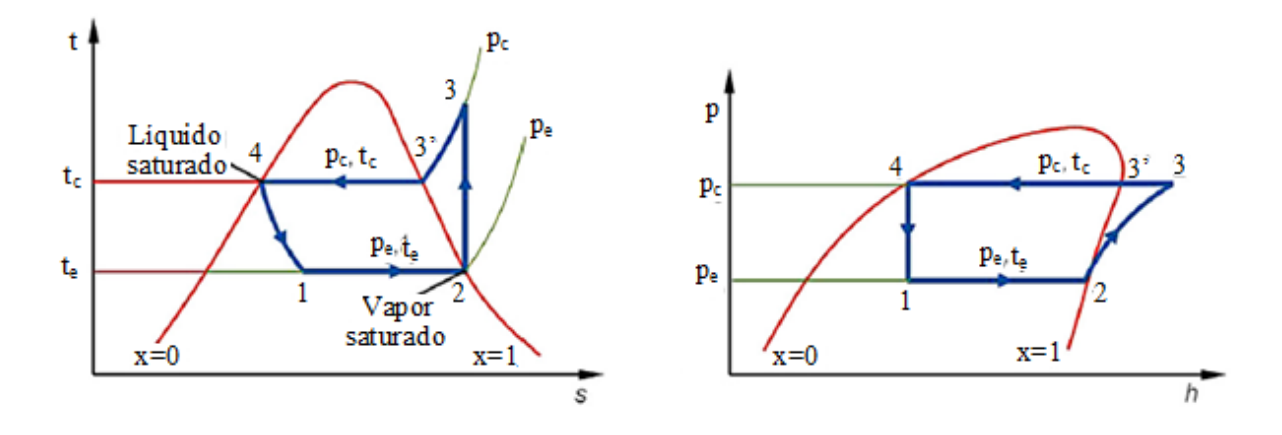

<span id="page-31-0"></span>**Figura 3-6 Esquemas de diagramas termodinámicos del ciclo de Carnot inverso (modo calefacción) o de refrigeración por compresión (modo refrigeración). Izquierda: Diagrama T-s. Derecha: Diagrama P-v. Fuente: Elaboración propia.**

En modo refrigeración, actúa la válvula reversible invirtiendo el sentido del ciclo, explicándose:

- 1-2: El calor proveniente desde el sistema de captación de calor de la vivienda, transfiere calor al fluido de trabajo mediante un intercambiador de calor, en este caso un evaporador. El fluido de trabajo es un refrigerante, que se encuentra en estado líquido saturado y a una temperatura más fría que el agua del sistema de captación de calor, por lo tanto, extrae calor mediante el cambio de estado (calor latente), alcanzando el estado de vapor saturado y sobrecalentado 3 [ºC] sobre la temperatura de evaporación.
- 2-3: El fluido de trabajo, en estado gaseoso con baja presión y temperatura pasa a través de un compresor. Este aumenta la presión del refrigerante, y en consecuencia, aumenta su temperatura.
- 3-4: El fluido de trabajo, en estado gaseoso, comprimido y con una temperatura mayor a la del agua del circuito del intercambiador de calor geotérmico, pasa a través del otro intercambiador de calor de la bomba de calor, en este caso un condensador, transfiriendo calor desde el refrigerante hacia el agua del ICG, para luego depositar este calor en el subsuelo. El fluido de trabajo pierde calor durante la condensación llegando a un estado de líquido saturado subenfriándose 3 [ºC] bajo la temperatura de condensación.
- 4-1: El fluido de trabajo, en este punto líquido saturado, tiene una alta presión y temperatura, por lo que pasa por una válvula de expansión, reduciendo la presión del refrigerante y en consecuencia su temperatura baja, de manera isoentálpica. Ahora el fluido de trabajo tiene baja temperatura y presión, listo para circular por el evaporador nuevamente, reiniciando el ciclo.

El rendimiento de la BCG se caracteriza por el coeficiente de operatividad (COP, "*Coefficient of performance"*) y en caso de calefacción se define como el cociente entre la potencia térmica efectiva de la BCG  $(Q_d)$ , que será equivalente a la potencia térmica del condensador  $(Q_c)$ , y la potencia del compresor necesaria para lograr el objetivo de la BCG. Se calcula como [\[23\]:](#page-71-8)

$$
COP_c = \frac{Q_c \ [kW]}{W_c \ [kW]}
$$
\n(3.38)

Para el caso de refrigeración, el rendimiento de la BCG (COP de refrigeración) corresponde al cociente entre la potencia térmica del evaporador  $(Q_e)$ , correspondiente a la potencia calórica que se retira de la vivienda, y la potencia del compresor necesaria para lograr el objetivo de la BCG. Se calcula como [\[23\]:](#page-71-8)

$$
COP_r = \frac{Q_e[kW]}{W_c [kW]}
$$
\n(3.39)

El sistema al ser un ciclo cerrado, y con un proceso isoentálpico durante el paso del fluido de trabajo en la válvula de expansión, se tiene que:

$$
Q_c = W_c + Q_e \left[ kW \right] \tag{3.40}
$$

Combinando las ecuaciones (3.38), (3.39) y (3.40) se tiene la siguiente equivalencia:

$$
COP_r = COP_c - 1 \tag{3.41}
$$

Por otra parte, la BCG tiene un máximo rendimiento teórico inherente al ciclo de Carnot inverso, que corresponde al COP de Carnot. El COP de Carnot depende exclusivamente de las temperaturas del foco frío y caliente. En caso de calefacción, la temperatura del foco frío corresponde a la temperatura del agua del circuito del ICG a salida del evaporador  $(T_{woe})$  y la temperatura del foco caliente corresponde a la temperatura del agua del circuito de distribución de calor a la salida del condensador  $(T_{foc})$ . El COP de Carnot en calefacción se calcula [\[23\]:](#page-71-8)

$$
COP_{carnot,c} = \frac{T_{foc} [K]}{T_{foc} [K] - T_{woe} [K]}
$$
\n(3.42)

Para el caso de refrigeración, la temperatura del foco frío corresponde a la temperatura del agua del circuito de captación de calor de la vivienda a la salida del evaporador  $(T_{foe})$  y la temperatura del foco caliente corresponde a la temperatura del agua del circuito del ICG a la salida del condensador  $(T_{woc})$ . El COP de Carnot en refrigeración se calcula:

$$
COP_{carnot,r} = \frac{T_{foe} [K]}{T_{woc}[K] - T_{foe}[K]}
$$
\n(3.43)

Además, se tiene la siguiente equivalencia:

$$
COP_{carnot,r} = COP_{carnot,c} - 1
$$
\n(3.44)

A partir de las definiciones anteriores, se establece la eficiencia del sistema BCG, respecto al máximo teórico que pudiese alcanzar en condiciones ideales. Para calefacción y refrigeración, respectivamente, se calcula como [\[22\]:](#page-71-7)

$$
\varepsilon_{BCG,c} = \frac{COP_c}{COP_{carnot,c}} * 100 \,[\%]
$$
\n(3.45)

$$
\varepsilon_{BCG,r} = \frac{COP_r}{COP_{carnot,r}} * 100 \,[\%]
$$
\n(3.46)

Termodinámicamente, el ciclo se define de la siguiente manera [\[23\]:](#page-71-8)

$$
W_c = m_f * (h_3 - h_2) [kW]
$$
 (3.47)

$$
Q_e = m_f * (h_2 - h_1) [kW]
$$
 (3.48)

$$
Q_c = m_r * (h_3 - h_4) [kW]
$$
 (3.49)

Donde,

- $\bullet$   $W_c$ ,  $Q_e$ ,  $Q_c$  [kW] corresponden a la potencia del compresor, potencia calórica del evaporador y condensador respectivamente.
- $h_i$   $\left[\frac{kJ}{k\omega}\right]$  $\frac{K_f}{k_g}$ ,  $i \in \{1,2,3,4\}$  corresponde a la entalpía específica del refrigerante en el punto i del ciclo termodinámico.
- $\bullet$   $\dot{m_r}$   $\left[\frac{kg}{s}\right]$  $\frac{g}{s}$ ] corresponde al flujo másico del fluido de trabajo

Además, desde el ciclo termodinámico de la bomba de calor, se tienen las siguientes aproximaciones:

 Al pasar por el evaporador, la entalpía a la salida de este se aproxima a la entalpía de saturación de vapor a la temperatura y presión de operación del evaporador, así:

$$
h_{2p} = h_g(P_e, T_e) \left[\frac{kJ}{kg}\right]
$$
\n(3.50)

• Luego, desde el punto de saturación de vapor bajo condiciones del evaporador  $(2p)$ , se sobrecalienta este vapor unos 3 [K] ( $\Delta T_{sc}$ ), por lo que:

$$
h_2 - h_{2p} = c_{prv}(P_e) * \Delta T_{sc} \left[\frac{kJ}{kg}\right]
$$
\n(3.51)

Donde  $c_{prv}(P_e)$   $\left[\frac{kJ}{kqs}\right]$  $\frac{k_j}{k g * k}$  corresponde al calor específico del refrigerante en estado de vapor a presión de operación del evaporador.

 Al pasar por el condensador, la entalpía a la salida de este se aproxima a la entalpía de saturación líquida a la temperatura y presión del condensador, así:

$$
h_{4p} = h_l(P_c, T_c) \left[ \frac{kJ}{kg} \right]
$$
\n(3.52)

• Luego, desde el punto de saturación liquida bajo las condiciones del condensador  $(h_{4p})$ , el refrigerante se subenfría unos 3 [K] ( $\Delta T_{se}$ ), por lo que:

$$
h_{4p} - h_4 = c_{prl}(P_c) * \Delta T_{se} \left[\frac{kJ}{kg}\right]
$$
\n(3.53)

Donde  $c_{prl}(P_c) \left[\frac{kJ}{k a^*}\right]$  $\frac{k}{k g * k}$ ] corresponde al calor específico del refrigerante en estado líquido a presión de operación del condensador.

 El fluido refrigerante al pasar por la válvula de expansión experimenta un proceso isoentálpico, por lo que:

$$
h_4 = h_1 \left[ \frac{kJ}{kg} \right] \tag{3.54}
$$

El compresor aumentará la presión del fluido de trabajo a  $p_c$  y la temperatura estará sobre  $T_c$ , es decir, el vapor en la descarga del compresor está sobrecalentado a  $T_d$ , donde  $T_d >$  $T_c$ . La temperatura de descarga se puede estimar desde:

$$
h_3 - h_{3p} = c_{prv}(P_c) * (T_d - T_c) \left[\frac{kJ}{kg}\right]
$$
 (3.55)

Donde  $c_{prv}(P_c) \left[\frac{kJ}{k a^*}\right]$  $\frac{N_f}{k g * K}$  corresponde al calor específico del refrigerante en estado de vapor a presión de operación del condensador y  $h_{3p}$  corresponde a la entalpía de vapor saturado a la temperatura y presión de operación del condensador, así:

$$
h_{3p} = h_g(P_c, T_c) \left[\frac{kJ}{kg}\right] \tag{3.56}
$$

 Otro punto en el ciclo que es importante determinar, corresponde al punto de descarga del proceso de compresión isentrópico (3s). Lo anterior se expresa en:

$$
s_2 = s_{3s} \left[ \frac{kJ}{kg * K} \right] \tag{3.57}
$$

Con  $s_{3s}$  y  $P_c$ , se puede determinar la entalpía específica en este punto  $(h_{3s})$  con ayuda de tablas del refrigerante a evaluar en la BCG. Recordar que la eficiencia isentrópica de un compresor se define como:

$$
n_{s,comp} = \frac{h_{3s} - h_2}{h_3 - h_2} \tag{3.58}
$$

Equivalente a:

$$
n_{s,comp} = \frac{s_{3s} - s_2}{s_3 - s_2} \tag{3.59}
$$

Se supone una eficiencia isentrópica del compresor igual a 0,8.

• Por último, se utiliza un punto auxiliar  $(1t)$  para el cálculo del título de la mezcla liquidovapor del refrigerante en el punto (1). Se tiene que:

$$
h_{1t} = h_l(P_e, T_e) \left[\frac{kJ}{kg}\right]
$$
\n(3.60)

Luego, el título  $(x)$  del punto  $(1)$  es:

$$
x_1 = \frac{h_{2p} - h_1}{h_{2p} - h_{1t}}\tag{3.61}
$$

Con el título definido en el punto (1) se puede calcular la entropía y el volumen específico en tal punto.

 Las variables que no se muestra explícitamente su cálculo, como el volumen específico o la entropía en ciertos puntos, se realiza utilizando tabla de datos del refrigerante a usar en la BCG, mediante el uso de 2 variables definidas en tales puntos.

Por otra parte, realizando un balance energético de la BCG, específicamente en el intercambio térmico del ICG, para el caso de calefacción se tiene que:

$$
Q_{ext} = -Q_e \left[ kW \right] \tag{3.62}
$$

Donde  $Q_{ext}$  corresponde al calor extraído desde el subsuelo y luego aportado al evaporador de la bomba de calor. Realizando el balance térmico del ICG para caso refrigeración se tiene que:

$$
-Q_{exp} = Q_c \left[ kW \right] \tag{3.63}
$$

Donde  $Q_{exp}$  corresponde al calor expulsado al subsuelo, que el cual se extrajo desde el condensador. El balance energético de la BCG lo completa la ecuación (3.40).

También, combinando las ecuaciones (3.38), (3.39), (3.40) se obtienen las siguientes relaciones, para el evaporador en caso calefacción y el condensador en caso refrigeración, respectivamente:

$$
Q_e = \frac{Q_c(COP_c - 1)}{COP_c} [kW]
$$
\n(3.64)

$$
Q_c = \frac{Q_e (COP_r + 1)}{COP_r} [kW]
$$
\n(3.65)

### 3.4.1.1 Factibilidad técnica

Dividiendo por  $Q_c$  la ecuación (3.64) muestra la razón entre la potencia térmica del evaporador (calor que absorbe desde el suelo como energía renovable) y la potencia térmica de la bomba de calor. El uso en el tiempo de la BCG transforma la sentencia anterior a términos energéticos, donde la razón descrita anterior, corresponde a la razón entre el aporte de energía renovable del suelo y la energía entregada por la bomba de calor a la vivienda.
Sólo las BCG que cumplan con el siguiente criterio se consideran que cumplen con un aporte mínimo de energía del suelo para considerar la BCG como tecnología de energía renovable. Para esto, la factibilidad se determina con un COP mínimo factible  $(COP<sub>f</sub>)$ , el cual se determina como [\[24\]:](#page-71-0)

$$
COP_f = 1.15/n_e \tag{3.66}
$$

Donde  $n_e$  corresponde a la razón entre la generación neta de energía eléctrica y el consumo de energía primaria para la obtención de tal generación eléctrica. En Chile, la generación neta de electricidad para uso público y autoconsumo de las generadoras fue de 71.105 [GWh] y el consumo de energía primaria por parte de generadoras fue de 183.620 [GWh]<sup>7</sup>. Por lo tanto, el  $n_e$  de Chile es 0,39 y el COP mínimo de factibilidad es de 2,97.

### 3.4.1.2 Fluido de trabajo (refrigerante)

 $\overline{a}$ 

El fluido de trabajo en bombas de calor, equipos de aire acondicionado y sistemas de refrigeración corresponden a refrigerantes, los que tienen como propósito absorber calor de un área, transportarlo y expulsarlo en otra área, usualmente utilizando cambios de fase como condensación y evaporación.

A pesar de que el refrigerante idealmente se mantiene constante dentro de un circuito cerrado, es posible que se escape una fracción durante el llenado o vaciado del sistema o simplemente por accidente y daño de la bomba de calor. Lo anterior repercute negativamente en la propuesta amigable del medioambiente de la BCG, debido que históricamente los refrigerantes son potentes gases de efecto invernadero (GEI) y destruidores de la capa de ozono.

La manera de cuantificar cuanto destruye la capa de ozono un gas es mediante el Potencial de Agotamiento del Ozono (PAO, *Ozone Depletion Potential: ODP*), el cual es un valor relativo a un refrigerante gran destructor, el R11, el cual tiene un PAO de 1. Por otro lado, para determinar cuan contribuyente al efecto invernadero es un refrigerante, se define el Potencial de Calentamiento Global (PCG, *Global Warming Potential: GWP*), el cual es un valor relativo al efecto invernadero del CO<sub>2</sub>, cuyo PCG es  $1$  [\[24\].](#page-71-0)

Por las razones anteriores, es que el Protocolo de Montreal (1987) en un principio y luego ratificado en el Protocolo de Kyoto (1997), el uso de clorofluorocarbonos (CFCs) fue prohibido mundialmente. Los CFCs son altamente destructivos de la capa de ozono, es decir tienen un alto PAO, y también son grandes amplificadores del efecto invernadero, o alto PCG. Además, el uso de hidroclorofluorocarbonos (HCFCs) se restringe totalmente a partir del año 2040, comenzando la reducción de utilización a partir de 2030, debido que estos gases destruyen la capa de ozono y amplifican el efecto invernadero, al igual que los CFCs, pero en menor medida. En la actualidad, los refrigerantes utilizados corresponden a hidrofluorocarbonos (HFCs) y mezclas entre estos tipos, los que tienen un PAO nulo, pero siguen presentando altos valores de PCG. También se utilizan refrigerantes como el dióxido de carbono (CO<sub>2</sub>), amoniaco (NH<sub>3</sub>), agua (H<sub>2</sub>O) e hidrocarburos (HCs), donde el inconveniente se presenta que son utilizables para situaciones muy particulares. El desafío a futuro se presenta en encontrar mezclas de refrigerantes HFCs y HCs con nulo PAO y bajo PCG [\[24\].](#page-71-0)

<sup>7</sup> Ministerio de Energía de Chile. Balance Nacional de Energía de 2015. En línea: < http://datos.energiaabierta.cl/dataviews/236845/bne-2015-balance-energia-global/>

<span id="page-37-0"></span>Al ser la BCG una instalación en un espacio donde habitan personas, es fundamental la seguridad del refrigerante en caso de algún accidente, como fugas o incendio. En la [Tabla 3-7](#page-37-0) se ve la clasificación de seguridad para refrigerantes con los criterios evaluados, que son la toxicidad y la flamabilidad del fluido [\[24\].](#page-71-0)

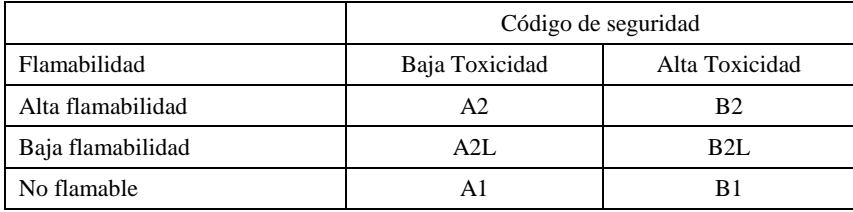

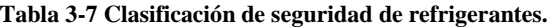

### **Fuente: Extraído d[e \[24\]](#page-71-0)**

Para bombas de calor pequeñas y medianas se recomienda el uso de R407C o R410A<sup>8</sup>. Ambos refrigerantes corresponden a mezclas de HFCs y están clasificados dentro de los más seguros. El refrigerante que se usa para el estudio corresponde al R410A. El R410A es una mezcla 50% R32 y 50% R125, tiene un PAO nulo, un PCG de 1890 y está catalogado como un refrigerante A1 del código de seguridad. En el Anexo B se detallan las propiedades termodinámicas del R410A [\[25\].](#page-71-1)

### 3.4.2 Intercambiador de calor geotérmico (ICG)

El intercambiador de calor geotérmico (ICG) corresponde al elemento principal del circuito secundario de la BCG, el cual es el elemento donde ocurre la transferencia de calor entre el suelo y el fluido caloportador, y luego en el evaporador o condensador según sea el caso. Se distinguen los siguientes tipos [\[26\]:](#page-71-2)

- Bomba de calor acoplada al suelo: utiliza el suelo como fuente o sumidero de calor.
- Bomba de calor de acuífero: utiliza un acuífero como fuente y sumidero de calor.
- Bomba de calor de agua superficial: utiliza aguas superficiales, como ríos o lagos, como fuente y sumidero de calor.

Esta memoria se limita a una bomba de calor acoplada al suelo. Dentro de los tipos de intercambiador de calor geotérmico para una bomba de calor acoplada al suelo, se encuentran principalmente dos configuraciones [\[1\]\[19\]:](#page-70-0)

- Intercambiadores de tipo vertical, trata sobre tubos verticales enterrados que tienen la ventaja de estar a mayor profundidad, ofreciendo temperaturas de suelo más estables, pero también incurre en una desventaja económica, debido al costo de instalación en relación a las perforaciones (Ver [Figura 3-7\)](#page-38-0).
- Intercambiadores de tipo horizontal, trata sobre tubos horizontales enterrados, a profundidades recomendadas entre 1,5 a 2,5 [m]. El circuito del arreglo de tubos puede ser ciclo en paralelo o en serie (Ver [Figura 3-7\)](#page-38-0).

 $\overline{a}$ 

<sup>8</sup> Industrial Heat Pumps. (2016). How it works: Refrigerants.

En línea: <http://www.industrialheatpumps.nl/en/how\_it\_works/refrigerants/>

El estudio se limita a la evaluación de intercambiadores horizontales en serie a una profundidad de 1,5 [m].

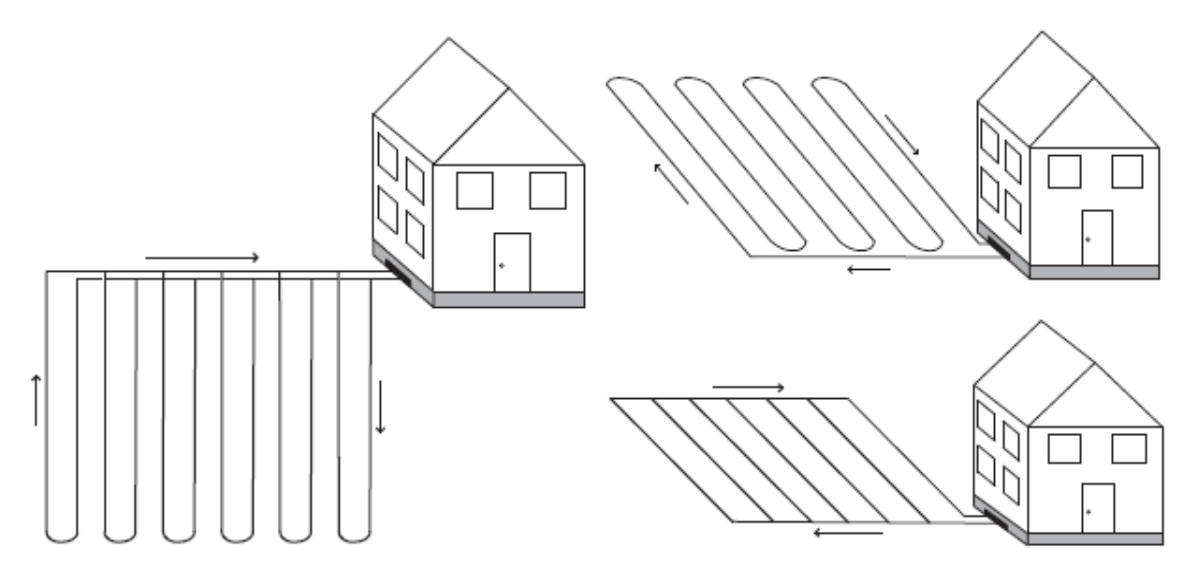

<span id="page-38-0"></span>**Figura 3-7 Esquemas de las distintas configuraciones del ICG. Izquierda: configuración vertical. Arribaderecha: configuración horizontal en serie. Abajo-derecha: configuración horizontal en paralelo. Fuente: Extraído de [\[20\].](#page-71-4)**

Las tuberías del intercambiador de calor están hechas típicamente de Polietileno (PE), el cual tiene menor conductividad térmica que el cobre, un material ideal para tuberías de intercambiadores de calor, sin embargo, el PE tiene un menor costo, y es más duradero debido a su mayor tenacidad y resistencia a la corrosión. Estas tuberías tienen típicamente un diámetro exterior entre 26-40 [mm] (ver [Tabla 3-8](#page-38-1) con los diámetros normados para el ICG) y la conductividad térmica es de 0,42 [W/(m\*K)]. El PE como material de la tubería resiste presiones dependiendo del espesor. Típicamente, en sistema métrico, se fabrican en 3 distintos espesores que soportan máximo 6,3; 10 y 16 [bar] respectivamente, donde estos números corresponden al llamado sistema PN. No obstante, durante la operación en disposición como ICG horizontal, el fluido de transporte térmico esta presurizado a 2-3 [bar] [\[19\].](#page-71-3) Teniendo en cuenta que el ICG horizontal desde su instalación se torna imposible realizar mantención, este circuito debe operar sin fallas, como fugas o rotura, hasta el término de la vida útil de la BCG, se debe tomar precaución respecto a la tubería y su número PN a instalar. Por esto se toma la decisión de evaluar el ICG para el sistema PN10, el cual a continuación se presentan en la [Tabla 3-8](#page-38-1) los diámetros exterior e interior de las tuberías PN10.

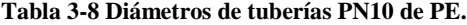

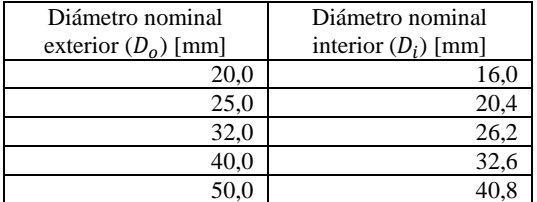

#### **Fuente: Extraído de [\[19\].](#page-71-3)**

<span id="page-38-1"></span>El fluido de transporte térmico (o caloportador) es usualmente agua con una solución anticongelante, permitiendo al fluido experimentar temperaturas menores a los 0 [ºC] sin sufrir efectos de congelación. Esta solución anticongelante puede ser de etilenglicol, etanol o sal. En los ICG horizontales en serie, se tiene que la temperatura mínima que alcanza el fluido caloportador en el diseño y funcionamiento de estos sistemas, que corresponde al punto de salida del evaporado y entrada al circuito subterráneo, es [\[27\]:](#page-71-5)

$$
T_{woe} = T_{g,min} - 10 \, [^{\circ}C]
$$
\n
$$
\tag{3.67}
$$

Donde:

- $T_{wo}$ [<sup>o</sup>C] corresponde a la temperatura del fluido caloportador a la salida del evaporador (de caso calefacción).
- $T_{a,min}$  [°C] corresponde a la temperatura mínima del suelo durante el año.

<span id="page-39-0"></span>Se muestra a continuación las razones de mezcla y el punto de fusión de esta en la [Tabla 3-9.](#page-39-0) La mezcla contiene agua y etilenglicol.

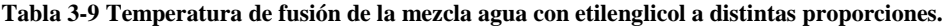

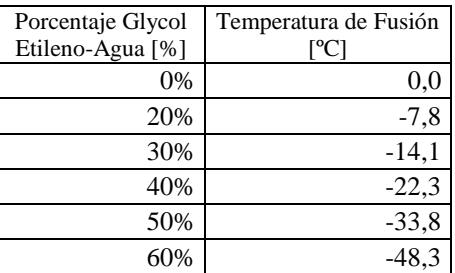

#### **Fuente: Adaptado de [\[28\].](#page-71-6)**

El criterio utilizado para determinar la mezcla agua-etilenglicol, evaluando las razones de mezcla presentadas en la [Tabla 3-9,](#page-39-0) es:

$$
T_{gmin} - 15 > \max(T_{w, fus,i\%}) \, \left[ \, \frac{\circ}{c} \right] \tag{3.68}
$$

Donde:

•  $T_{w, fus,i\%}[^{\circ}C]$  corresponde a la temperatura de fusión de la mezcla agua-etilenglicol a la razón  $\mathcal{W}_0$  de mezcla que se muestran en la [Tabla 3-9.](#page-39-0)

En el Anexo C se presentan las propiedades termofísicas del agua con etilenglicol para distintas razones, como el calor específico, la densidad y viscosidad dinámica a distintas temperaturas.

El fluido en el circuito subterráneo del ICG experimenta un intercambio térmico, absorbe calor del subsuelo en caso calefacción y expulsa calor al subsuelo en caso refrigeración. Este intercambio térmico se representa por:

$$
Q_{ext} = \dot{m}_w * c_{p,w} * \Delta T_{wc} \text{ [kW]}
$$
 (3.69)

• 
$$
\dot{m}_w \left[ \frac{kg}{s} \right]
$$
 es el caudal másico del fluido caloratator dentro del ICG.

- $\bullet$   $c_{p,w}$   $\left[\frac{KJ}{k a^{\circ}}\right]$  $\frac{N_f}{k g^2 c}$  corresponde al calor específico a presión constante del fluido caloportador.
- $\bullet$   $\Delta T_{wc}$  [°C] corresponde a la diferencia de temperatura del fluido entre la salida y la entrada del ICG, en caso calefacción.

$$
\Delta T_{wc} = T_{wie} - T_{woe} \, [^{\circ}C]
$$
\n(3.70)

Donde:

 $\circ$   $T_{wie}$  y  $T_{woe}$  [°C] corresponden a la temperatura del fluido caloportador a la entrada del evaporador (salida del ICG) y salida del evaporador (entrada del ICG), respectivamente.

Se recomienda diseñar para obtener un  $\Delta T_{wc} \cong 3$  [°C] [\[19\].](#page-71-3)

Lo anterior apunta a obtener el flujo másico del fluido caloportador para modo calefacción, el que será constante debido a que lo otorga la bomba de circulación del circuito del ICG. Luego para caso de refrigeración, se debe determinar la diferencia de temperatura entre la salida y entrada del ICG. Desde las ecuaciones de intercambio térmico (3.68) y (3.69), homologándolas para el caso de refrigeración se tiene que:

$$
\Delta T_{wr} = \frac{Q_{exp}}{\dot{m}_w * c_{p,w}} \, [^{\circ}C]
$$
\n(3.71)

Donde:

 $\bullet$   $\Delta T_{wr}$  [°C] corresponde a la diferencia de temperatura del fluido entre la salida y la entrada del ICG, en caso refrigeración.

$$
\Delta T_{wr} = T_{wic} - T_{woe} \left[ \frac{\partial C}{\partial G} \right] \tag{3.72}
$$

Donde:

 $\circ$   $T_{wic}$  y  $T_{woc}$  [°C] corresponden a la temperatura del fluido caloportador a la entrada del condensador (salida del ICG) y salida del condensador (entrada del ICG), respectivamente.

Por otro lado, para que exista una transferencia de calor eficaz entre el subsuelo y el fluido caloportador, se debe evitar tener un flujo laminar [\[19\].](#page-71-3) Por el otro extremo, también se debe evitar una excesiva pérdida de presión, consecuencia de tener un flujo extremadamente turbulento. Es decir, se debe cumplir la siguiente relación:

$$
2.300 < Re < 30.000 \tag{3.73}
$$

Donde:

• Re corresponde al número de Reynolds y se define como:

$$
Re = \frac{4 * \rho_w * F_w}{\pi * D_{pi} * \mu_w}
$$
(3.74)

Donde:

- $\circ$   $F_w \left[ \frac{m^3}{s} \right]$  $\frac{a}{s}$ ] corresponde al caudal volumétrico del fluido caloportador.
- $\circ$   $\rho_w \left[\frac{kg}{m^3}\right]$  $\frac{1}{2}$  corresponde a la densidad del fluido.
- $\circ$   $D_{pi}$  [m] corresponde al diámetro interior de la tubería del ICG.
- $\circ$   $\mu_w \left[\frac{kg}{m^*}\right]$  $\frac{k y}{m*s}$  corresponde a la viscosidad dinámica del fluido.

En el intercambiador de calor, que relaciona la bomba de calor con el ICG, que corresponde a evaporador en calefacción y condensador en refrigeración, se tiene una ecuación para cada caso sobre el intercambio térmico, utilizando el método eficiencia-número de unidades de transferencia (NUT) cuando existe cambio de fase por parte del refrigerante, se tiene que [\[29\]:](#page-71-7)

$$
Q_e = \varepsilon * m_w * c_{pw} * (T_{wie} - T_{re}) \,[W] \tag{3.75}
$$

$$
Q_c = \varepsilon * m_w * c_{pw} * (T_{rc} - T_{wic})[W]
$$
\n(3.76)

Donde:

- $\bullet$   $\varepsilon$  corresponde al factor de eficiencia del intercambiador agua-refrigerante.
- $T_{re}[^{°}C]$  corresponde a la temperatura del refrigerante en el evaporador en caso calefacción.
- $T_{wie}$  [°C] corresponde a la temperatura del agua a la entrada del evaporador en caso calefacción.
- $T_{rc}[^{\circ}C]$  corresponde a la temperatura del refrigerante en el condensador en caso refrigeración.
- $T_{wic}$  [°C] corresponde a la temperatura del agua a la entrada del condensador en caso refrigeración.

Para asegurar el sobrecalentamiento de 3[ºC] del refrigerante, descrito en la sección [3.4.1,](#page-29-0) de manera aproximada, se tiene que:

$$
T_{re} = T_{woe} - 3\left[ \,^{\circ} \mathcal{C} \right] \tag{3.77}
$$

Con las ecuaciones anteriores es posible determinar la eficiencia de este intercambiador de calor. Luego, se puede estimar el parámetro característico del intercambiador de calor  $(U * A)$  [\[29\]:](#page-71-7)

$$
\varepsilon = 1 - e^{-\left(\frac{U * A}{(m_W * c_{pw})}\right)} \tag{3.78}
$$

Por otra parte, enfocados en la transferencia de calor del ICG en el subsuelo, se puede estimar mediante la ecuación característica de intercambiadores de calor por el producto de un factor de interferencia térmica [\[27\]:](#page-71-5)

$$
Q_{\exp o \, ext} = I * U_g * A_{pg} * \Delta T_{log} \quad [W] \tag{3.79}
$$

Donde:

- $\bullet$   $Q_{\text{ext o exp}}$  [W] corresponde al calor extraído para caso calefacción o expulsado para caso refrigeración.
- $\bullet$  I [%] corresponde a la interferencia térmica entre los tubos, donde la presencia de un tubo cercano merma la cantidad de calor transferida.
- $\bullet$   $U_g \left[\frac{W}{m^*}\right]$  $\frac{w}{m*K}$  corresponde al coeficiente global de transferencia de calor del intercambiador de calor geotérmico.
- $\Delta T_{log}$  [K] corresponde a la diferencia media logarítmica y varía dependiendo del caso.
	- o Para caso calefacción se calcula:

$$
\Delta T_{\log,c} = \frac{(T_{g,min} - T_{w,i,c}) - (T_{g,min} - T_{w,o,c})}{\ln(\frac{T_{g,min} - T_{w,i,c}}{T_{g,min} - T_{w,o,c})}}
$$
(3.80)

o Para el caso de refrigeración:

$$
\Delta T_{\text{log,r}} = \frac{(T_{w,i,r} - T_{g,\text{max}}) - (T_{w,o,r} - T_{g,\text{max}})}{\ln(\frac{T_{w,i,r} - T_{g,\text{max}}}{T_{w,o,r} - T_{g,\text{max}}})}
$$
(3.81)

- $\circ$   $T_{g,min}$  y  $T_{g,max}$  [K] corresponde a la temperatura del suelo mínima y máxima, respectivamente.
- $\circ$   $U_g \left[\frac{W}{m^*}\right]$  $\frac{w}{m*K}$  corresponde al coeficiente global de transferencia de calor del intercambiador de calor geotérmico.
- $\circ$   $A_{pg}$  [m<sup>2</sup>] corresponde a la superficie de contacto entre la tubería del intercambiador y el suelo. Se calcula como:

$$
A_{pg} = \pi * D_{p,0} * L \, [m^2]
$$
 (3.82)

Donde:

- $\circ$   $D_{p,o}[m]$  corresponde al diámetro exterior de la tubería del intercambiador geotérmico.
- $\circ$  L [m] corresponde al largo del intercambiador de calor geotérmico. Para caso calefacción y refrigeración, se calcula como, respectivamente:

$$
L_c = \frac{Q_{ec}}{I * U_g * \pi * D_{p,o} * \Delta T_{log,c}}
$$
(3.83)

$$
L_r = \frac{Q_{cr}}{I * U_g * \pi * D_{p,o} * \Delta T_{log,r}}
$$
(3.84)

Luego se escoge el largo mayor, así satisfaciendo el peor caso ( $L = \max(L_c, L_r)$  [m]).

Es importante mencionar que hasta el momento se han definido las ecuaciones con un enfoque de determinar la totalidad de las variables para el modo calefacción, debido que desde el dimensionamiento se realiza en base a ese caso. Luego, como la bomba de calor es reversible, las condiciones de presión y temperatura de saturación en los intercambiadores de calor: en el evaporador y condensador para caso calefacción, se mantienen, invirtiendo solo el rol de estos. Es por esto que en la sección [4.7.5](#page-59-0) se definen las temperaturas de operación para el condensador en modo calefacción. Cuando se cambie a modo refrigeración y el condensador interactúe con el ICG, las condiciones del condensador están definidas desde el caso calefacción, como fue mencionado, y en consecuencia, es en estas condiciones que se evalúan las ecuaciones descritas dentro de esta sección y la siguiente.

# 3.4.2.1 Coeficiente Global de Transferencia ( $U_q$ ) y Ratio de Interferencia Térmica (I) [\[27\].](#page-71-5)

El Coeficiente global de transferencia entre el intercambiador geotérmico y el suelo se define considerando las 3 resistencias térmicas en serie del sistema: relacionadas a la convección del fluido caloportador, conducción en la tubería (de PEAD) y conductancia del suelo.

$$
U_g = \frac{1}{\frac{D_{p,o}}{h_g} + \frac{2}{K_p} \ln\left(\frac{D_{p,o}}{D_{p,i}}\right)} \left[\frac{W}{m^2 * K}\right] \tag{3.85}
$$

- $\bullet$   $D_{p,o}$  y  $D_{p,i}$  [m] corresponde al diámetro exterior e interior de la tubería del intercambiador, respectivamente.
- $k_p\left[\frac{W}{m\omega}\right]$  $\frac{w}{m*K}$  corresponde a la conductividad térmica de la tubería.
- $h_w \left[\frac{W}{m^2}\right]$  $\frac{w}{m^2 * K}$  corresponde al coeficiente convectivo del fluido caloportador. Se calcula como:

$$
h_w = \frac{Nu_w * k_w}{D_{p,i}}\tag{3.86}
$$

Donde:

- $\circ$   $k_w \left[\frac{W}{m^*}\right]$  $\frac{w}{m*K}$  corresponde a la conductividad térmica del fluido caloportador.
- $\circ$  Nu<sub>w</sub> corresponde al número adimensional de Nusselt. Existen numerosas correlaciones para el cálculo de este parámetro. Se recomienda la formula dada por *Gnielinski (1976)* [\[29\],](#page-71-7) la cual es válida para fluidos turbulentos (3000 <  $Re$  < 5  $*$ 10<sup>5</sup> ) se calcula como:

$$
Nu_{w} = \frac{\left(\frac{f}{8}\right)(Re - 1000)Pr}{1 + 12.7\left(\frac{f}{8}\right)^{\frac{1}{2}}\left(Pr^{\frac{2}{3}} - 1\right)}
$$
(3.87)

 $\circ$  f corresponde al factor de fricción para tuberías lisas de Moody (o Darcy) después de Petukhov para flujos turbulentos (3000 <  $Re$  < 5  $*$  10<sup>5</sup>):

$$
f = (0.790 * \ln(Re) - 1.64)^{-2}
$$
 (3.88)

 $\circ$  *Pr* corresponde al número adimensional de Prandt, se calcula como:

$$
Pr = \frac{c_{p,w} * \mu_w}{k_w} \tag{3.89}
$$

 $\bullet$   $h_g \left[\frac{W}{m^2}\right]$  $\frac{w}{m^2 * K}$  corresponde a la conductancia promedio del suelo alrededor del tubo, y se define una expression analítica [\[27\],](#page-71-5) relacionando las siguientes variables:

$$
h_g = \frac{6,889 * k_g * \Delta t^{0.14}}{\left(\frac{D_{p,o}}{200}\right)^{0,696} * \alpha_g^{0,109}} \left[\frac{W}{m^2 * K}\right]
$$
(3.90)

- $\circ$   $k_g \left[\frac{W}{m^*}\right]$  $\frac{w}{m*K}$  corresponde a la conductividad térmica del suelo.
- o ∆ [í] corresponde al horizonte temporal de evaluación (o duración de la temporada de climatización). Se utiliza un valor de 120 días (4 meses).

 $\circ \alpha_g \left[\frac{m^2}{s}\right]$  $\frac{a}{s}$  corresponde a la difusividad térmica del suelo.

Además, se desarrolla una expresión analítica correspondiente a la razón entre intercambio efectivo e intercambio máximo, es decir, sin interferencias, correspondiente al coeficiente de interferencia  $(I \, [\%])$ . Este término se fundamenta en que la transferencia de calor en intercambiadores geotermicos se merma debido a que las tuberías "compiten" entre sí para extraer o expulsar calor del o al suelo, según el caso. Este coeficiente se calcula como [\[27\]:](#page-71-5)

$$
I = \frac{3301 + 109.8 * S}{63.19 + R + S} \,[\%]
$$
\n(3.91)

Donde:

- $S[cm]$  corresponde a la distancia de separación de los tubos. Se evalúa para  $S = 30$  [cm].
- R [cm] corresponde al radio exterior de la tubería  $(\frac{D_{p,0}}{2})$ .

Mencionar que la ecuación (3.91) es exclusiva solo para la interacción de dos tuberías. Entonces, luego de tener 2 tuberías próximas a S, se sigue el circuito con la continuación de tubería a 1,5 metros de separación (separación entre trinchera  $SepT[m]$ ), donde hará un lazo nuevamente entre 2 tuberías a 30 [cm]. Se irán configurando trincheras de 30 [cm] de ancho de forma sucesiva. El largo por trinchera ( $Trin [m]$ ) a evaluar se fija en 15 metros.

A partir de lo anterior se puede estimar el número de trincheras  $(NT)$  al instalar como:

$$
NT = [L_c / Trin]
$$
\n(3.92)

Luego, la superficie de suelo total  $(A_c[m^2])$  ocupada por el ICG:

$$
A_c = Trin * SepT * NT [m2] \t\t(3.93)
$$

Por último, se puede estimar la cantidad de volumen de tierra que se necesitan remover en la instalación del ICG:

$$
m3T = \frac{S}{100} * Trin * z * NT + \frac{S}{200} * SepT * z * (NT - 1)[m3] \tag{3.94}
$$

### <span id="page-45-0"></span>3.4.2.2 Bomba de recirculación del ICG

Dentro el ICG, como fue expresado anteriormente, fluye agua con, en algunos casos, anticongelante en un circuito cerrado. Para cumplir esto es necesaria la instalación de una bomba de recirculación, el cual se debe definir su potencia según las condiciones de operación necesarias, calculándose como [\[29\]:](#page-71-7)

$$
W_b = F_w * (\Delta P_{\text{statico}} + \Delta P_{\text{velocidad}} + \Delta P_{\text{elevación}} + \Delta P_{\text{fricción}})_{\text{salida-entrada}} \, [W] \tag{3.95}
$$

 ∆ corresponde a la diferencia de presión [Pa] entre la salida y entrada. Dentro del circuito se tienen diferencias de presión estática, por cambios de velocidad, cambios de altura y por fricción en la tubería.

En un sistema de circuito cerrado, el fluido es bombeado en un ciclo continuo, donde el punto de entrada y salida del fluido en el circuito es el mismo. Por lo anterior, se puede asumir que la presión estática, velocidad y elevación son iguales en la entrada y salida de la bomba. En consecuencia, la variación de presión del circuito corresponde a pérdidas por fricción únicamente. Luego, la potencia de la bomba de recirculación queda definida como:

$$
W_b = F_w * \Delta P_{friccion} \,[W] \tag{3.96}
$$

La pérdida de presión por fricción se cuantifica como:

$$
\Delta P_{fricci\acute{o}n} = \frac{f * L_c * \rho_w * V_w^2}{2 * D_{pi}} + \frac{(\sum k_f) * \rho_w * V_w^2}{2} [Pa]
$$
(3.97)

Donde:

- $\bullet$   $V_w$   $\left[\frac{m}{s}\right]$  $\frac{n}{s}$  corresponde a la velocidad lineal del fluido en el ICG.
- $\bullet$   $k_f$  corresponde al factor de perdida por cambio de dirección del fluido en el ICG. Los valores de  $k_f$  corresponde a 1 para cambios de 180°, y 0,9 para cambios de 90°.

Acorde a la disposición espacial estudiada en esta memoria, se tienen solo cambios de giro en 90º y la cantidad de estos se puede aproximar según el número de trincheras calculadas, debido que en cada zanja existen 4 variaciones de dirección en ángulo recto, entonces:

$$
\sum k_f = 0.9 * 4 * NT \tag{3.98}
$$

### 3.4.3 Sistema de distribución térmica a la vivienda

El sistema de distribución térmica de la vivienda corresponde a la unidad terminal de la BCG, que intercambia calor entre el sistema de climatización y la vivienda. Como fue mencionado anteriormente, la BCG evaluada corresponde a una bomba de calor agua/agua, por lo que el sistema de distribución de la vivienda debe utilizar este fluido en su operación. Dentro de este tipo de unidades terminales se encuentran:

 Muro radiante: consiste en tuberías instaladas dentro del muro, actuando como intercambiador de calor, desde el fluido caloportador del sistema hacia el muro y luego desde el muro hacia el ambiente. Es un sistema eficiente para calefaccionar hogares y la razón consiste en que al estar las tuberías dentro del muro tienen una alta superficie para la transferencia térmica. Lo anterior permite que para obtener condiciones de comodidad térmica en el hogar, no es necesario elevar demasiado la temperatura del fluido térmico de la unidad, siendo la temperatura de operación de entrada al circuito de 35 a 40[ºC] para calefacción. Las desventajas de este sistema corresponden a que la captación calor, utilizándolo en modo refrigeración, es deficiente y además su implementación en viviendas construidas es difícil [\[20\].](#page-71-4)

 Ventiloconvector (*fan-coil*): El ventiloconvector (ver [Figura 3-8\)](#page-47-0) es una unidad que contiene una batería térmica y un ventilador para obtener una convección forzada aplicado a la batería, que puede enfriar o calentar un ambiente sin dificultades. Esta unidad, para instalación en viviendas, debe ser idealmente compacta, por lo que disminuye la superficie de intercambio térmico en relación al muro radiante. Por lo anterior, la temperatura de operación de esta terminal es mayor que la del muro radiante, alcanzando valores entre 50 y 55 [ºC]. Tiene la ventaja de tener buena respuesta para caso, calefacción y refrigeración, además de poder implementarse en cualquier tipo de vivienda, sea nueva o construida.<sup>9</sup>

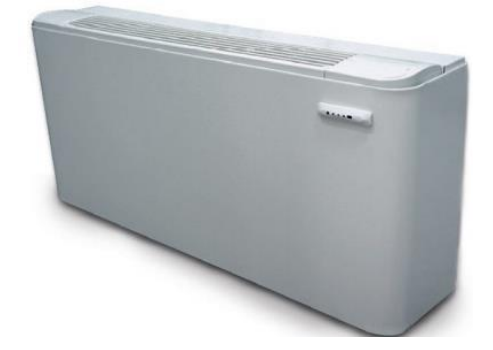

**Figura 3-8 Ventiloconvector con apoyo en suelo. Fuente<sup>9</sup> .**

<span id="page-47-0"></span> Radiador: Un radiador es similar a un ventiloconvector, pero no contiene el ventilador para tener convección forzada. También son unidades compactas. Al no tener radiación forzada, la temperatura de operación para calefacción es mayor que en el ventiloconvector, operando usualmente a 70[ºC]. Además, al no contar con convección forzada, la transferencia de calor entre la unidad y la vivienda es lenta.

En la sección [3.4.1](#page-29-0) se vio que el rendimiento del sistema depende fuertemente de la temperatura del foco caliente, que se determinara según el sistema de distribución evaluado. Según las características recién mostradas, se escoge evaluar la BCG con ventiloconvector, debido que el muro radiante posee el problema en funcionamiento para refrigeración y dificultad de implementación en viviendas ya construidas, también descartándose el uso de radiador debido a su mayor temperatura de operación, mermando el rendimiento del sistema de climatización.

Para definir el intercambio térmico entre el fluido caloportador de la batería del ventiloconvector y el condensador, para caso calefacción, se utiliza, al igual que la ecuación (3.75), el método eficiencia-NTU cuando existe cambios de fase del refrigerante:

$$
Q_c = \varepsilon * m_f * c_{pf} * (T_{rc} - T_{fic}) [W]
$$
\n(3.99)

Donde:

 $\overline{a}$ 

<sup>9</sup> Eurofred S.A. Fan-coils Daitsu: Información de producto. En línea: <http://www.eurofred.es/wpcontent/uploads/2014/12/Calefaccion52-63.pdf>

- $\bullet$   $m_f$   $\frac{kg}{s}$  $\frac{lg}{s}$  corresponde al flujo másico del fluido caloportador que transporta al ventiloconvector.
- $\bullet$   $c_{pf}$   $\left[\frac{J}{k_{qs}}\right]$  $\frac{f}{k g * K}$  corresponde al calor específico del fluido caloportador.
- $T_{rc}[{}^{\circ}C]$  corresponde a la temperatura del refrigerante en el condensador en caso calefacción.
- $T_{fic}$  [°C] corresponde a la temperatura del agua a la entrada del condensador (o salida ventilo-convector) en caso calefacción.

Además, el intercambio térmico que experimenta el fluido caloportador del ventiloconvector se puede calcular como:

$$
Q_f = m_f * c_{p,f} * (T_{foc} - T_{fic}) \text{ [W]} \tag{3.100}
$$

Donde:

- $T_{foc}$  [°C] corresponde a la temperatura de entrada del ventiloconvector (salida del condensador).
- $T_{fic}$  [°C] corresponde a la temperatura de salida del ventiloconvector (entrada del condensador).

Para el caso calefacción, la temperatura de entrada al ventiloconvector se evalúa en 50 [ºC]. Como se mencionó, el refrigerante al finalizar su paso por el condensador se debe subenfriar 3[ºC], por lo que la estimación de temperatura del refrigerante en el condensador es:

$$
T_{rc} = T_{foc} + 3\left[ \,^{\circ}C \right] \tag{3.101}
$$

Es importante recordar nuevamente, que se evalúa en base al caso de calefacción. Las condiciones de operación del evaporador y condensador son constantes. Al aplicar la reversibilidad del sistema, las temperaturas de operación se invierten, por lo que pueden existir casos donde el evaporador funcionando en conjunto del ventiloconvector (en casos de refrigeración), el evaporador opera a temperaturas cercanas a la temperatura de fusión del agua, que es el caloportador típico de los ventiloconvectores. Es por esto, que el fluido caloportador de la batería del ventiloconvector corresponde a agua, y en casos donde se utilice refrigeración, y al mismo tiempo para modo calefacción el fluido caloportador del circuito ICG contenga anticongelante, por consecuencia el fluido caloportador del ventiloconvector, al operar a las mismas temperaturas, se le debe añadir la misma razón de mezcla de etilenglicol.

# 3.5 Evaluación económica: Costo nivelado de energía

Dentro de los sistemas de producción energética, existe una herramienta económica de evaluación correspondiente al Costo nivelado de la energía (CNdE, *Levelized cost of energy: LCOE*). Al ser los sistemas de generación de energía los más extendidos, es que esta herramienta es ampliamente utilizada por este sector. Por otro lado, el climatizar un espacio, también se puede ver como un sistema de producción energética, de energía térmica. Con estos antecedentes, se enfoca, se adapta y se utiliza el CNdE para esta evaluación.

El resultado de la evaluación del CNdE corresponde a entregar el costo medio por energía térmica generada, evaluada para la vida útil del proyecto.

El CNdE se calcula como [\[30\]:](#page-71-8)

$$
CNdE = \frac{\sum_{t=1}^{n} \frac{(I_0 + M_t + F_t)}{(1+r)^t}}{\sum_{t=1}^{n} \frac{E_t}{(1+r)^t}} \left[\frac{\$}{kWh_t}\right]
$$
(3.102)

Donde:

- $\bullet$   $I_0$ [\$] corresponde a la inversión en el año 0.
- $\bullet$   $M_t$ [\$] corresponde a costos de mantención en el año t.
- $\bullet$   $E_t$  [kWh<sub>t</sub>] corresponde a la demanda energética térmica anual de la BCG.
- $\bullet$   $F_t$ [\$] corresponde a los costos de operación, principalmente de la energía (combustible o electricidad), para obtener la energía térmica de la BCG.  $F_t[\$]$  se puede descomponer como:

$$
F_t = CF * E_t[\$]
$$
\n(3.103)

- $\circ$  CF  $\left[\frac{\$}{t_{\rm{DM}}} \right]$  $\frac{1}{kWh_e}$  corresponde al costo por kWh de la energía primaria (combustible) o secundaria (electricidad) para generación térmica.
- $\circ$   $E_e[kWh_e]$  corresponde a la demanda de energía eléctrica anual a la vivienda para operar la BCG.
- $r$  corresponde a la tasa de descuento. Para esta evaluación se considera al 8 [%].
- $\bullet$  n corresponde a los años de vida del sistema, para BCG se tiene una vida media de 20 [años].

# 4 RESULTADOS

# 4.1 Selección de ciudades de estudio

Las ciudades seleccionadas a evaluar, según los criterios mostrados en la sección [3.1.3,](#page-17-0) se muestran a continuación en la [Tabla 4-1,](#page-50-0) que también muestra la zona climática habitacional a la cual pertenecen, número de habitantes y la estación meteorológica cercana a la cual se le consulta la información meteorológica.

<span id="page-50-0"></span>

| Cuidad       | Habitantes <sup>10</sup> | Zona Climática<br>Habitacional | Estación Meteorológica      | Latitud [°] | Longitud $[°]$ | Elevación [msnm] |
|--------------|--------------------------|--------------------------------|-----------------------------|-------------|----------------|------------------|
| Arica        | 175.441                  | NL                             | Azapa Medio                 | $-18,54$    | $-70,12$       | 393              |
| Calama       | 126.135                  | NI                             | Calama Rural                | $-22,47$    | $-68,94$       | 2244             |
| Vallenar     | 43.750                   | <b>NVT</b>                     | <b>CE Huasco</b>            | $-28,58$    | $-70,79$       | 470              |
| Coquimbo     | 148.438                  | CL                             | El Panul                    | $-30,00$    | $-71,40$       |                  |
| Santiago     | 6.061.185                | <b>CI</b>                      | La Platina                  | $-33,57$    | $-70,63$       | 630              |
| Temuco       | 227.086                  | <b>SI</b>                      | Carillanca                  | $-38,69$    | $-74,41$       | 200              |
| Valdivia     | 107.780                  | SL.                            | <b>Experimental Austral</b> | $-39,78$    | $-73,23$       | 15               |
| Coyhaique    | 50.041                   | <b>SE</b>                      | El Claro                    | $-45,58$    | $-72,09$       | 319              |
| Punta Arenas | 116.005                  | <b>SE</b>                      | Punta Arenas Rural          | $-53,06$    | $-70,87$       | 50               |

**Tabla 4-1 Ciudades escogidas para el estudio.**

### **Fuente: Elaboración propia.**

Mencionar que no se selecciona ninguna ciudad perteneciente a la zona andina, debido que no se cumple el criterio de ser un gran conglomerado urbano (sobre los 50 mil habitantes).

# 4.2 Algoritmo

El desarrollo de la herramienta computacional para el cálculo de cargas térmicas y demanda energética de la vivienda en función de los datos meteorológicos y dimensión de la vivienda, así como el dimensionamiento de la bomba de calor, intercambiador geotérmico y sistema de distribución en función de las cargas térmicas, demanda energética, condiciones de climatización y confort térmico y propiedades térmicas del suelo, se realiza un '*script*' en el software MatLab.

El algoritmo desarrollado se presenta en el Anexo D, el cual contiene comentarios explicativos de cada variable, junto con su unidad de medida. El algoritmo, para mayor comprensión y orden, se puede organizar en 5 secciones:

En primer lugar, se tiene una sección exclusiva para el ingreso de variables de selección para evaluación a distinta configuración, las cuales son:

- Ciudad a evaluar.
- Superficie de vivienda  $[m^2]$ .
- Altura del cielo de la vivienda [m]
- Largo del alero [m]

 $\overline{a}$ 

<sup>&</sup>lt;sup>10</sup> Información extraída del Censo 2002. Población de Santiago corresponde a la Región Metropolitana.

- Número de habitantes en vivienda.
- Temperatura de comodidad térmica de calefacción y refrigeración [ºC].
- Profundidad a evaluar del ICG [m].
- Cobertura energética deseada por la BCG [%].

Sin embargo, todas estas variables se encuentran definidas para este estudio.

Luego, se tiene la sección de cargas térmicas de la vivienda. En esta sección se tiene carga de datos y cálculo de variables relacionados a la información meteorológica, geometría de la vivienda, cargas y ganancias térmicas por transmisión, ventilación e infiltración, irradiancia solar e internas por equipos y personas, así como la demanda energética de la vivienda de forma mensual, anual y por temporada.

La tercera sección del algoritmo corresponde a la conexión entre la carga térmica de la vivienda y la bomba de calor geotérmica: el dimensionamiento de la BCG a través de la cobertura energética deseada.

Posteriormente, se tiene la sección de la bomba de calor geotérmica. En esta sección se tiene carga de datos y cálculo de variables relacionados a la bomba de calor: refrigerante, ciclo y estados termodinámicos, dimensión condensador, evaporador y compresor, COP real y máximo teórico. Relacionado al ICG: propiedades térmicas y evolución de temperatura del suelo, cantidad de anticongelante en agua del circuito, dimensionamiento y propiedades de transferencia térmica del ICG, y de la bomba de circulación de este. Además de parámetros térmicos del ventiloconvector.

Finalmente, la quinta y última sección del algoritmo corresponde a la muestra de resultados de interés en gráficos y tablas. Las variables mostradas corresponden a:

- Evolución de la temperatura por hora y por día en el año.
- Irradiancia solar mensual en el año.
- Cobertura energética versus factor de capacidad.
- Evolución de la temperatura diaria del suelo en el año.
- Ciclo termodinámico: diagramas P-h y T-s, tabla de estados termodinámicos.
- Demanda energética de calefacción y refrigeración mensual, y consumo eléctrico mensual en el año.

Estos resultados se pueden ver en el Anexo E para cada ciudad evaluada.

# 4.3 Información meteorológica

La información meteorológica se obtiene de Agromet, desde su página web de consultas. Se descarga información sobre temperatura ambiente, irradiancia solar, humedad relativa y velocidad del viento, por hora en el periodo de un año. El periodo de la información consultada se sitúa entre el 1 de Enero de 2015 al 31 de Diciembre de 2015.

<span id="page-52-0"></span>A continuación, se presenta información meteorológica resumida, como la temperatura media anual y la irradiancia solar anual (ver [Tabla 4-2\)](#page-52-0) de las distintas ciudades evaluadas para así dar un contexto relativo entre ciudades para conocer la severidad climática de cada localidad.

| Cuidad       | Temperatura Promedio Anual [°C] | Irradiancia Anual [kWh/m2/Año] |
|--------------|---------------------------------|--------------------------------|
| Arica        | 18,7                            | 1.949                          |
| Calama       | 15,1                            | 2.142                          |
| Vallenar     | 15,0                            | 2.024                          |
| Coquimbo     | 14,6                            | 1.606                          |
| Santiago     | 15,0                            | 1.598                          |
| Temuco       | 11,3                            | 1.420                          |
| Valdivia     | 12,0                            | 1.511                          |
| Coyhaique    | 8,7                             | 1.437                          |
| Punta Arenas | 5,9                             | 1.143                          |

**Tabla 4-2 Temperatura promedio e irradiancia anual de las ciudades evaluadas.**

### **Fuente: Elaboración propia.**

La información completa por hora se encuentra en los archivos adjuntos a esta memoria, los que tienen por nombre: Arica.dat; Calama.dat; Vallenar.dat; Coquimbo.dat; Santiago.dat; Temuco.dat; Valdivia.dat; Coyhaique.dat; PArenas.dat correspondientes a cada ciudad evaluada. Las columnas con información corresponden a, respectivamente:

- 1. Nº Fila.
- 2. Mes.
- 3. Día.
- 4. Hora.
- 5. Temperatura del Aire [ºC]
- 6. Humedad Relativa [%]
- 7. Radiación solar  $[W/m^2]$
- 8. Velocidad del viento [m/s]

### 4.4 Dimensiones de la vivienda

En la sección [3.1.2](#page-14-0) se definió la vivienda representativa en evaluación. También se presenta la proporción de ventanas por dirección de muro. Lo anterior combinado con la información de la [Tabla 3-1,](#page-14-1) se definen las dimensiones de los elementos de la vivienda y se presentan en la [Tabla](#page-53-0)  [4-3.](#page-53-0)

<span id="page-53-0"></span>

| Superficie Vivienda [m2]          | 77                |
|-----------------------------------|-------------------|
| Altura Cielo [m]                  | 2,4               |
| Perímetro Vivienda-Suelo [m]      | 35,1              |
| Volumen Vivienda [m3]             | 184,8             |
| Superficie por Lado vivienda [m2] | 21,1              |
| Superficie Muro Norte [m2]        | 8,4               |
| Superficie Ventana Norte [m2]     | 12,6              |
| Superficie Muro Este [m2]         | 14,7              |
| Superficie Ventana Este [m2]      | 6,3               |
| Superficie Muro Oeste [m2]        | 14,7              |
| Superficie Ventana Oeste [m2]     | 6,3               |
| Superficie Muro Sur [m2]          | 21,1              |
| Superficie Ventana Sur [m2]       | $\mathbf{\Omega}$ |
| Alero $[m]$                       | 0,5               |

**Tabla 4-3 Dimensión de la vivienda y sus elementos.**

**Fuente: Elaboración propia.**

# 4.5 Propiedades térmicas y temperatura del suelo

<span id="page-53-1"></span>Para obtener las propiedades térmicas del suelo, como la conductividad térmica y la capacidad calórica, se debe saber el tipo de suelo de cada ciudad evaluada, los que se muestran en la [Tabla](#page-53-1)  [4-4.](#page-53-1)

| Cuidad       | Tipo de suelo            |
|--------------|--------------------------|
| Arica        | Gravas finas con arena   |
| Calama       | Gravas finas con arena   |
| Vallenar     | Gravas gruesas con arena |
| Coquimbo     | Gravas finas con arena   |
| Santiago     | Gravas gruesas con arena |
| Temuco       | Gravas gruesas con arena |
| Valdivia     | Arena con grava          |
| Coyhaique    | Glacial                  |
| Punta Arenas | Glacial                  |

**Tabla 4-4 Tipo de suelo por ciudad.**

#### **Fuente: Extraído de [\[31\].](#page-72-0)**

Luego, con la claridad del tipo de suelo por ciudad, se definen las propiedades térmicas del suelo [\[32\]\[33\]](#page-72-1)[\[34\],](#page-72-2) presentadas en la [Tabla 4-5.](#page-54-0) Además, en esta tabla se muestra la difusividad térmica, temperatura media anual del suelo, la amplitud que presenta la variación de temperatura del suelo en el año y las temperaturas mínima y máxima que experimentan, por ciudad, las cuales se estiman según la sección [3.2.](#page-17-1) Recordar que la profundidad evaluada corresponde a 1,5 [m] y el desfase por la inercia térmica del suelo corresponde a 35 días.

<span id="page-54-0"></span>

| Cuidad       | Conductividad<br>Suelo [W/mK] | Capacidad<br>Calórica<br>[MJ/m3K] | Difusividad<br>Térmica [m2/d] | Temperatura<br>Media Anual<br>$\lceil{^{\circ}C}\rceil$ | Temperatura<br>Mínima Suelo<br>[°C] | Temperatura<br>Máxima Suelo<br>$\Gamma$ <sup>o</sup> Cl |
|--------------|-------------------------------|-----------------------------------|-------------------------------|---------------------------------------------------------|-------------------------------------|---------------------------------------------------------|
| Arica        | 0.42                          | 1,745                             | 0,0208                        | 18,7                                                    | 16,5                                | 21,0                                                    |
| Calama       | 0.42                          | 1,745                             | 0,0208                        | 15,1                                                    | 11,8                                | 18.3                                                    |
| Vallenar     | 0.39                          | 1,783                             | 0,0188                        | 15,0                                                    | 12,3                                | 17,6                                                    |
| Coquimbo     | 0.42                          | 1,745                             | 0,0208                        | 14,6                                                    | 13,0                                | 16.3                                                    |
| Santiago     | 0.39                          | 1,783                             | 0,0188                        | 15,0                                                    | 11,4                                | 18,6                                                    |
| Temuco       | 0.39                          | 1,783                             | 0,0188                        | 11,3                                                    | 7,8                                 | 14,8                                                    |
| Valdivia     | 0.33                          | 1,460                             | 0,0194                        | 12,0                                                    | 7,9                                 | 16,1                                                    |
| Coyhaique    | 0.52                          | 2,580                             | 0,0174                        | 8,7                                                     | 4,5                                 | 12,8                                                    |
| Punta Arenas | 0.52                          | 2,580                             | 0,0174                        | 5,9                                                     | 3,0                                 | 8,9                                                     |

**Tabla 4-5 Propiedades térmicas del suelo por ciudad.**

#### **Fuente: Elaboración propia.**

### 4.6 Cargas térmicas y demanda energética

Como fue descrito anteriormente, el algoritmo desarrollado permite obtener la carga térmica máxima para los casos de calefacción y refrigeración, al igual que la demanda energética anual de cada caso y el factor de capacidad de la BCG. Estos resultados se muestran en la [Tabla 4-6](#page-54-1) para cada ciudad evaluada.

<span id="page-54-1"></span>

| Cuidad       | Carga Máxima<br>Calefacción<br>[kW] | Carga Máxima<br>Refrigeración<br>[kW] | Demanda Energética<br>Calefacción<br>[kWh/año] | Demanda Energética<br>Refrigeración<br>[kWh/año] | Factor de<br>capacidad<br>[%] |
|--------------|-------------------------------------|---------------------------------------|------------------------------------------------|--------------------------------------------------|-------------------------------|
| Arica        | 8,42                                | 7,90                                  | 13.324                                         | 12.073                                           | 58%                           |
| Calama       | 6.45                                | 6,50                                  | 14.021                                         | 8.825                                            | 62%                           |
| Vallenar     | 5,86                                | 7,88                                  | 14.565                                         | 8.036                                            | 66%                           |
| Coquimbo     | 4,71                                | 5,42                                  | 13.426                                         | 3.658                                            | 66%                           |
| Santiago     | 8.05                                | 7,95                                  | 17.954                                         | 8.660                                            | 66%                           |
| Temuco       | 7,98                                | 5,01                                  | 22.837                                         | 2.639                                            | 62%                           |
| Valdivia     | 6,27                                | 4,35                                  | 17.503                                         | 2.839                                            | 63%                           |
| Coyhaique    | 6,09                                | 4,70                                  | 18.704                                         | 1.855                                            | 61%                           |
| Punta Arenas | 6.00                                | 3,28                                  | 23.573                                         | 601                                              | 64%                           |

**Tabla 4-6 Carga máxima y demanda energética anual por caso y ciudad.**

#### **Fuente: Elaboración propia.**

Sin embargo, en cada ciudad existen temporadas en las que no es necesario climatizar, debido a estaciones favorables como el otoño y primavera, dado que las variaciones térmicas diarias, en conjunto con la inercia térmica de la vivienda, hacen que la vivienda esté en un punto cercano a la comodidad térmica. A pesar de no estar en comodidad térmica, aunque si próximo, el uso de la BCG por temporadas de calefacción y refrigeración se traduce en un menor gasto energético anual. A continuación, en la [Tabla 4-7,](#page-55-0) se muestran los meses de calefacción y refrigeración para las viviendas de cada ciudad evaluada, donde 'C' corresponde a un mes de calefacción y 'R' a un mes de refrigeración.

<span id="page-55-0"></span>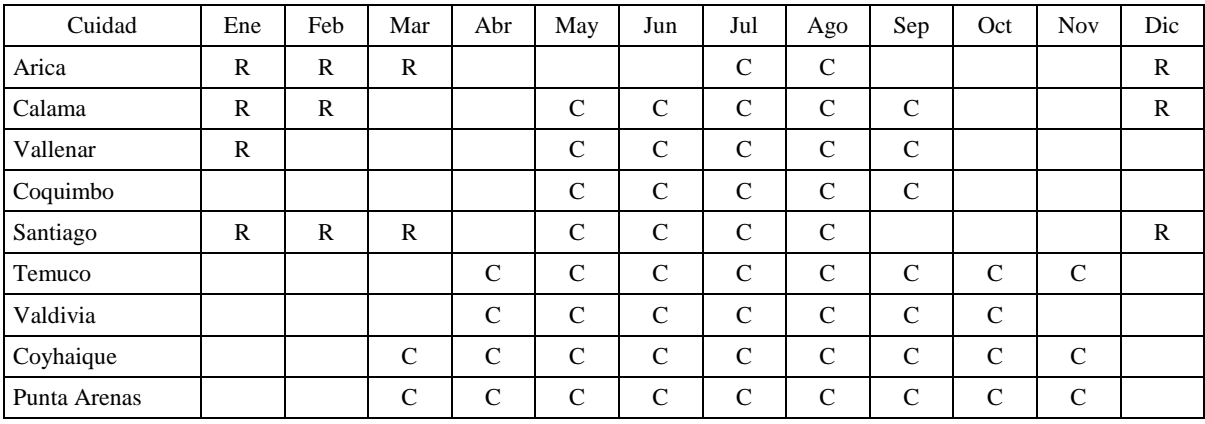

### **Tabla 4-7 Definición de meses para temporadas de calefacción y refrigeración para cada ciudad. C=Calefacción, R=Refrigeración**

### **Fuente: Elaboración propia.**

Por otro lado, como se explicó en la sección [3.3.6,](#page-28-0) para dimensionar la bomba de calor se define como condición una cobertura energética del 95% (energía suplida en relación a la energía demandada). En la [Tabla 4-8](#page-55-1) se muestra la demanda energética por temporada.

| Cuidad       | Demanda Energética<br>Calefacción<br>[kWh/Temporada] | Demanda Energética<br>Refrigeración<br>[kWh/Temporada] |
|--------------|------------------------------------------------------|--------------------------------------------------------|
| Arica        | 4.176                                                | 4.840                                                  |
| Calama       | 7.589                                                | 1.777                                                  |
| Vallenar     | 8.140                                                | 379                                                    |
| Coquimbo     | 7.644                                                | 0                                                      |
| Santiago     | 9.443                                                | 4.256                                                  |
| Temuco       | 17.975                                               | 0                                                      |
| Valdivia     | 13.294                                               | 0                                                      |
| Coyhaique    | 16.206                                               | 0                                                      |
| Punta Arenas | 19.844                                               | 0                                                      |

<span id="page-55-1"></span>**Tabla 4-8 Demanda energética por temporada, CE, FC y potencia térmica seleccionada por ciudad.**

**Fuente: Elaboración propia.**

# 4.7 Bomba de calor

### 4.7.1 Rendimiento teórico

<span id="page-56-0"></span>En una primera aproximación, se presentan los resultados en la [Tabla 4-9,](#page-56-0) el COP máximo teórico que puede alcanzar la bomba de calor según la temperatura del foco caliente y la temperatura del foco frío, los que se muestran en la [Tabla 4-9.](#page-56-0)

| Cuidad       | Temperatura Foco<br>Caliente [°C] | Temperatura Foco<br>Frío [°C] |
|--------------|-----------------------------------|-------------------------------|
| Arica        | 50                                | 6,5                           |
| Calama       | 50                                | 1,8                           |
| Vallenar     | 50                                | 2,3                           |
| Coquimbo     | 50                                | 3,0                           |
| Santiago     | 50                                | 1,4                           |
| Temuco       | 50                                | $-2,2$                        |
| Valdivia     | 50                                | $-2,1$                        |
| Coyhaique    | 50                                | $-5,5$                        |
| Punta Arenas | 50                                | $-7,0$                        |

**Tabla 4-9 Temperatura foco caliente y frío por ciudad.**

**Fuente: Elaboración propia.**

# 4.7.2 Ciclo termodinámico

El ciclo termodinámico de cada caso, se puede ver en el Anexo E, en cada sección de resultados por ciudad.

### 4.7.3 Potencia, eficiencia y consumo energético de la bomba de calor

Con el ciclo termodinámico y sus variables definidas para cada ciudad, se muestran en la [Tabla 4-10,](#page-56-1) el flujo másico del refrigerante, la relación de compresión, la potencia del condensador, del evaporador y del compresor por ciudad. En la [Figura 4-1](#page-57-0) se ve el COP de calefacción real y máximo teórico, así como el COP de refrigeración real y máximo teórico, por ciudad, y agregándose el COP mínimo factible.

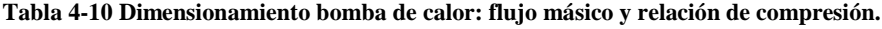

<span id="page-56-1"></span>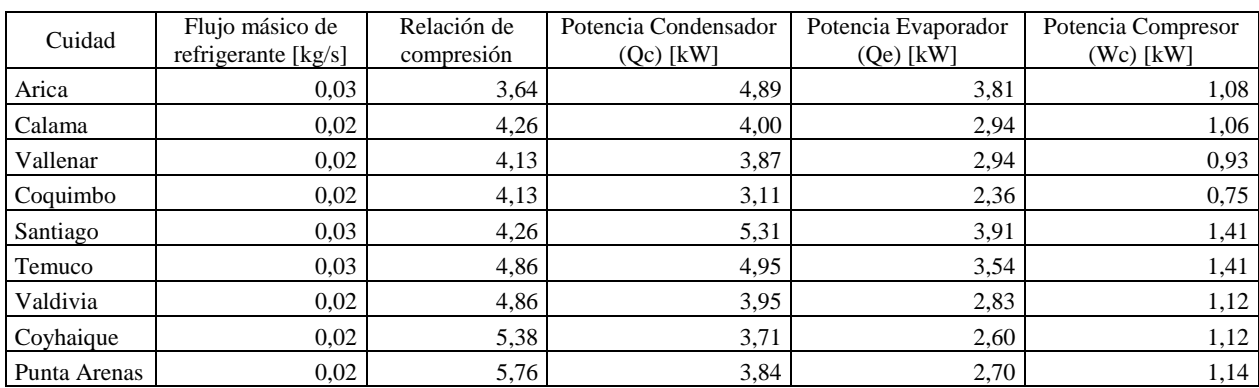

**Fuente: Elaboración propia.**

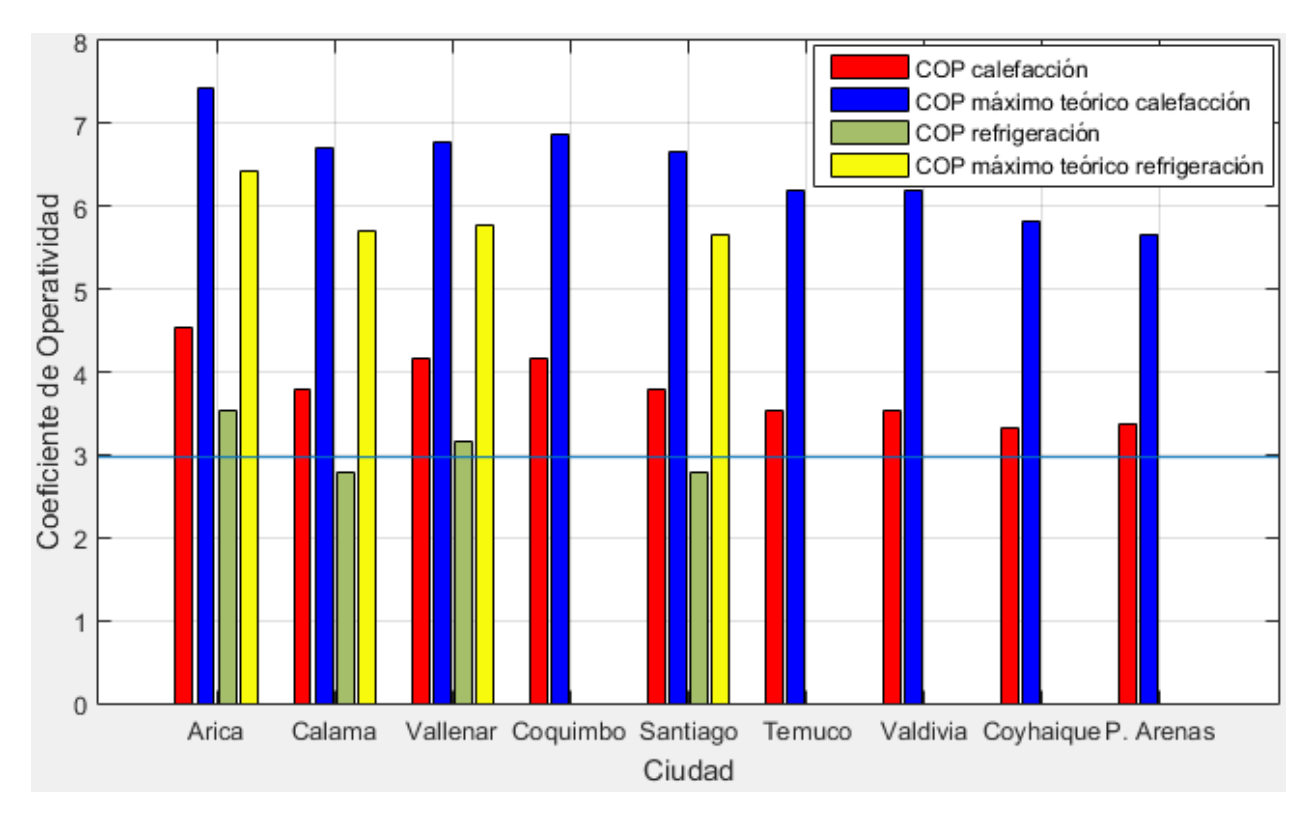

<span id="page-57-0"></span>**Figura 4-1 COP reales de calefacción y refrigeración, COP máximos teóricos por caso, evaluados sobre COP mínimo factible por ciudad. Fuente: Elaboración propia.**

<span id="page-57-1"></span>Luego, con el COP de calefacción y refrigeración, en conjunto con la demanda energética de ambos casos, se cuantifica el consumo energético anual de la BCG, lo cual se muestra en la [Tabla](#page-57-1)  [4-11.](#page-57-1)

| Cuidad       | Energía consumida<br>calefacción [kWhe/año] | Energía consumida<br>refrigeración [kWhe/año] | Energía total<br>consumida<br>[kWh <sub>e</sub> /año] |
|--------------|---------------------------------------------|-----------------------------------------------|-------------------------------------------------------|
| Arica        | 921,4                                       | 1.369,9                                       | 2.291,3                                               |
| Calama       | 2.007,8                                     | 639,3                                         | 2.647,1                                               |
| Vallenar     | 1.957,7                                     | 120,1                                         | 2.077,8                                               |
| Coquimbo     | 1.838,4                                     |                                               | 1.838,4                                               |
| Santiago     | 2.498,2                                     | 1.531,0                                       | 4.029,1                                               |
| Temuco       | 5.103,8                                     |                                               | 5.103,8                                               |
| Valdivia     | 3.774,6                                     |                                               | 3.774,6                                               |
| Coyhaique    | 4.873,0                                     |                                               | 4.873,0                                               |
| Punta Arenas | 5.872,2                                     | $\overline{\phantom{a}}$                      | 5.872,2                                               |

**Tabla 4-11 Consumo energético (eléctrico) anual de la BCG.**

### **Fuente: Elaboración propia.**

A continuación, en la [Figura 4-2,](#page-58-0) se muestra la demanda energética por calefacción y refrigeración por temporada, y el consumo de energía eléctrica por ciudad.

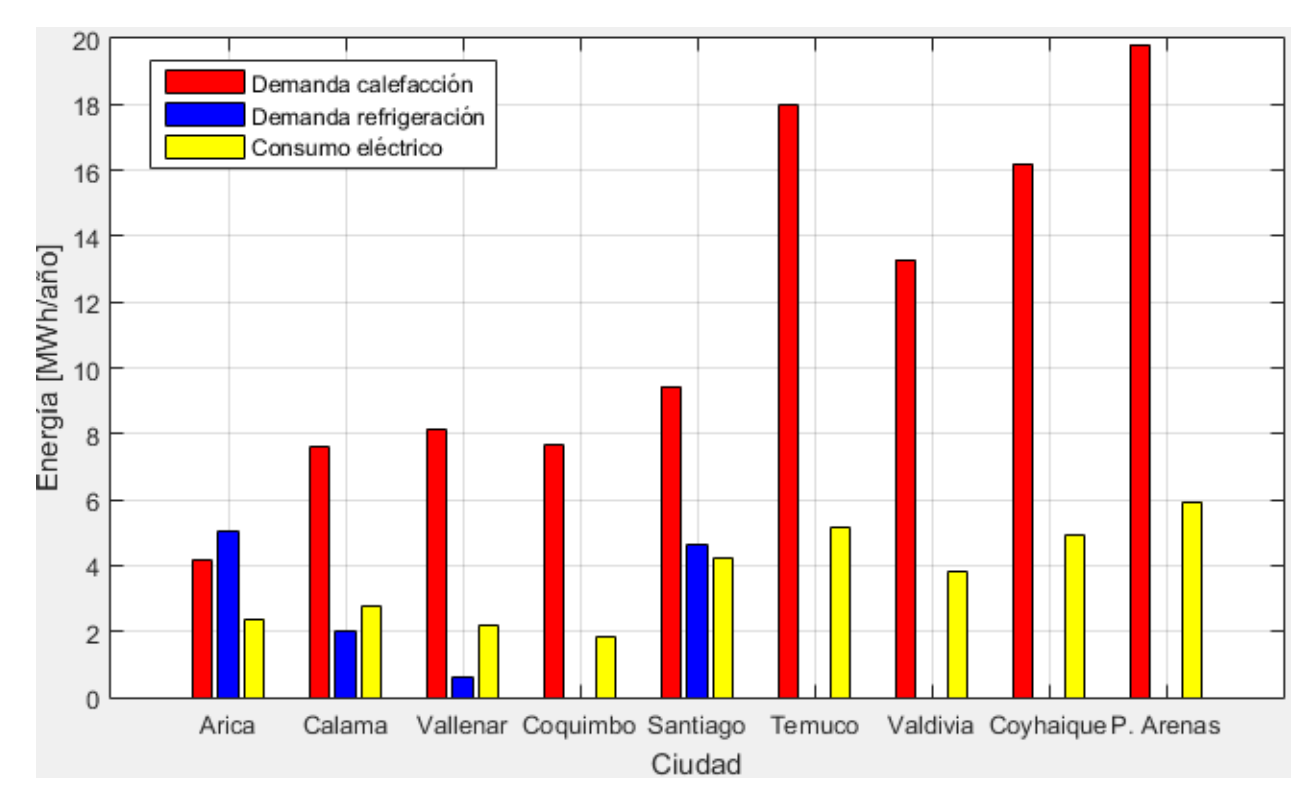

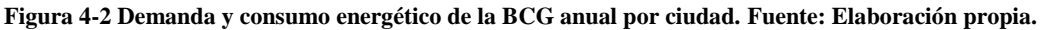

# <span id="page-58-0"></span>4.7.4 Intercambiador de calor geotérmico

Con las temperaturas de operación y potencias requeridas para el funcionamiento de la bomba de calor, en conjunto de las propiedades térmicas del subsuelo, se dimensiona el ICG.

A continuación, en la [Tabla 4-12,](#page-58-1) se presentan las características principales del ICG para cada ciudad. En la [Figura 4-3](#page-59-1) se presenta el largo calculado de ICG por ciudad.

<span id="page-58-1"></span>

| Cuidad       | Diámetro<br>exterior [mm] | Diámetro<br>interior [mm] | Contenido de<br>Anticongelante<br>en Agua [%] | Temperatura de<br>entrada al<br>condensador [ <sup>a</sup> C] | Temperatura<br>de salida del<br>condensador<br>$\mathop{\rm [^{\circ}C}\nolimits$ | Flujo<br>másico<br>[kg/s] | Calor<br>intercambiado<br>calefacción<br>[kW] |
|--------------|---------------------------|---------------------------|-----------------------------------------------|---------------------------------------------------------------|-----------------------------------------------------------------------------------|---------------------------|-----------------------------------------------|
| Arica        | 50                        | 40,8                      | 0%                                            | 9,5                                                           | 6,5                                                                               | 0.301                     | 3,81                                          |
| Calama       | 50                        | 40,8                      | 20%                                           | 4,8                                                           | 1,8                                                                               | 0,260                     | 2,94                                          |
| Vallenar     | 50                        | 40,8                      | 0%                                            | 5,3                                                           | 2,3                                                                               | 0,232                     | 2,94                                          |
| Coquimbo     | 50                        | 40,8                      | 0%                                            | 6,0                                                           | 3,0                                                                               | 0,186                     | 2,36                                          |
| Santiago     | 50                        | 40,8                      | 20%                                           | 4,4                                                           | 1,4                                                                               | 0,346                     | 3,91                                          |
| Temuco       | 50                        | 40,8                      | 20%                                           | 0.8                                                           | $-2,2$                                                                            | 0.313                     | 3,54                                          |
| Valdivia     | 50                        | 40,8                      | 20%                                           | 0.9                                                           | $-2,1$                                                                            | 0,250                     | 2,83                                          |
| Coyhaique    | 32                        | 26,2                      | 30%                                           | $-2,5$                                                        | $-5.5$                                                                            | 0,243                     | 2,60                                          |
| Punta Arenas | 32                        | 26,2                      | 30%                                           | $-4,0$                                                        | $-7,0$                                                                            | 0,252                     | 2,70                                          |

**Tabla 4-12 Características principales del ICG.**

**Fuente: Elaboración propia.**

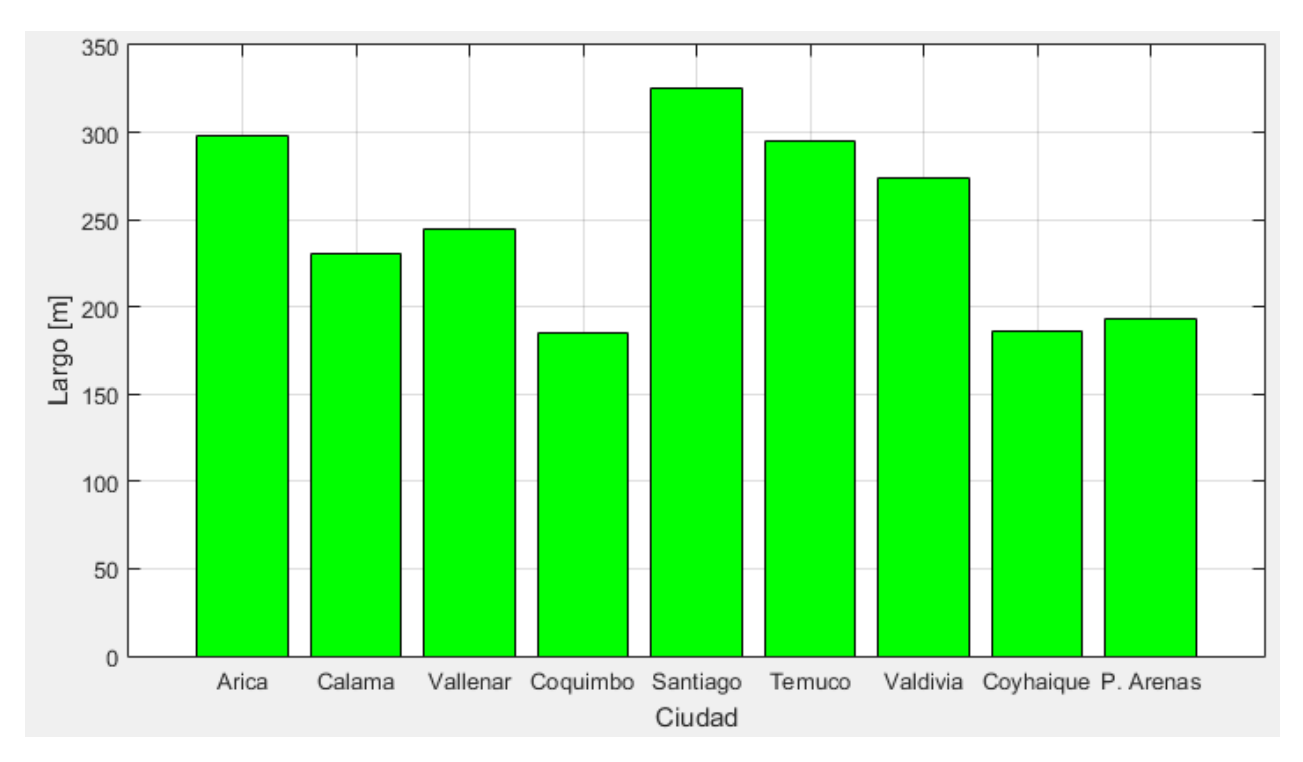

**Figura 4-3 Largo del ICG por ciudad evaluada. Fuente: Elaboración propia.**

<span id="page-59-1"></span>De acuerdo al largo de la tubería, se define la distribución espacial y superficie de suelo a utilizar para la instalación. Estos datos se presentan en la [Tabla 4-13.](#page-59-2)

<span id="page-59-2"></span>

| Cuidad       | Coeficiente de<br>intercambio global<br>$Ug$ [W/m2K] | Separación<br>entre tubos<br>[cm] | Distancia<br>entre<br>Trincheras | Largo<br>Trinchera<br>[m] | Número<br>de<br>trincheras | Superficie de<br>suelo de<br>colector $[m2]$ | Volumen de tierra<br>a mover $[m3]$ |
|--------------|------------------------------------------------------|-----------------------------------|----------------------------------|---------------------------|----------------------------|----------------------------------------------|-------------------------------------|
| Arica        | 14,01                                                | 30                                | 1,5                              | 15                        | 10                         | 225,0                                        | 70,5                                |
| Calama       | 14,00                                                | 30                                | 1,5                              | 15                        | 8                          | 180,0                                        | 56,4                                |
| Vallenar     | 13,20                                                | 30                                | 1,5                              | 15                        | 9                          | 202,5                                        | 63,5                                |
| Coquimbo     | 13,99                                                | 30                                | 1,5                              | 15                        | 7                          | 157,5                                        | 49,3                                |
| Santiago     | 13,20                                                | 30                                | 1,5                              | 15                        | 11                         | 247,5                                        | 77,6                                |
| Temuco       | 13,20                                                | 30                                | 1,5                              | 15                        | 10                         | 225,0                                        | 70,5                                |
| Valdivia     | 11,36                                                | 30                                | 1,5                              | 15                        | 10                         | 225,0                                        | 70,5                                |
| Coyhaique    | 23.72                                                | 30                                | 1,5                              | 15                        | $\mathcal{I}$              | 157.5                                        | 49,3                                |
| Punta Arenas | 23,73                                                | 30                                | 1,5                              | 15                        | $\mathbf{r}$               | 157,5                                        | 49,3                                |

**Tabla 4-13 Dimensión y distribución espacial del ICG.**

#### **Fuente: Elaboración propia.**

# <span id="page-59-0"></span>4.7.5 Sistema de distribución

El sistema de distribución, correspondiente a un ventiloconvector por las razones expuestas en la sección [3.4.2.2,](#page-45-0) debe cumplir con las condiciones de operación que se muestran en la [Tabla](#page-60-0)  [4-14](#page-60-0) para cada ciudad.

<span id="page-60-0"></span>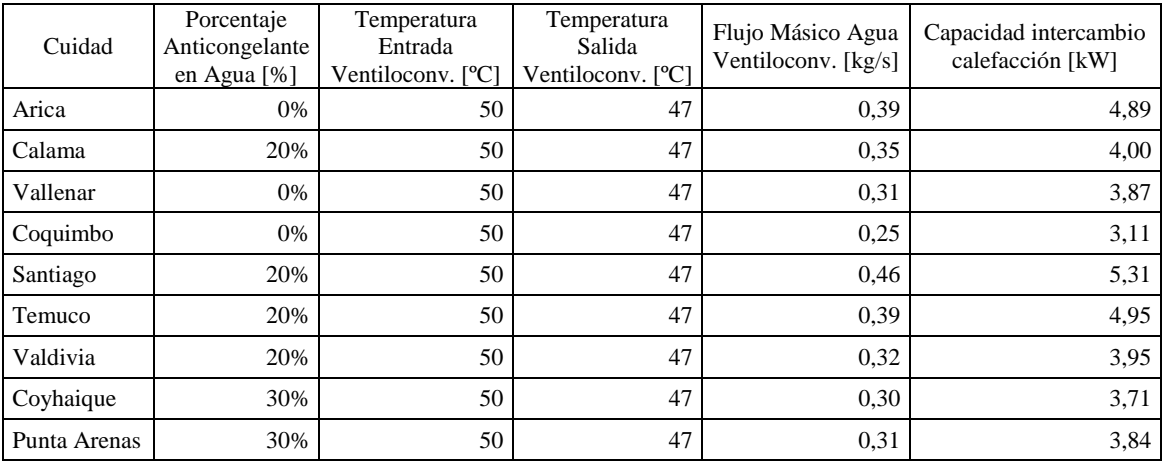

#### **Tabla 4-14 Características principales ventiloconvector.**

### **Fuente: Elaboración propia.**

Recapitulando, se presenta en la [Tabla 4-15](#page-60-1) las características principales de la BCG, como potencia de calefacción y refrigeración de la bomba de calor, COP y largo del ICG por ciudad.

<span id="page-60-1"></span>

| Cuidad       | Potencia BCG<br>Calefacción [kW] | COP<br>calefacción | Potencia BCG<br>refrigeración [kW] | <b>COP</b><br>refrigeración | Largo del ICG $[m]$ |
|--------------|----------------------------------|--------------------|------------------------------------|-----------------------------|---------------------|
| Arica        | 4,89                             | 4,53               | 3,81                               | 3.53                        | 298,4               |
| Calama       | 4.00                             | 3.78               | 2,94                               | 2,78                        | 230,7               |
| Vallenar     | 3,87                             | 4,16               | 2,94                               | 3.16                        | 244,6               |
| Coquimbo     | 3,11                             | 4,16               | -                                  |                             | 185,2               |
| Santiago     | 5,31                             | 3,78               | 3,91                               | 2,78                        | 325,1               |
| Temuco       | 4,95                             | 3,52               | -                                  |                             | 294,8               |
| Valdivia     | 3.95                             | 3,52               | $\overline{\phantom{0}}$           |                             | 273,6               |
| Coyhaique    | 3,71                             | 3.33               | $\overline{\phantom{0}}$           |                             | 186,2               |
| Punta Arenas | 3,84                             | 3,38               | $\overline{\phantom{a}}$           |                             | 193,6               |

**Tabla 4-15 Características principales de la BCG por ciudad.**

**Fuente: Elaboración propia.**

### 4.8 Evaluación económica

Para realizar la evaluación económica por costo nivelado de energía, en primer lugar, se deben obtener los costos de inversión, mantenimiento y operación.

Los costos de inversión y mantención se cotizan según se ve en el Anexo F, teniendo 4 elementos principales: bomba de calor, unidad terminal: ventiloconvector, tuberías del ICG y el servicio por remoción de tierra para la instalación del ICG. Los costos cotizados incluyen insumos y mano de obra. De las cotizaciones realizadas se obtienen costos parametrizados (por potencia para la bomba de calor y ventiloconvector, por largo para la tubería y por volumen para el movimiento de tierra) y se pueden ver en la [Tabla 4-16.](#page-61-0)

### **Tabla 4-16 Costos de inversión y mantenimiento de BCG.**

<span id="page-61-0"></span>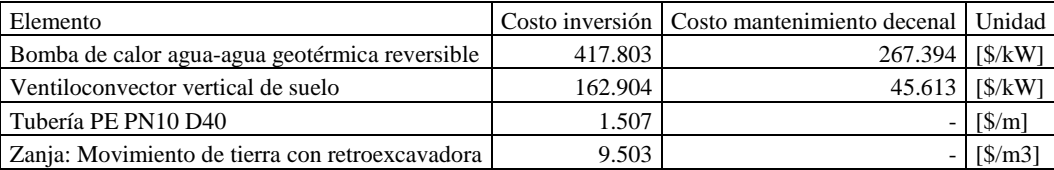

### **Fuente: Elaboración propia.**

<span id="page-61-1"></span>Los costos de operación corresponden al gasto por consumo eléctrico de la BCG para su funcionamiento. En la [Tabla 4-17,](#page-61-1) se puede ver el costo de la electricidad por ciudad evaluada.

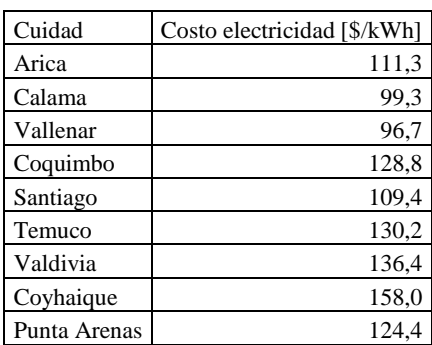

#### **Tabla 4-17 Costo de la electricidad por ciudad.**

#### **Fuente: Elaboración propia.**

<span id="page-61-2"></span>El horizonte de evaluación del CNdE corresponde a 20 años. La tasa de descuento corresponde al 8%. Se presentan en la [Tabla 4-18](#page-61-2) los costos por tipo y ciudad. En la [Figura 4-4](#page-62-0) se ven los costos de inversión inicial por elemento y ciudad.

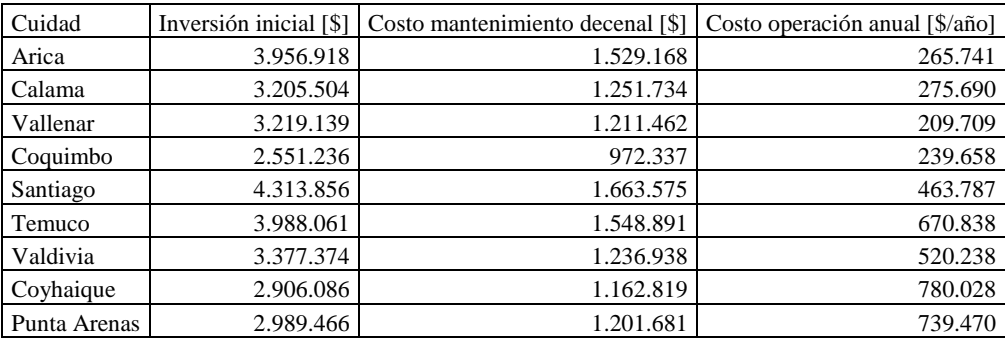

### **Tabla 4-18 Costos por tipo y ciudad.**

**Fuente: Elaboración propia.**

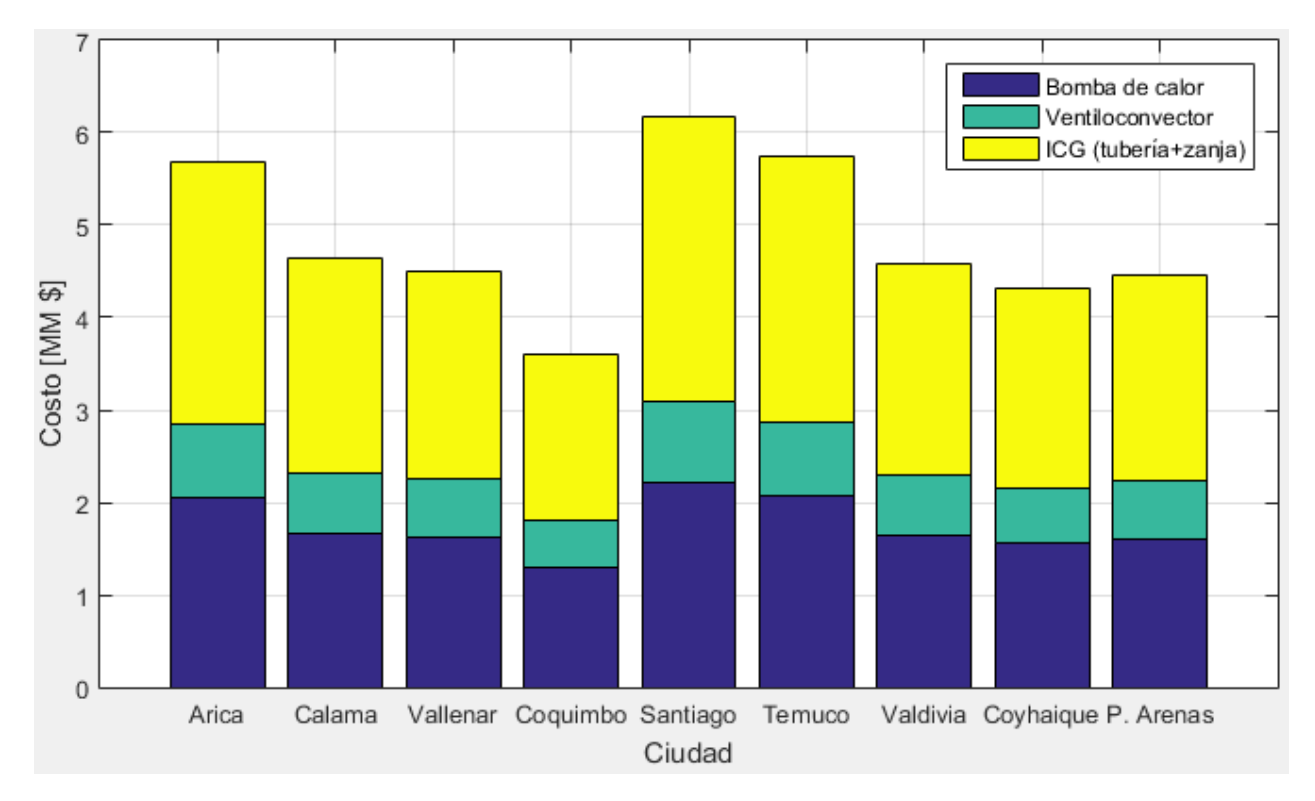

**Figura 4-4 Costos de inversión inicial por tipo y ciudad en millones de pesos. Fuente: Elaboración propia.**

<span id="page-62-0"></span>Con estos antecedentes se logra calcular el CNdE por ciudad, los que se pueden ver en la [Figura 4-5.](#page-62-1)

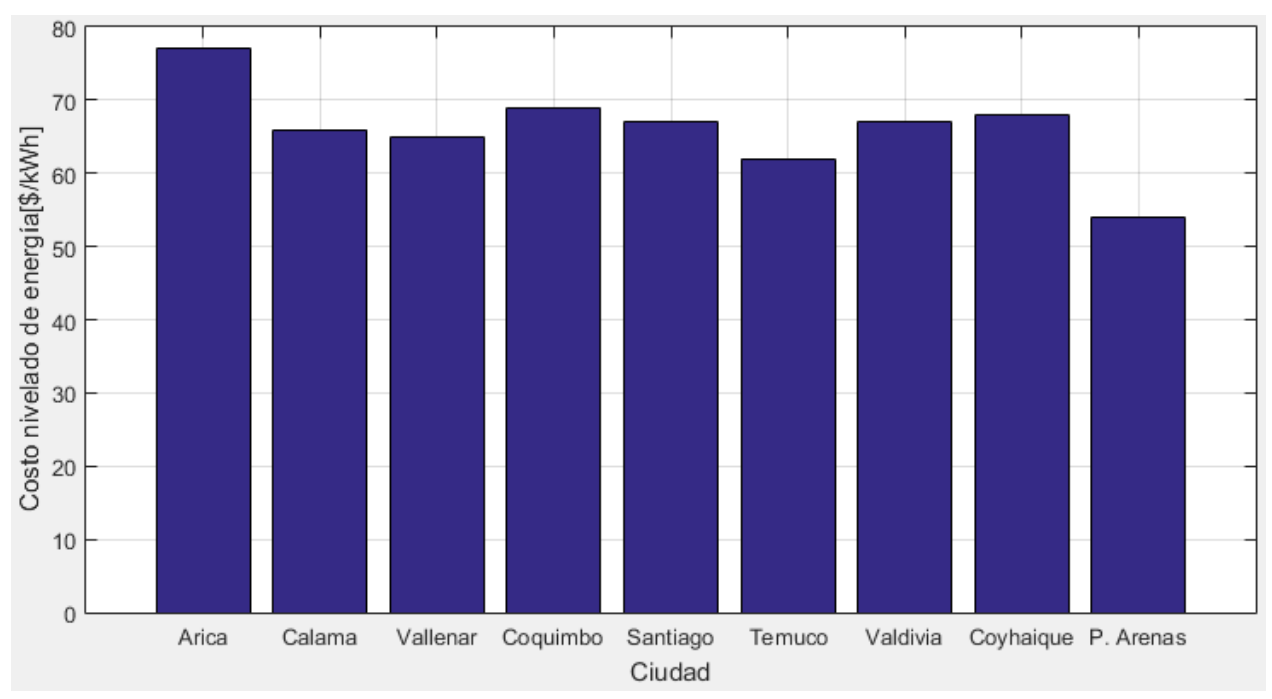

<span id="page-62-1"></span>**Figura 4-5 Costo nivelado de energía por ciudad.**

# 5 ANÁLISIS Y DISCUSIÓN

A continuación, se presentan análisis sobre los resultados obtenidos y validación de estos.

Por otro lado, es bueno recordar que la gran ventaja de desarrollar una herramienta computacional es la flexibilidad ofrecida para realizar análisis de sensibilidad para distintas variables de manera rápida.

### 5.1 Cargas térmicas y demanda energética

En primer lugar, se entiende que en la cuantificación de las cargas térmicas, las cargas de calefacción están dominadas principalmente por la temperatura exterior ambiental. Para lograr buena eficiencia térmica del hogar en invierno (temporada fría), se debe tener valores adecuados de U y ACH, como se verá en un análisis posterior. Por otro lado, las cargas térmicas de refrigeración están dominadas por las ganancias solares, principalmente por elementos translúcidos. Por lo anterior, se recomienda la implementación de aleros, un elemento pasivo, para disminuir las ganancias solares en verano (temporada cálida), como se verá a continuación.

<span id="page-63-0"></span>Se muestran a continuación las ganancias solares anuales para cada ciudad para el caso base de un alero de 0,5 metros frente al caso de que tuviese un pequeño alero de 0,1 metros. Además, se evalúa para el caso de un alero de mayor longitud, de 1 metro y se presentan en la [Tabla 5-1.](#page-63-0)

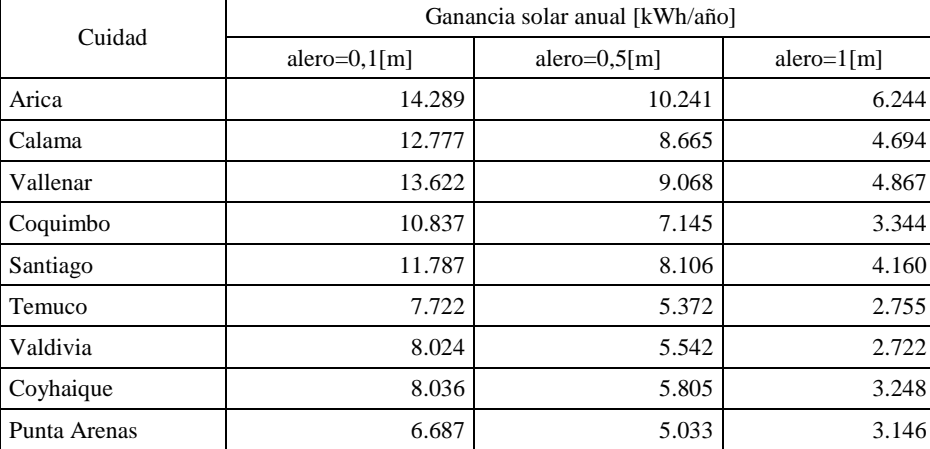

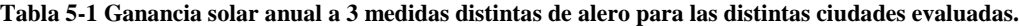

#### **Fuente: Elaboración propia.**

Desde la [Tabla 5-1](#page-63-0) se puede ver la disminución de las ganancias solares por elementos translucidos anuales a medida que aumenta el largo del alero, en otras palabras, Existe mayor proyección de sombra durante el año. Por otra parte, lo anterior sirve para validar el modelo computacional en relación a las ganancias solares y su cuantificación.

En relación a las cargas térmicas y capacidad de la bomba de calor, se presenta en la

[Tabla](#page-64-0) 5-2 distintos tipos de vivienda, clasificados por eficiencia energética según su demanda específica de calor [W/m2] [\[24\].](#page-71-0) El concepto de demanda específica de calor corresponde a la relación entre la potencia de la bomba de calor seleccionada para la vivienda y su superficie.

<span id="page-64-0"></span>

| Tipo de Casa                                      | Demanda específica de calor [W/m^2] |
|---------------------------------------------------|-------------------------------------|
| Vivienda pasiva                                   |                                     |
| Vivienda de bajo consumo energético               |                                     |
| Vivienda nueva con buena aislación                |                                     |
| Vivienda antigua con aislación media térmica      | 90                                  |
| Vivienda antigua sin mejoras de aislación térmica |                                     |

**Tabla 5-2 Clasificación energética de vivienda por demanda específica de calor.**

#### **Fuente: Extraído de [\[24\].](#page-71-0)**

En la [Tabla 5-3](#page-64-1) se muestran las demandas específicas de calor para las viviendas evaluadas en las distintas ciudades de estudio, y así poder deducir y clasificar el tipo de vivienda por eficiencia energética. Lo anterior dará muestra si los valores de U y ACH para cada zona climática son buenos bajo este contexto. No obstante, es bueno recordar que desde el inicio de este estudio se determinó que se trata de una vivienda eficiente energéticamente, por lo cual se evaluó en base a valores para viviendas nuevas u viviendas refaccionadas. A pesar de esto, se sigue sosteniendo que debe evaluarse para una vivienda eficiente energéticamente, debido que antes de implementar un sistema de climatización, la primera medida para disminuir consumo energético (en consecuencia, costos), es mejorar este ítem.

<span id="page-64-1"></span>**Tabla 5-3 Demanda específica de calor por ciudad para vivienda de 77 [m<sup>2</sup> ]**

| Ciudad       | Demanda específica de calor [W/m^2] |
|--------------|-------------------------------------|
| Arica        | 63                                  |
| Calama       | 52                                  |
| Vallenar     | 50                                  |
| Coquimbo     | 40                                  |
| Santiago     | 69                                  |
| Temuco       | 64                                  |
| Valdivia     | 51                                  |
| Coyhaique    | 48                                  |
| Punta Arenas | 50                                  |

**Fuente: Elaboración propia**

Los resultados de la [Tabla 5-3](#page-64-1) sirven para continuar validando el modelo computacional en su sección de cuantificación de cargas térmicas. Estos valores se observan levemente elevados, debido que el modelo computacional no considera la inercia térmica de la vivienda, lo que disminuiría este resultado, restando validez al resultado de localidades con alta variación térmica diaria como Calama.

Los valores de l[a Tabla 5-3](#page-64-1) además sirven de apoyo para esclarecer un resultado que inquieta a simple vista. De la [Tabla 4-6](#page-54-1) se puede ver que la carga térmica máxima de calefacción de Arica es 40% mayor que la carga térmica de Punta Arenas. Para las cargas térmicas de calefacción recordemos que tiene 2 componentes principales en su cuantificación: cargas por transmisión y por ventilación e infiltración. Desde las ecuaciones (3.5) y (3.7) se tiene:

$$
Q_c \propto U, \Delta T \tag{5.1}
$$

$$
Q_v \propto ACH, \Delta T \tag{5.2}
$$

Entonces, desde la [Tabla 3-1](#page-14-1) se puede ver que el U de muro, por ejemplo, en Arica es 5 veces más que en punta arenas. Esto se traduce que, para la misma diferencia de temperatura, en Arica la carga térmica será 5 veces mayor que en Punta Arenas. Lo mismo sucede para la carga térmica por ventilación e infiltración, donde el ACH de Arica es 2 veces mayor que la de Punta Arenas. La combinación de estas dos situaciones arroja el resultado visto en la [Tabla 4-6.](#page-54-1) La inquietud que genera estos resultados es que a simple vista es contra intuitivo debido que el clima de Punta Arenas es muy frío en comparación a Arica. El resultado que sí logra dar nociones del clima de la localización evaluada corresponde a la demanda energética anual. De la misma [Tabla 4-6,](#page-54-1) se puede ver que la demanda energética anual de calefacción es alrededor un 75% mayor en Punta Arenas en relación a Arica, a pesar que la carga máxima en Arica es un 40% aproximadamente mayor que en Punta Arenas. Por último, de la [Tabla 5-3,](#page-64-1) se puede ver que la demanda específica de calor es mayor en Arica que en Punta Arenas, lo que dice que la vivienda de Punta Arenas es más eficiente energéticamente dentro de su contexto (su clima), gracias a los valores recomendados de U y ACH para esa zona climática habitacional.

### 5.2 Bomba de calor geotérmica

Siguiendo la validación del modelo computacional a través de los resultados obtenidos, la selección de la capacidad de la BCG a través de la cobertura energética, se logra ver que el factor de capacidad para las distintas ciudades ronda el 60%, concordante a la bibliografía [\[19\].](#page-71-3) Por otra parte, desde el ciclo termodinámico (ver Anexo E) se puede ver que sigue el trazo que se muestra en los antecedentes (ver [Figura 3-6\)](#page-31-0), en donde además se obtienen relaciones de compresión bajas (<10), lo que concuerda con la operación de bombas de calor de uso residencial.

Desde los COP reales calculados para las distintas ciudades, se puede ver que se sobrepasa en todos los casos el mínimo factible (recordar que se compara con el COP de calefacción), por lo que existe factibilidad técnica para todos los casos.

Se logra seguir validando resultados viendo la razón entre el COP máximo teórico y el COP real calculado, los que se encuentran entre 0,56 y 0,62; los que según la bibliografía debiese tener un valor entre 0,3 y 0,7 [\[22\].](#page-71-9) Se ve que se logran valores más cercanos a la cota superior, lo que se debe a que en el modelo computacional no se incluyen las pérdidas de carga en el evaporador ni condensador, ni tampoco se considera la eficiencia de la válvula de expansión, lo que en consecuencia disminuye este valor.

Respecto al intercambiador de calor geotérmico horizontal, al existir soluciones de tuberías con distinto diámetro por ciudad (por los requisitos impuestos), no es factible entonces comparar los coeficientes de transferencia global del ICG para la evaluación sobre la calidad del recurso geotérmico bajo esta configuración (ICG horizontales cerrados a 1,5 [m] de profundidad). Para realizar esta comparación de calidad del recurso se calcula un indicador de potencia por metro lineal de tubería, los que se muestran en la [Figura 5-1.](#page-66-0)

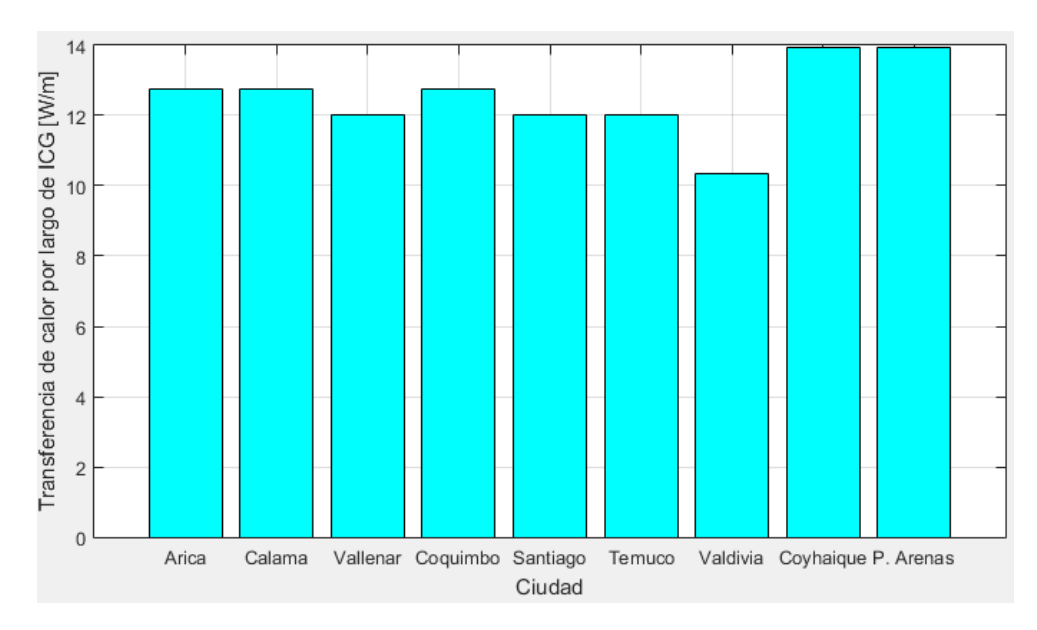

**Figura 5-1 Indicador de transferencia de calor por largo** 

<span id="page-66-0"></span>En la bibliografía se mencionan que en estos sistemas se consiguen coeficientes de transferencia de calor por metro lineal de terreno entre 15 y 30 [W/m] [\[19\].](#page-71-3) En la [Figura 5-1](#page-66-0) se ve que estos coeficientes están bajo la cota mínima mencionada en la bibliografía. Esto se explica por las características térmicas del suelo, específicamente por las bajas conductividades de los suelos evaluados. Estas bajas conductividades corresponden a suelos totalmente secos, en contraste a suelos húmedos, ya que la humedad aumenta la conductividad

### 5.3 Evaluación económica

De la evaluación económica por ciudad, tomando los costos de inversión (ver [Tabla 4-18\)](#page-61-2) se logra extraer un costo de inversión promedio por potencia, el que asciende a 810.854 [\$/kW] para la configuración estudiada.

Del costo de inversión promedio, se puede desglosar por sección de la BCG en que razón contribuyen al costo total, el que se presenta en la [Figura 5-2.](#page-66-1) En la figura se ve que alrededor de la mitad del costo corresponde a la bomba de calor, luego alrededor de un tercio corresponde a costos del ICG (tubería y zanja), y la menor porción corresponde al ventiloconvector.

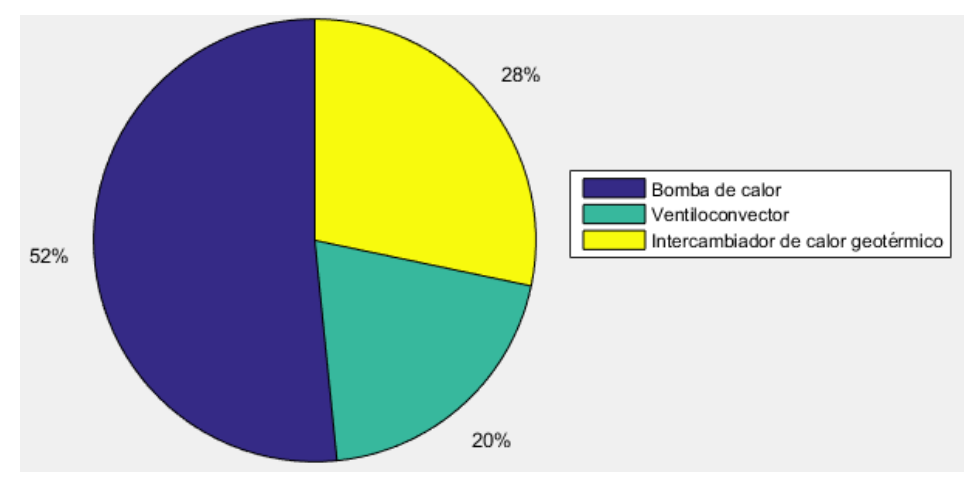

<span id="page-66-1"></span>**Figura 5-2 Distribución promedio de costos de inversión de BCG. Fuente: Elaboración propia.**

# 5.4 Valoración de características de la BCG por ciudad

Con los objetivos planteados resueltos de este estudio, se procede a hacer un análisis y valoración de ciertos parámetros para finalmente concluir en que locaciones es más conveniente implementar bombas de calor geotérmicas con intercambiadores de calor geotérmicos horizontales de circuito cerrado a una profundidad de 1,5 [m] y ventiloconvector como sistema de distribución.

Se realiza un sistema de asignación de puntaje por variable en relación a las distintas ciudades, donde un puntaje menor significa que es mejor. Las variables utilizadas son:

- Capacidad térmica de la BCG: mientras menor este valor, mejor puntaje. Recordar que esta capacidad se define para una cobertura energética del 95%, por lo que es positivo contar con una capacidad de BCG menor para la misma cobertura.
- Demanda energética de climatización de la vivienda: Mientras mayor este valor, mejor puntaje. La BCG es un sistema diseñado para suplir esta demanda energética, por lo que se valora más implementarla donde existe mayor demanda.
- COP: Mientras mayor este valor, mejor puntaje. Se incluye ya que representa la eficiencia de la bomba de calor durante la operación.
- Indicador de transferencia de calor por metro del ICG: mientras mayor este valor, mejor puntaje. Se incluye debido que representa la calidad del recurso geotérmico bajo la configuración estudiada.
- Costo nivelado de energía: Mientras menor este valor, mejor puntaje.

<span id="page-67-0"></span>Luego, los puntajes asignados por variable a cada ciudad se muestran en la [Tabla 5-4,](#page-67-0) los que sirven para entender las fortalezas y debilidades del sistema para cada ciudad.

| Cuidad       | Capacidad<br><b>BCG</b> | Demanda<br>energética anual | <b>COP</b><br>calefacción | Indicador<br>Transferencia<br><b>ICG</b> | Costo Nivelado<br>de Energía |
|--------------|-------------------------|-----------------------------|---------------------------|------------------------------------------|------------------------------|
| Arica        | 8                       |                             |                           | 3                                        |                              |
| Calama       | 6                       |                             |                           | 4                                        |                              |
| Vallenar     | 3                       | 8                           |                           | 6                                        |                              |
| Coquimbo     |                         |                             |                           |                                          | 8                            |
| Santiago     | q                       |                             |                           | 6                                        |                              |
| Temuco       | −                       |                             |                           | 6                                        |                              |
| Valdivia     |                         |                             | n                         | Q                                        |                              |
| Coyhaique    | ി                       | 3                           | Q                         |                                          |                              |
| Punta Arenas | 3                       |                             | 8                         |                                          |                              |

**Tabla 5-4 Puntajes asignados por variable a cada ciudad evaluada.**

### **Fuente: Elaboración propia.**

A continuación, en la [Tabla 5-5,](#page-68-0) se muestra el puntaje total obtenido por ciudad, ordenada de menor a mayor. Este orden indica donde se recomienda más y menos la implementación de BCG en relación a las distintas ciudades evaluadas.

|             | Ciudad       | Puntaje |
|-------------|--------------|---------|
| $1^{\circ}$ | Punta Arenas | 14      |
| $2^{\circ}$ | Coyhaique    | 22      |
| $2^{\circ}$ | Vallenar     | 22      |
| $4^{\circ}$ | Temuco       | 23      |
| $5^{\circ}$ | Calama       | 24      |
| $6^{\circ}$ | Coquimbo     | 25      |
| $7^{\circ}$ | Santiago     | 28      |
| $7^\circ$   | Arica        | 28      |
| Q٥          | Valdivia     | 30      |

<span id="page-68-0"></span>**Tabla 5-5 Puntuación final de valoración de variables para cada ciudad evaluada.**

**Fuente: Elaboración propia.**

Finalmente, de la [Tabla 5-5,](#page-68-0) se logra ver que Punta Arenas destaca entre todas las ciudades evaluadas, luego se tiene un grupo con pocas diferencias (Coyhaique, Vallenar, Temuco, Calama y Coquimbo), y por último un grupo de ciudades (Santiago, Arica y Valdivia) con menos ventajas. Rescatar el caso de Coyhaique, donde en la valoración de variables es similar a Punta Arenas, a excepción del CNdE, donde Coyhaique alcanza el segundo valor más elevado. Lo anterior se debe al alto precio de la electricidad en la región, donde, combinado a un bajo COP y una alta demanda energética, tienen como consecuencia tal CNdE. A pesar lo anterior, Coyhaique es la segunda ciudad mejor evaluada.

# 6 CONCLUSIONES

Como primera conclusión se tiene que el modelo computacional desarrollado calcula correctamente las cargas térmicas desde la información meteorológica, dimensiona satisfactoriamente la bomba de calor geotérmica desde la demanda energética a cubrir y caracteriza el recurso geotermal de baja entalpía de manera correcta, todo lo anterior validado por la bibliografía. Aunque, se puede mejorar el modelo computacional, como se mencionó anteriormente, agregando la inercia térmica de la vivienda al cálculo de cargas térmicas y adicionando las pérdidas de carga que ocurren en el evaporador y condensador de la bomba de calor, para así obtener resultados con mayor exactitud.

 Por otra parte, se tiene que todas las ciudades cumplen con un COP de calefacción mayor a 2,97, que corresponde al COP mínimo de factibilidad. Las ciudades con mayor COP corresponden a las ciudades del extremo norte del país y los menores COP a ciudades del extremo sur, en concordancia a la temperatura del suelo de cada región, la cual es menor en el sur, que se traduce en una menor temperatura de foco frío y un mayor salto de temperatura que debe experimentar el refrigerante al evolucionar por el compresor de la bomba de calor.

Sin embargo, en el extremo sur es donde se tiene mejor calidad de recurso geotermal de baja entalpía, lo que se ve en el indicador de transferencia de calor por metro lineal de tubería, los que alcanzan sus mayores valores en Coyhaique y Punta Arenas.

Por último, mediante la valorización de distintas variables, técnicas y económicas, se obtiene que Punta Arenas obtiene la mejor calificación para la implementación de bombas de calor con intercambiadores de calor geotérmicos horizontales, instalados a 1,5 [m] de profundidad y con ventiloconvector como sistema de distribución. Le sigue en cuanto a mejor calificación Coyhaique y Vallenar. Luego se tiene Temuco, Calama y Coquimbo con calificaciones medias para la implementación, para finalizar con Santiago, Arica y Valdivia.

# <span id="page-70-0"></span>7 BIBLIOGRAFÍA

- [1] Asociación Técnica Española de Climatización y Refrigeración (ATECYR). (2012). Guía técnica de diseño de sistemas de intercambio geotérmico de circuito cerrado.
- [2] Grupo Intergubernamental de Expertos sobre el Cambio Climático (IPCC). (2014). IPCC: Las emisiones de gases de efecto invernadero se aceleran a pesar de las medidas para reducirlas.
- [3] IPCC. (2014). IPCC, 2014: Summary for Policymakers. In: Climate Change 2014: Mitigation of Climate Change. Contribution of Working Group III to the Fifth Assessment Report of the Intergovernmental Panel on Climate Change.
- [4] Ministerio de Vivienda y Urbanismo (MINVU). (2010). Subsidios para Reparación y Mejoramiento de la Vivienda: DS Nº255 de 2006.
- [5] Investigación y Proceso de MAPS Chile, Ministerio del Medio Ambiente (MMA) (2014). Opciones de mitigación para enfrentar el cambio climático: resultados de Fase 2. Santiago, Chile.
- [6] Aravena D. et. al. (2016). Assessment of high enthalpy geotermal resources and promising areas of Chile. Geothermics. vol 59, p. 1-13
- [7] Bustamante W., Ministerio de Vivienda y Urbanismo (MINVU) y Programa País de Eficiencia Energética (PPEE) (2009). Guía de diseño para la eficiencia energética en la vivienda social.
- [8] Ordenanza General de Urbanismo y Construcción (OGUC) (2007). Reglamentación Térmica.
- [9] Instituto Nacional de Normalización (INN). (2008). Arquitectura y construcción: Zonificación climático habitacional para Chile y recomendaciones para el diseño arquitectónico. NCh1079 Of.2008. Santiago, Chile.
- [10] Romero N. (2011). Consumo de energía a nivel residencial en Chile y análisis de eficiencia energética en calefacción. Trabajo de Título. Departamento de Ingeniería Civil. Universidad de Chile.
- [11] Guevara J. (2015). Reacondicionamiento térmico de viviendas: criterios de intervención integral. Trabajo de Título. Departamento de Ingeniería Civil. Universidad de Chile.
- [12] Kusuda T., Achenbach P.R. (1965). Earth temperature and thermal diffusivity at selected stations in the United States. ASHRAE Transactions. vol. 71, p. 61-75.
- [13] Bobadilla, A. (2014). Manual de hermeticidad al aire de edificaciones. Universidad del Bío-Bío, Centro de Investigación en Tecnologías de la Construcción (CITEC UBB), (Dirección de Extensión en Construcción) DECON UC. Chile.
- [14] G. Teodoriu and I. Serbanoiu. (2013). Quantification of solar infrared radiation impact on opaque surfaces of residential buildings envelope as heat gain factor for optimized energy balance model. Bulletin of the Polytechnic Institute of Jassy. Technical University of Iaşi. Rumania.
- [15] International Standard ISO 6946 (2007). Building components and buildings elements – Thermal resistance and termal transmitance – Calculation method.
- [16] L. Adelard et. al. (1998). Sky temperature modelisation and applications in buildings simulation. Renewable Energy vol. 15, p. 418-430.
- [17] Programa de Gestión y Economía Ambiental (PROGEA) (2014). Alternativas Tecnológicas para Calefacción Residencial con Energía Renovables No Convencionales Aplicables a la Realidad Chilena – Informe final. Universidad y Tecnología (UNTEC): Fundación para la Transferencia de Tecnología. Chile
- [18] ASHRAE (2009). Handbook, Fundamentals. American Society of Heating, Refrigerating and Air-Conditioning Engineers, Inc., 1791 Tullie Circle, N.E., Atlanta, GA, USA.
- <span id="page-71-3"></span>[19] Banks, David (2008). An introduction to thermogeology - ground source heating and cooling. Blackwell Publishing. Oxford.
- <span id="page-71-4"></span>[20] Stuart J. Self et al. (2012). Geothermal heat pump systems: Status review and comparison with other heating options. Applied Energy. vol. 101, p. 341-348.
- [21] Steven Wiryadinata et al. (2016). Technical and economic feasibility of unitary, horizontal ground-loop geothermal heat pumps for space conditioning in selected California climate zones. Energy and Buildings. vol. 119, p. 164-172.
- <span id="page-71-9"></span>[22] Oschner K. (2007). Geothermal heat pumps: a guide for planning and installing. Earthscan, London, UK.
- [23] Moran M. & Shapiro H. (2004). Fundamentos de Termodinámica Técnica. Segunda Edición. Editorial Reverté S.A.
- <span id="page-71-0"></span>[24] I. Sarbu, C. Sebarchievici (2016). Ground Source Heat Pumps: Fundamentals, Experiments and Applications. Academic Press-Elsiever.
- <span id="page-71-1"></span>[25] DuPont Suva (s.a). Termodynamic Properties of DuPont Suva 410A Refrigerant.
- <span id="page-71-2"></span>[26] I. Sarbu, C. Sebarchievici. (2013). General review of ground-source heat pump systems for heating and cooling of buildings. Energy and Buildings.
- <span id="page-71-5"></span>[27] Zenteno A. (2013). Modelación térmica del suelo alrededor de tubos enterrados en sistemas de colección de energía de baja entalpía. Trabajo de Título. Departamento de Ingeniería Mecánica. Universidad de Chile.
- <span id="page-71-6"></span>[28] The Dow Chemical Company (2001). Dowtherm 4000. Product information: Inhibited ethylene glycol-based heat transfer fluid.
- <span id="page-71-7"></span>[29] Andrew Chiasson (2016). Geothermal heat pump and heat engine systems: theory and practice. Wiley-ASME Press. UK.
- <span id="page-71-8"></span>[30] Office of Indian Energy. (s.a). Levelized Cost of Energy (LCOE). U.S. Department of Energy.
- [31] M. Muñoz (2016). Presentación privada: Tipos de suelo en ciudades chilenas. Centro de Excelencia en Geotermia de los Andes. Santiago, Chile
- [32] Maripangui R. et. al. (2016). Assessment of geotermal heat pump heating systems in Coyhaique city, Chilean Patagonia. Conference: 38th New Zealand Geothermal Workshop, At Auckland, New Zealand.
- [33] Fuenzalida F. (2014). Diseño y evaluación de un intercambiador de calor para recuperar energía geotérmica de muy baja entalpía. Trabajo de Título. Departamento de Ingeniería Mecánica. Universidad de Chile.
- [34] Parera F. (2014). Modelo predictivo de la zona de afectación termal (TAZ) en un sistema geotermal de bomba de calor de agua subterránea (GWHP): Maipú (Santiago de Chile) 33.5ºS. Treball fi de carrea, Universidad de Barcelona, Universidad de Chile, Centro de Excelencia en Geotermia de los Andes, Santiago.

## ANEXOS

# Anexo A. Localización y Características de Zonas Climáticas Habitacionales.

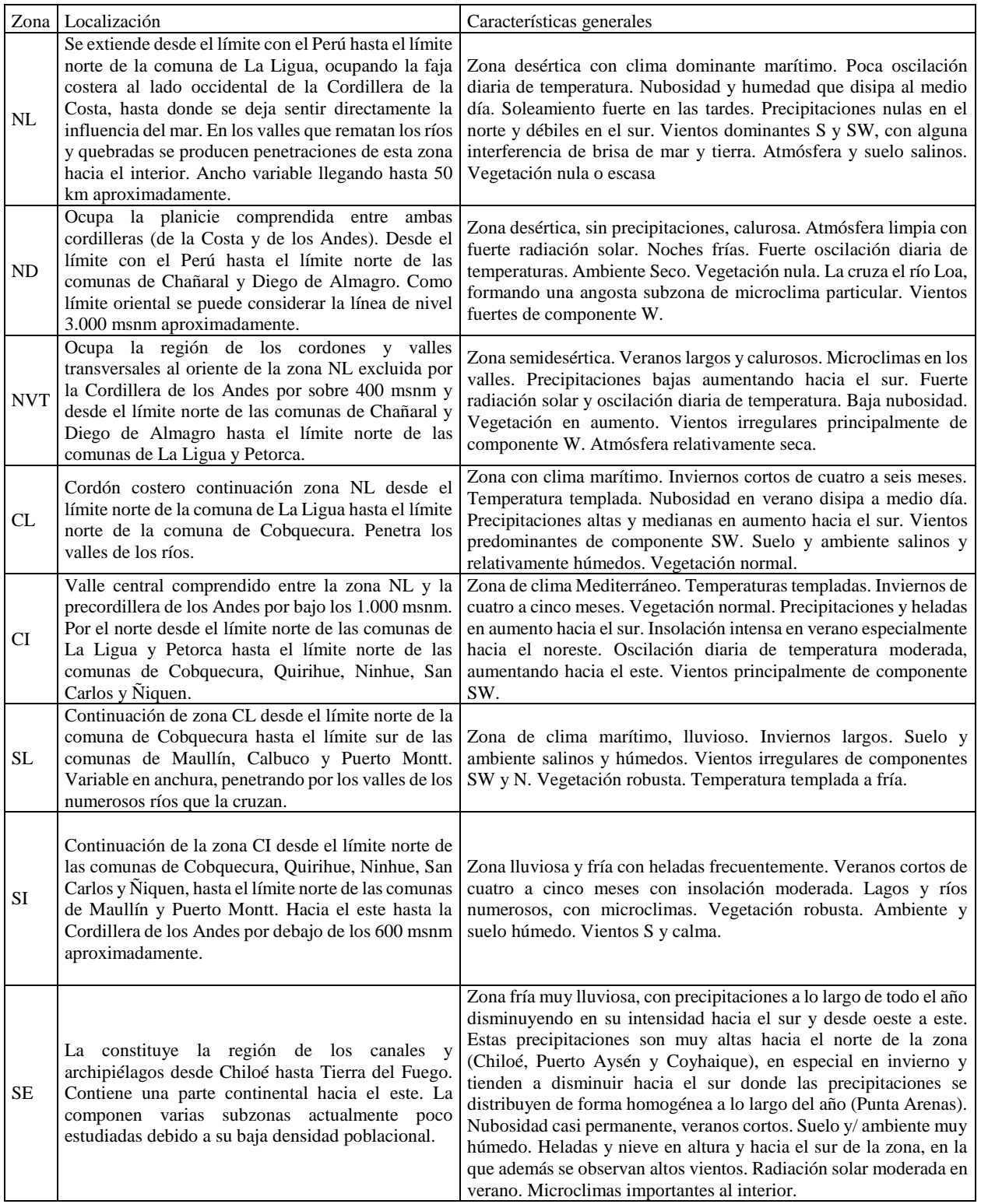

#### **Tabla A-1. Localización y descripción del clima por zonas. Fuente: Extraído de [\[9\].](#page-70-0)**

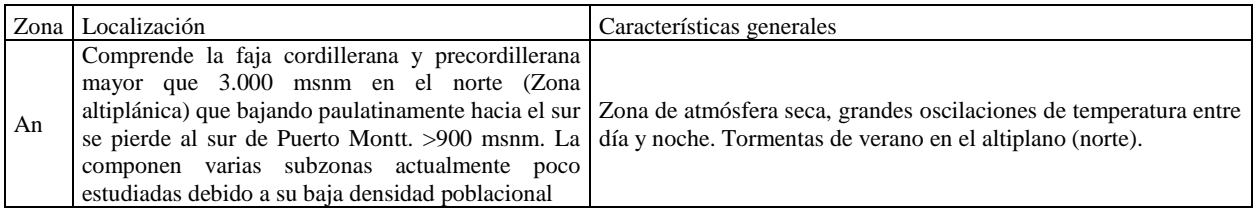

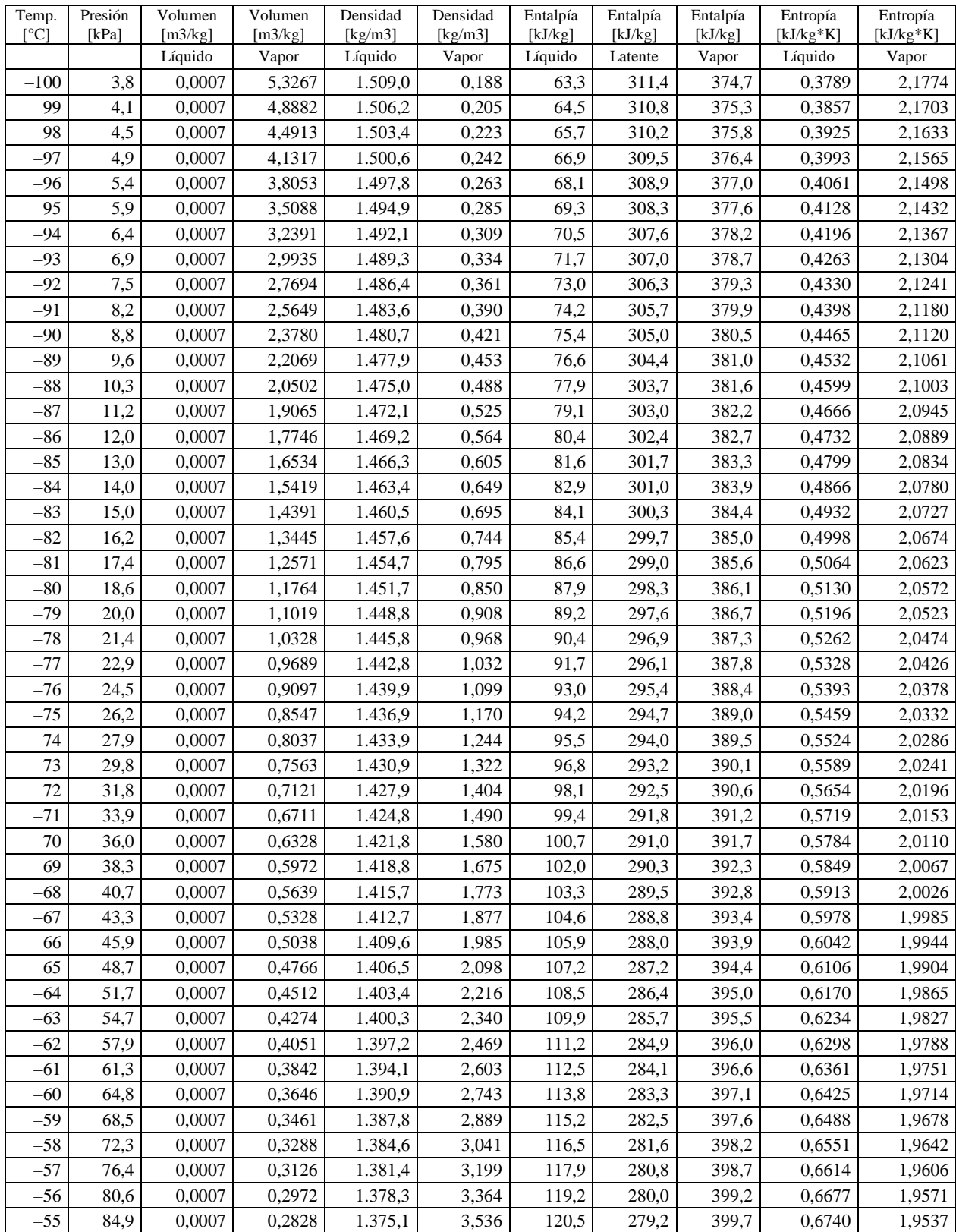

**Tabla B-1: Propiedades termodinámicas de saturación de R410a. Extraído de [\[25\].](#page-71-0)**

## Anexo B. Propiedades termofísicas de saturación de R410A.

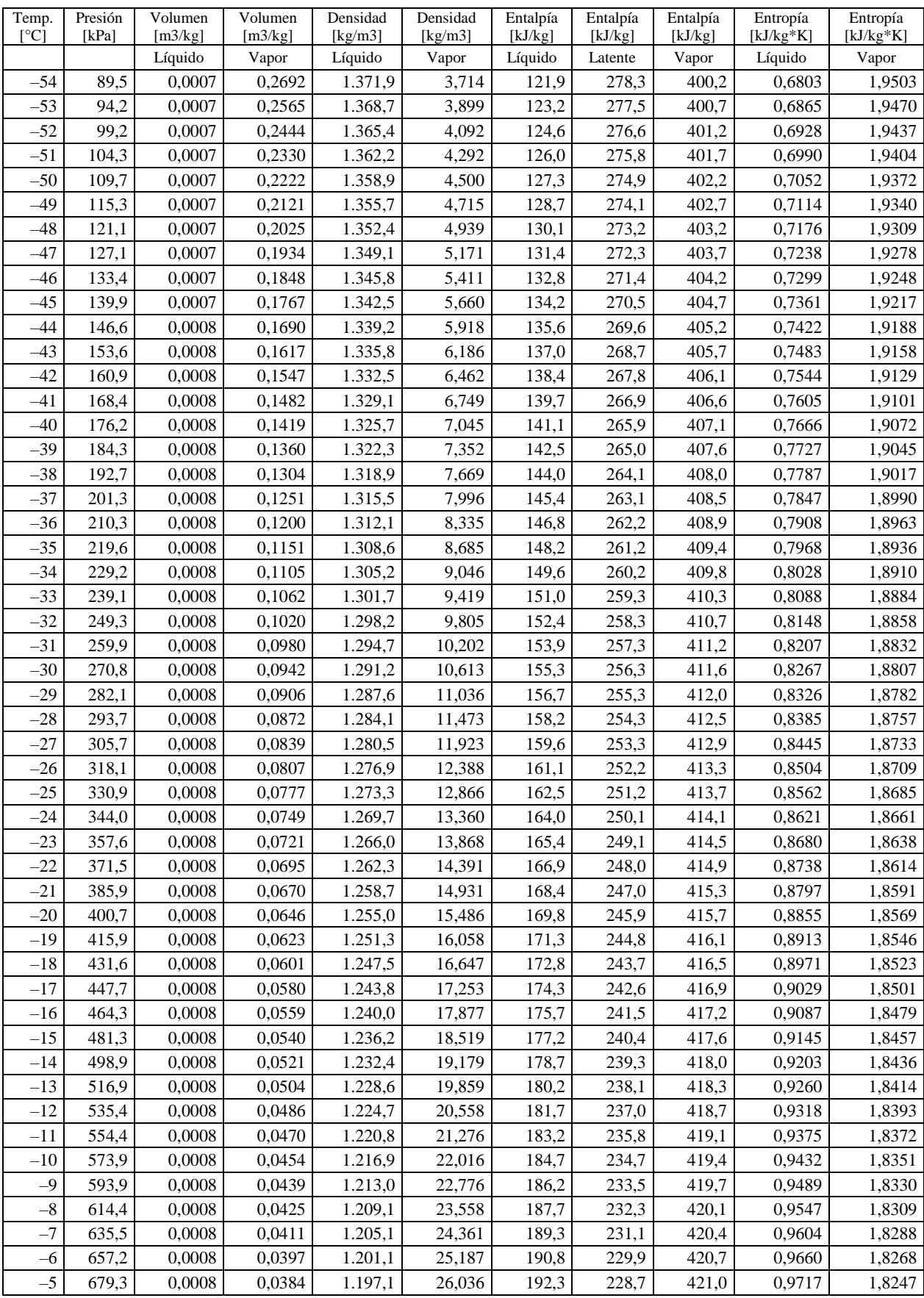

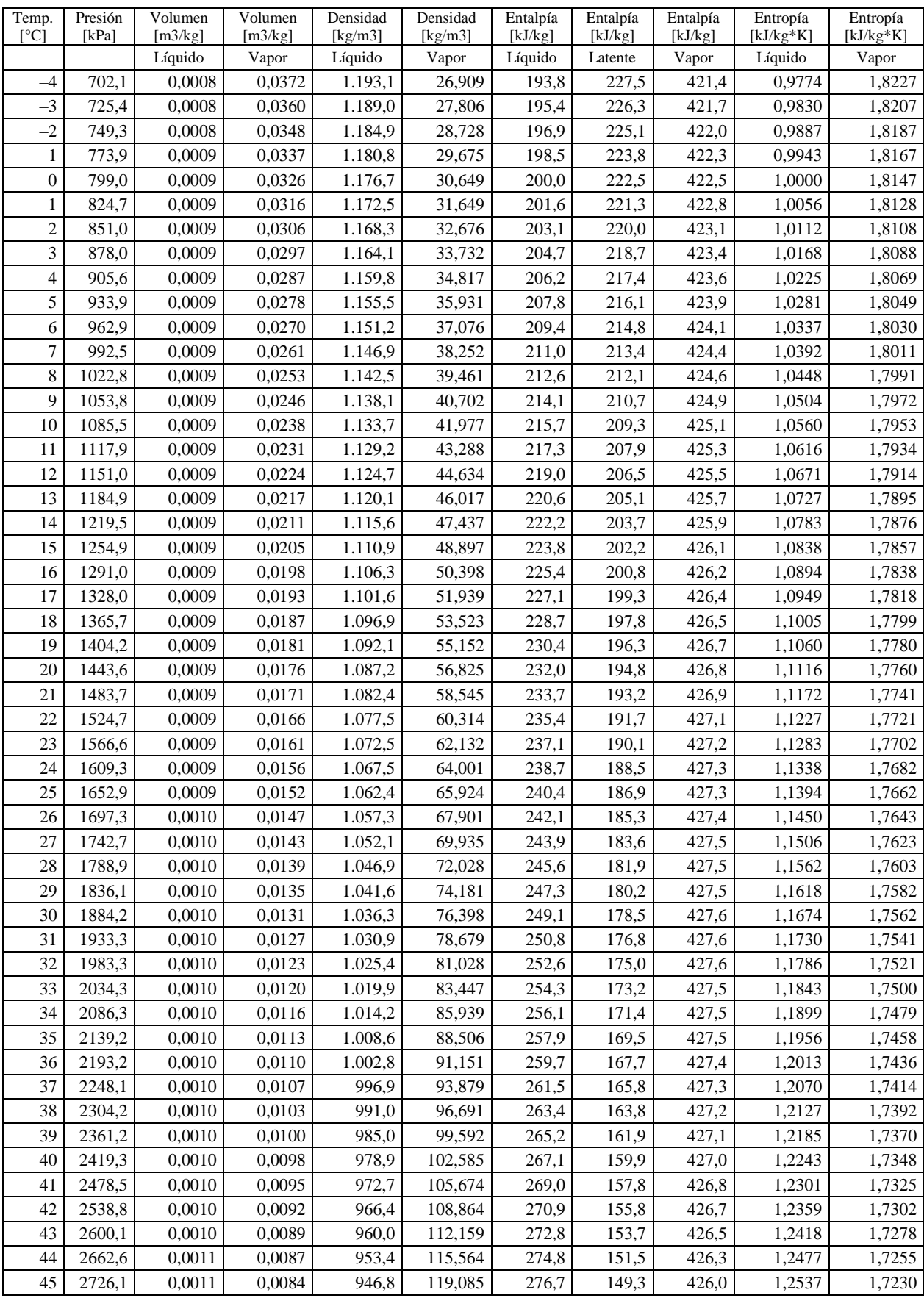

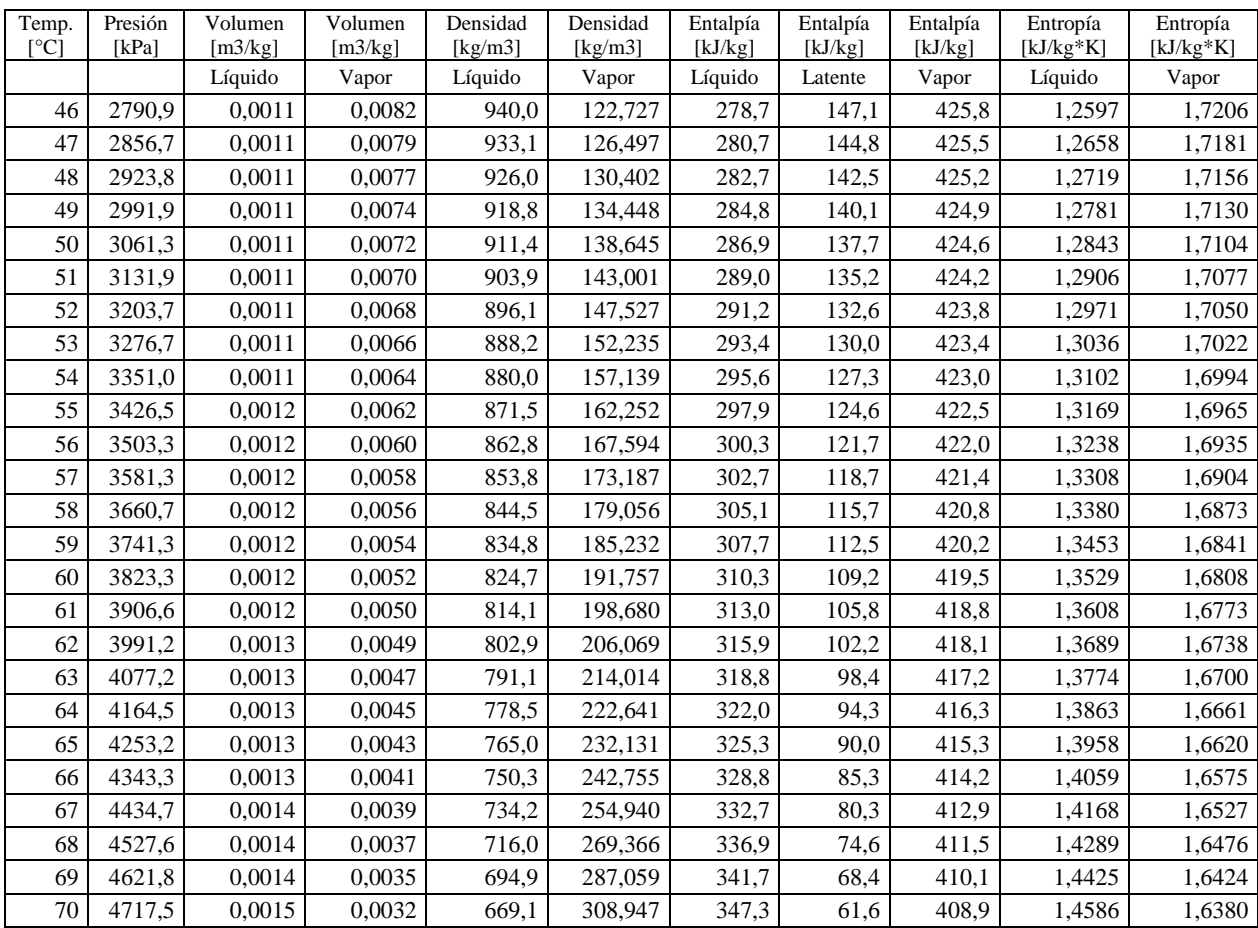

## Anexo C. Propiedades de Agua con Anticongelante (Etilenglicol)

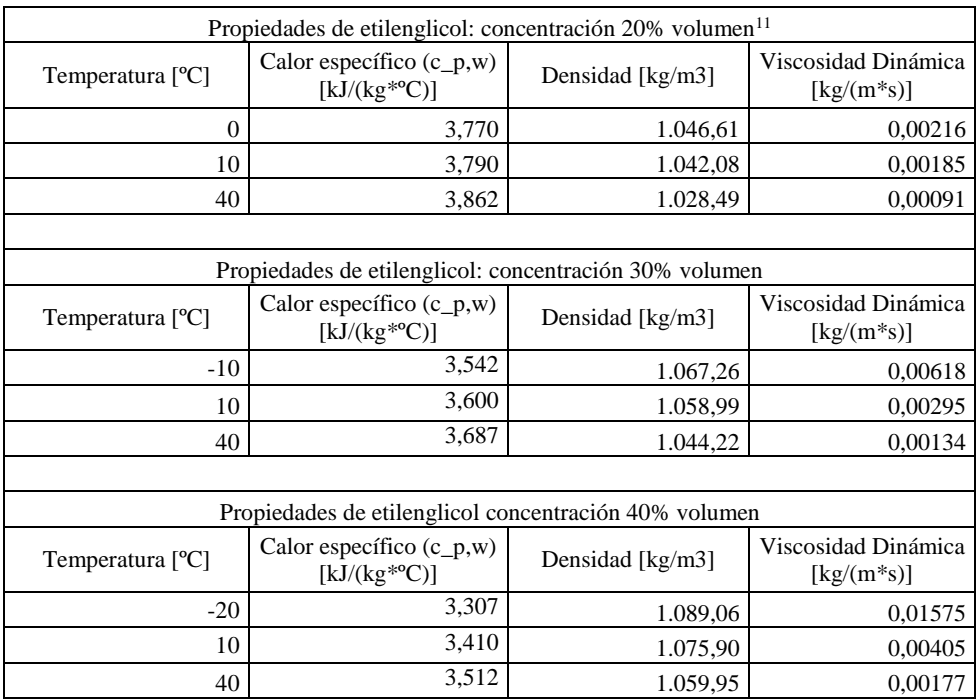

#### **Tabla C-1: Propiedades de agua con etilenglicol en distintos porcentajes de mezcla utilizables.**

**Fuente: Extraído de [\[28\].](#page-71-1)**

 $\overline{a}$ 

<sup>11</sup> Valores extrapolados, desde concentración al 30% y 40% volumen de etilenglicol.

#### Anexo D. Algoritmo.

```
%Bruno Ortega Trabajo de Título Ing. Mecánica Bombas de Calor Geotérmicas%
%Descargar desde: http://bit.ly/2qqrbZ9 
%-------------------------------------------------------------------------%
                  %Parámetros de selección%
M=5; %Cuidad %1:Arica 2:Calama 3:Vallenar 4:Coquimbo 5:Santiago 6:Temuco 
              %7:Valdivia %8:Coyhaique 9:Punta Arenas 10:Andino
Vs=77; %Entrada seleccionar Tamaño vivienda (Vs) [m2]
cielo=2.4; %Altura cielo [m]
al=0.5; %Largo de alero [m]
nhv=4; %Número de habitantes por vivienda
CTC=20; %Temperatura de comodidad calefacción [ºC]
CTR=24; %Temperatura de comodidad refrigeración [ºC]
zg=1.5; %profundidad intercambiadores geotermicos [m]
CEd=0.95; %Cobertura energética deseada [%]-->(0,1)
%-------------------------------------------------------------------------%
                            %Sección cargas térmicas%
%Datos propios de la ciudad elegida%
load data.dat %Dato de U muro,techo,ventana,%ventana-lado,K perimetro
               %renovaciones de aire, latitud y longitud
load suelo.dat %Dato de suelo conductividad y capacidad térmica
if M==1 %Datos meteorológicos: numero dato, dia, hora 
         %temperatura, humedad relativa e irradiancia solar
     load Arica.dat;
     MT=Arica;
     Ciudad='Arica';
     mescal=[7;8]; %meses de calefacción
     mesref=[1;2;3;12]; %meses de refrigeración
elseif M==2
    load Calama.dat;
    MT=Calama;
     Ciudad='Calama';
    mescal=[5;6;7;8;9];mesref=[1;2;12];elseif M==3
     load Vallenar.dat;
    MT=Vallenar;
     Ciudad='Vallenar';
    mescal=[5;6;7;8;9];
    mesref=[1];
elseif M==4
    load Coquimbo.dat;
    MT=Coquimbo;
     Ciudad='Coquimbo';
    mescal=[5;6;7;8;9]; mesref=[];
```

```
elseif M==5
     load Santiago.dat;
     MT=Santiago;
     Ciudad='Santiago';
    mescal=[5;6;7;8];
    mesref=[1;2;3;12];elseif M==6
     load Temuco.dat;
     MT=Temuco;
     Ciudad='Temuco';
     mescal=[4;5;6;7;8;9;10;11];
     mesref=[];
elseif M==7
     load Valdivia.dat;
     MT=Valdivia;
     Ciudad='Valdivia';
     mescal=[4;5;6;7;8;9;10];
     mesref=[];
elseif M==8
     load Coyhaique.dat;
     MT=Coyhaique;
     Ciudad='Coyhaique';
    mescal=[3;4;5;6;7;8;9;10;11];
     mesref=[];
elseif M==9
     load PArenas.dat;
     MT=PArenas;
     Ciudad='Punta Arenas';
     mescal=[3;4;5;6;7;8;9;10;11];
     mesref=[];
end
N=MT(;, 1);
d=MT(:,2); %Vector día del año por hora [día]
mes=MT(:,3); %vector mes del año por hora [mes]
hh=MT(:,4); %Vector Hora del año [hora]
Ta=MT(:,5); %Vector Temperatura ambiente por hora [°C]
HR=MT(:,6); %Vector Humedad relativa por hora [%]
RS=MT(:,7); %Vector Radiación Solar Incidente [W/m2]
VV=MT(:,8); %Vector Velocidad del viento [m/s]
dda=transpose(1:1:365); %dias del año 1->365
mma=transpose(1:1:12); %meses del año 1->12
n=length(N);
%Datos carga transmisión
Ut=data(M,1); %Transmisividad (U) techo [W/m2K]
Um=data(M,2); %Transmisividad (U) Muro [W/m2K]
Uv=data(M, 3); %Transmisividad (U) Ventana [W/m2K]
Vtl=data(M,4); %Razón superficie Ventana total/lado total
Ks=data(M,5); %Conductividad perimetro suelo [W/mK]
%Datos carga ventilación-infiltración
ACH=data(M,6); %Renovaciones de aire por hora [1/h]
rhoa=1.2; %densidad del aire media [kg/m3]
Cpa=1005; %capacidad calorica del aire media [J/kgK]
```
%Datos ganancia solar%

```
lat=data(M,7); %Latitud [grados]
lon=data(M,8); %Longitud [grados]
msnm=data(M,9); %Altitud [m]
lsm=-45; %Longitud UTC Chile [grados]
tauv=0.87; %transmisividad a la radiacion en ventanas
fm=0.75; %factor de marco, relación de marco en ventana
absm=0.5; %absortividad de muro
emim=0.5; %Emisividad muro
azoss=0; %Ángulo Azimut Orientación Superficie Sur [grados]
azoso=90; %Ángulo Azimut Orientación Superficie Oeste [grados]
azose=-90; %Ángulo Azimut Orientación Superficie Este [grados]
azosn=180; %Ángulo Azimut Orientación Superficie Norte [grados]
angis=90; %Áungulo de inclinación de superficies [grados]
%Cálculo Geometria de la vivienda%
lado=sqrt(Vs); %lado [m]
per=lado*4; %perimetro casa [m]
Vv=Vs*cielo; %volumen vivienda [m3]
Lst=lado*cielo; %superficie por lado [m2]
Jst=4*Lst*Vtl; %Superficie total de ventanas en vivienda [m2]
Jsn=0.5*Jst; %Superficie ventana norte [m2]: 50% del total
Jse=0.25*Jst; %Superficie ventana este [m2]: 25% del total
Jso=0.25*Jst; %Superficie ventana oeste [m2]: 25% del total
Jss=0*Jst; %Superficie ventana sur [m2]: 0% del total
JS=Jsn+Jse+Jso+Jss; %Superficie total ventana [m2]
Jlh=1.8; %Altura ventana [m]
Jln=Jsn/Jlh; %ancho de ventana norte [m]
Jle=Jse/Jlh; %ancho de ventana este [m]
Jlo=Jso/Jlh; %ancho de ventana oeste [m]
Jls=Jss/Jlh; %ancho de ventana sur [m]
Lsn=Lst-Jsn; %Superficie muro norte [m2]
Lse=Lst-Jse; %Superficie muro este [m2]
Lso=Lst-Jso; %Superficie muro oeste [m2]
Lss=Lst-Jss; %Superficie muro sur [m2]
LS=Lsn+Lse+Lso+Lss; %total de superficie muro [m2]
%Cálculo variables movimiento solar y sombra de alero%
decs=23.5*sin(deg2rad(360)*((d+284)/365)); %declinacion solar [grados]
lto=zeros(length(N),1); %tiempo local del observador [h]
i=1;for i=transpose(hh)
    if (i+(lon-lsm)/15)>0lto(j,1) = (i + (lon - lsm) / 15);
     else
        lto(j,1) = (i + (lon - lsm) / 15) + 24; end
    j = j + 1;end
et=zeros(length(N),1); %ecuación del tiempo [h]
i=1;for i=transpose(d)
    et(j,1)=2.2918*(0.0075+0.01868*cos(deg2rad(360*(i-1)/365))-3.2077*...
        sin(deg2rad(360*(i-1)/365))-1.4615*cos(2*deg2rad(360*(i-1)/365))...
         -4.089*sin(2*deg2rad(360*(i-1)/365)))/60;
    j = j + 1;end
```

```
ast=zeros(length(N), 1); \frac{1}{2} ast=zeros(length(N), 1); \frac{1}{2} and \frac{1}{2} and \frac{1}{2} and \frac{1}{2}for i=transpose(N)
    if (lto(i)+et(i)) <24
        ast(i)=lto(i)+et(i);
     else
         ast(i)=1to(i)+et(i)-24;
     end
end
angh=15*(ast-12); %ángulo horario h [grados]
angc=rad2deg(asin(cos(deg2rad(lat))*cos(deg2rad(decs)).*...
    cos(deg2rad(angh))+sin(deg2rad(lat))*sin(deg2rad(decs))));
     %angulo cenital ? [grados]
angz=sign(angh).*rad2deg(acos(((cos(deg2rad(angh)).*cos(deg2rad(decs))...
    \starsin(deg2rad(lat))) – (sin(deg2rad(decs))\starcos(deg2rad(lat))))./...
     cos(deg2rad(angc)))); 
     %angulo azimutal [grados] 
angzn=zeros(length(N),1); %ángulo azimutal sol-superficie norte [grados]
angze=zeros(length(N),1); %ángulo azimutal sol-superficie este [grados]
angzo=zeros(length(N),1); %ángulo azimutal sol-superficie oeste [grados]
angzs=zeros(length(N),1); %ángulo azimutal sol-superficie sur [grados]
for i=transpose(N)
     if (angz(i)-azosn)<-180
         angzn(i)=angz(i)-azosn+360;
     else
          angzn(i)=angz(i)-azosn;
     end
     if (angz(i)-azose)>180
        angze(i)=angz(i)-azose-360;
     else
          angze(i)=angz(i)-azose;
     end
    if (\text{angz}(i) - \text{azoso}) < -180angzo(i)=angz(i)-azoso+360;
     else
          angzo(i)=angz(i)-azoso;
     end
    angzs(i)=angz(i)-azoss;
end
aisn=zeros(length(N),1); %Angulo de incidencia ? superficie norte [grados]
aise=zeros(length(N), 1); %Angulo de incidencia ? superficie este [grados]
aiso=zeros(length(N),1); %Angulo de incidencia ? superficie oeste [grados]
aiss=zeros(length(N), 1); %Angulo de incidencia ? superficie sur [grados]
for i=transpose(N)
     if angzn(i)>-90 && angzn(i)<90 && angc(i)>0
         aisn(i)=rad2deg(acos(cos(deg2rad(angc(i))).*...
              cos(deg2rad(angzn(i)))));
     else
        aisn(i)=0; end
    if angze(i) > -90 && angze(i) <90 && angc(i) >0
         aise(i)=rad2deg(acos(cos(deg2rad(angc(i))).*....
             cos(deg2rad(angze(i)))));
     else
         aise(i)=0; end
    if angzo(i) > -90 && angzo(i) <90 && angc(i) >0
         aiso(i)=rad2deg(acos(cos(deg2rad(angc(i))).*....
              cos(deg2rad(angzo(i)))));
```

```
 else
        aiso(i)=0; end
    if angzs(i) > -90 && angzs(i) <90 && angc(i) >0
        aiss(i)=rad2deg(acos(cos(deg2rad(angc(i))).*... cos(deg2rad(angzs(i)))));
     else
        aiss(i)=0; end
end
aish=rad2deg(acos(sin(deg2rad(angc)))); %ángulo de incidencia 
                                           %superficie horizontal [grados]
angsn=zeros(length(N),1); %Angulo de sombra norte [grados]
angse=zeros(length(N),1); %Angulo de sombra este [grados]
angso=zeros(length(N),1); %Angulo de sombra oeste [grados]
angss=zeros(length(N),1); %Angulo de sombra sur [grados]
for i=transpose(N)
    if aism(i) \sim = 0angsn(i)=rad2deg(atan(tan(deg2rad(angc(i)))./...
              cos(deg2rad(angzn(i)))));
     else
        angsn(i)=0; end
    if aise(i) \sim = 0angse(i)=rad2deg(atan(tan(deg2rad(angc(i)))./...
             cos(deg2rad(angze(i)))));
     else
        angse(i)=0; end
    if aiso(i) \sim = 0angso(i)=rad2deg(atan(tan(deg2rad(angc(i)))./...
             cos(deg2rad(angzo(i)))));
     else
        angso(i)=0; end
    if aiss(i) \sim = 0angss(i)=rad2deg(atan(tan(deg2rad(angc(i)))./...
            cos(deg2rad(angzs(i)))));
     else
        angss(i)=0; end
end
shvn=zeros(n,1); %Altura de sombra en ventana por alero norte[m]shve=zeros(n,1); %Altura de sombra en ventana por alero este[m]
shvo=zeros(n,1); %Altura de sombra en ventana por alero oeste[m]
shvs=zeros(n,1); %Altura de sombra en ventana por alero sur[m]
for i=transpose(N)
    if tan(deq2rad(angsn(i))) == 0 shvn(i)=Jlh;
     else
         shvn(i)=al*tan(deg2rad(angsn(i)));
     end
    if tan(deg2rad(angse(i))) ==0
        shve(i)=Jlh;
     else
        shve(i)=al*tan(deg2rad(angse(i)));
     end
    if tan(deq2rad(angso(i))) == 0
```

```
 shvo(i)=Jlh;
     else
         shvo(i)=al*tan(deg2rad(angso(i)));
     end
    if tan(deg2rad(angss(i))) == 0
         shvs(i)=Jlh;
     else
         shvs(i)=al*tan(deg2rad(angss(i)));
     end
end
fsvn=zeros(n,1); %factor de sombra en ventana por alero norte[%] (0,1)fsve=zeros(n,1); \frac{1}{3} factor de sombra en ventana por alero este[\frac{1}{3}] (0,1)
fsvo=zeros(n,1); \frac{1}{2} factor de sombra en ventana por alero oeste\frac{1}{2} (0,1)
fsvs=zeros(n,1); \frac{1}{2} factor de sombra en ventana por alero sur[\frac{1}{2}] (0,1)
for i=transpose(N)
     if shvn(i)>Jlh
        fsvn(i)=1; else
         fsyn(i)=shvn(i)*Jln/Jsn; end
     if shve(i)>Jlh
        fsve(i)=1; else
         fsve(i)=shve(i)*Jle/Jse;
     end
     if shvo(i)>Jlh
        fsvo(i)=1; else
         fsvo(i)=shvo(i)*Jlo/Jso; end
     if shvs(i)>Jlh
        fsvs(i)=1; else
          fsvs(i)=1; %shs(i)*Jls/(Jss) no va, indetermina fss;
     end
end
shon=zeros(n,1); %Altura de sombra en muro producida por alero norte[m]shoe=zeros(n,1); %Altura de sombra en muro producida por alero este[m]
shoo=zeros(n,1); %Altura de sombra en muro producida por alero oeste[m]
shos=zeros(n,1); %Altura de sombra en muro producida por alero sur[m]
for i=transpose(N)
    if tan(deq2rad(angsn(i))) == 0 shon(i)=cielo;
     else
          shon(i)=al*tan(deg2rad(angsn(i)));
     end
    if tan(deq2rad(angse(i))) == 0 shoe(i)=cielo;
     else
         shoe(i)=al*tan(deg2rad(angse(i)));
     end
    if tan(deq2rad(angso(i))) == 0 shoo(i)=cielo;
     else
         shoo(i)=al*tan(deg2rad(angso(i)));
     end
    if tan(deq2rad(angss(i))) == 0 shos(i)=cielo;
```

```
 else
         shos(i)=al*tan(deg2rad(angss(i)));
     end
end
fson=zeros(n,1); \frac{1}{2} factor de sombra en muro por alero norte\begin{bmatrix} \frac{1}{2} \\ 0 \\ 1 \end{bmatrix}fsoe=zeros(n,1); \frac{1}{2} factor de sombra en muro por alero este\begin{bmatrix} \frac{1}{2} \\ 0 \end{bmatrix} (0,1)
fsoo=zeros(n,1); %factor de sombra en muro por alero oeste[8] (0,1)
fsos=zeros(n,1); % factor de sombra en muro por alero sur[%] (0,1)for i=transpose(N)
     if shon(i)>cielo
         fson(i)=1; else
         fson(i)=shon(i)*lado/Lst;
     end
     if shoe(i)>cielo
         fsoe(i)=1; else
        fsoe(i)=shoe(i)*lado/Lst;
     end
     if shoo(i)>cielo
         fsoo(i)=1; else
         fsoo(i)=shoo(i)*lado/Ist; end
     if shos(i)>cielo
        fsos(i)=1; else
         fsos(i)=shos(i)*lado/Lst;
     end
end
Tsky=0.0552*((Ta+273).^(3/2))-273; %Temperatura cielo [ºC]
hro=emim*4*5.67*10^-8*(Ta-Tsky).^3; %componente transf. radiativa [W/m2K]
hco=4+4*VV; %componente transf. convectiva [W/m2K]
Rso=1./(hro+hco); %Resistencia de superficie opaca [m2K/W]
%Cálculo de ganancia solar%
RST=sum(RS)/1000; %Irradiancia Anual [kWh/m2/Año]
hm=zeros(744,1); %parámetro de iteración horas por mes.
Isma=zeros(12,1); %Irradiancia solar mensual en el año[kWh/mes]
for k=1:1:12 
    j=1; for i=1:1:length(N)
         if k == mes(i, 1)hm(j, 1)=RS(i, 1);
             j = j + 1; end
     end
    Isma(k, 1)=sum(hm)/1000;
end
In=zeros(length(N),1); %Irradiancia sobre superficie norte [W/m2] 
Ie=zeros(length(N), 1); %Irradiancia sobre superficie este [W/m2]Io=zeros(length(N),1); %Irradiancia sobre superficie oeste [W/m2] 
Is=zeros(length(N), 1); %Irradiancia sobre superficie sur [W/m2]Ih=zeros(n,1); %Irradiancia sobre superficie horizontal [W/m2]
for i=transpose(N)
    if aisn(i) == 0
```

```
In(i)=0; else
        In(i)=cos(deq2rad(aisn(i))). *RS(i);
     end
    if aise(i) == 0I = (i) = 0; else
        Ie(i)=cos(deq2rad(aise(i))). *RS(i);
     end
    if aiso(i) == 0Io(i) = 0; else
        Io(i)=cos(deq2rad(aiso(i))). *RS(i);
     end
    if aiss(i) == 0Is(i)=0; else
        Is(i)=\cos(\deg 2 \text{ rad}(a \text{ is}(i))). *RS(i);
     end
     if aish(i)>90
        Ih(i)=0; else
        Ih(i)=\cos(\deg(2\,rad(\text{aish}(i))). *RS(i);
     end
end
Qsvhn=tauv*Jsn*In.*(1-fsvn)*fm; %Ganancia Solar por translúcidos norte [W]
Qsvhe=tauv*Jse*Ie.*(1-fsve)*fm; %Ganancia Solar por translúcidos este [W]
Qsvho=tauv*Jso*Io.*(1-fsvo)*fm; %Ganancia Solar por translúcidos oeste [W]
Qsvhs=tauv*Jss*Is.*(1-fsvs)*fm; %Ganancia Solar por translúcidos sur [W]
Qsvh=Qsvhn+Qsvhe+Qsvho+Qsvhs; %Ganancia solar por translucidos por hora [W]
Esva=sum(Qsvh)/1000; %Ganancia solar translucidos energía anual [kWh/año]
Qsohn=absm*Rso*Um*Lsn.*In.*(1-fson); %Ganancia Solar por opacos norte [W]
Qsohe=absm*Rso*Um*Lse.*Ie.*(1-fsoe); %Ganancia Solar por opacos este [W]
Qsoho=absm*Rso*Um*Lso.*Io.*(1-fsoo); %Ganancia Solar por opacos oeste [W]
Qsohs=absm*Rso*Um*Lss.*Is.*(1-fsos); %Ganancia Solar por opacos sur [W]
Qsohh=absm*Rso*Ut*Vs.*Ih; %Ganancia Solar por opacos horizontal [W]
Qsoh=Qsohn+Qsohe+Qsoho+Qsohs+Qsohh; %Ganancia Solar por opacos por hora [W]
Esoa=sum(Qsoh)/1000; %Ganancia solar opacos energía anual [kWh/año]
Qsh=Qsvh+Qsoh; %Ganancia solar total por hora [W]
Esa=sum(Qsh)/1000; %Ganancia solar anual [kWh/año]
%Cálculo carga por transmisión%
DTq=zeros(n,1); %Diferencia de temperatura entre ambiente y comodidad [°C]
for i=transpose(N)
     if Ta(i)<CTC
        DTq(i)=Ta(i)-CTC; elseif Ta(i)>CTR
        DTq(i)=Ta(i)-CTR; else
        DTq(i)=0; end
end
UAcv=(Um*LS+Uv*JS+Ut*Vs+Ks*per); %U*A conduccion vivienda [W/K]
```

```
83
```

```
Qch=UAcv*DTq; %Ganancia(+)/Carga(-) por transimisiòn por hora en el año [W]
Qchc=zeros(n,1); %Carga (-) por transmisión por hora en el año [W]
Qchr=zeros(n,1); %Ganancia (+) por transmisión por hora en el año [W]
for i=transpose(N)
    if Och(i) < 0Qchc(i)=Qch(i); else
        Qchr(i)=Qch(i); end
end
Ecac=-1*sum(Qchc)/1000; %Carga por transmisión anual [kWh/año]
Ecar=sum(Qchr)/1000; %Ganancia por transmisión anual [kWh/año]
Eca=Ecac+Ecar; %Energía demandada por transmisión anual [kWh/año]
%Cálculo carga por ventilación/infiltración%
Fa=Vv*ACH/3600; %flujo volumetrico aire infiltración/ventilación [m3/s]
FUA=rhoa*Cpa*Fa; %UA equivalente inf/vent [W/K]
Qvh=FUA*DTq; %Ganancia(+) o Carga(-) por inf/vent por hora en el año [W]
Qvhc=zeros(n,1); %Carga (-) por inf/vent por hora en el año [W]
Qvhr=zeros(n,1); %Ganancia (+) por inf/vent por hora en el año [W]
for i=transpose(N)
    if Qvh(i) < 0Qvhc(i)=Qvh(i);
     else
        Qvhr(i)=Qvh(i); end
end
Evac=-1*sum(Qvhc)/1000; %Carga por inf/vent anual [kWh/año]
Evar=sum(Qvhr)/1000; %Ganancia por inf/vent anual [kWh/año]
Eva=Evac+Evar; %Energía demandada por inf/vent anual [kWh/año]
%Cálculo ganancia interna por equipos y personas%
Qih=(136+2.2*Vs+22*nhv)/24*ones(n,1); %Ganancia interna por hora (cte)[W]
Eia=sum(Qih)/1000; %Energía total ganancia interna [kWh/año]
%Cálculo carga térmica total, por mes, por temporada%
Qth=Qsvh+Qsoh+Qch+Qvh+Qih; %Ganancia(+) o Carga(-) total por hora [W]
Qtmax=max(Qth)/1000; %Máximo Ganancia(+) térmica [kW]
Qtmin=min(Qth)/1000; %Máximo Carga(-) térmica [kW]
Qthc=zeros(n,1); %Carga(-) total por hora en el año [W]
Qthr=zeros(n,1); %Ganancia(+) total por hora en el año [W]
for i=transpose(N)
    if Qth(i) < 0Qthc(i)=Qth(i); else
        Qthr(i)=Qth(i); end
end
hm=zeros(744,1); %parámetro de iteración horas por mes.
Etmcf=zeros(12,1); %Energía calefacción mensual en el año [kWh/mes]
for k=1:1:12 
    j=1;for i=1:1:length(N)if k == mes(i,1)hm(j,1)=Qthc(i,1);
```

```
j = j + 1; end
     end
    Etmcf(k, 1)=sum(hm)/1000;
end
Etmcf=Etmcf*-1;
hm=zeros(744,1); %parámetro de iteración horas por mes.
Etmrf=zeros(12,1); %Energía refrigeración mensual en el año [kWh/mes]
for k=1:1:12 
    j=1; for i=1:1:length(N)
        if k == mes(i, 1)hm(j,1)=Qthr(i,1);j = j + 1; end
     end
    Etmrf(k, 1)=sum(hm)/1000;
end
Etmf=[Etmcf Etmrf];
Qthcp=zeros(8760,1); %Cargas(-) por hora [W] solo temporada calefacción
for k=transpose(mescal)
     for j=1:1:8760
        if mes(j) == kQthcp(j)=Qthc(j); end
     end
end
Qthrp=zeros(8760,1); %Ganancias(+) por hora [W] solo temp. refrigeración
for k=transpose(mesref)
     for j=1:1:8760
        if mes(j) == kQthrp(j)=Qthr(j); end
     end
end
fmc=zeros(12,1); %vector auxiliar meses calefacción
for j=1:1:length(mescal)
     for i=1:1:12
         if i==mescal(j)
             fmc(i)=i; end
     end
end
fmr=zeros(12,1); %vector auxiliar meses refrigeración
for j=1:1:length(mesref)
     for i=1:1:12
         if i==mesref(j)
             fmr(i)=i; end
     end
end
```

```
hm=zeros(744,1); %parámetro de iteración horas por mes.
Etmcp=zeros(12,1); %Energía calefacción mensual en temporada [kWh/mes]
for k=transpose(mescal) 
    j=1; for i=1:1:length(N)
        if k == mes(i,1)hm(j,1)=Qthc(i,1);j = j + 1; end
     end
    Etmcp(k, 1)=sum(hm)/1000;
end
Etmcp=Etmcp*-1;
hm=zeros(744,1); %parámetro de iteración horas por mes.
Etmrp=zeros(12,1); %Energía refrigeración mensual en temporada [kWh/mes]
for k=transpose(mesref) 
    j=1; for i=1:1:length(N)
        if k == mes(i,1)hm(j,1)=Qthr(i,1);j = j + 1; end
     end
    Etmrp(k, 1)=sum(hm)/1000;
end
Etacf=-1*sum(Qthc)/1000; %Energía calefacción demandada anual [kWh/año]
Etarf=sum(Qthr)/1000; %Energía refrigeración demandada anual [kWh/año]
Eta=Etacf+Etarf; %Energía total demandada anual [kWh/año]
Etacp=-1*sum(Qthcp)/1000; %Energía calefacción demandada en temporada
                            %[kWh/temporada]
Etarp=sum(Qthrp)/1000; %Energía refrigeración demandada en temporada
                         %[kWh/temporada]
Etap=Etacp+Etarp; %Energía total demandada ambas temporadas [kWh/temporada]
%-------------------------------------------------------------------------%
                              %Sección intermedia%
%Dimensionamiento bomba de calor geotérmica%
qpaso=0.01; %paso de iteración para encontrar FC
CF=(0:qpaso:1);Qdq=Qtmin*1000*CF;
Ehcp=zeros(n,length(CF)); 
for j=1:length(CF)
     for i=transpose(N)
         if Qthcp(i)>Qdq(j)
            Ehcp(i, j) = Qthcp(i);
         else
            Ehcp(i,j)=Qdq(j); end
     end
end
CEehcp=zeros(length(CF),1);
for j=1:length(CF)
    CEehcp(j)=sum(Ehcp(j,j));end
```

```
CEehcp=CEehcp*-1/1000;
CEf=CEehcp/Etacp;
i=1;for j=1:length(CF)
     if CEd*Etacp>CEehcp(j)
        i=i+1; else
         Qdpar=Qdq(i);
     end
end
Qdpar;
CFdpar=Qdpar/(Qtmin*1000); %Factor de capacidad
Qc=Qdpar*-1; %Potencia BCG (o condensador) [W]
%------------------------------------------------------------------------%
                  %Sección bomba de calor geotérmica (BCG)%
COPf=2.89; %COP mínimo factibilidad 
%Datos de suelo%
Kg=suelo(M,1); %Conductividad del suelo [W/mK]
Cg=suelo(M,2); %Capacidad térmica del suelo [MJ/m3K]
t0=35; \deltaDesfase t 0 [d]
%Datos Intercambiador de calor geotérmico ICG%
TPF=[0 0.2 0.3 0.4 0.5 0.6;...
     0 -7.8 -14.1 -22.3 -33.8 -48.3]; %etilenglycol [%] vs T. fusión [ºC]
DTwc=3; %Diferencia de temperatura de agua-etilenglycol en ICG [ºC]
Kw=0.6; % Conductividad termica a 0^{\circ}C mezcla aqua-etilenglycol [W/m*K]Kp=0.45; %Conductivida termica de tuberia HDPE
Dpoj=[20;25;32;40;50]/1000; %Diametros exteriores ICG PN10 [m] (5)
Dpij=[16;20.4;26.2;32.6;40.8]/1000; %Diametros interiores ICG PN10 [m] (5)
Trin=15; %Largo Trinchera [m]
SepT=1.5; %separacion entre trincheras [m]
sep=30 ; %Separacion entre tubos [cm]
thoz=6*30; %horizonte evaluación [dias]
%Datos bomba de calor y refrigerante R410A%
nc=0.8; %rendimiento isentrópico compresor
CpR410Al=1.8; % calor específico R410A liquido[kJ/kgK]
DTrewe=3; %sobrecalentamiento refrigerante salida evaporador [ºC]
DTrcfc=3; %subenfriamiento de refrigerante salida condensador [ºC]
%Datos temperaturas ventiloconvector
Tfocc=50; %Temperatura agua entrada ventiloconvector 
           %(salida condensador) [ºC]
DTfc=3; %Diferencia de temperatura agua en fancoil.
load R410Asat.dat; %Data de Refrigerante en saturación
TR=R410Asat(:,1); %Temperatura [^{\circ}C]PLR=R410Asat(:,2); %Presión Liquido sat [kPa]
PVR=R410Asat(:,3); %Presion Vapor sat [kPa]
VLR=R410Asat(:,4); %Volumen Especifico Liquido sat [m3/kg]
VVR=R410Asat(:,5); %Volumen Especifico Vapor sat [m3/kg]
DLR=R410Asat(:,6); %Densidad Liquido sat [kg/m3]
DVR=R410Asat(:,7); %Densidad Vapor sat [kg/m3]
```

```
HLR=R410Asat(:,8); %Entalpía liquido sat [kJ/kg]
HlatR=R410Asat(:,9); %Entalpía Formacion [kJ/kg]
HVR=R410Asat(:,10); %Entalpia Vapor sat [kJ/kg]
SLR=R410Asat(:,11); %Entropia liquido sat [kJ/kgK]
SVR=R410Asat(:,12); %Entropia Vapor sat [KJ/kgK]
load R410Avsc.dat; %Data de Refrigerante estado vapor Sobrecalentado
Pvsc=R410Avsc(:,1); %Presion [kPa] Vap Sc
Tvsc=R410Avsc(:,2); %Temperatura [°C] vap sc
Vvsc=R410Avsc(:,3); %Volumen esp [m3/kg] vap sc
Hvsc=R410Avsc(:,4); %Entalpía esp [kJ/kg] vap sc
Svsc=R410Avsc(:,5); %Entropía esp [kJ/kgK] vap sc
%Cálculo propiedades térmicas del suelo%
Ds=Kg/(Cg*10^6); %Difusividad térmica del suelo [m2/s]
Dd=Ds*60*60*24; %Difusividad térmica del suelo [m2/d]
Th=zeros(24,1);
Td=zeros(365,1);
for k=1:1:365 %Calcular vector T promedio diaria al año ambiental
    i=1;for i=1:1:length(N)if k=-d(i,1)Th(j, 1) = Ta(j, 1);
            j = j + 1; end
     end
     Td(k,1)=mean(Th); %Promedio de T diaria ambiental en el año [ºC]
end
Tamax=max(Ta); %Temperatura del aire máxima [ºC]
Tamin=min(Ta); %Temperatura del aire mínima [ºC]
Txanual=mean(Td); %Temperatura promedio anual [ºC]
Tamaxp=max(Td); %Temperatura maxima promedio diaria aire en el año [ºC]
Taminp=min(Td); %Temperatura minima promedio diaria aire en el año [ºC]
As=(Tamaxp-Taminp)/2; %Amplitud anual max-min promedio aire [ºC]
Tg=Txanual-(As*exp(-zg*sqrt(pi/(365*Dd)))*-cos((2*pi/365)*...
     (dda-t0-((zg/2)*sqrt(365*Dd/pi))))); %T del suelo diaria en el año [ºC]
Tgmax=max(Tg); %temperatura máxima del suelo [ºC]
Tgmin=min(Tg); %temperatura mínima del suelo [ºC]
%Cálculo cantidad de anticongelante y propiedades térmicas en ICG%
i=1;
if (Tgmin-12) < 0while TPF(2,i)>Tgmin-15 prcac=TPF(1,i+1); %Porcentaje Anticongelante en agua
        i=i+1; end
else
     prcac=TPF(1,1); %Sin Anticongelante
end
if prcac==0 %Agua
    Twt=[0;10;40]; \text{Temperature} [°C] Cpwt=[4.217;4.192;4.179]*1000; %Calor Específico [J/kgK]
     rhowt=[999.9;999.7;992.2]; %Densidad [kg/m3]
     muwt=[0.00179;0.00131;0.00065]; %Viscosidad Dinámica [kg/ms]
elseif prcac==0.2 % 20% GlycolEtileno-Agua
    Twt=[0;10;40]; %Temperatura [°C]
```

```
 Cpwt=[3.77;3.790;3.862]*1000; %Calor Específico [J/kgK]
     rhowt=[1046.61;1042.08;1028.49]; %Densidad [kg/m3]
     muwt=[0.00216;0.00185;0.00091]; %Viscosidad Dinámica [kg/ms]
elseif prcac==0.3 % 30% GlycolEtileno-Agua
    Twt=[-10;10;40]; \text{Temperature} [°C] Cpwt=[3.542;3.600;3.687]*1000; %Calor Específico [J/kgK]
     rhowt=[1067.26;1058.99;1044.22]; %Densidad [kg/m3]
     muwt=[0.00618;0.00295;0.00134]; %Viscosidad Dinámica [kg/ms]
elseif prcac==0.4 % 40% GlycolEtileno-Agua
    Twt=[-20;10;40]; %Temperatura [°C]
     Cpwt=[3.307;3.410;3.512]*1000; %Calor Específico [J/kgK]
     rhowt=[1089.06;1075.9;1059.95]; %Densidad [kg/m3]
     muwt=[0.01575;0.00405;0.00177]; %Viscosidad Dinámica [kg/ms]
end
Cpw0=interp1(Twt,Cpwt,0); %Calor específico a 0ºC
Cpw40=interp1(Twt,Cpwt,40);%Calor específico a 40ºC
rhow0=interp1(Twt,rhowt,0); %Densidad a 0ºC
rhow40=interp1(Twt,rhowt,40); %Densidad a 40ºC
muw0=interp1(Twt,muwt,0); %Viscocidad Dinamica a 0ºC
muw40=interp1(Twt,muwt,40); %Viscocidad Dinamica a 40ºC
%Cálculo temperatura fluidos evaporador (modo calefacción)%
Twoec=Tgmin-10; %Temperatura agua-anticongelante salida evaporador 
                 %(entrada ICG) [ºC]
Twiec=Twoec+DTwc; %Temperatura agua-anticongelante entrada evaporador 
                   %(salida ICG) [ºC]
Trec=Twoec-DTrewe; %Temperatura refrigerante evaporador calefación [ºC]
%Cálculo cantidad anticongelante y prop. térmicas en ventiloconvector%
if mesref ~= 0 %Caso BCG dual
     prcacf=prcac; 
     Cpf40=Cpw40; %calor especifico agua fancoil [J/kgK] 
     rhof40=rhow40; %densidad agua fancoil [kg/m3]
else %Sin anticongelante, no necesita, solo calefacción -> T>40ºC.
     prcacf=0;
     Cpf40=4179;
     rhof40=992.2;
end
%Cálculo operación paramétros intercambiador ventiloconv. y BC (calef.)%
Tficc=Tfocc-DTfc; %Temperatura agua salida ventiloconvector 
                   %(entrada condensador) [ºC ]
Trcc=Tfocc+DTrcfc; %temperatura refrigerante condensador [ºC]
effrf=(Tfocc-Tficc)/(Trcc-Tficc);
mfc=Qc/(Cpf40*(Tfocc-Tficc)); %Flujo másico agua ventiloconv. [kg/s]
Cf40=mfc*Cpf40; %[W/K] capacidad de transfer. intercambiador vent. y BC
UAfc=-Cf40*log(1-effrf);%(UA)intercambiador ventiloconv. y BC [W/K]
%Cálculo bomba de calor%
%Cálculo estados termodinámicos%
%P:Presión[kPa] %T:Temperatura[ºC] %h:Entalpía [kJ/kg] %s:Entropía [kJ/kgK]
%v:Volumen específico[m3/kg] %x:Título
i1=1;while Trcc>TR(i1)
    Pc=PVR(i1);
    h4p=HLR(i1);h3p=HVR(i1);
```

```
v4p=VLR(i1);v3p=VVR(i1);s4p=SLR(i1); s3p=SVR(i1);
    i1=i1+1;end
T4p=Trcc;
T3p=Trcc;
P4=PC;P4p=Pc;
P3p=Pc;
T4=T4p-DTrcfc;
h4=h4p-CpR410Al*(T4p-T4);
h1=h4;s4=s4p-(h4p-h4)/(T4p+273);
i2=1;
while Trec>TR(i2)
   Pe=PLR(i2);h1t=HLR(i2);slt=SLR(i2);v1t=VLR(i2);h2p=HVR(i2);s2p=SVR(i2);v2p=VVR(i2); i2=i2+1;
end
P1=Pe;
P2p=Pe;
P2=Pe;
T1=Trec;
T2p=Trec;
x1 = (h1-h1t) / (h2p-h1t);
s1=x1*(s2p-s1t)+s1t;v1=x1*(v2p-v1t)+v1t;
T2=T1+DTrewe;
i3=1;while Pe>Pvsc(i3)
    i3=13+1;end
for i=13:i3+60if abs(T2-Tvsc(j))==min(abs(T2-Tvsc(i3:i3+60)))
        l = j; end
end
if Hvsc(1) == 0h2=Hvsc(1+1);s2 = Svsc(1+1);v2=Vvsc(1+1);else
    h2=Hvsc(1);s2 = Svsc(1);
    v2=Vvsc(1);
end
s3s=s2;
P3s=Pc;
i4=1;while Pc>Pvsc(i4)
    i4= i4+1;
```

```
end
for i=i4:i4+60if abs(s3s-Svsc(j))==min(abs(s3s-Svsc(i4:i4+60)))
        k=1;
     end
end
T3s=Tvsc(k);
h3s=Hvsc(k);
v3s=Vvsc(k);
h3=(h3s-h2)/nc+h2;for j=i4:i4+60if abs(h3-Hvsc(j))==min(abs(h3-Hvsc(i4:i4+60)))
        k=1;
     end
end
T3 = Tvsc(k);P3=Pc;
s3=Svsc(k);
v3=Vvsc(k);
%Calculo parámetros bomba de calor%
rPc=Pc/Pe; %Relación de Compresión
mrc = (Qc/1000) / (h3-h4); Elujo másico refrigerante [kg/s]COPc=(h3-h4)/(h3-h2); %COP calefacción real desde ciclo termodinámico
COPmaxc=(Tfocc+273)/(Tfocc-Twoec); %COP calefacción máximo teórico
effGHPc=COPc/COPmaxc; %Eficiencia bomba de calor
COPr=COPc-1; %COP refrigeración real desde ciclo termodinámico
COPmaxr=COPmaxc-1; %COP refrigeración máximo teórico
effGHPr=COPr/COPmaxr; %Eficiencia bomba de calor
Wcc=(h3-h2)*mrc*1000; %Potencia Compresor [W]
Qe=Qc-Wcc; %Potencia evaporador[W]
Etep=(Etmcp/COPc)+(Etmrp/COPr); %Energía eléctrica total consumida 
                                 %mensual ambas temporadas [kWh/mes]
Etae=sum(Etep); 
Etmp=[Etmcp Etmrp Etep];
%Cálculo operación paramétros intercambiador ICG y BC (calef.)%
mwc=Qe/(Cpw0*(Twiec-Twoec)); %flujo másico agua-etilenglycol [kg/s]
Vwcesp=lpm(mwc,rhow0)/(Qe/1000); %Flujo volumetrico especifico [l/min*kW]
Cw0=mwc*Cpw0; %[W/K] capacidad de transferencia intercambiador ICG y BC
effrw=(Twiec-Twoec)/(Twiec-Trec); %eficiencia intercambiador de calor.
UAwc=-Cw0*log(1-effrw); % (UA)intercambiador ICG y BC [W/K]
%Cálculo parámetros y dimensionamiento del ICG%
Rewi=4*mwc./(pi.*Dpij.*muw0); %Numeros de reynolds para distintos Dpi. 5x1
fwi=(0.79*log(Rewi)-1.64).^-2; %factor de fricción 5x1
Prw=Cpw0*1000*muw0/Kw; %Número de prandt 1x1
Nuwi=(fwi/8).*(Rewi-1000)*Prw./(1+12.7*(fwi/8).^0.5.*(Prw^(2/3)-1));
      %Nusselt 5x1
hwi=Nuwi*Kw./Dpij; %Coeficiente convectivo [W/m2K] del agua AC 5x1
INTi=(3301+109.8*sep)./(63.19+Dpoj*100/2+sep)/100; 
      %Coeficiente de interferencia 5x1
hgi=(6.889*Kg*thoz^0.14)./(((Dpoj*100/2).^0.696).*(Ds^0.109));
     %5x1 coeficiente conductancia transmisión tubo-suelo
```

```
91
```

```
Ugi=1./((1./hgi)+(Dpoj/2).*log(Dpoj./Dpij)/Kp+(Dpoj./Dpij)./hwi); 
     %Coeficiente de transferencia global ICG [W/m2K] 5x1
DTgwlog=((Tgmin-Twiec)-(Tgmin-Twoec))/log((Tgmin-Twiec)/(Tgmin-Twoec)); 
         %Diferencia media logaritmica Tg y Tw [ºC]
Lci=Qe./(INTi.*Ugi*pi.*Dpoj*DTgwlog); 
     %Largo ICG a distintos diametros 5x1 [m]
for i=1:length(Rewi)%L se optimiza función de diametro y transf calor
     if Rewi(i)>2300 && Rewi(i)<30000 
        Lcj(i)=Lci(i);
     end
end
Lc=min(Lcj); %Largo elegido mínimo [m]
pos=find(Lcj==min(Lcj)); 
Rew=Rewi(pos); %Reynolds
fw=fwi(pos); %factor de friccion
Nuw=Nuwi(pos); %Numero Nusselt
hw=hwi(pos); %Coeficiente convectivo [W/m2K] del agua AC
INT=INTi(pos);%Coeficiente de interferencia
hg=hgi(pos); %coeficiente conductancia transmisión tubo-suelo [W/m2K]
Ug=Ugi(pos); %Coeficiente global de transferencia ICG [W/m2K]
Dpo=Dpoj(pos); %diametro exterior tuberia [m]
Dpi=Dpij(pos); %diametro interior tuberia [m]
NT=ceil(Lc/(Trin*2)); %Número de trincheras aprox. redondeado hacia arriba
Ac=Trin*1.5*NT; %Superficie de suelo en colectores [m2]
m3t=sep/100*Trin*zg*NT+sep/200*SepT*zg*(NT-1); %[m3] Volumen de tierra 
                                                %que se debe mover
Ind1Lc=Qe/Lc; %indicador [W/m] de ICG
Ind2Lc=Lc/(Qe/1000); %indicador [m/kW] de ICG
%Cálculo Bomba circulación ICG%
Fw=mwc/rhow0; %Caudal agua-etil [m3/s]
Vw=Fw/(pi*(Dpi^2)); %Velocidad lineal de agua-etil [m/s] 
DPp=(fw*rhow0*(Vw^2)*Lc)/(2*Dpi); %Pérdida de carga por fricción [Pa]
DPf=((0.9*4*NT)*rhow0*(Vw^2))/2; %Ídem por cambio de dirección [Pa]
DPt=DPp+DPf; %Pérdida de carga total [Pa]
Wp=Fw*DPt; %Potencia Bomba de circulacion [W]
%-------------------------------------------------------------------------%
                            %Muestra de resultados% 
%Variables meteorológicas%
%Temperatura horaria-diaria, irradiancia mensual% 3 gráficos en 1 figura
f1=figure(1);
subplot(3,1,1);plot(N,Ta,'b');
grid on
legend('Temperatura horaria','location','South');
title('Temperatura por hora en el año');
xlabel('hora del año');
ylabel('Temperatura [ºC]');
axis([ 0 8760 -15 40 ])
subplot(3,1,2);plot(dda,Td,'b');
grid on
legend('Temperatura promedio diaria','location','South')
title('Temperatura prmedia diaria en el año');
xlabel('día del año');
```

```
92
```

```
ylabel('Temperatura [ºC]');
axis([ 0 365 -5 25 ])
subplot(3,1,3);bar(mma,Isma,'y');
grid on
legend('Irradiancia solar','location','North')
title('Irradiancia solar mensual en el año');
xlabel('mes')
ylabel('Irradiancia [kWh/(m2*mes)]');
set(f1,'Position',[425 50 500 700])
%Demanda Térmica Calef. y Refrig. mensual año completo%
f2=fiqure(2);
b=bar(mma,Etmf);
grid on
b(1).FaceColor = 'red';
b(2).FaceColor = 'blue';
legend('Demanda calefacción','Demanda refrigeración')
title('Demanda Calefacción y Refrigeración mensual total en el año')
xlabel('Mes')
ylabel('Energía [kWh]')
hold off
%Cobertura Energetica vs Factor de Capacidad%
f3=figure(3);
CFplot=[0,CFdpar,CFdpar];
CEplot=[CEd,CEd,0];
plot(CF,CEf,'b');
hold on
plot(CFplot, CEplot, 'r');
hold off
grid on
legend('Cobertura Energética vs Factor de Capacidad',...
     'Factor de capacidad seleccionado','location','SouthEast')
title('Cobertura Energetica vs Factor de Capacidad');
xlabel('Factor de Capacidad [%]')
ylabel('Cobertura Energética [%]')
%Temperatura del suelo%
f4=figure(4);
plot(dda,Tg,'g')
hold on
axis([ 0 365 0 25 ])
Txanualplot1=[0 365];
Txanualplot2=[Txanual Txanual];
plot(Txanualplot1,Txanualplot2,'k')
grid on
legend('Temperatura del suelo','Temperatura media anual');
title('Temperatura diaria del suelo en el año');
xlabel('Día');
ylabel('Temperatura [ºC]')
hold off
%Diagrama P-h%
f5=figure(5);
subplot(2,1,1);hcplot=[h1,h2p,h2,h3,h3s,h3p,h4p,h4,h1];
```

```
Pcplot=[P1,P2p,P2,P3,P3s,P3p,P4p,P4,P1];
plot(HLR,PLR,'b');
hold on
plot(HVR,PVR,'c');
hold on
plot(hcplot, Pcplot, 'r');
hold on
plot([h2,h3s],[P2,P3s],'k');
grid on
hold off
legend('Estado líquido saturado R410A','Estado vapor saturado R410A',...
     'Ciclo real de BCG','Evolución isentrópica del compresor',...
     'Location','EastOutside');
title('Diagrama P-h')
text(h1,P1,'1')
text(h2p,P2p,'2p')
text(h2,P2,'\leftarrow 2')
text(h3,P3,'\leftarrow 3')
text(h3s,P3s,'3s')
text(h3p,P3p,'3p')
text(h4p,P4p,'\leftarrow 4p')
text(h4,P4,'4')
xlabel('Entalpía [kJ/kg]')
ylabel('Presión [kPa]')
%Diagrama T-s%
subplot(2,1,2);
grid on
scplot=[s1,s2p,s2,s3,s3s,s3p,s4p,s4,s1];
Tcplot=[T1,T2p,T2,T3,T3s,T3p,T4p,T4,T1];
smark=[0.8,2.1];
plot(SLR,TR,'b');
hold on
plot(SVR,TR,'c');
hold on
plot(scplot,Tcplot,'r');
hold on
plot([s2,s3s],[T2,T3s],'k');
hold on
plot(smark,[Twoec,Twoec],'g');
hold on
plot(smark,[Tfocc,Tfocc],'m');
grid on
hold off
legend('Estado líquido saturado R410A','Estado vapor saturado R410A',...
     'Ciclo real de BCG','Evolución isentrópica del compresor',...
     'Temperatura foco frío','Temperatura foco caliente',...
     'Location','EastOutside');
text(s1,T1,'1')
text(s2p,T2p,'2p')
text(s2,T2,'\leftarrow 2')
text(s3,T3,'\leftarrow 3')
text(s3s,T3s,'3s')
text(s3p,T3p,'3p')
text(s4p,T4p,'\leftarrow 4p')
text(s4, T4, '4')
```

```
title('Diagrama T-s')
xlabel('Entropía [kJ/kgK]')
ylabel('Temperatura [ºC]')
set(f5,'Position',[150 50 900 700])
%Demanda Calefacción y Refrigeración+eléctricidad mensual temporad%
f6=figure(6);
b=bar(mma,Etmp);
grid on
b(1).FaceColor = 'red';
b(2).FaceColor = 'blue';
b(3).FaceColor = 'yellow';
legend('Demanda calefacción','Demanda refrigeración','Consumo eléctrico');
title('Demandas y consumo energético mensual en temporadas climatización');
xlabel('Mes')
ylabel('Energía [kWh]')
hold off
%Tabla con totalidad de variables escalares%
f7=figure(8);
set(f7,'Position',[500 50 600 700]);
dat = {'Sección: Selección',[],'<br>' Superficie vivienda ', Vs , ' [m2] ' , ' ' Selección ' ;
' Superficie vivienda ', Vs , ' [m2] ' , ' Selección ' ; ...
' Temperatura comodidad calefacción ' , CTC , ' [ºC] ' , ' 
Selección ' ; ...
  ' Temperatura comodidad refrigeración ' , CTR , ' [ºC] ' , 
' Selección ' ;
' Profundidad ICG ' , zg , ' [m] ' , ' Selección ' ; 
...
' Ciudad ' , M , ' ' , ' Selección ' ; ...
' Alero largo ' , al , ' [m] ' , ' Selección ' ; ...
   Número de habitantes en vivienda ' ' , nhv , '
Selección ' ;
' Altura del cielo ' , cielo , ' [m] ' , ' Selección ' 
; ...
   Cobertura energética deseada ' , CEd , ' ' , '
Selección ' ; ...
' Sección: Cargas Térmicas ' , [] , ' ' , ' ' ' ;
...
  ' Transmisividad techo ' , Ut , ' [W/m2K] ' , ' Dato ' 
\mathbf{r} ...
' Transmisividad muro ' , Um , ' [W/m2K] ' , ' Dato ' ; 
...
' Transmisividad ventana ' , Uv , ' [W/m2K] ' , ' Dato ' 
\mathcal{V} = \{ \ldots, \mathcal{V} \}Razón ventana total lado total ' , Vtl , ' ' ' , ' Dato
\mathbf{r} : ...
' Conductividad perímetro suelo ' , Ks , ' [W/m2K] ' , ' 
Dato ' ; ...
' Renovaciones de aire ' , ACH , ' [1/h] ' , ' Dato ' 
\mathbf{i} ...
' Latitud ' , lat , ' [°] ' , ' Dato ' ; ...
' Longitud ' , lon , ' [°] ' , ' Dato ' ; ...
| Longitud | , lon , | [°] | , | Dato | ; ...<br>| Longitud UTC | , lsm , | [°] | , | Dato | ; ...<br>| Altitud | , msnm , | [m] | , | Dato | ; ...
' Altitud ' , msnm , ' [m] ' , ' Dato ' ; ...
' Ancho de lado vivienda ' , lado , ' [m] ' , ' Cálculo ' 
\mathbf{r} ...
```
' Perímetro de vivienda ' , per , ' [m] ' , ' Cálculo ' ; ... ' Volumen de vivienda ' , Vv , ' [m3] ' , ' Cálculo ' ; ... ' Superficie por lado ' , Lst , ' [m2] ' , ' Cálculo ' ; ... ' Superficie total de ventanas ' , Jst, ' [m2] ' , Cálculo ' ; ... Superficie ventana norte ' , Jsn , ' [m2] ' , Cálculo ' ; ... ' Superficie ventana este ' , Jse , ' [m2] ' , ' Cálculo '  $\mathcal{L} = \mathcal{L} \mathcal{L}$ Superficie ventana oeste  $\qquad$ ' , Jso , ' [m2] ' , ' Cálculo ' ; ... ' Superficie ventana sur ' , Jss , ' [m2] ' , ' Cálculo '  $\mathcal{V}$  ... ' Altura ventana ' , Jlh , '  $[m]$ ' , ' Dato ' , ...<br>' Ancho ventana porte ' . Jln , '  $[m]$ ' ' . Cálculo ' Altura ventana ' , Jlh , ' [m] ' , ' Dato ' ; ..<br>Ancho ventana norte ' , Jln , ' [m] ' , ' Cálculo ' ; ... ' Ancho ventana este ' , Jle , ' [m] ' , ' Cálculo ' ; ... ' Ancho ventana oeste ' , Jlo , ' [m] ' , ' Cálculo ' ; ... ' Ancho ventana sur ' , Jls , '  $[m]$ ' , ' Cálculo ' ; ... ' Superficie muro norte ' , Lsn , ' [m2] ' , ' Cálculo '  $\cdot$ ' Superficie muro este ' , Lse , ' [m2] ' , ' Cálculo '  $\mathbf{r}$  ... ' Superficie muro oeste ' , Lso , ' [m2] ' , ' Cálculo '  $\mathcal{V}$  ... Superficie muro sur ' , Lss , ' [m2] ' , ' Cálculo ' ; ... ' Superficie total de muro ' , LS , ' [m2] ' Cálculo ' ; ... Irradiancia solar anual ' , RST , ' [kWh/m2año] ' , ' Cálculo ' ; ... Temperatura máxima absoluta anual ' , Tamax , ' [°C] Cálculo ' ; ... ' Temperatura mínima absoluta anual ' , Tamin , ' [°C] ' Cálculo ' ; ... ' Temperatura promedio anual ' , Txanual , ' [ºC] ' , ' Cálculo ' ; ... Temperatura promedio diaria máxima ' , Tamaxp , ' [°C] ' Cálculo ' ; ... ' Temperatura promedio diaria mínima ' , Taminp , ' [°C] ' ' Cálculo ' ; ... Ganancia energética solar opacos anual ' , Esoa , ' [kWh/año]  $\blacksquare$   $\blacksquare$   $\blacks$ Ganancia energética solar total anual ' , Esa , ' [kWh/año] ' , ' Cálculo ' ; ... ' Carga energética por transmisión anual ' , Ecac , ' [kWh/año]  $\blacksquare$   $\blacksquare$   $\blacks$ Ganancia energética por transmisión anual ' , Ecar , ' [kWh/año] ' , ' Cálculo ' ; ... Energía total (carga+ganancia) por transmisión anual ' , Eca , ' [kWh/año] ' , ' Cálculo ' ; ...

```
' Carga energética por ventilación infiltración anual ' , Evac , ' 
[kWh/año] ' , ' Cálculo ' ; ...
  Ganancia energética por ventilación infiltración anual ' , Evar
   [kWh/año] ' , ' Cálculo ' ; ...
' Energía total (carga+ganancia) por ventilación infiltración anual ' , 
Eva , ' [kWh/año] ' , ' Cálculo ' ; ...
  Ganancia energética total interna anual ' , Eia , ' [kWh/año] '
  , ' Cálculo ' ; ...
   Energía demandada calefacción anual ' , Etacf , ' [kWh/año] '
   \ddot{\phantom{a}} ... \ddot{\phantom{a}} Cálculo ' ; ...
   Energía demandada refrigeración anual ' , Etarf , ' [kWh/año]
   , ' Cálculo ' ; ...
' Energía total demandada anual ' , Eta , ' [kWh/año] ' , ' 
Cálculo ' ; ...
   Energía demandada calefacción temporada ' , Etacp ,
[kWh/temporada] ' , ' Cálculo ' ; ...
Energía demandada refrigeración temporada (assemblares interp
[kWh/temporada] ' , ' Cálculo ' ; ...
' Energía total demandada ambas temporadas ' , Etap , ' 
[kWh/temporada] ' , ' Cálculo ' ; ...
' Sección: Intermedio ' , [] , ' ' , ' ' , ' , ' ...
' Factor de capacidad BCG ' , CFdpar , ' ' , ' Cálculo ' 
\mathbf{r} ...
  Potencia calórica BCG (o condensador) ' , Qc , ' [W] ' , '
Cálculo ' ; ...
   Sección: Bomba de calor geotérmica ' , [], ' ' '
   \mathcal{V} = \{ \ldots, \ldots \}' Conductividad térmica del suelo ' , Kg , ' [W/mK] '
Dato ' ; ...
' Capacidad térmica del suelo ' , Cg , ' [MJ/m3K]
Dato ' ; ...
' Difusividad térmica del suelo ' , Ds , ' [m2/s] '
Cálculo ' ; ...
' Difusividad térmica del suelo ' , Dd , ' [m2/día]
Cálculo ' ; ...
' Desfase por inercia térmica ' , t0 , ' [día] ' , ' Dato 
\mathbf{r} : ...
' Temperatura máxima del suelo ' , Tgmin , ' [ºC] ' , ' 
Cálculo ' ; ...
' Temperatura mínima del suelo ' , Tgmax , ' [ºC] ' , ' 
Cálculo ' ; ...
' Cantidad anticongelante en agua de ICG ' , prcac , '
 Cálculo ' ; ...
' Cantidad anticongelante en agua de ventiloconvector ' , prcacf ,
   , ' Cálculo ' ; ...
' Temperatura agua entrada ventiloconvector (salida condensador) ' , 
Tfocc , ' [°C] ' , ' Dato ' ;
' Diferencia temperatura agua ventiloconvector ' , DTfc ,
[°C] ' , ' Dato ' ; ...
   ' Temperatura agua salida ventiloconvector (entrada condensador) ' , 
Tfice , ' [°C] ' , ' Cálculo ' ;
   Flujo másico agua ventiloconvector ' , mfc , ' [kg/s] ' ,
Cálculo ' ; ...
' Subenfriamiento refrigerante salida condensador ' , DTrcfc ,
[°C] ' , ' Dato ' ; ...
' Temperatura refrigerante entrada condensador ' , Trcc , ' 
[°C] ' , ' Cálculo ' ; ...
```

```
' U*A condensador ' , UAfc , ' [W/K] ' , ' Cálculo ' ; 
...
' Temperatura agua anticongelante salida evaporador (entrada ICG) ' , 
Twoec , ' [°C] ' , ' Cálculo ' ; ...
' Diferencia de temperatura agua ICG ' , DTwc , ' [°C] ' ,
' Dato ' ; ...
' Temperatura agua anticongelante entrada evaporador (salida ICG) ',
Twiec , ' [°C] ' , ' Cálculo ' ; ...
' Sobrecalentamiento refrigerante salida evaporador ' , DTrewe , ' 
[°C] ' , ' Dato ' ; ...
' Temperatura del refrigerante entrada al evaporador ' , Trec , ' 
[°C] ' , ' Cálculo ' ; ...
' Rendimiento isentrópico compresor ' , nc , ' ' , '
Dato ' ; ...
' Relación de compresión ' , rPc , ' ' , ' Cálculo ' ;
...
' Flujo másico refrigerante ' , mrc , ' [kg/s] ' , ' 
Cálculo ' ; ...
' COP calefacción real ' , COPc , ' ' , ' Cálculo ' 
   ; ...
 ' COP calefacción máximo teórico ' , COPmaxc , ' ' , ' 
Cálculo ' ; ...
  Eficiencia bomba de calor calefacción ' , effGHPc , ' [%] ' ,
  Cálculo ' ; ...
' COP Refrigeración real ' , COPr , ' ' , ' Cálculo ' 
\mathcal{L} = \mathcal{L} \mathcal{L}' COP refrigeración máximo teórico ' , COPmaxr , ' ' , ' 
Cálculo ' ; ...
' Eficiencia bomba de calor refrigeración ' , effGHPr , ' [%] ' , 
  Cálculo ' ; ...
' Potencia de compresor ' , Wcc , ' [W] ' , ' Cálculo ' ;
...
' Potencia evaporador ' , Qe , ' [W] ' , ' Cálculo ' ; 
...
' flujo másico agua anticongelante ICG ' , mwc , ' [kg/s] ' , 
' Cálculo ' ; ...
' U*A evaporador ' , UAwc , ' [W/K] ' , ' Cálculo ' ; 
...
' Horizonte de evaluación ' , thoz , ' [d] ' , ' Dato ' 
; ...
   ' Diferencia media logaritmica suelo y agua anticongelante ' , 
DTgwlog , ' [K] ' , ' Cálculo ' ; ...
' Largo mínimo factible ' , Lc , ' [m] ' , ' Cálculo ' ;
...
' Reynolds ' , Rew , ' ' , ' Cálculo ' ; ...
' Factor de fricción ' , fw , ' ' , ' Cálculo ' ;
...
' Nusselt ' , Nuw , ' ' , ' Cálculo ' ; ...
' Prandt ' , Prw , ' ' , ' Cálculo ' ; ...
   ' Coeficiente convectivo agua anticongelante ' , hw , ' [W/m2K] ' 
   , ' Cálculo ' ; ...
   Coeficiente conductivo tubo suelo ' , hg , ' [W/m2K] ' , '
Cálculo ' ; ...
  ' Coeficiente global de transferencia ICG ' , Ug , ' [W/m2K] ' , 
 Cálculo ' ; ...
' Diametro exterior tuberia elegida ' , Dpo , ' [m] ' , ' 
Cálculo ' ; ...
```

```
' Diametro interior tuberia elegida ' , Dpi, ' [m] ' , '
Cálculo ' ; ...
' Separación entre tubos ' , sep , ' [cm] ' , ' Dato ' 
\mathcal{V} ...
' Largo trinchera ' , Trin , ' [m] ' , ' Dato ' ; 
...
 ' Separación entre trincheras ' , SepT , ' [m] ' , ' Dato 
' : ... \mathcal{L} : ...
' Número de trincheras ' , NT , ' ' , ' Cálculo ' ;
...
' Superficie de suelo para ICG ' , Ac , ' [m2] ' , ' 
Cálculo ' ; ...
' Volumen de tierra a mover instalación ICG ' , m3t , ' [m3] '
   , ' Cálculo ' ; ...
  Indicador transferencia ICG ' , Ind1Lc , ' [W/m] ' , '
Cálculo ' ; ...
' Coeficiente de interferencia térmica ' , INT , ' [%] ' , ' 
Cálculo ' ; ...
  Pérdida de presión por fricción', DPt, ' [Pa]', ' Cálculo' ;...
' Potencia bomba de recirculación' , Wp, '[W]', ' Cálculo' ;};
columnname = {'Parámetro', 'Valor', 'Unidad', 'Tipo'};
columnformat = {'char', 'numeric', 'char', 'char'}; 
t = uitable('Units','normalized','Position',...
           [0.05 0.05 0.755 0.87], 'Data', dat,...
           'ColumnName', columnname,...
           'ColumnFormat', columnformat,...
           'RowName',[]);
```
Anexo E. Muestra de resultados de modelo computacional

A continuación, se muestran las figuras y tablas con resultados del modelo computacional, por ciudad.

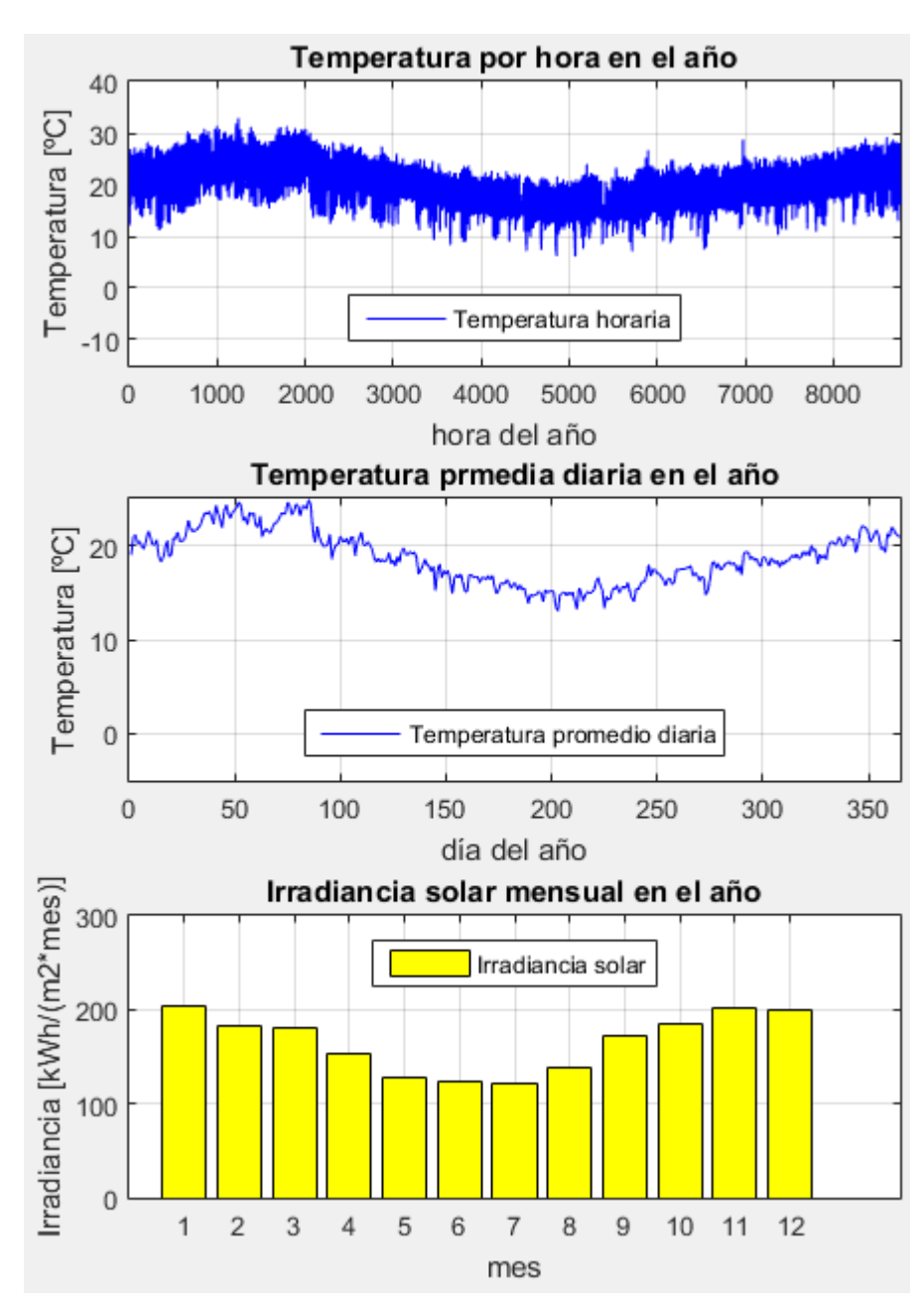

**Figura E-1. Variables meteorológicas de interés Arica. Fuente: Elaboración propia.**

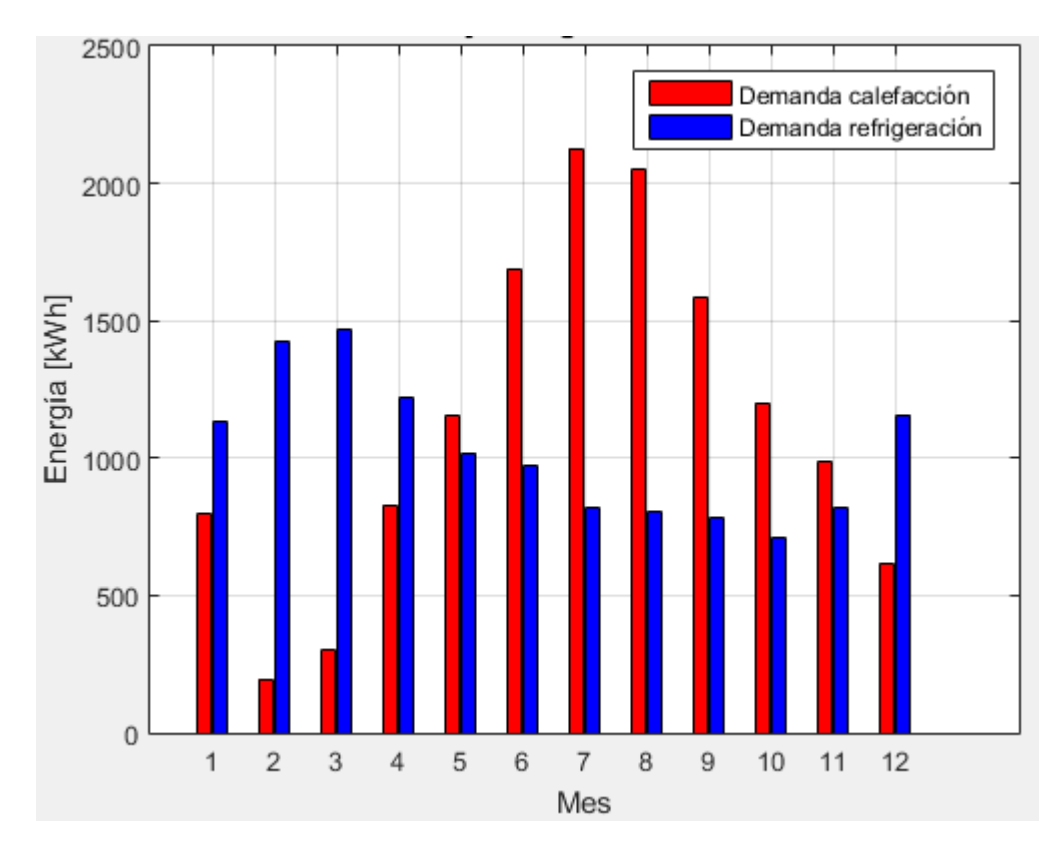

**Figura E-2 Demanda calefacción y refrigeración mensual en el año Arica. Fuente: Elaboración propia.**

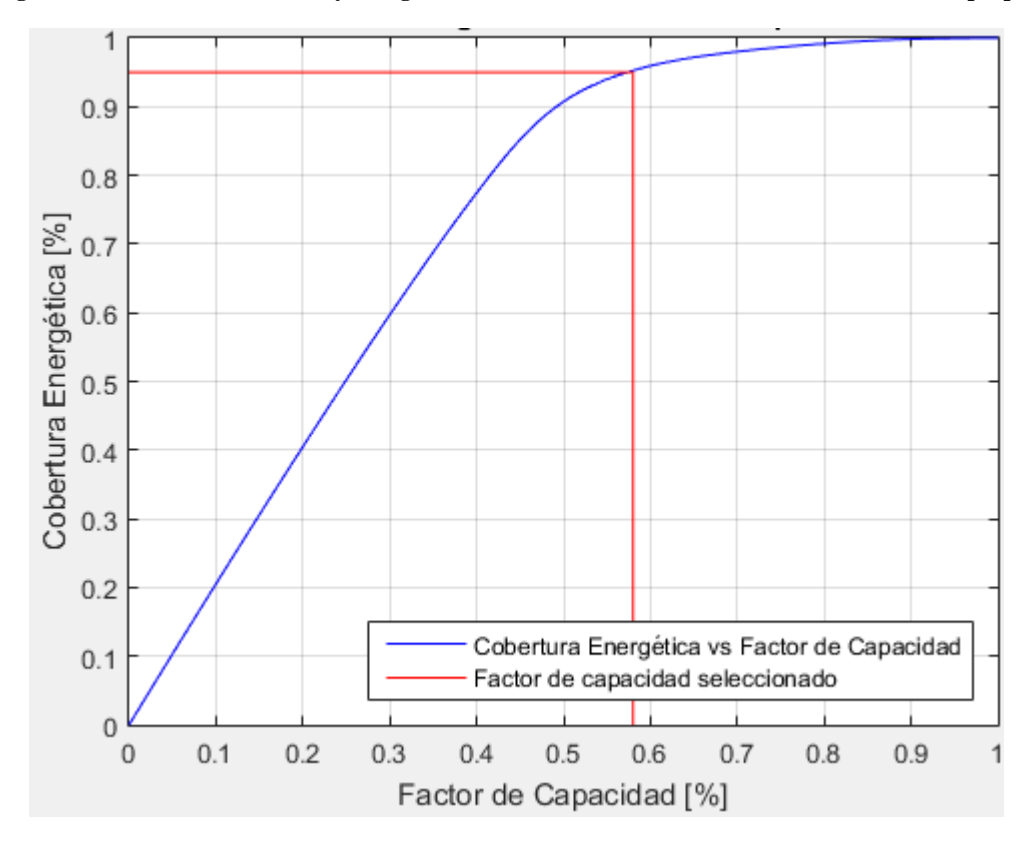

**Figura E-3 Cobertura energética vs Factor de capacidad Arica. Fuente: Elaboración propia.**

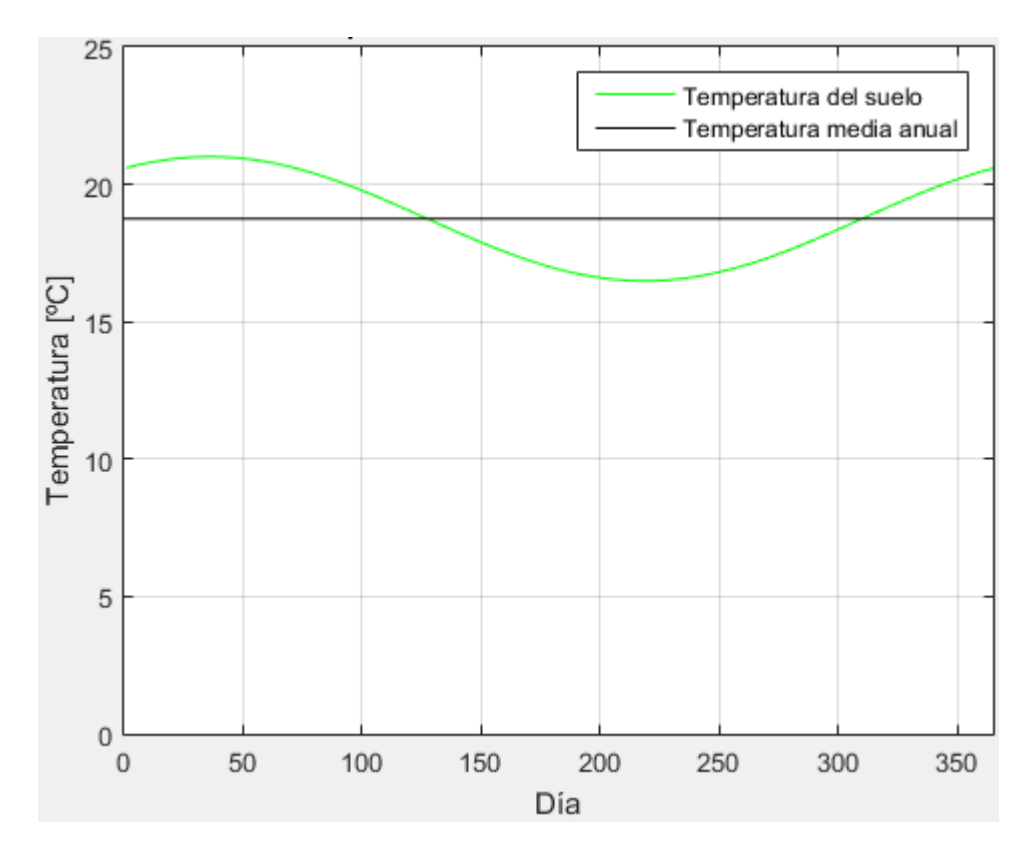

**Figura E-4 Evolución de la temperatura diaria del suelo en el año Arica. Fuente: Elaboración propia.**

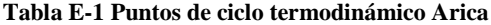

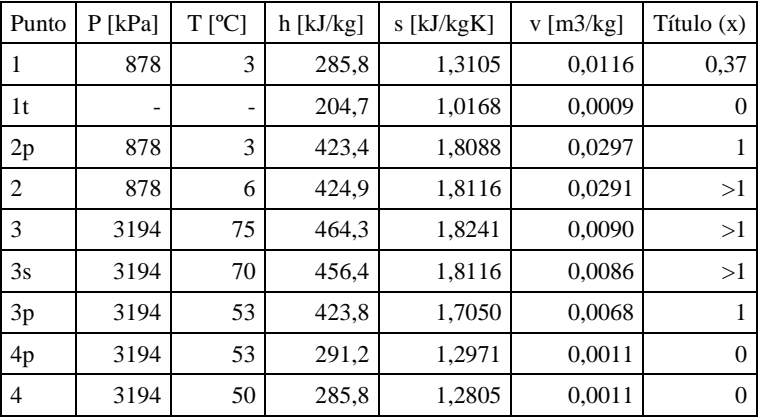

**Fuente: Elaboración propia.**

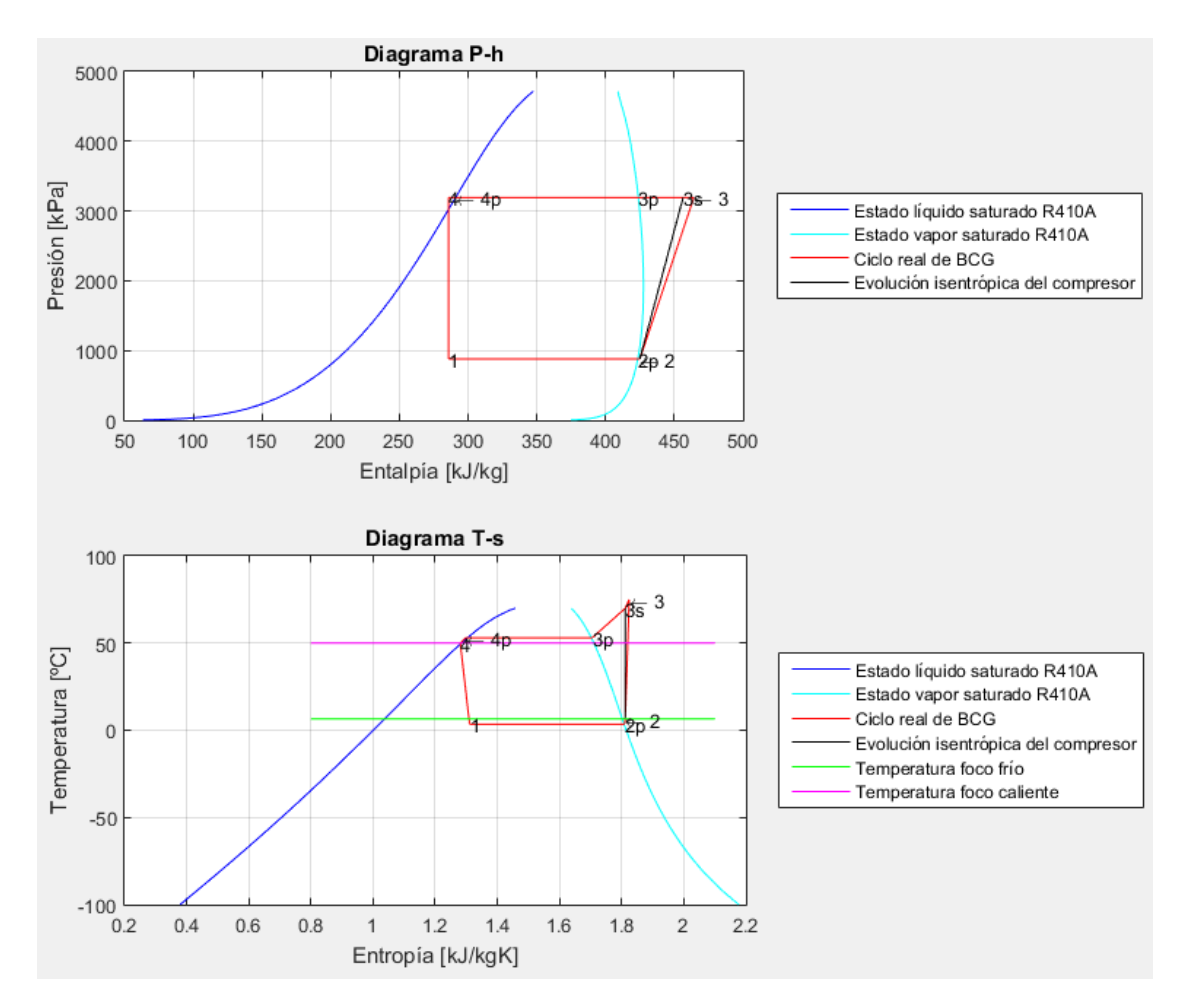

**Figura E-5 Diagramas termodinámicos Arica. Fuente: Elaboración propia.**

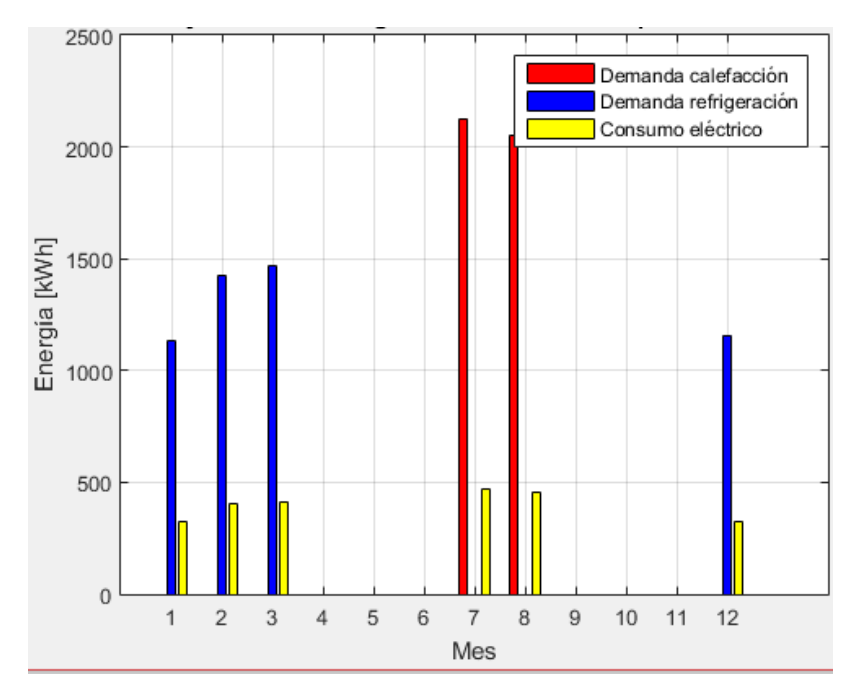

**Figura E-6 Demanda y consumo energético mensual por meses temporadas climatización Arica Fuente: Elaboración propia.**
Calama

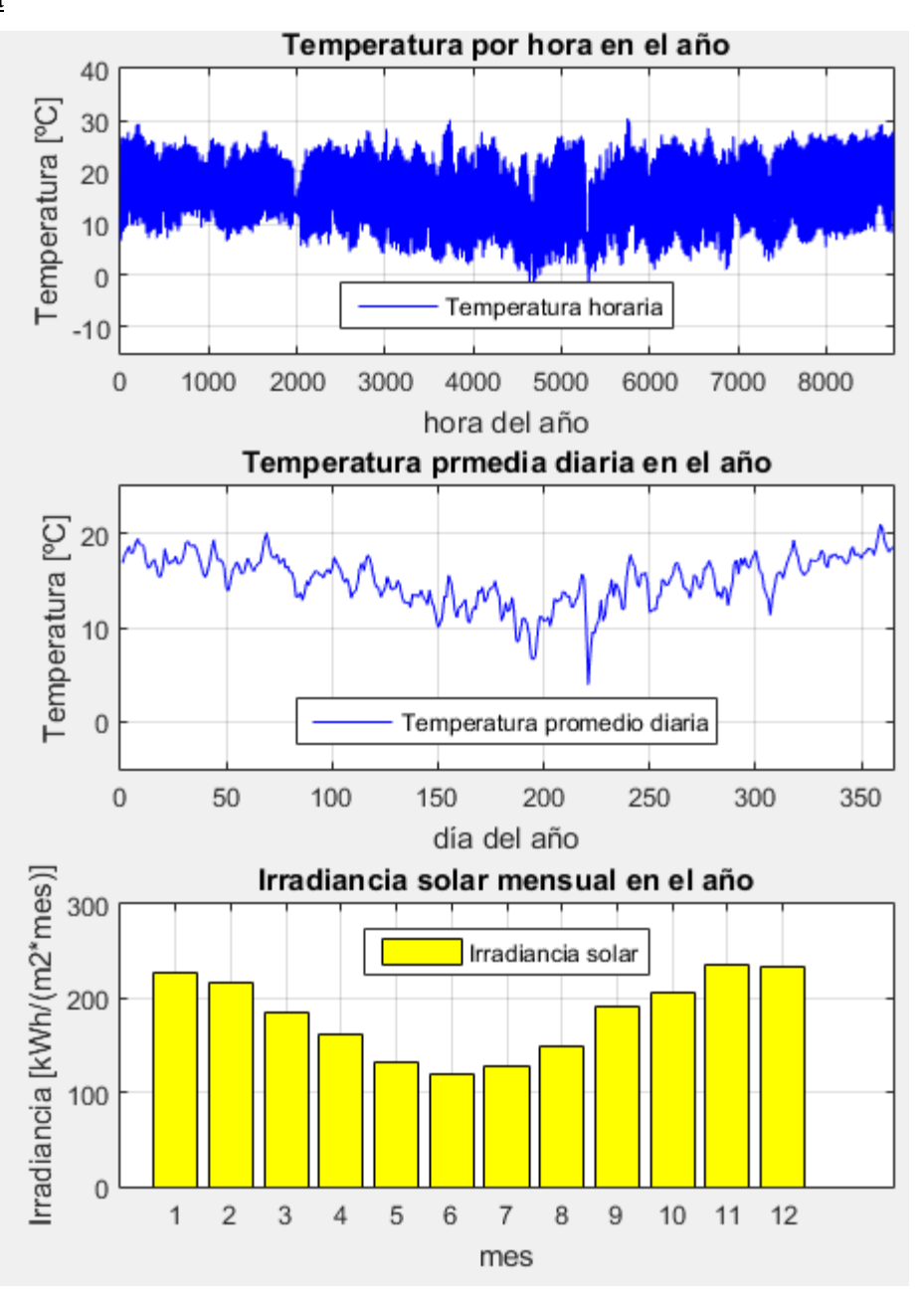

**Figura E-7 Variables meteorológicas de interés Calama. Fuente: Elaboración propia.**

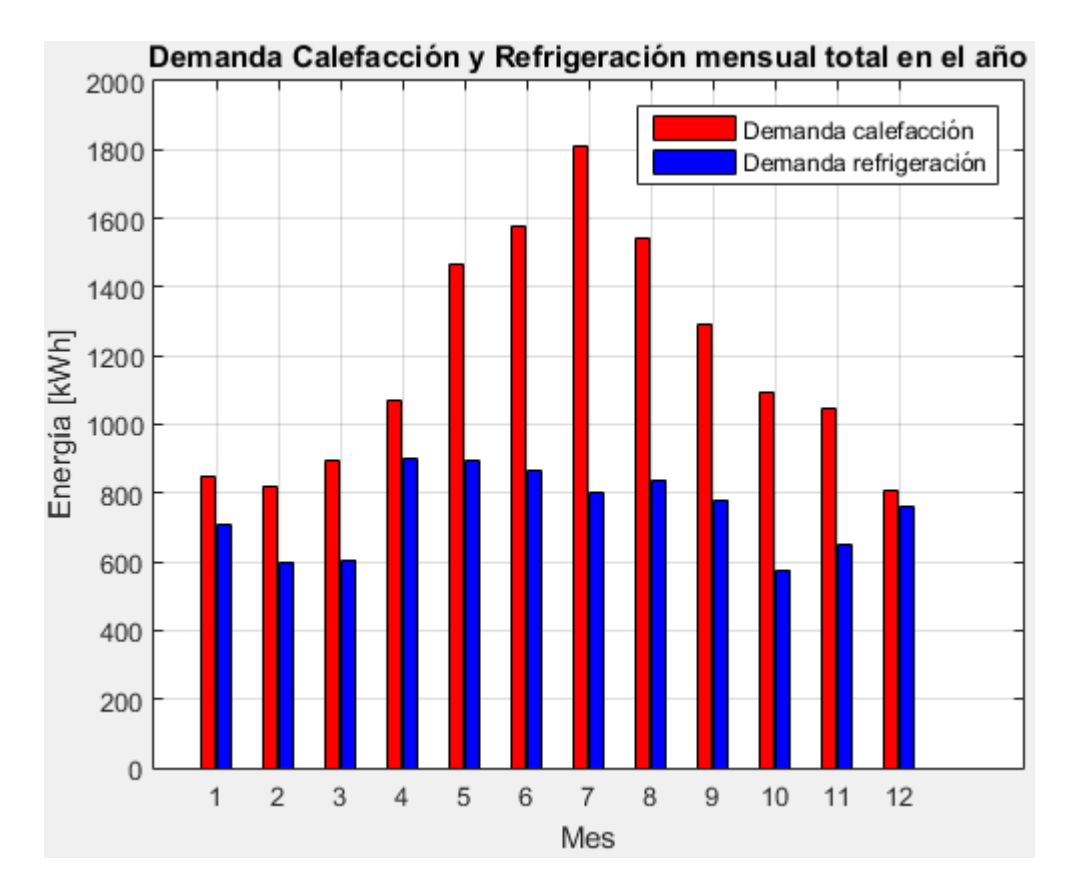

**Figura E-8 Demanda calefacción y refrigeración mensual en el año Calama. Fuente: Elaboración propia.**

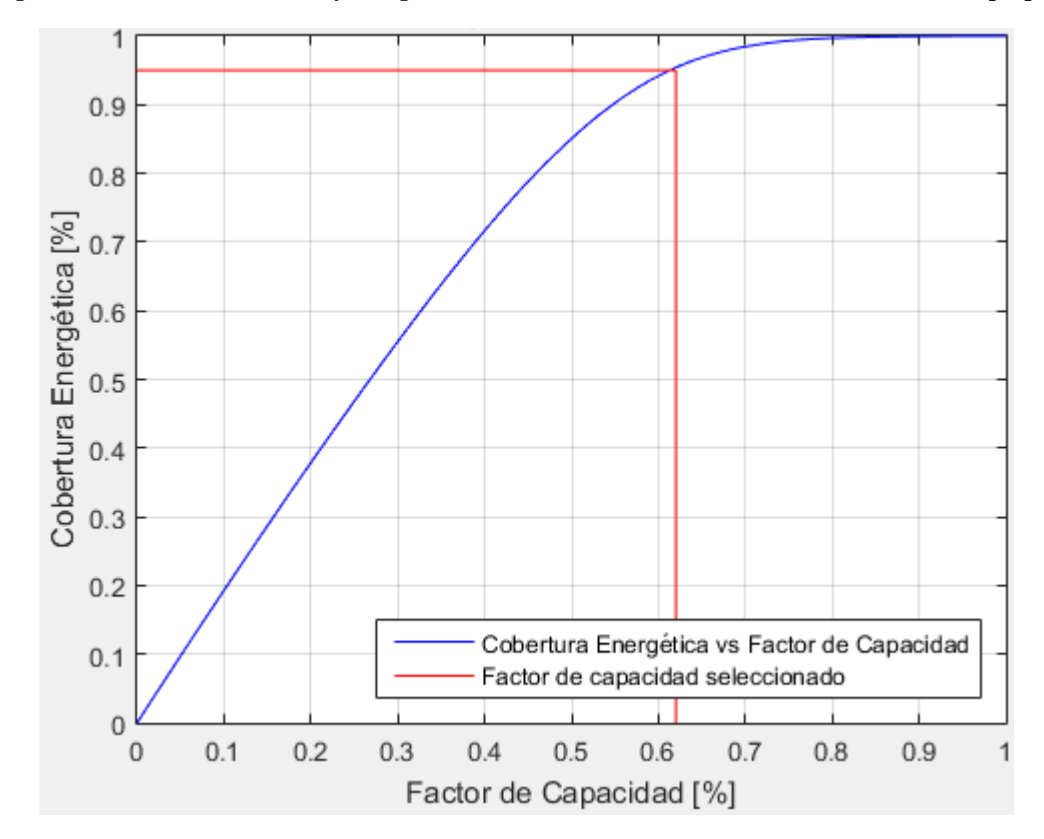

**Figura E-9 Cobertura energética vs Factor de capacidad Calama. Fuente: Elaboración propia.** 

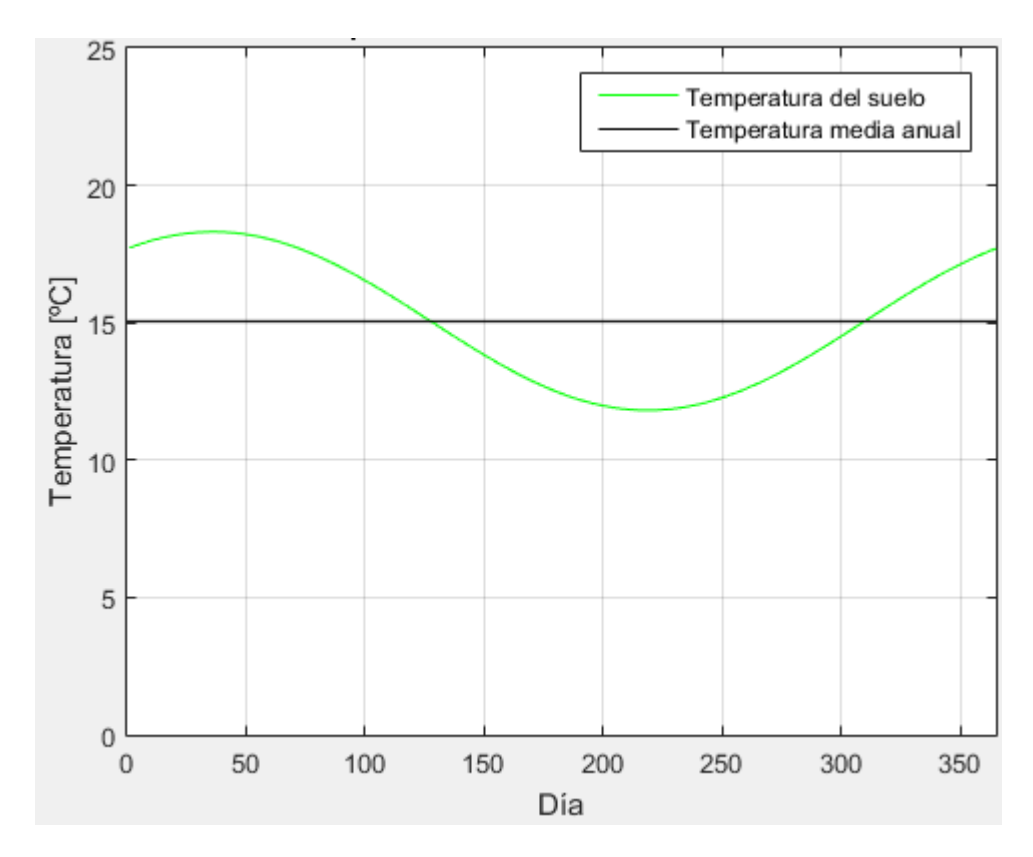

**Figura E-10 Evolución de la temperatura diaria del suelo en el año Calama. Fuente: Elaboración propia.**

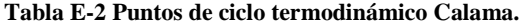

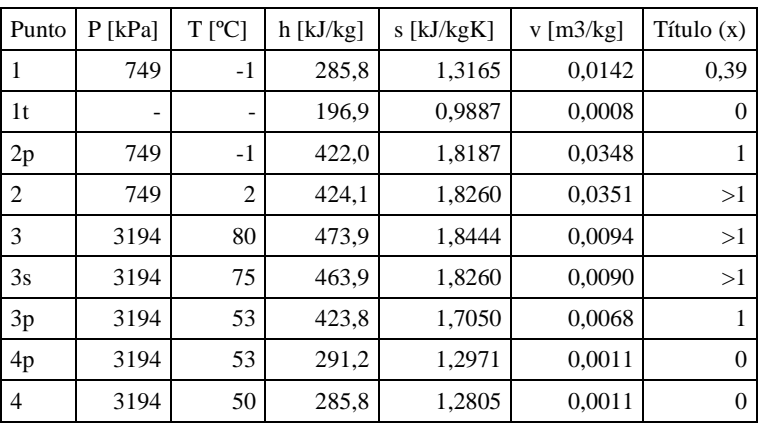

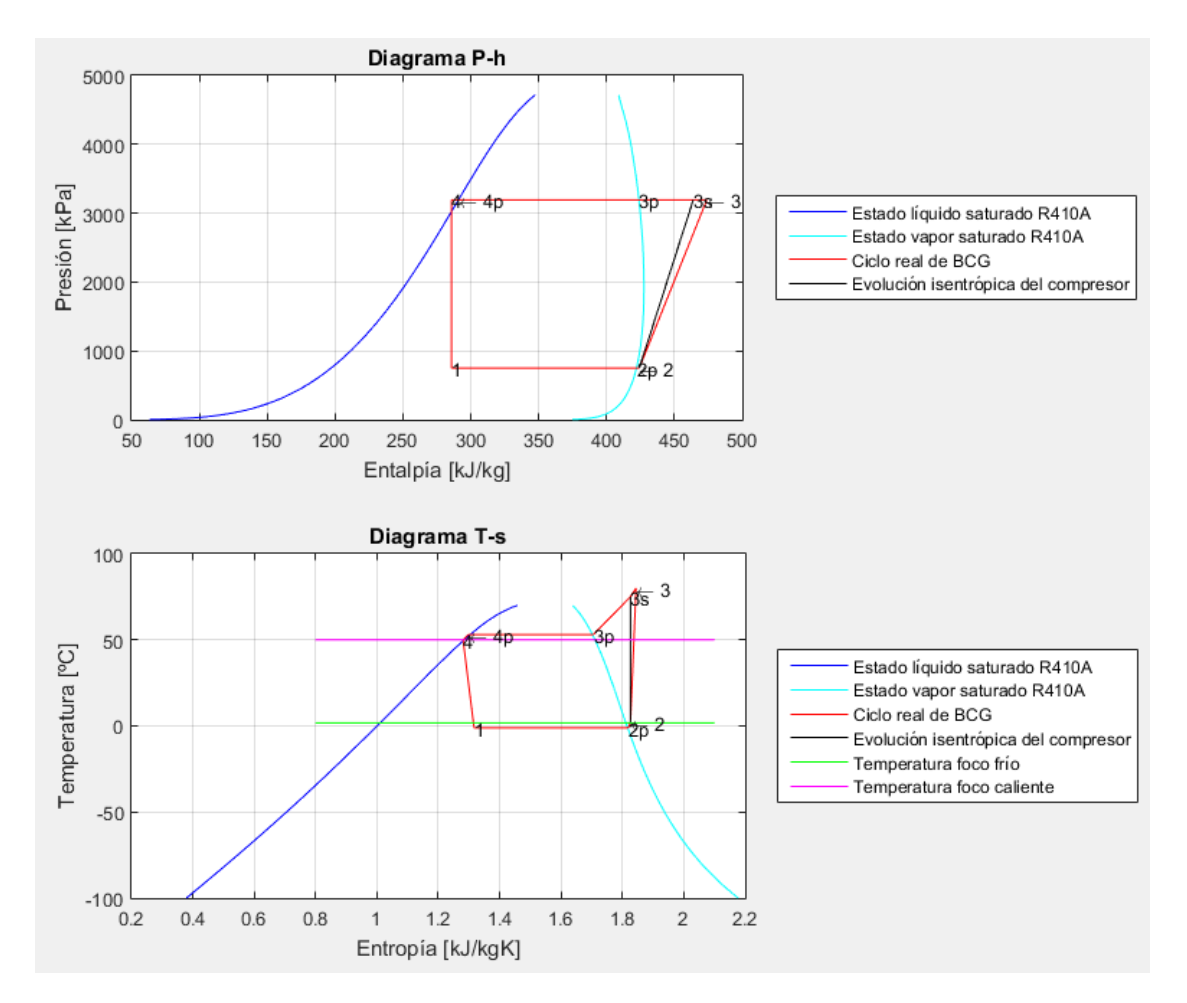

**Figura E-11 Diagramas termodinámicos Calama. Fuente: Elaboración propia.**

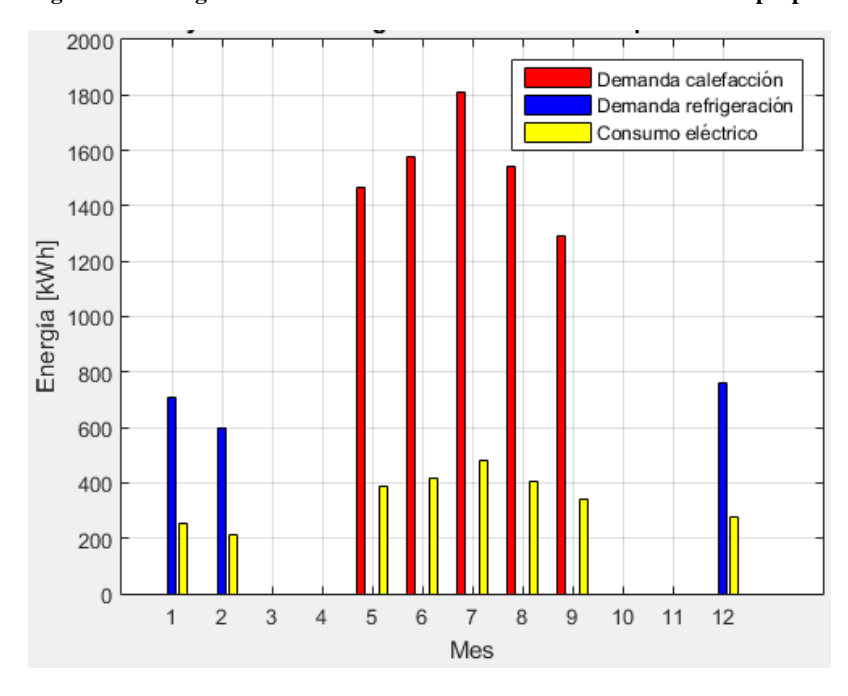

**Figura E-12 Demanda y consumo energético mensual por meses temporadas climatización Calama. Fuente: Elaboración propia.**

Vallenar

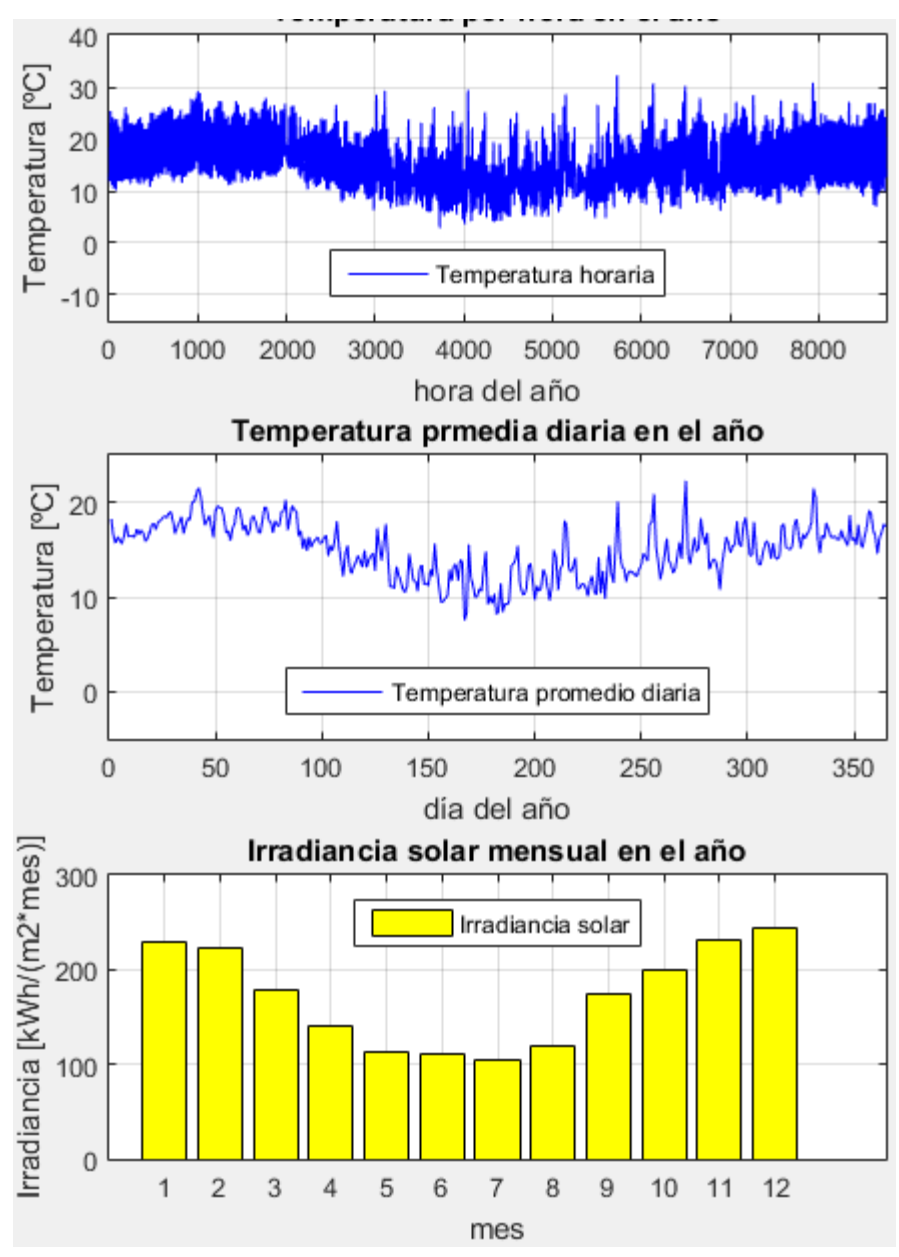

**Figura E-13 Variables meteorológicas de interés Vallenar. Fuente: Elaboración propia.** 

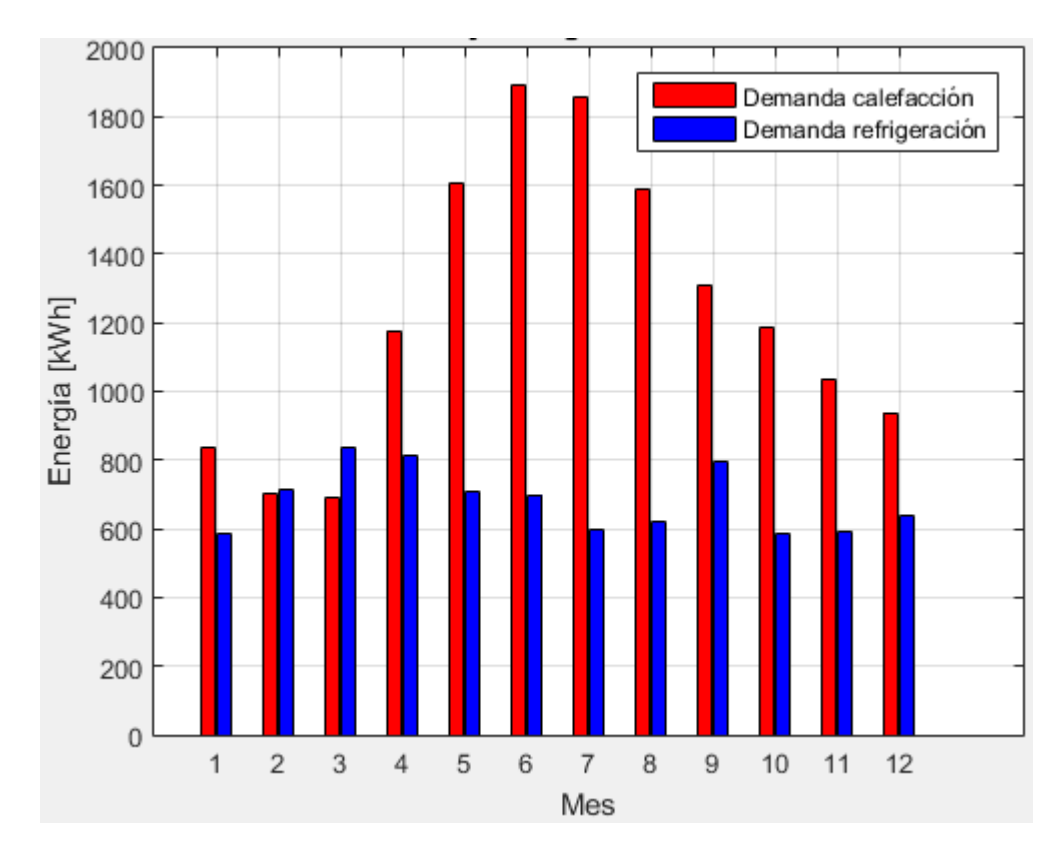

**Figura E-14 Demanda calefacción y refrigeración mensual en el año Vallenar. Fuente: Elaboración propia.**

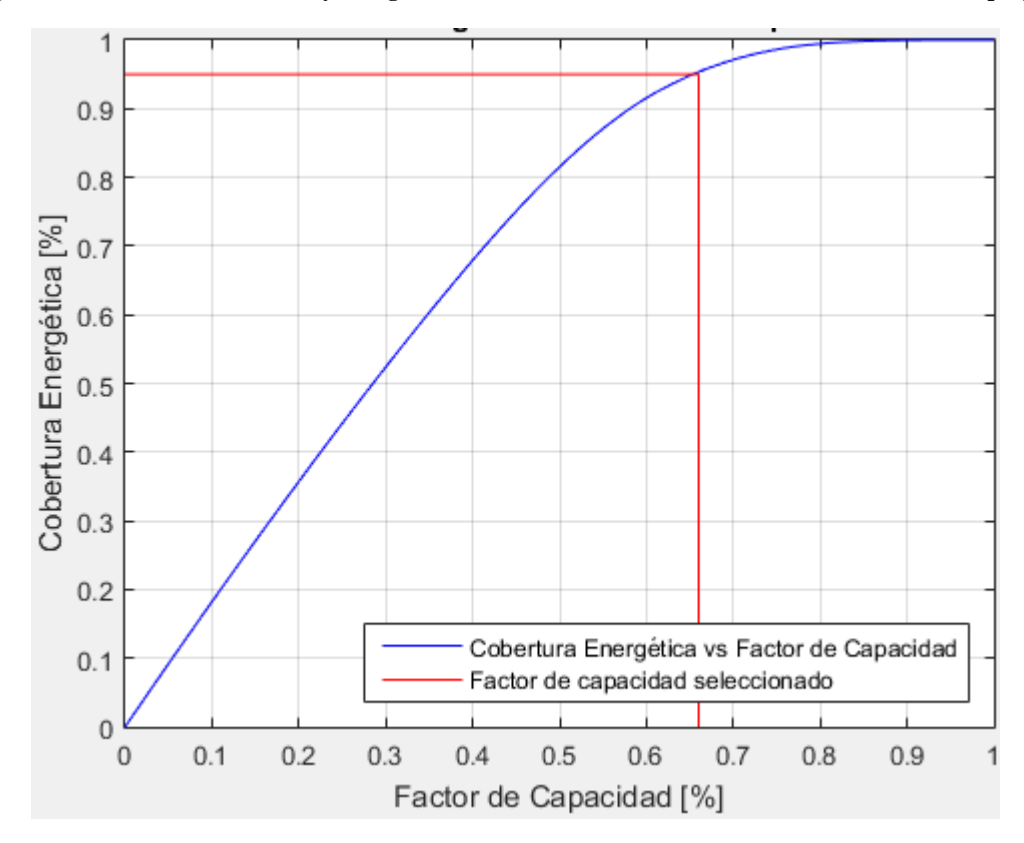

**Figura E-15 Cobertura energética vs Factor de capacidad Vallenar. Fuente: Elaboración propia.**

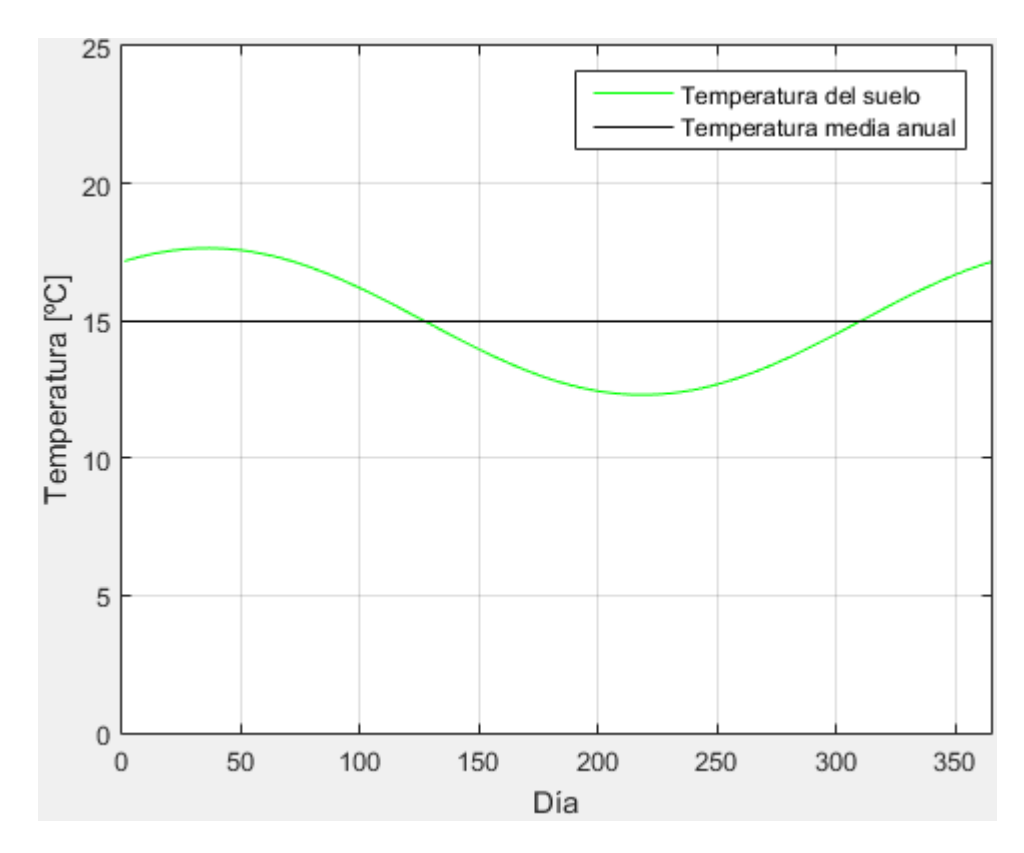

**Figura E-16 Evolución de la temperatura diaria del suelo en el año Vallenar. Fuente: Elaboración propia.**

**Tabla E-3 Puntos de ciclo termodinámico Vallenar.**

| Punto          | $P$ [kPa]                | $T$ [°C]                 | $h$ [kJ/kg] | s [kJ/kgK] | $v$ [m $3/kg$ ] | Título $(x)$ |
|----------------|--------------------------|--------------------------|-------------|------------|-----------------|--------------|
| 1              | 774                      | -1                       | 285,8       | 1,3151     | 0,0137          | 0,39         |
| 1t             | $\overline{\phantom{a}}$ | $\overline{\phantom{a}}$ | 198.5       | 0,9943     | 0,0009          | 0            |
| 2p             | 774                      | $-1$                     | 422,3       | 1,8167     | 0,0337          |              |
| 2              | 774                      | $\overline{2}$           | 427,9       | 1,8339     | 0,0336          | >1           |
| 3              | 3194                     | 80                       | 472,9       | 1,8444     | 0,0094          | >1           |
| 3s             | 3194                     | 75                       | 463,9       | 1,8339     | 0,0090          | >1           |
| 3p             | 3194                     | 53                       | 423,8       | 1,7050     | 0,0068          |              |
| 4 <sub>p</sub> | 3194                     | 53                       | 291,2       | 1,2971     | 0,0011          | $\Omega$     |
| $\overline{4}$ | 3194                     | 50                       | 285,8       | 1,2805     | 0,0011          | $\theta$     |

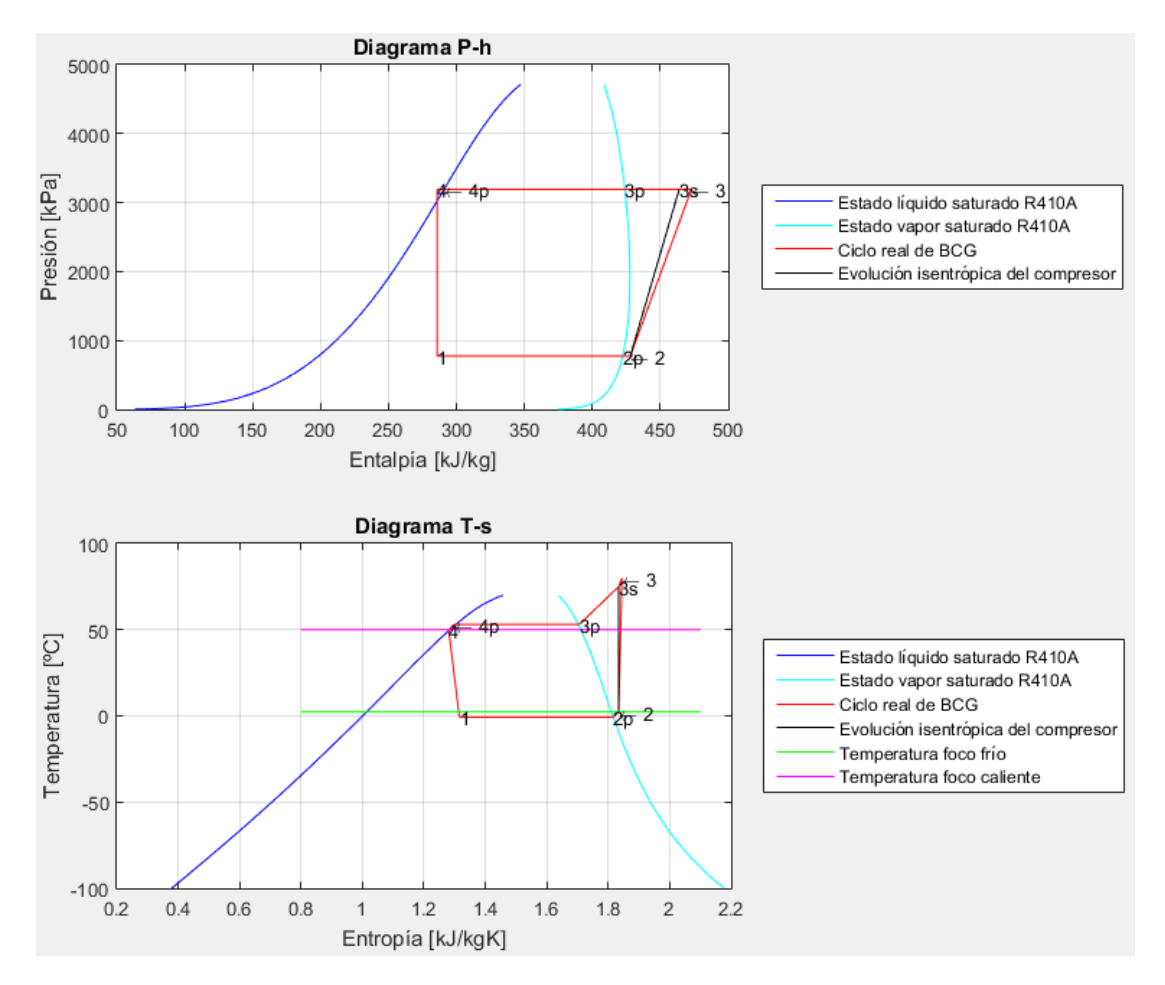

**Figura E-17 Diagramas termodinámicos Vallenar. Fuente: Elaboración propia.**

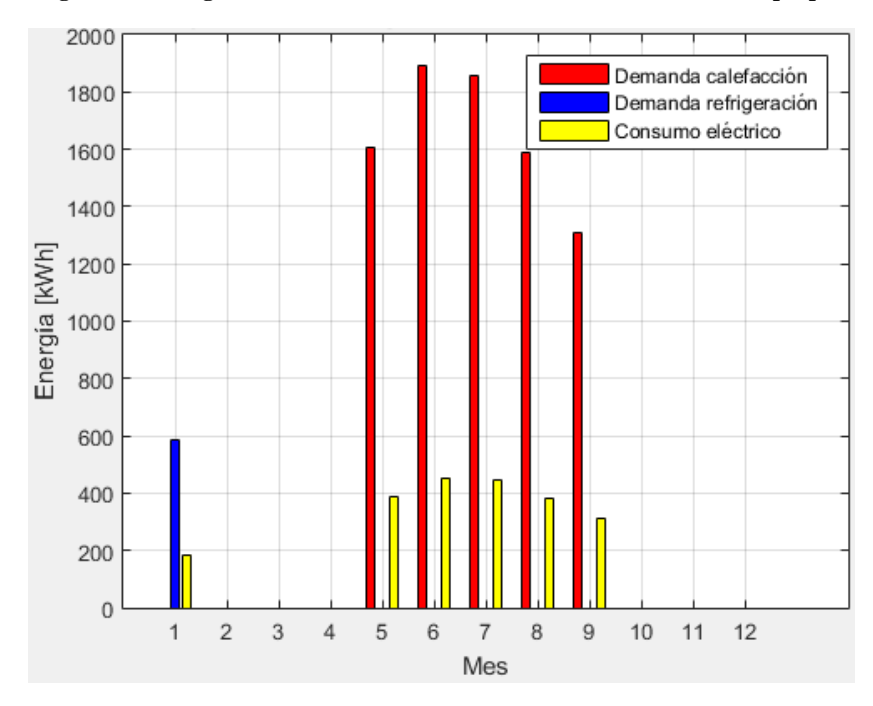

**Figura E-18 Demanda y consumo energético mensual por meses temporadas climatización Vallenar. Fuente: Elaboración propia.**

# **Coquimbo**

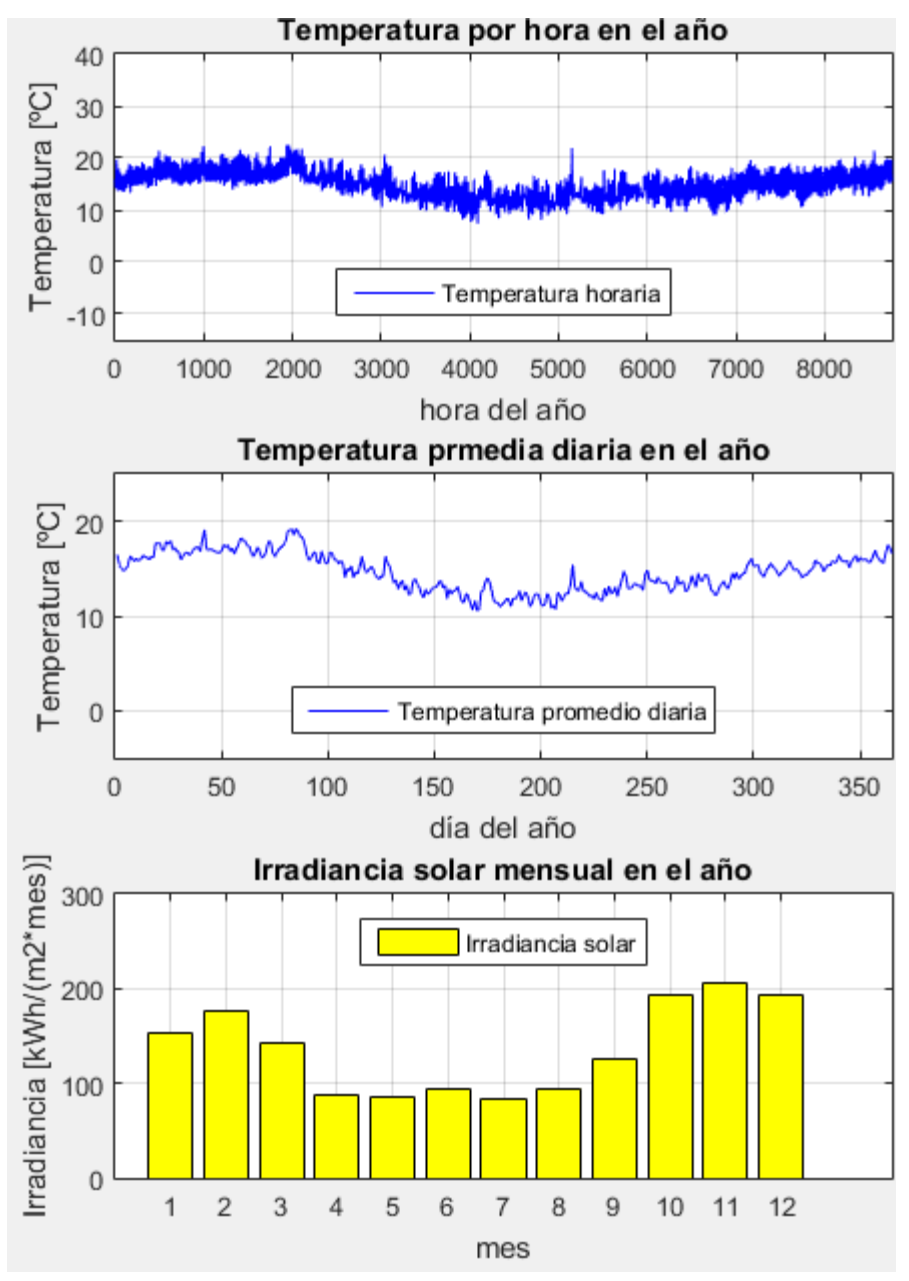

**Figura E-19 Variables meteorológicas de interés Coquimbo. Fuente: Elaboración propia.** 

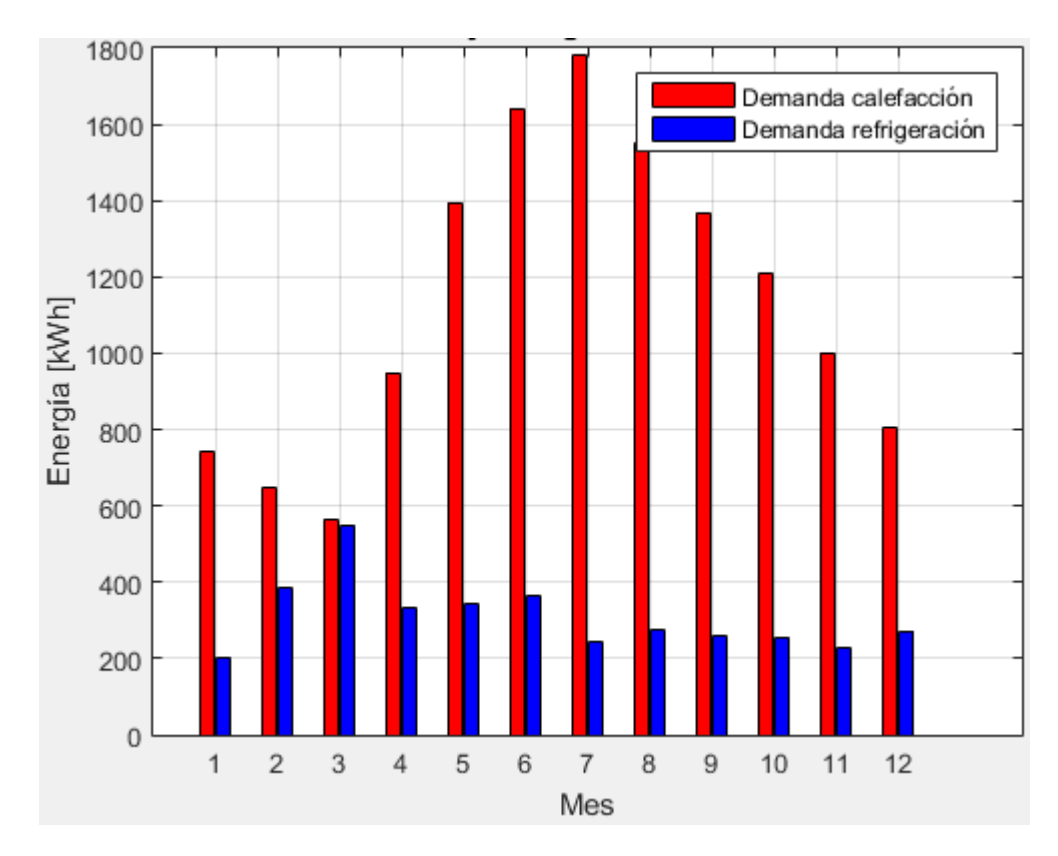

**Figura E-20 Demanda calefacción y refrigeración mensual en el año Coquimbo. Fuente: Elaboración propia.**

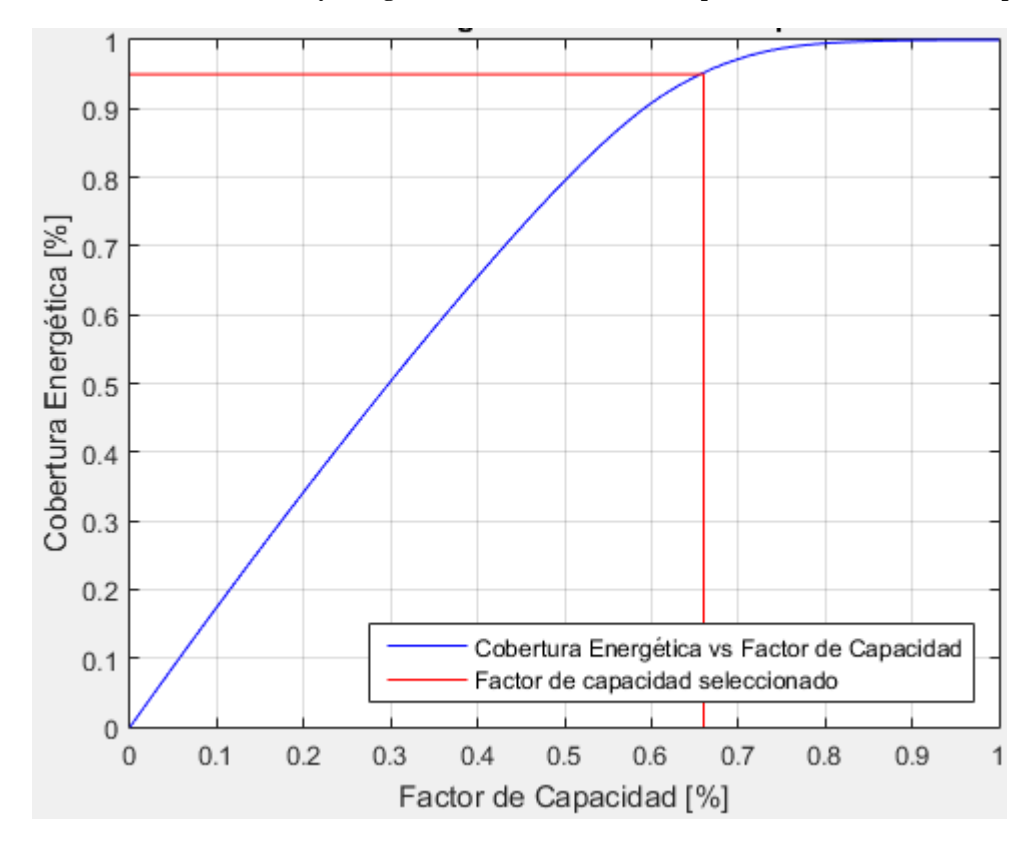

**Figura E-21 Cobertura energética vs Factor de capacidad Coquimbo. Fuente: Elaboración propia.**

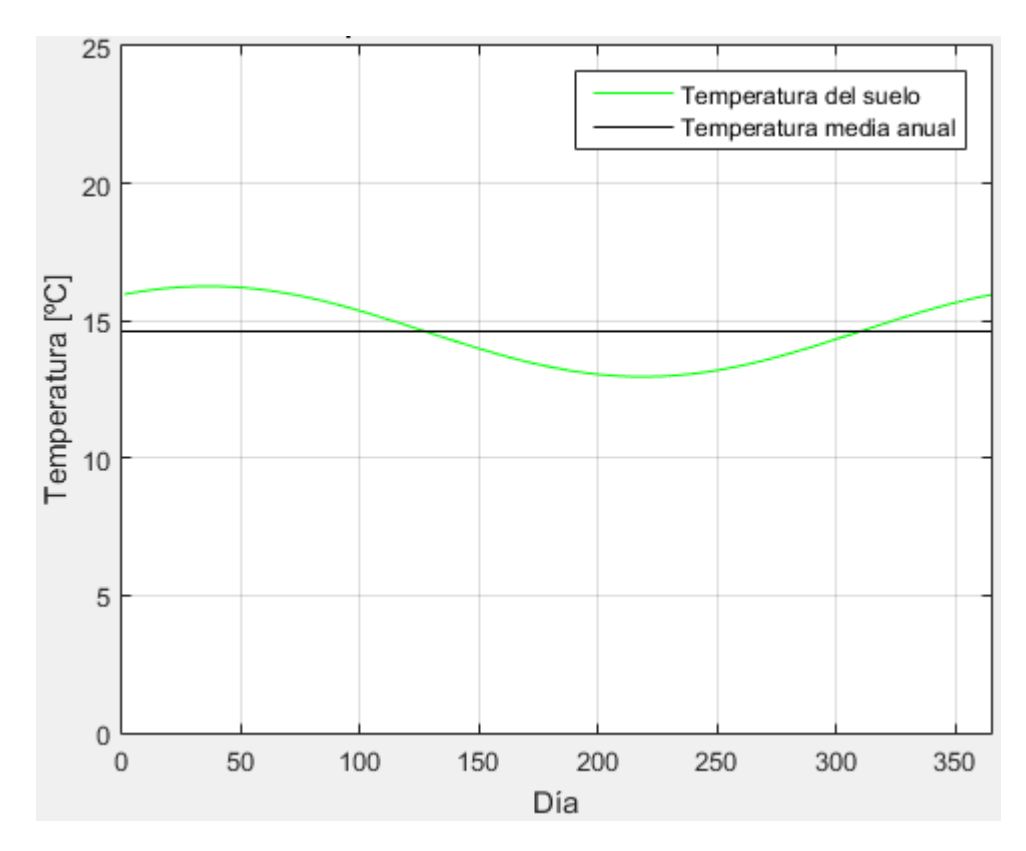

**Figura E-22 Evolución de la temperatura diaria del suelo en el año Coquimbo. Fuente: Elaboración propia.**

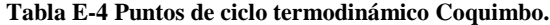

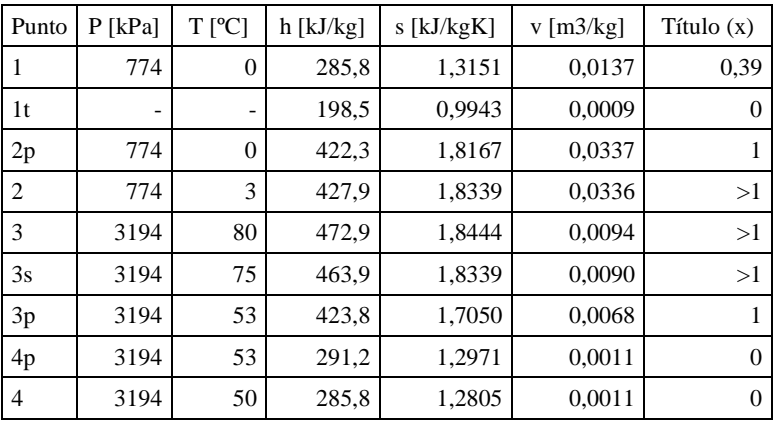

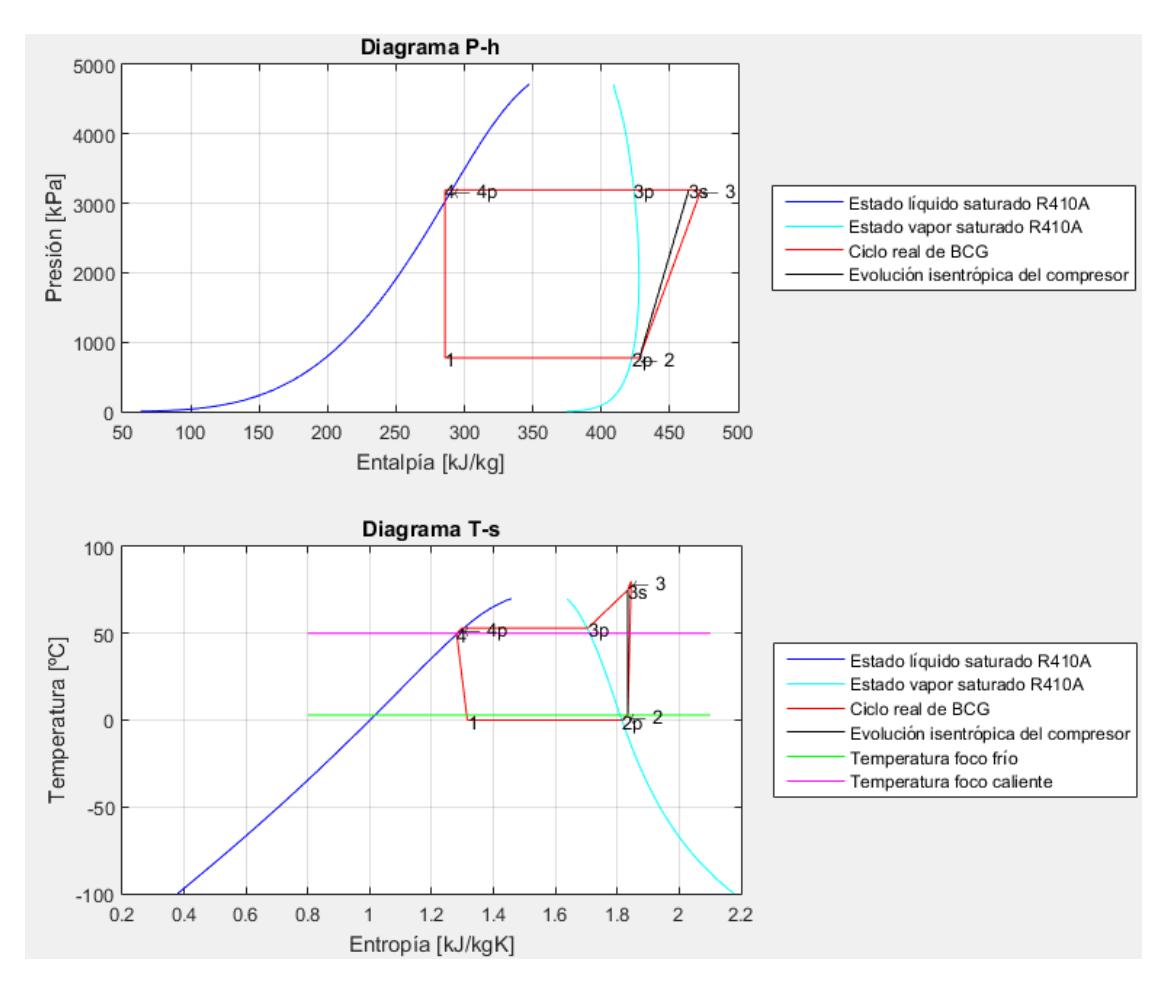

**Figura E-23 Diagramas termodinámicos Coquimbo. Fuente: Elaboración propia.**

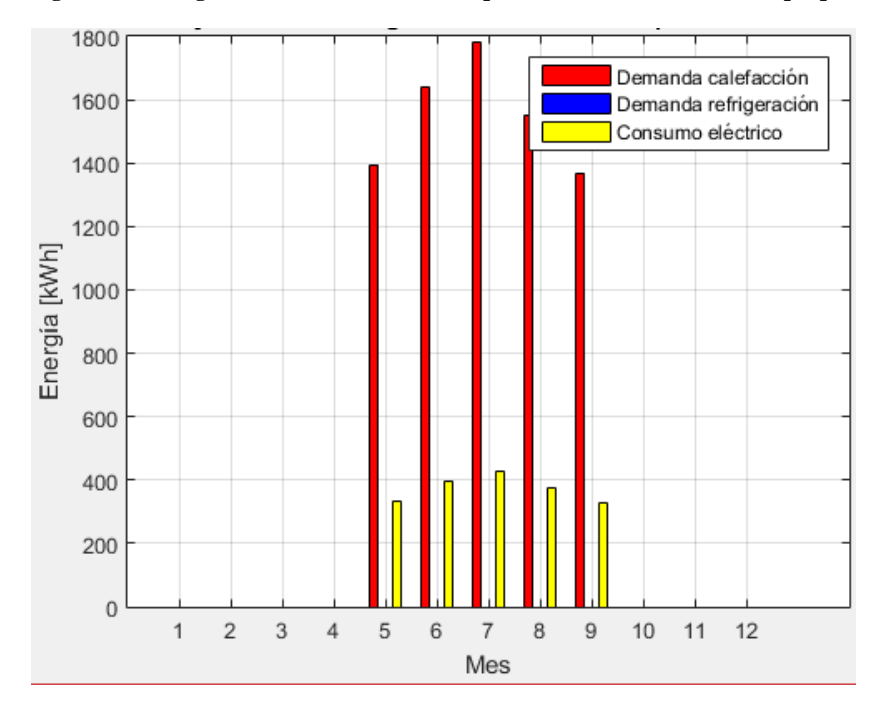

**Figura E-24 Demanda y consumo energético mensual por meses temporadas climatización Coquimbo. Fuente: Elaboración propia.**

**Santiago** 

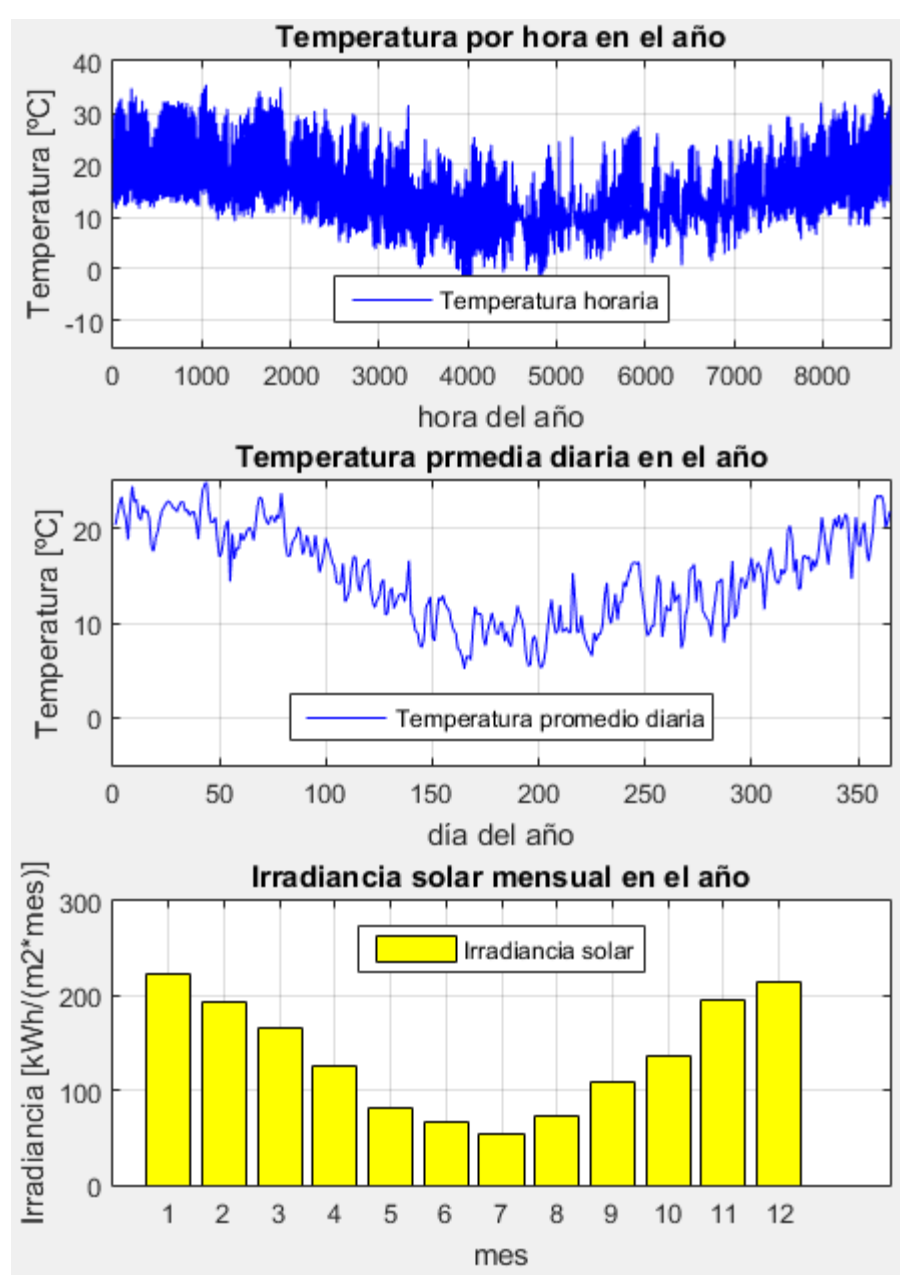

**Figura E-25 Variables meteorológicas de interés Santiago. Fuente: Elaboración propia.** 

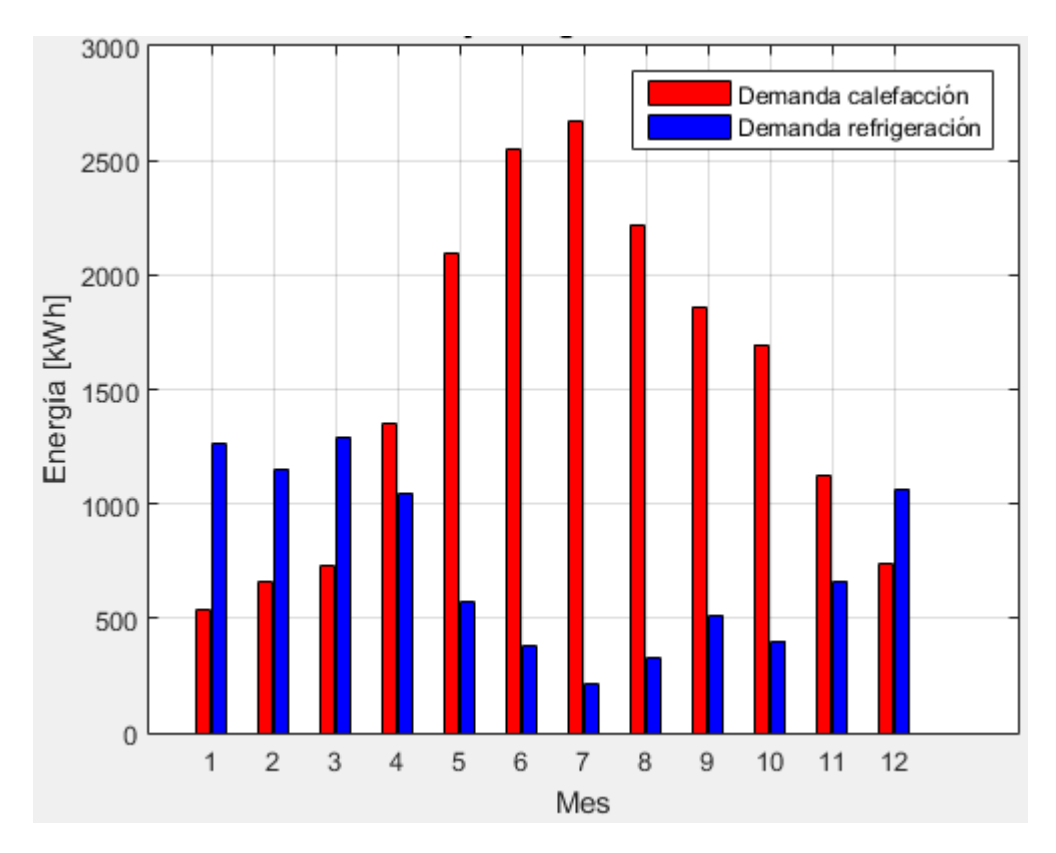

**Figura E-26 Demanda calefacción y refrigeración mensual en el año Santiago. Fuente: Elaboración propia.**

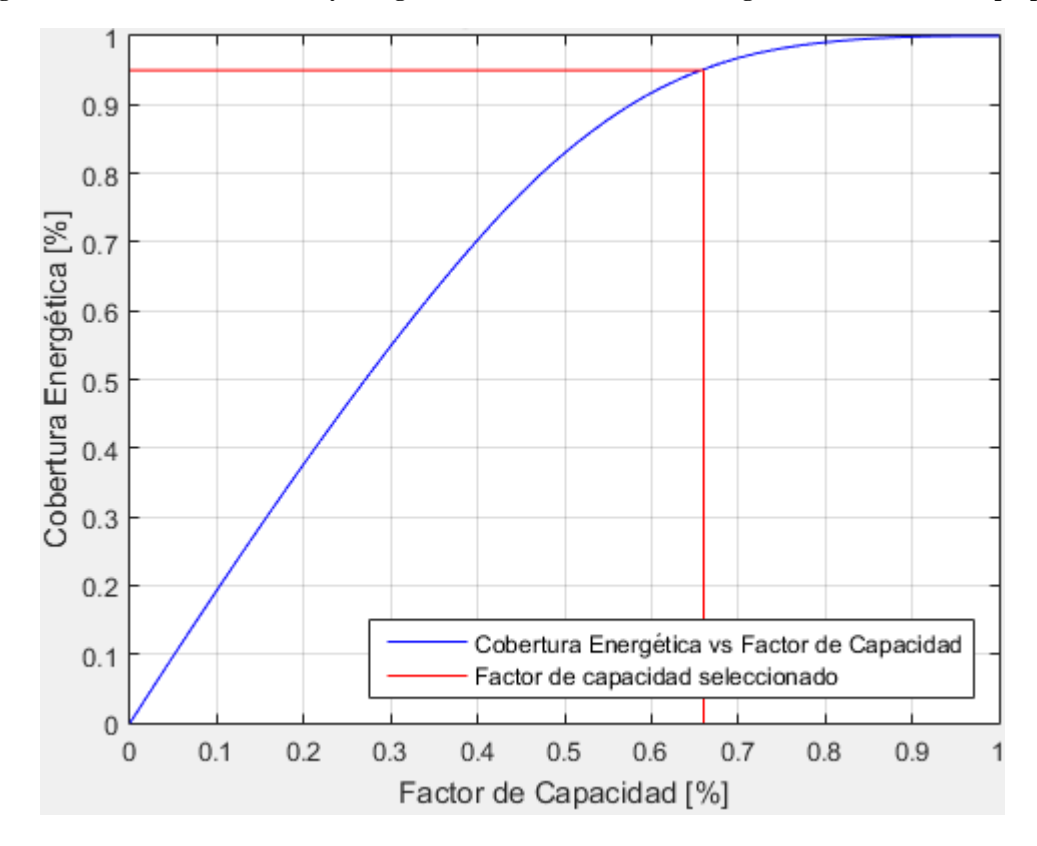

**Figura E-27 Cobertura energética vs Factor de capacidad Santiago. Fuente: Elaboración propia.**

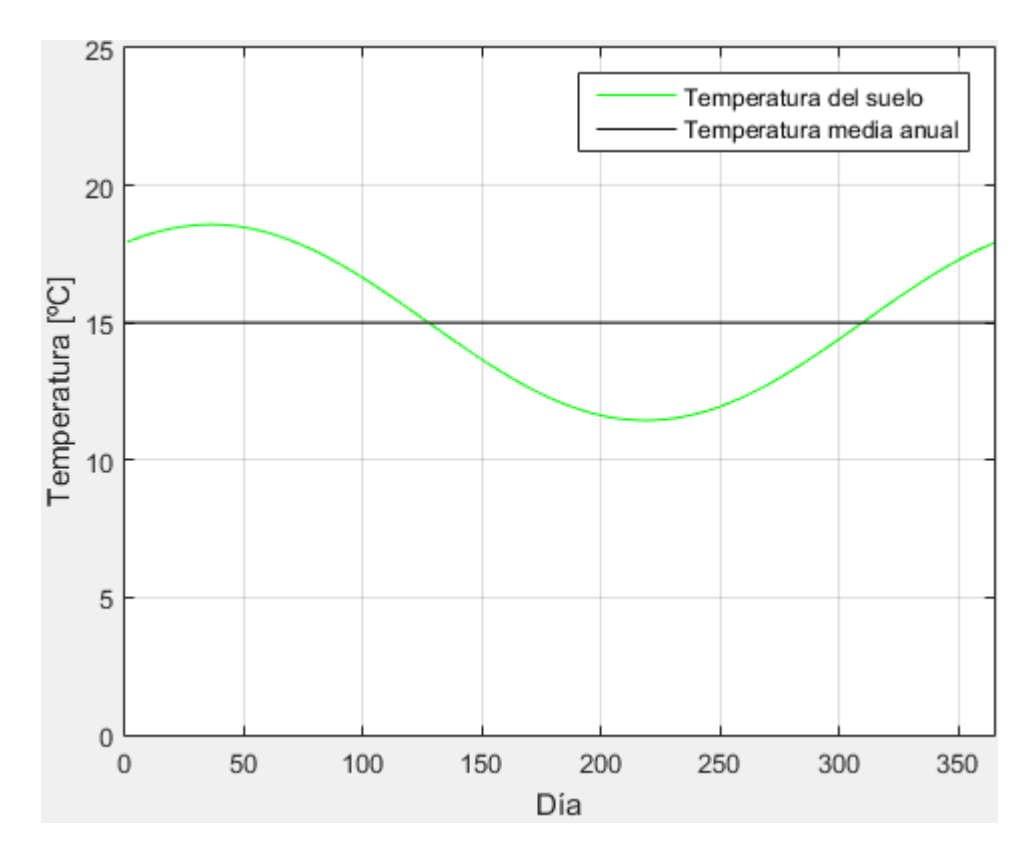

**Figura E-28 Evolución de la temperatura diaria del suelo en el año Santiago. Fuente: Elaboración propia.**

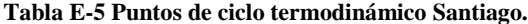

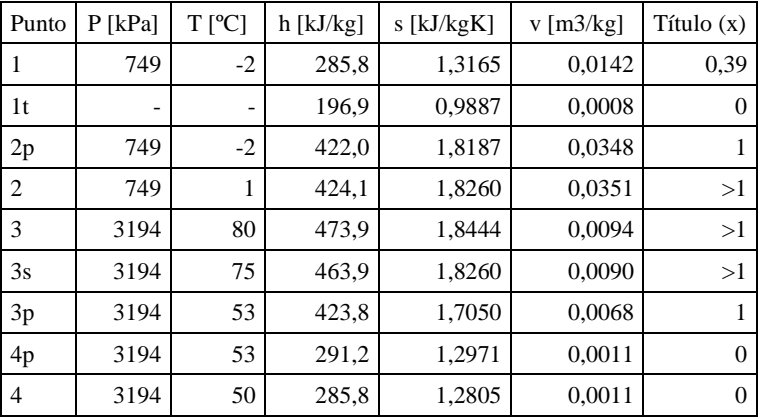

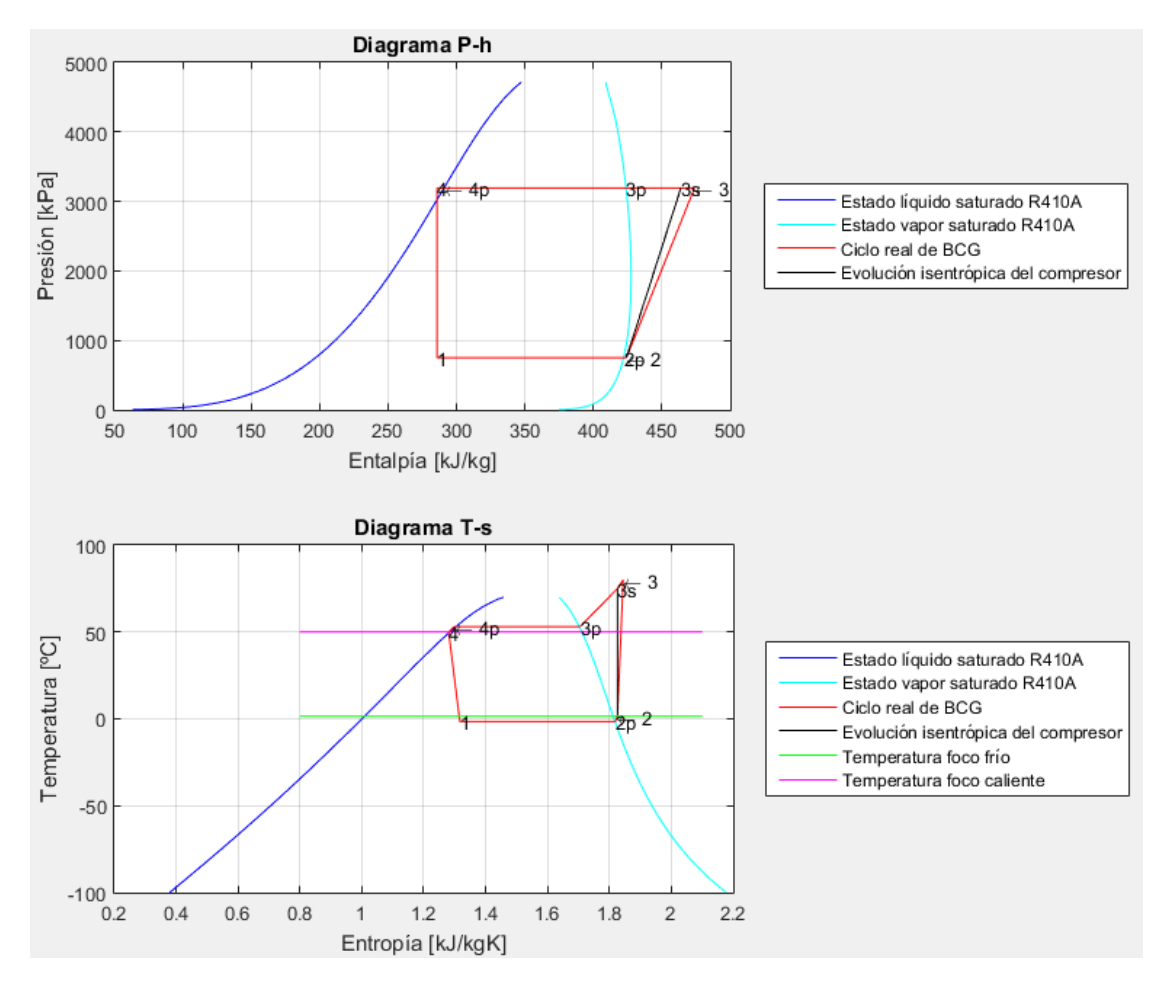

**Figura E-29 Diagramas termodinámicos Santiago. Fuente: Elaboración propia.**

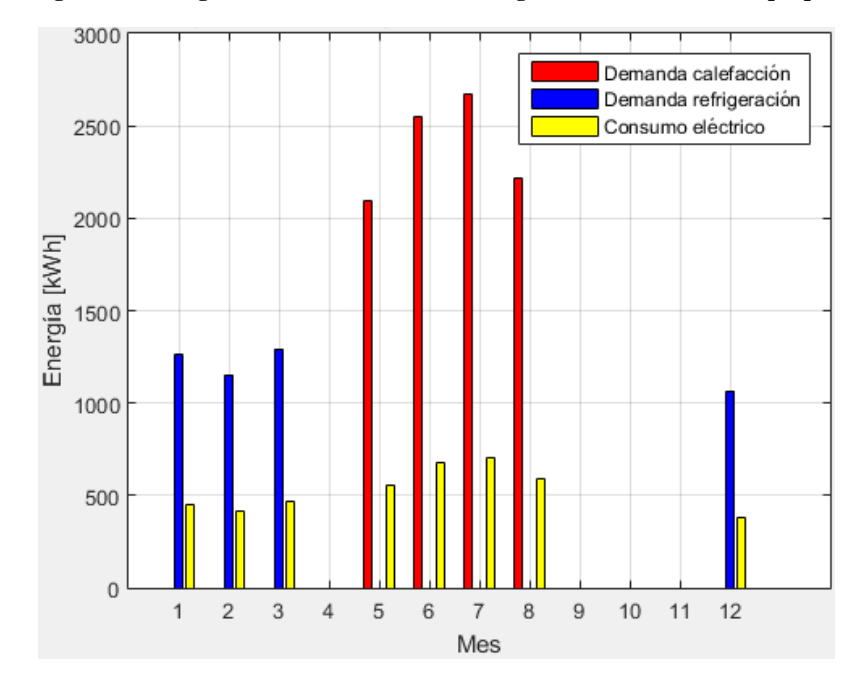

**Figura E-30 Demanda y consumo energético mensual por meses temporadas climatización Santiago. Fuente: Elaboración propia.**

**Temuco** 

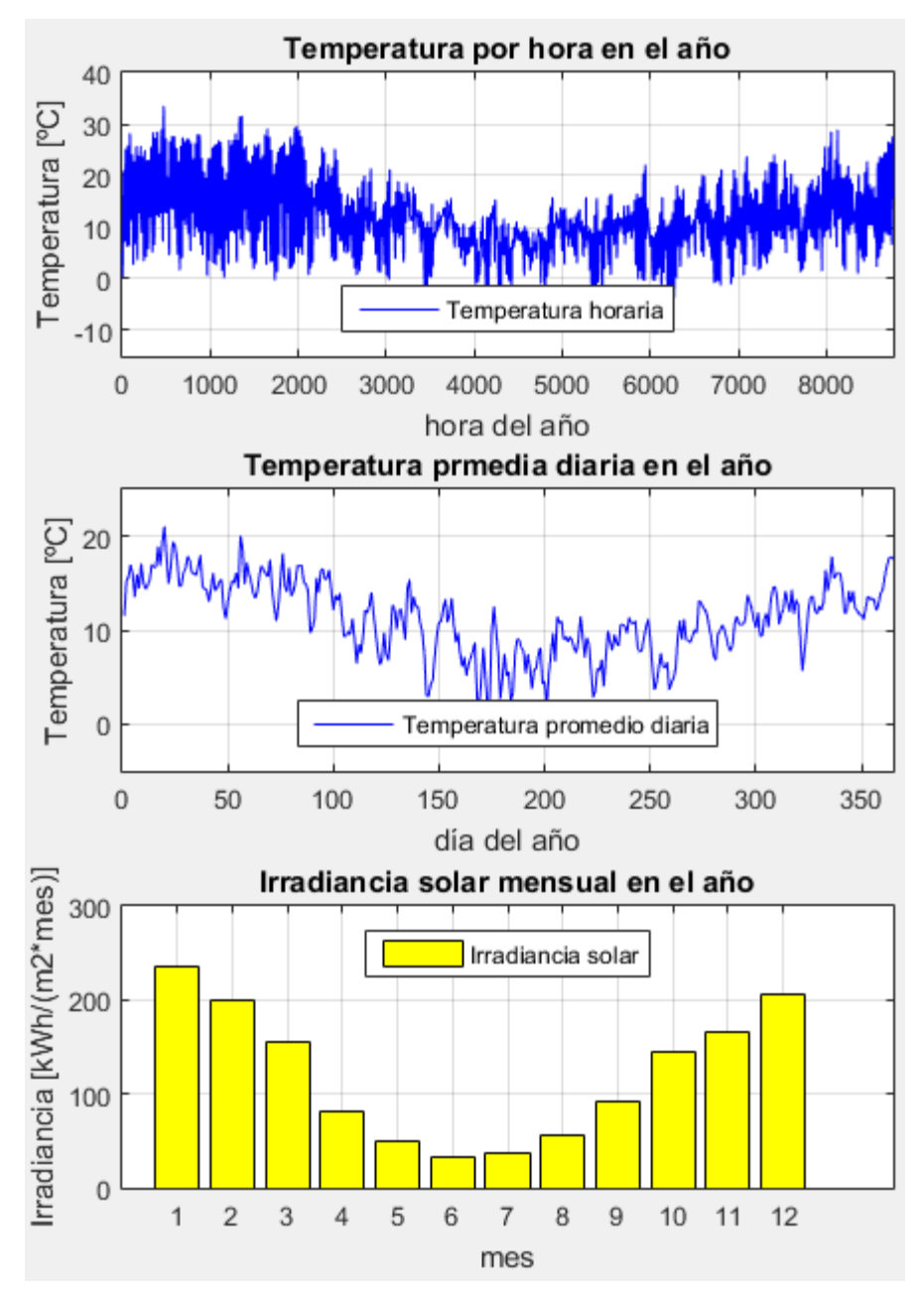

**Figura E-31 Variables meteorológicas de interés Temuco. Fuente: Elaboración propia.** 

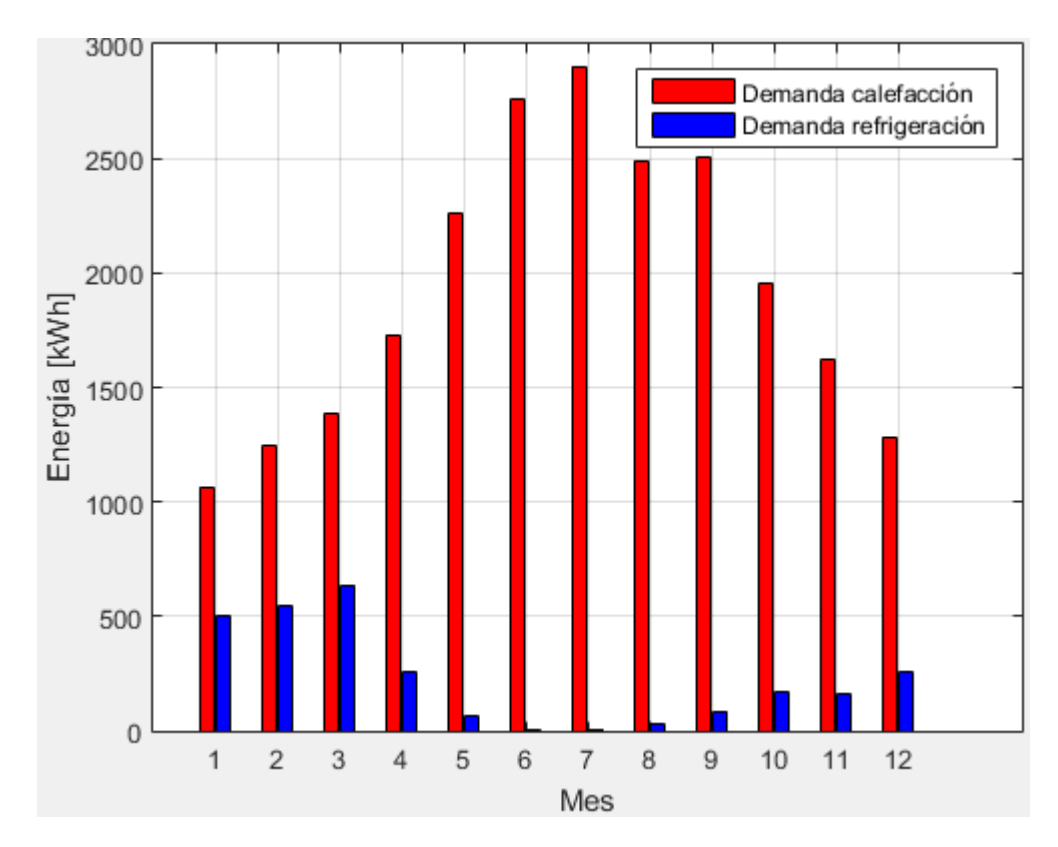

**Figura E-32 Demanda calefacción y refrigeración mensual en el año Temuco. Fuente: Elaboración propia.**

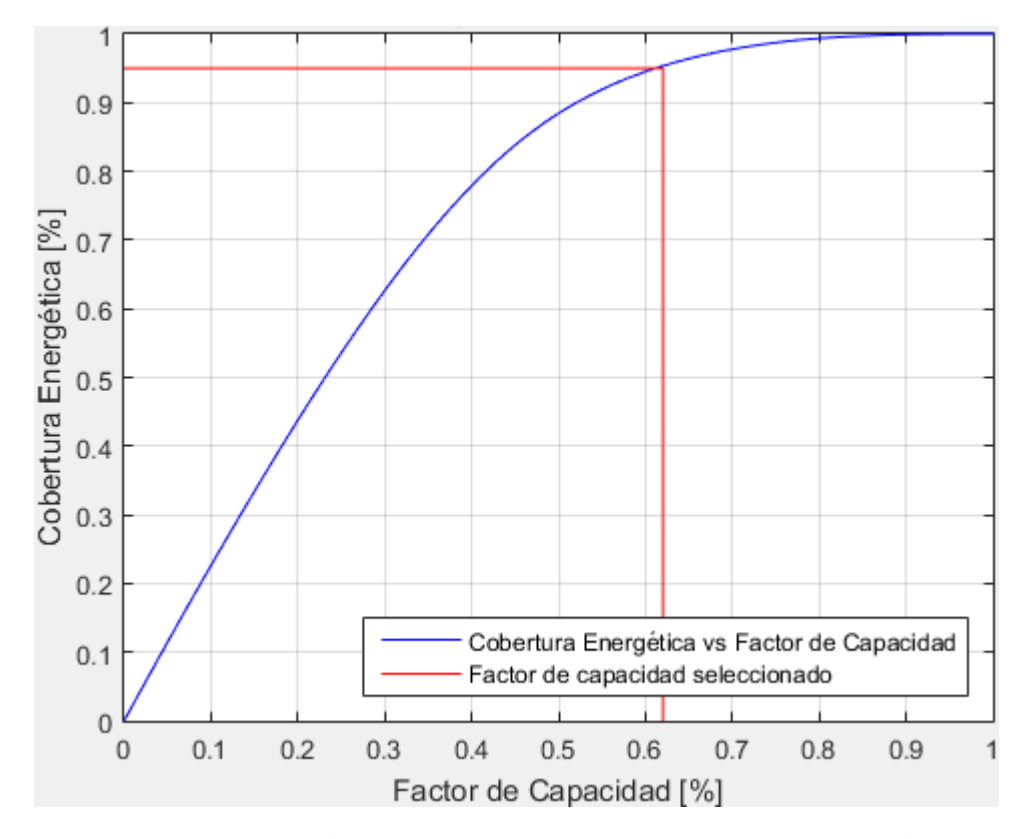

**Figura E-33 Cobertura energética vs Factor de capacidad Temuco. Fuente: Elaboración propia.**

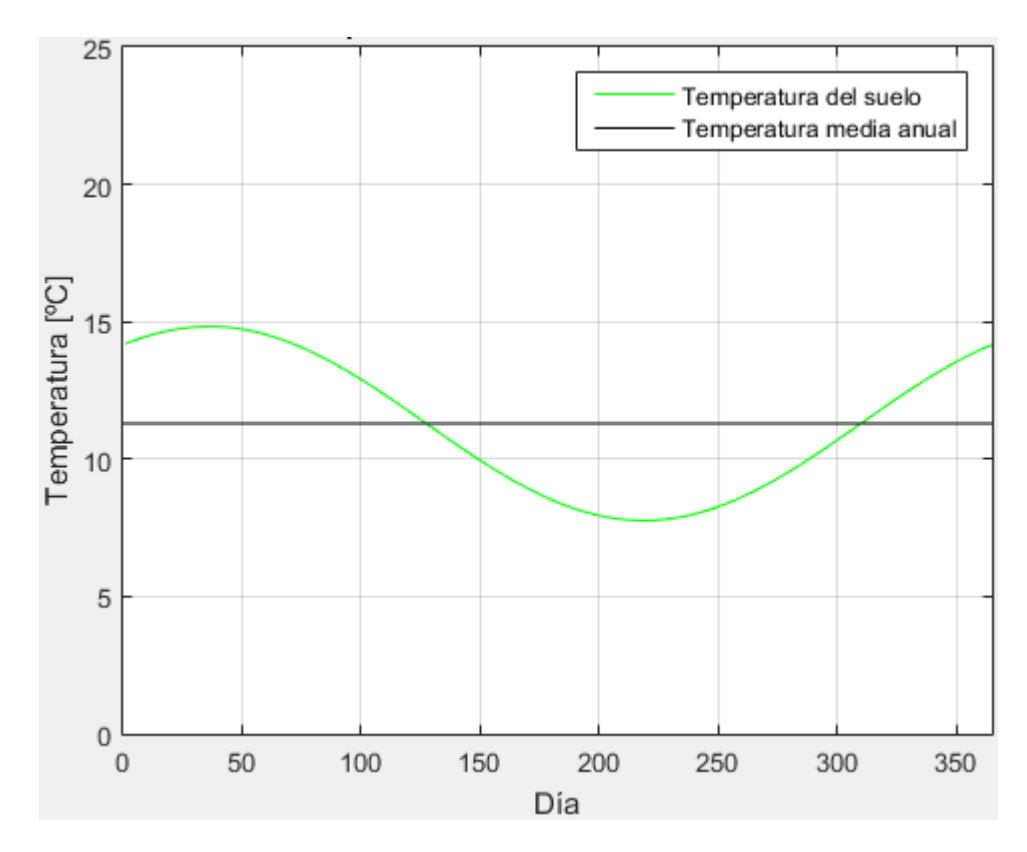

**Figura E-34 Evolución de la temperatura diaria del suelo en el año Temuco. Fuente: Elaboración propia.**

**Tabla E-6 Puntos de ciclo termodinámico Temuco.**

| Punto          | $P$ [kPa]                | $T$ [°C] | $h$ [kJ/kg] | s [kJ/kgK] | $v$ [m3/kg] | Título $(x)$ |
|----------------|--------------------------|----------|-------------|------------|-------------|--------------|
|                | 657                      | $-5$     | 285,8       | 1,3217     | 0,0169      | 0,41         |
| 1 <sub>t</sub> | $\overline{\phantom{a}}$ | -        | 190,8       | 0,9660     | 0,0008      | 0            |
| 2p             | 657                      | $-5$     | 420,7       | 1,8268     | 0,0397      |              |
| 2              | 657                      | $-2$     | 426,4       | 1,8448     | 0,0399      | >1           |
| 3              | 3194                     | 90       | 482,2       | 1,8818     | 0.0101      | >1           |
| 3s             | 3194                     | 80       | 471,0       | 1,8448     | 0,0094      | >1           |
| 3p             | 3194                     | 53       | 423,8       | 1,7050     | 0,0068      |              |
| 4p             | 3194                     | 53       | 291,2       | 1,2971     | 0,0011      | $\Omega$     |
| 4              | 3194                     | 50       | 285,8       | 1,2805     | 0,0011      | $\Omega$     |

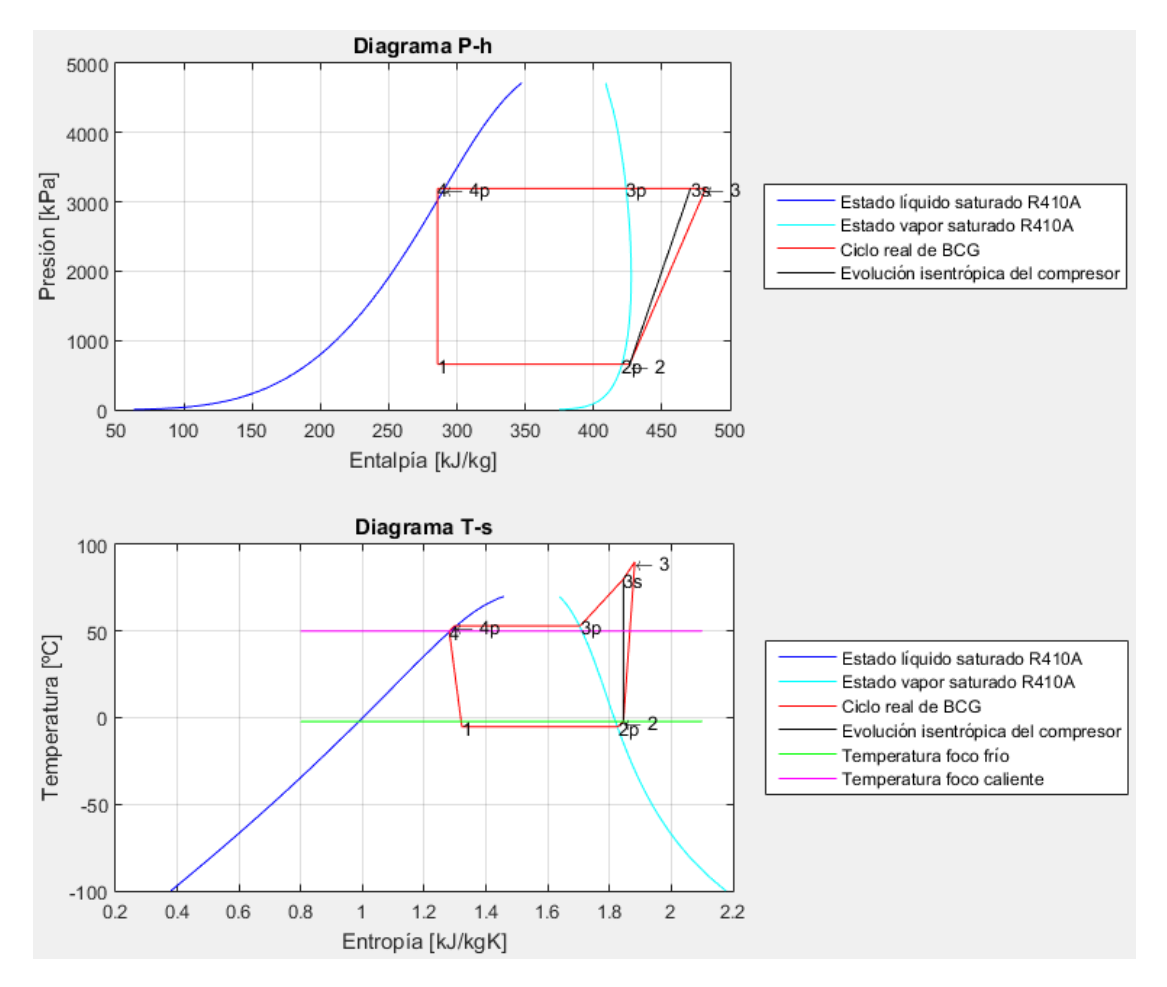

**Figura E-35 Diagramas termodinámicos Temuco. Fuente: Elaboración propia.**

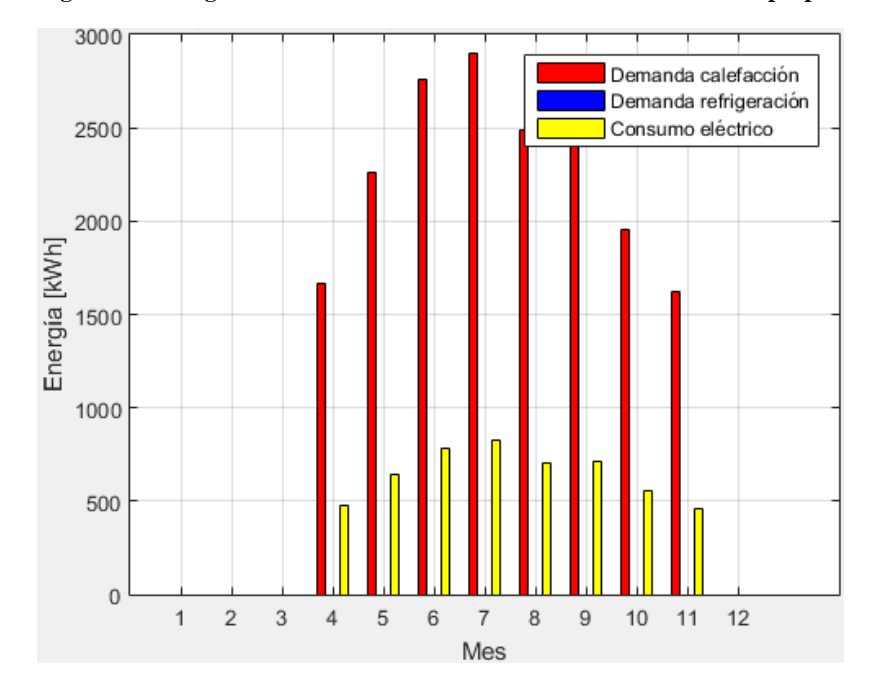

**Figura E-36 Demanda y consumo energético mensual por meses temporadas climatización Temuco. Fuente: Elaboración propia.**

Valdivia

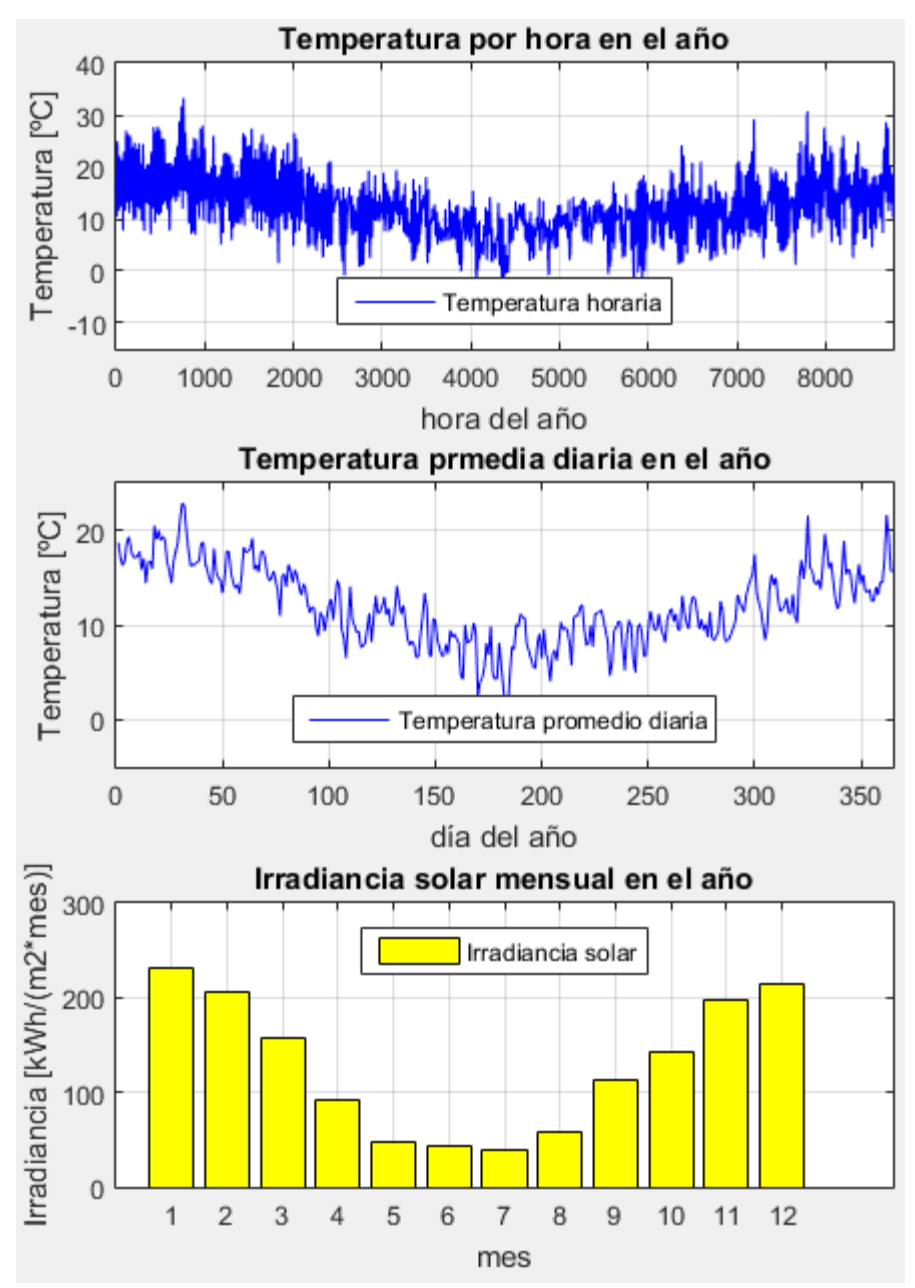

**Figura E-37 Variables meteorológicas de interés Valdivia. Fuente: Elaboración propia.** 

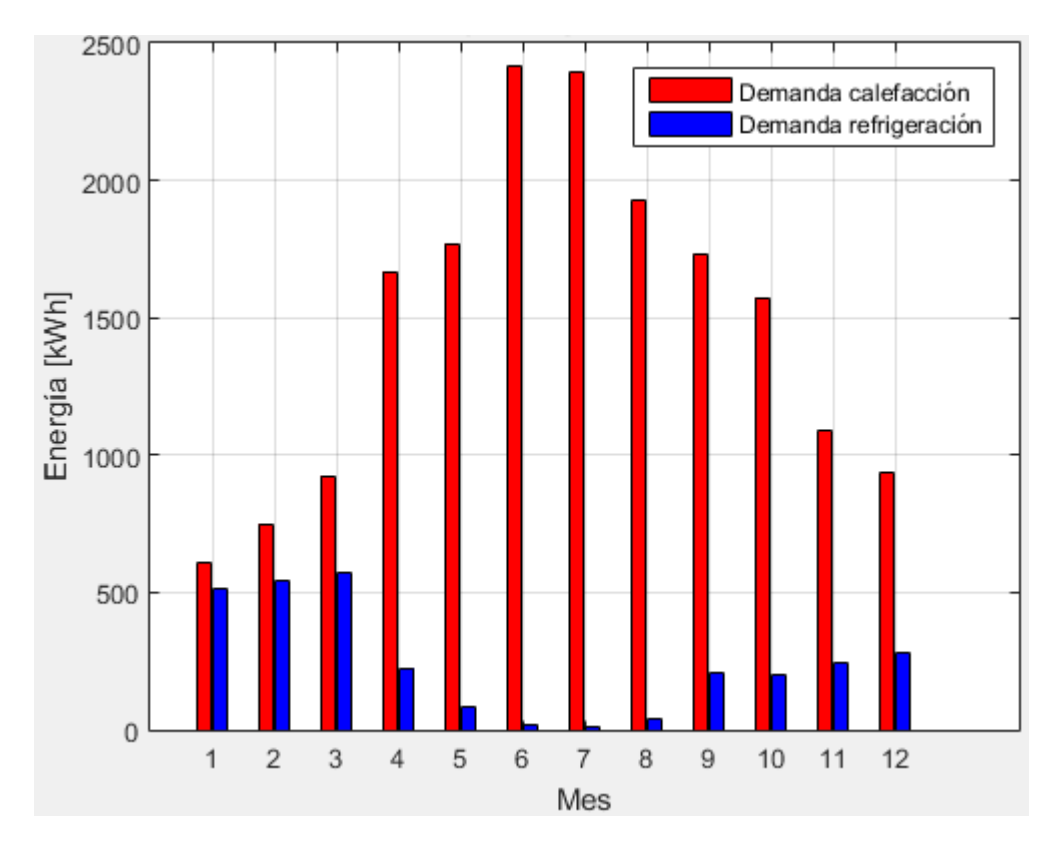

**Figura E-38 Demanda calefacción y refrigeración mensual en el año Valdivia. Fuente: Elaboración propia.**

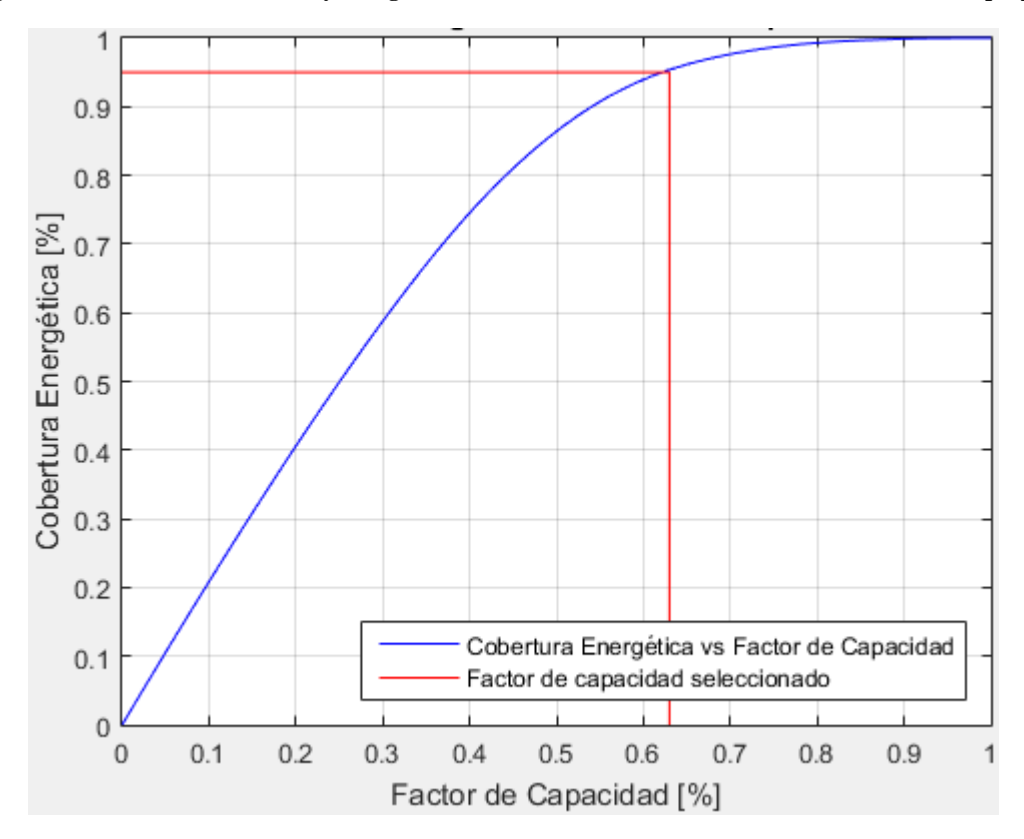

**Figura E-39 Cobertura energética vs Factor de capacidad Valdivia. Fuente: Elaboración propia.**

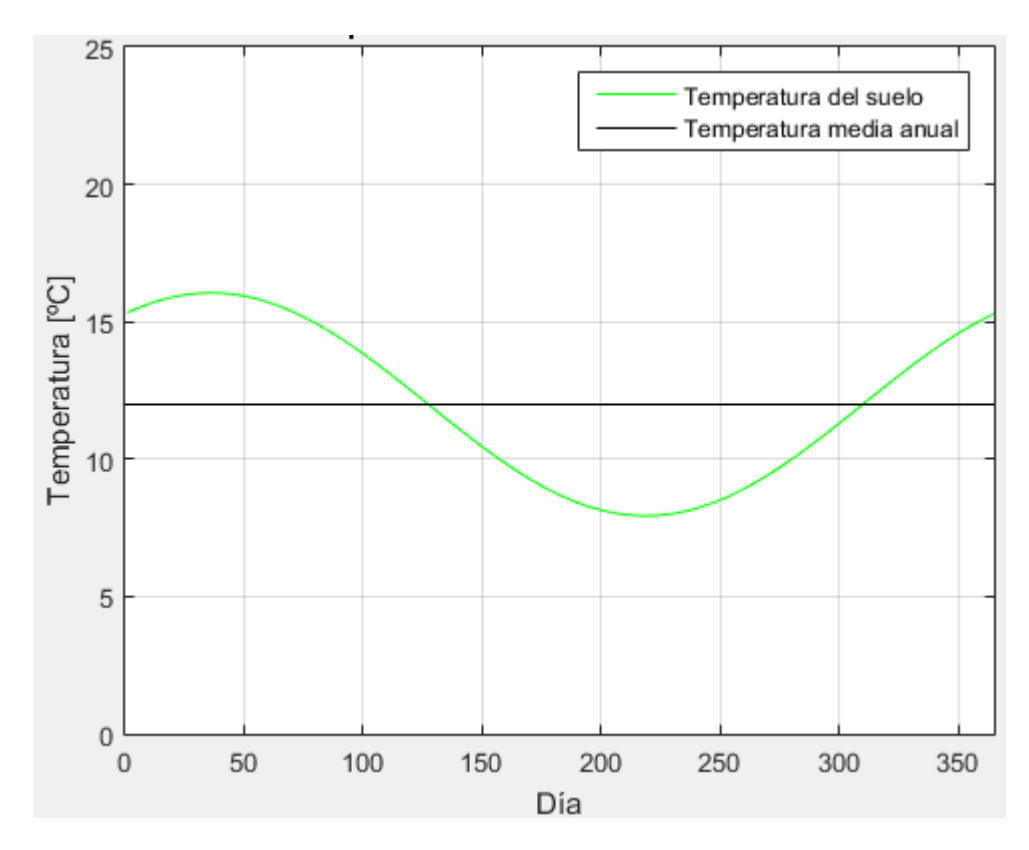

**Figura E-40 Evolución de la temperatura diaria del suelo en el año Valdivia. Fuente: Elaboración propia.**

**Tabla E-7 Puntos de ciclo termodinámico Valdivia.**

| Punto          | $P$ [kPa] | $T$ [°C]                 | $h$ [kJ/kg] | s [kJ/kgK] | $v$ [m3/kg] | Título $(x)$     |
|----------------|-----------|--------------------------|-------------|------------|-------------|------------------|
| 1              | 657       | -5                       | 285,8       | 1,3217     | 0,0169      | 0,41             |
| 1t             | -         | $\overline{\phantom{a}}$ | 190,8       | 0,9660     | 0,0008      | $\boldsymbol{0}$ |
| 2p             | 657       | -5                       | 420,7       | 1,8268     | 0,0397      |                  |
| 2              | 657       | $-2$                     | 426,4       | 1,8448     | 0,0399      | >1               |
| 3              | 3194      | 90                       | 482,2       | 1,8818     | 0,0101      | >1               |
| 3s             | 3194      | 80                       | 471,0       | 1,8448     | 0,0094      | >1               |
| 3p             | 3194      | 53                       | 423,8       | 1,7050     | 0,0068      |                  |
| 4p             | 3194      | 53                       | 291,2       | 1,2971     | 0,0011      | $\overline{0}$   |
| $\overline{4}$ | 3194      | 50                       | 285,8       | 1,2805     | 0,0011      | $\theta$         |

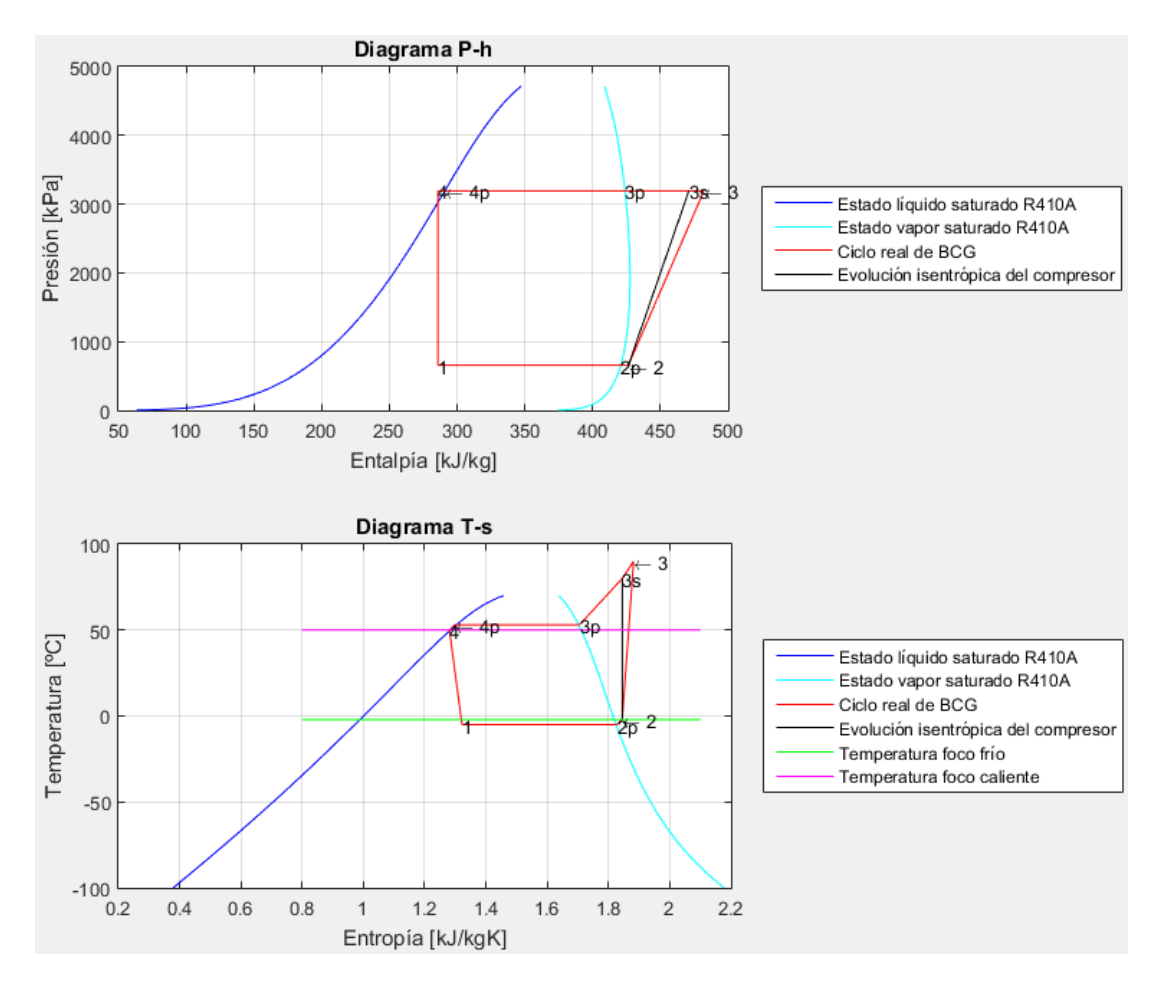

**Figura E-41 Diagramas termodinámicos Valdivia. Fuente: Elaboración propia.**

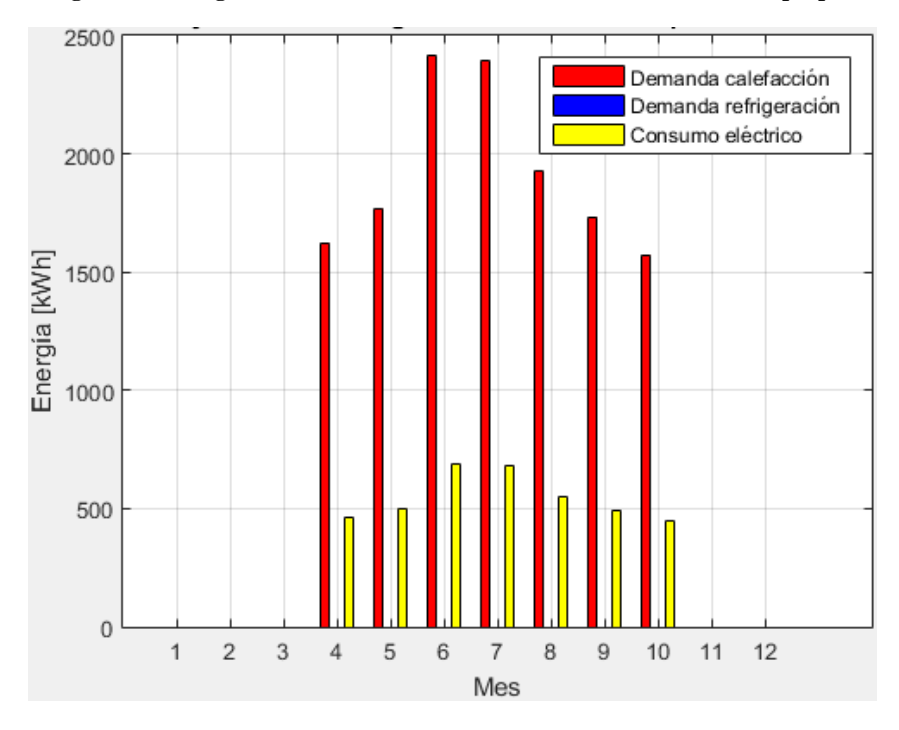

**Figura E-42 Demanda y consumo energético mensual por meses temporadas climatización Valdivia. Fuente: Elaboración propia.**

**Coyhaique** 

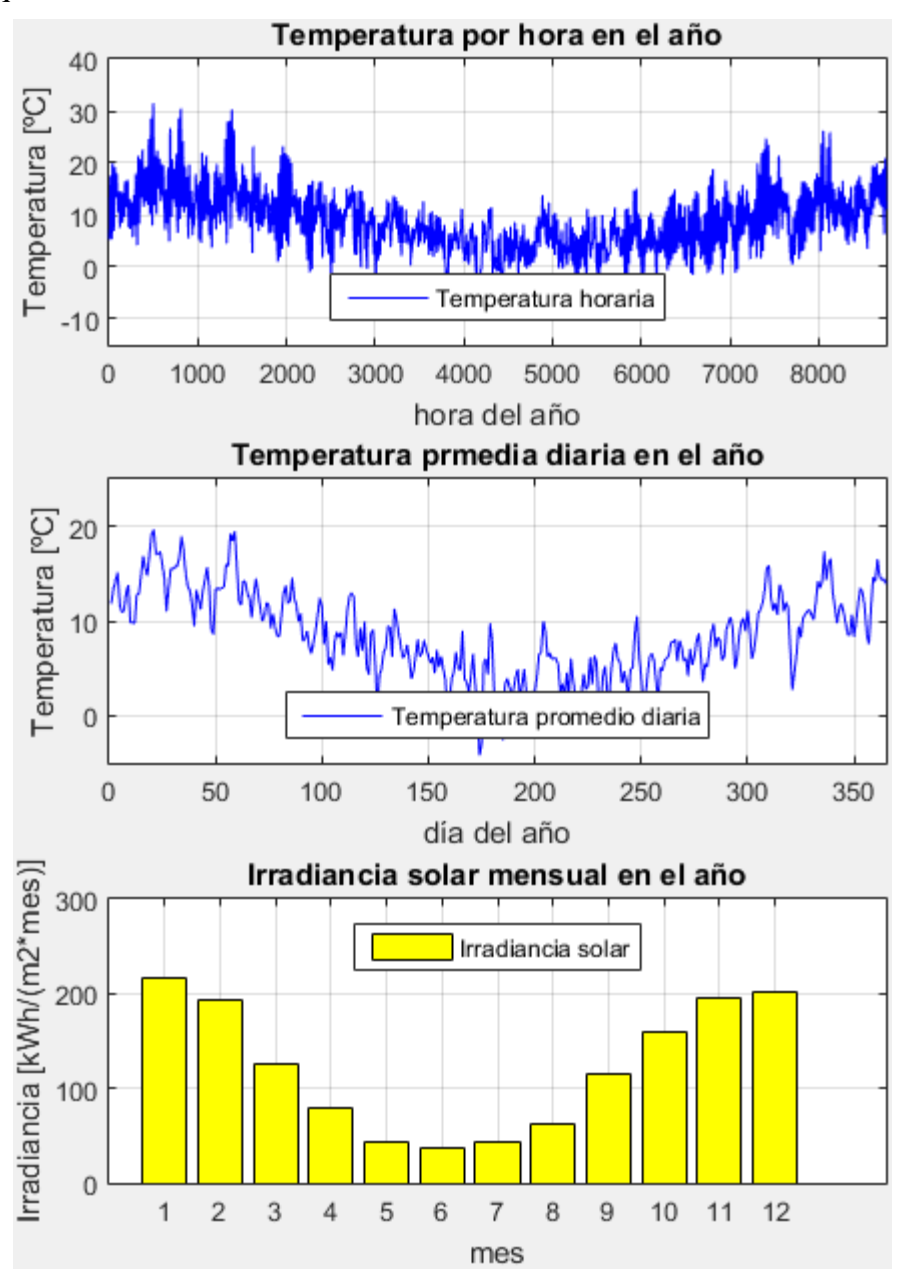

**Figura E-43 Variables meteorológicas de interés Coyhaique. Fuente: Elaboración propia.** 

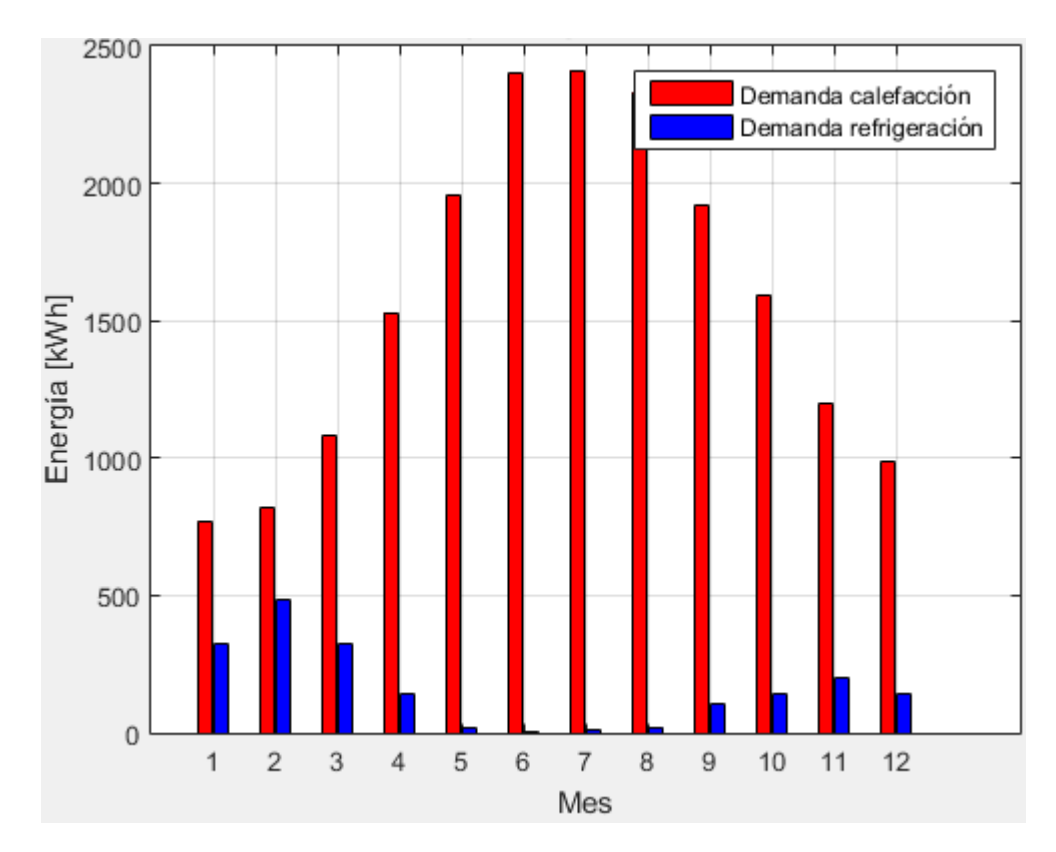

**Figura E-44 Demanda calefacción y refrigeración mensual en el año Coyhaique. Fuente: Elaboración propia.**

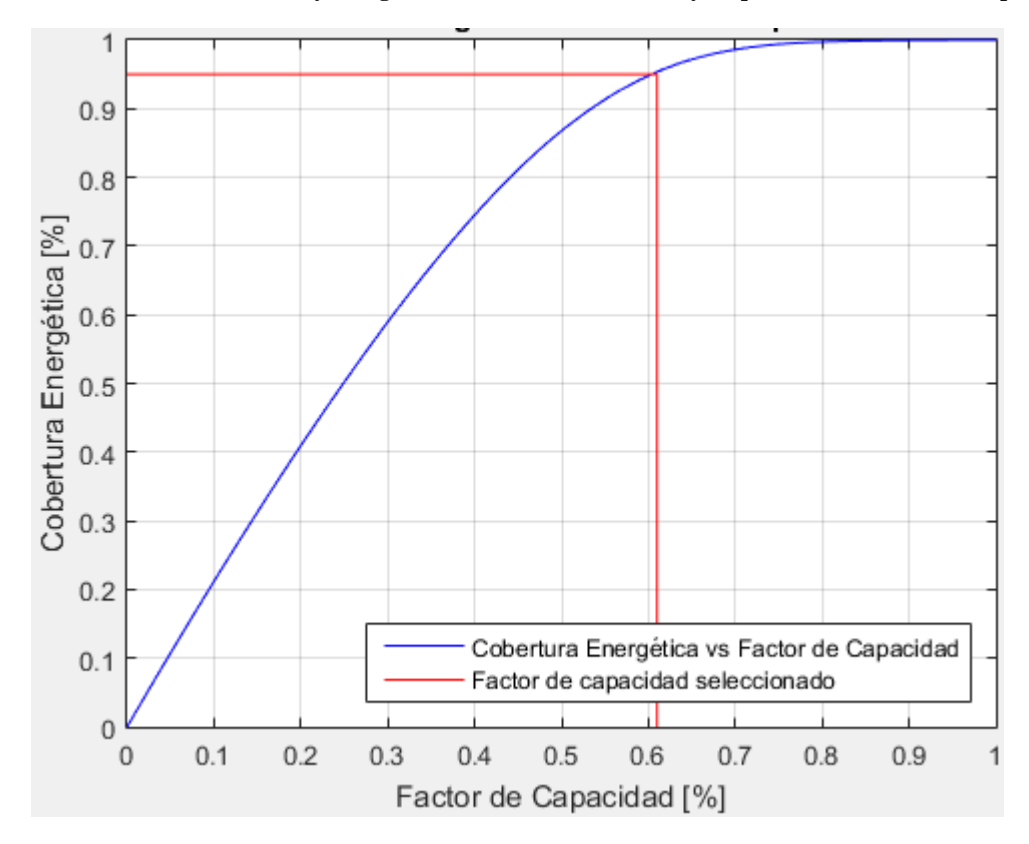

**Figura E-45 Cobertura energética vs Factor de capacidad Coyhaique. Fuente: Elaboración propia.**

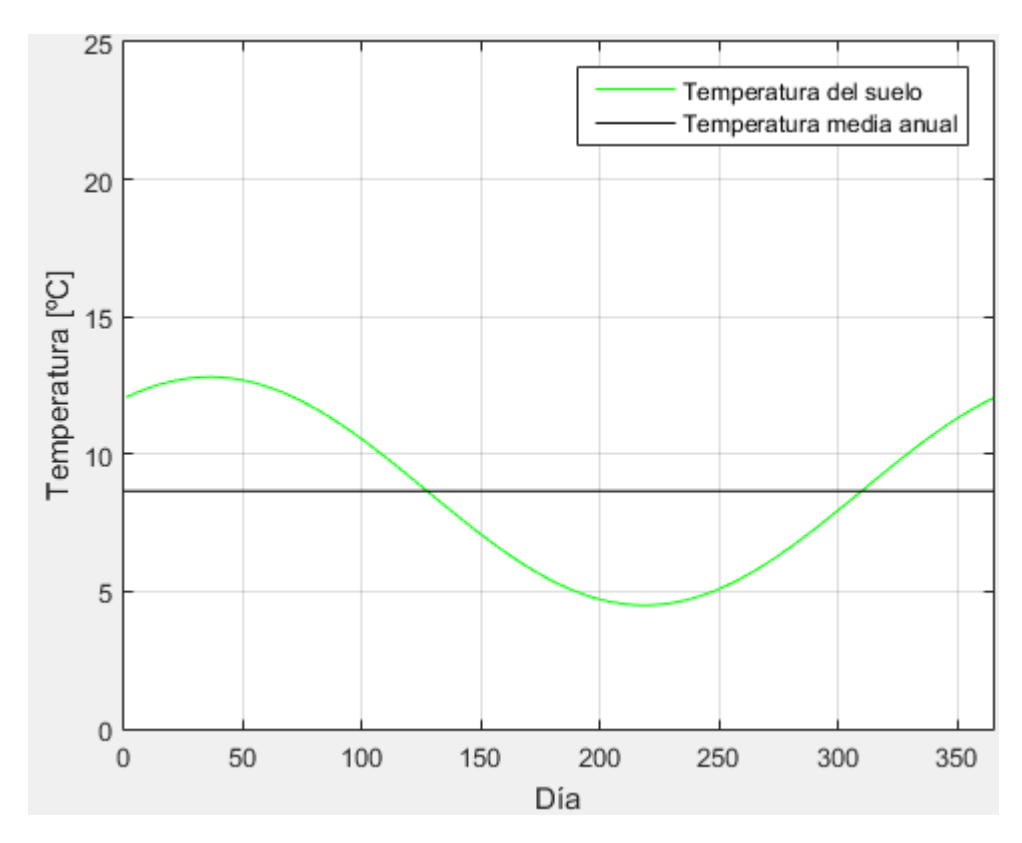

**Figura E-46 Evolución de la temperatura diaria del suelo en el año Coyhaique. Fuente: Elaboración propia.**

**Tabla E-8 Puntos de ciclo termodinámico Coyhaique.**

| Punto | $P$ [kPa] | $T$ [ $^{\circ}$ C] | $h$ [kJ/kg] | s [ $kJ/kgK$ ] | $v$ [m3/kg] | $T$ ítulo $(x)$  |
|-------|-----------|---------------------|-------------|----------------|-------------|------------------|
|       | 594       | $-8$                | 285,8       | 1,3260         | 0,0192      | 0.43             |
| 1t    | -         | -                   | 186,2       | 0,9489         | 0,0008      | $\theta$         |
| 2p    | 594       | $-8$                | 419,7       | 1,8330         | 0,0439      | 1                |
| 2     | 594       | $-5$                | 423,6       | 1,8461         | 0.0444      | >1               |
| 3     | 3194      | 90                  | 482,9       | 1,8818         | 0,0101      | >1               |
| 3s    | 3194      | 80                  | 471,0       | 1,8461         | 0,0094      | >1               |
| 3p    | 3194      | 53                  | 423,8       | 1,7050         | 0,0068      | 1                |
| 4p    | 3194      | 53                  | 291,2       | 1,2971         | 0,0011      | $\overline{0}$   |
| 4     | 3194      | 50                  | 285,8       | 1,2805         | 0,0011      | $\boldsymbol{0}$ |

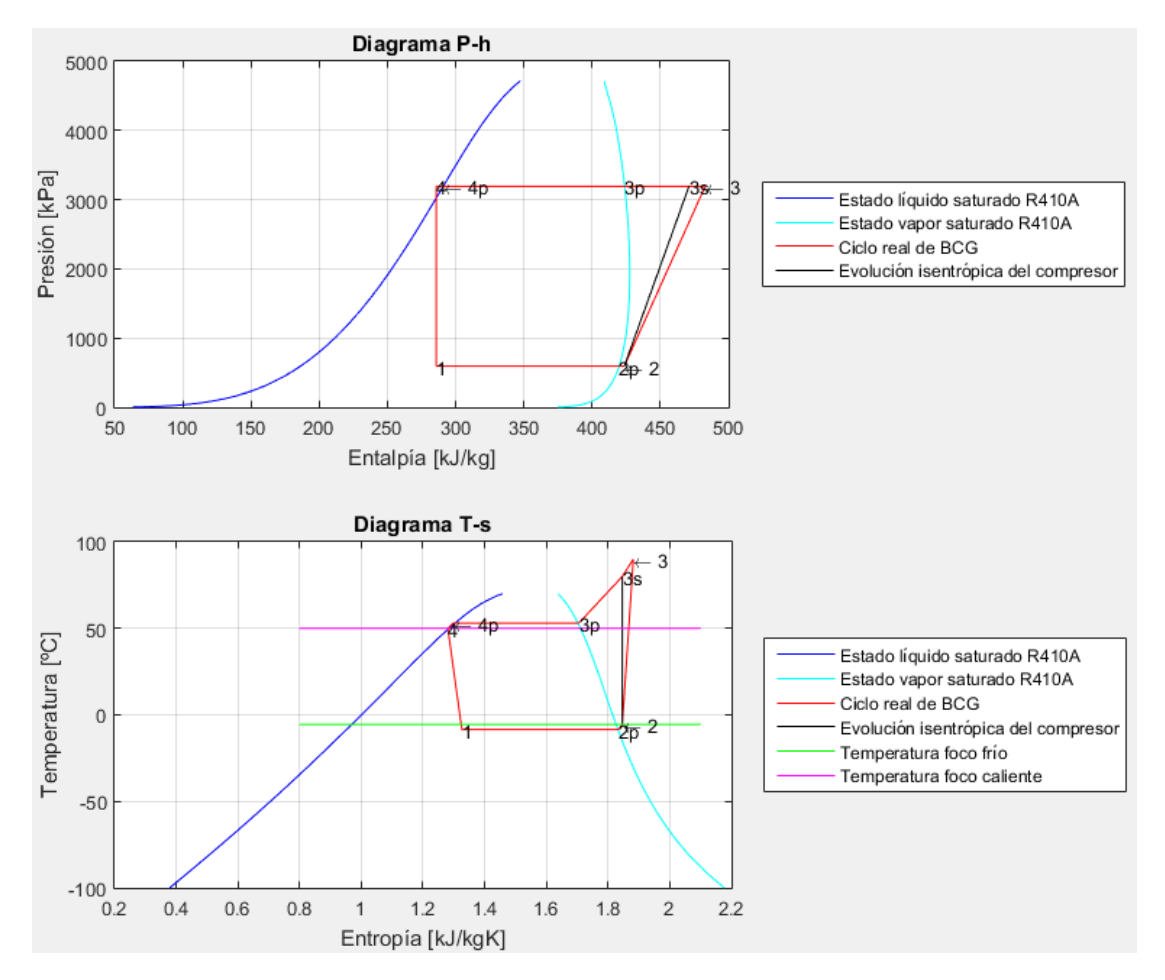

**Figura E-47 Diagramas termodinámicos Coyhaique. Fuente: Elaboración propia.**

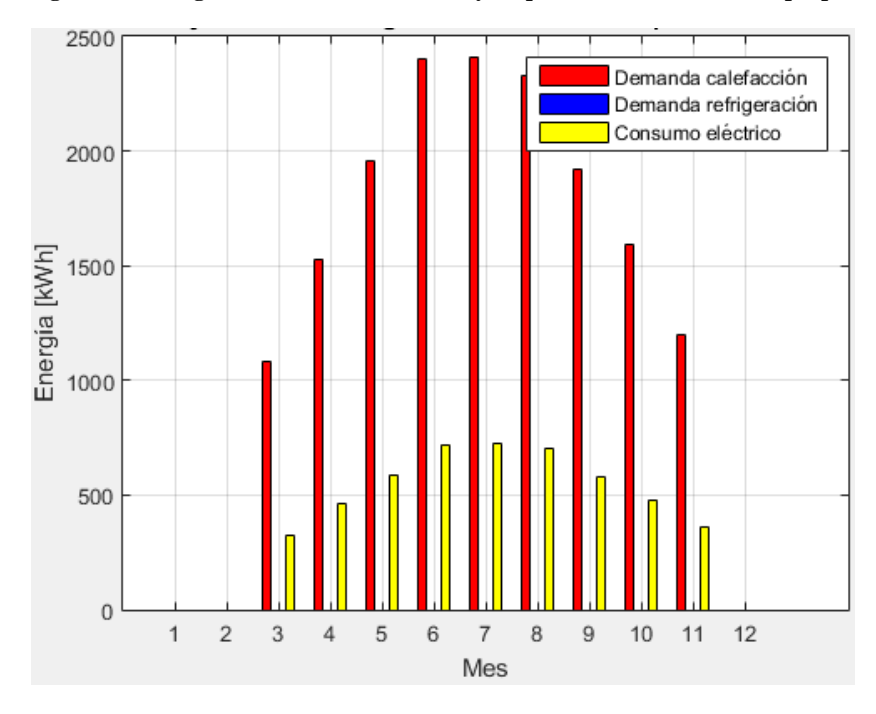

**Figura E-48 Demanda y consumo energético mensual por meses temporadas climatización Coyhaique. Fuente: Elaboración propia.**

Punta Arenas

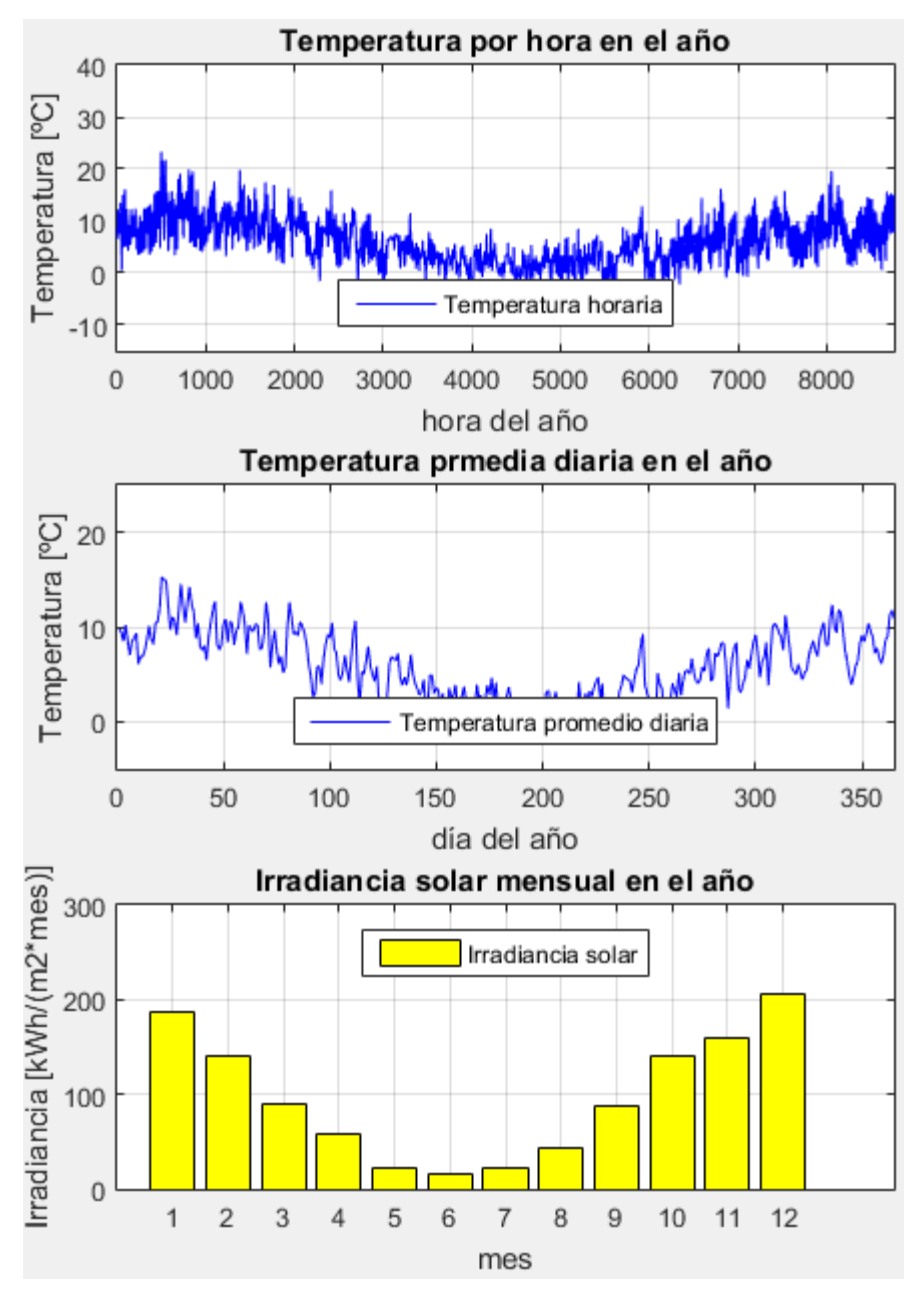

**Figura E-49 Variables meteorológicas de interés Punta Arenas. Fuente: Elaboración propia.** 

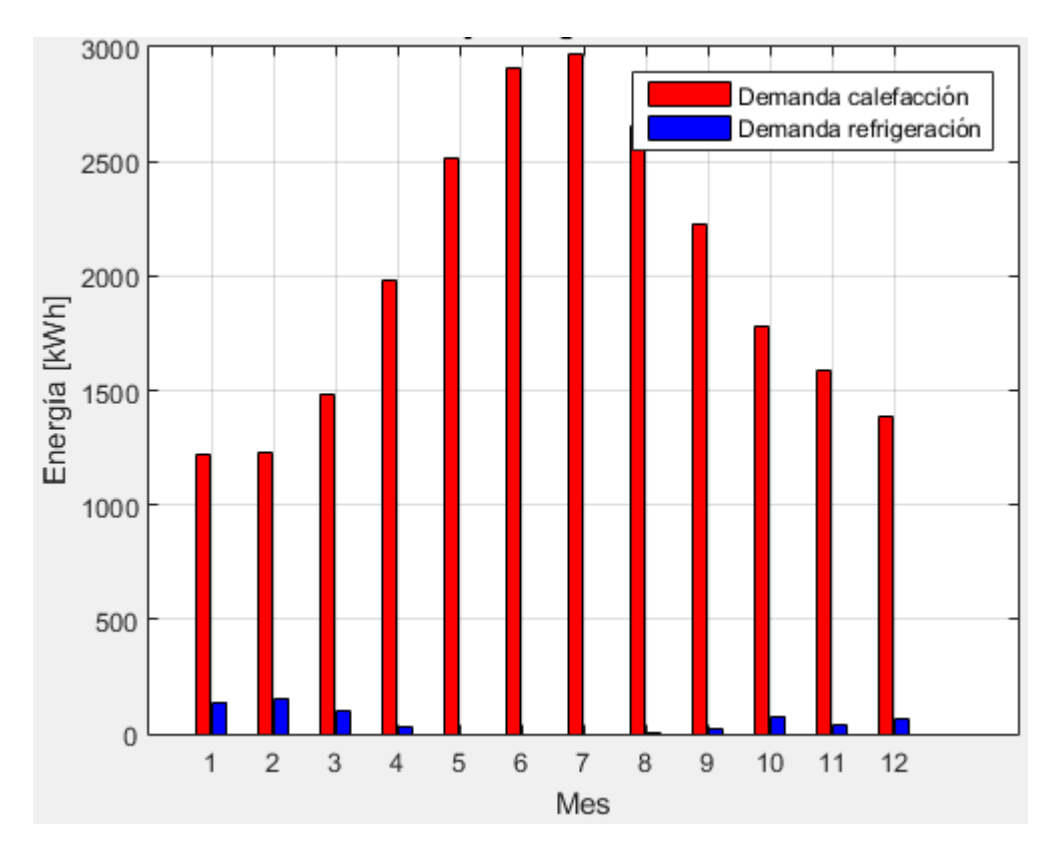

**Figura E-50 Demanda calefacción y refrigeración mensual en el año Punta Arenas. Fuente: Elaboración propia.**

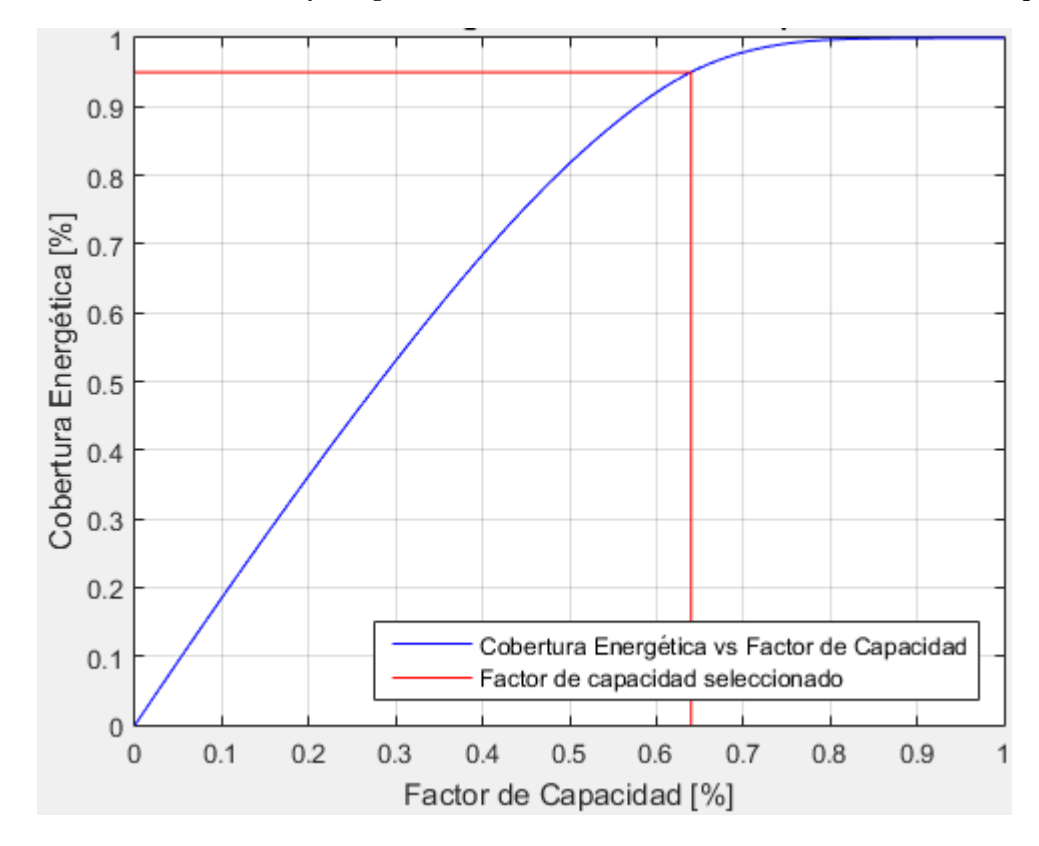

**Figura E-51 Cobertura energética vs Factor de capacidad Punta Arenas. Fuente: Elaboración propia.**

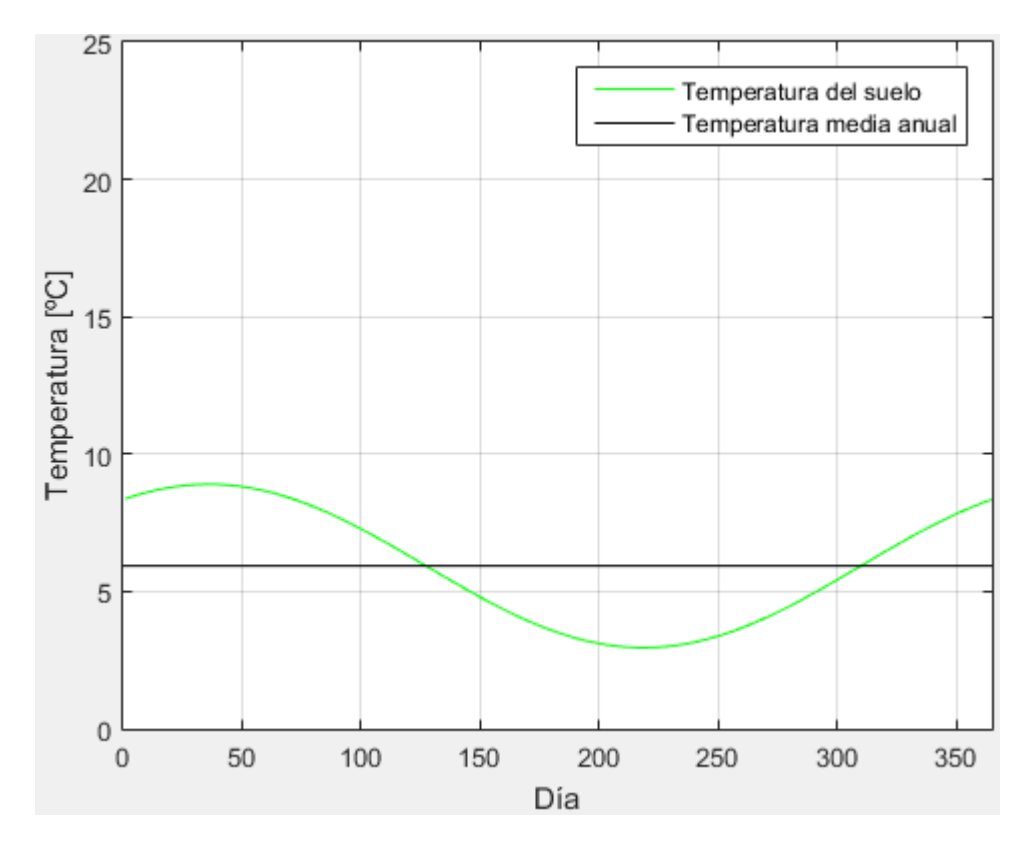

**Figura E-52 Evolución de la temperatura diaria del suelo en el año Punta Arenas. Fuente: Elaboración propia.**

**Tabla E-9 Puntos de ciclo termodinámico Punta Arenas.**

| Punto | $P$ [kPa] | $T$ [°C] | $h$ [kJ/kg] | s [ $kJ/kgK$ ] | $v$ [m $3$ /kg] | Título $(x)$   |
|-------|-----------|----------|-------------|----------------|-----------------|----------------|
|       | 554       | $-10$    | 285,8       | 1,3288         | 0,0209          | 0.43           |
| 1t    |           |          | 183,2       | 0,9375         | 0,0008          | $\theta$       |
| 2p    | 554       | $-10$    | 419,1       | 1,8372         | 0.0470          | 1              |
| 2     | 554       | $-7$     | 424,4       | 1,8533         | 0,0466          | >1             |
| 3     | 3194      | 90       | 482,7       | 1,8818         | 0,0101          | >1             |
| 3s    | 3194      | 80       | 471,0       | 1,8533         | 0,0094          | >1             |
| 3p    | 3194      | 53       | 423,8       | 1,7050         | 0,0068          | 1              |
| 4p    | 3194      | 53       | 291,2       | 1,2971         | 0.0011          | $\theta$       |
| 4     | 3194      | 50       | 285,8       | 1,2805         | 0,0011          | $\overline{0}$ |

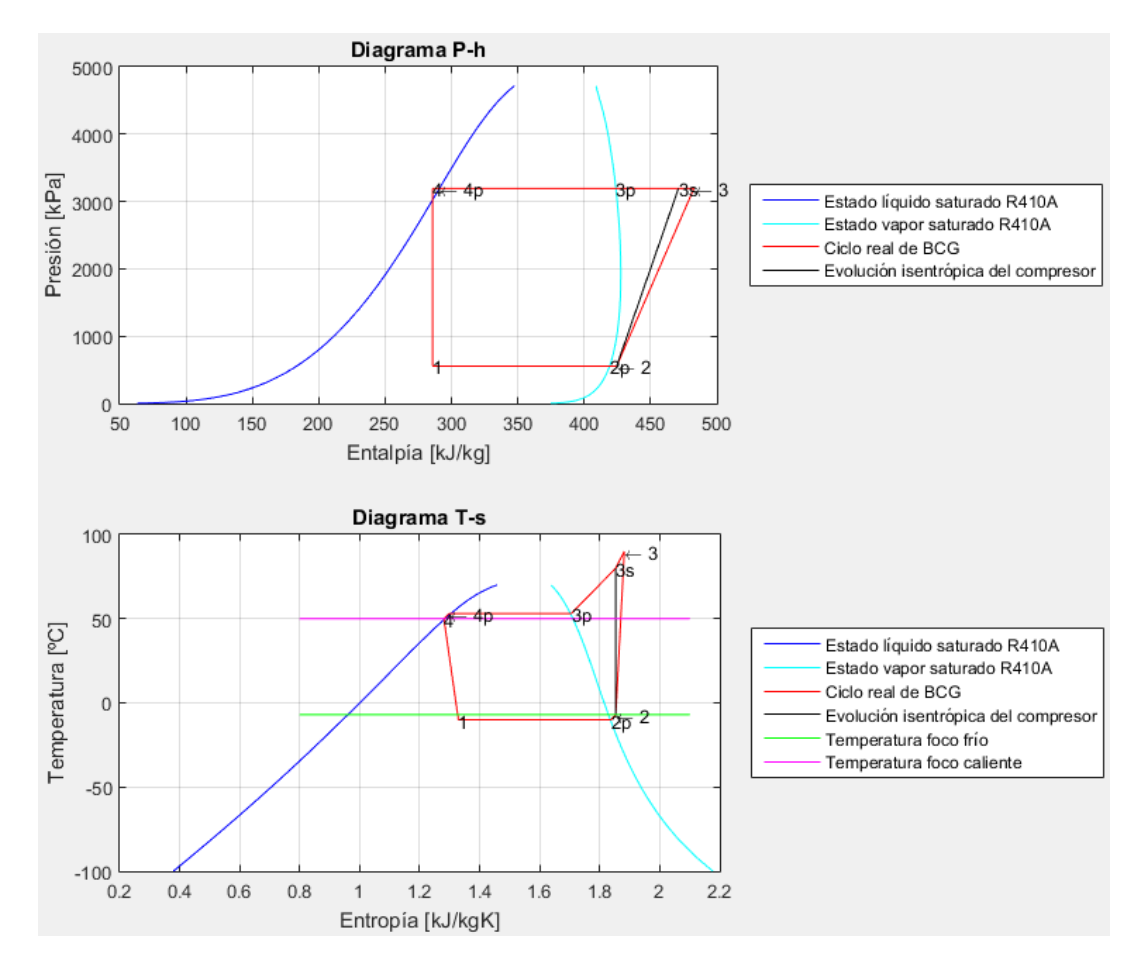

**Figura E-53 Diagramas termodinámicos Punta Arenas. Fuente: Elaboración propia.**

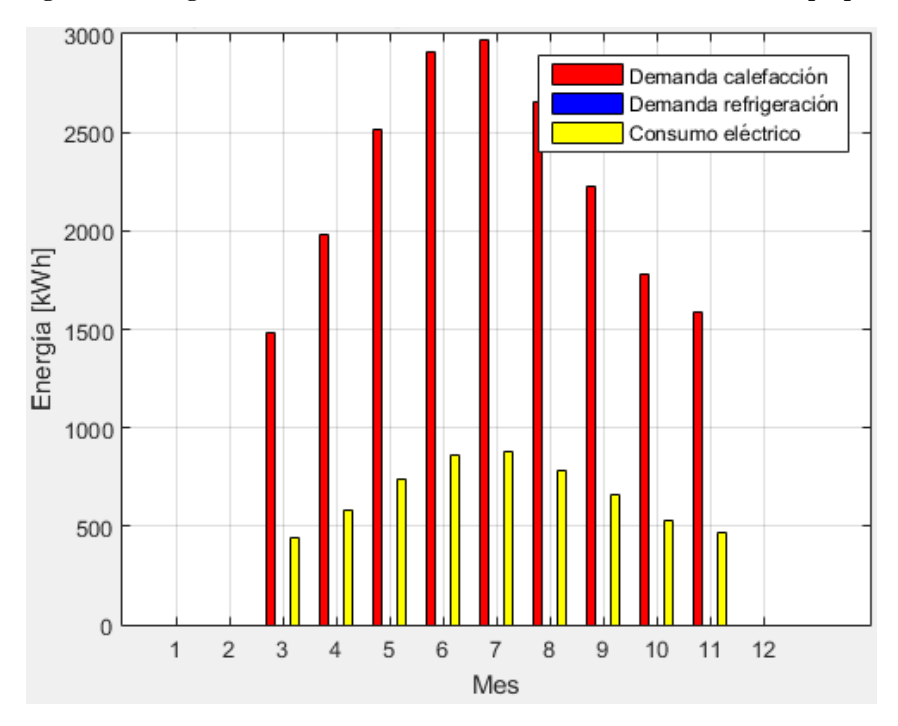

**Figura E-54 Demanda y consumo energético mensual por meses temporadas climatización Punta Arenas. Fuente: Elaboración propia.**

Anexo F. Detalle de costos de evaluación económica

A continuación, se detallan los costos utilizados para el cálculo del CNdE.

Para el costo de inversión se cotizó distintas bombas de calor agua-agua geotérmicas reversibles, lo que se promedió y se calculó un costo por potencia (ver Tabla F-1). Ídem para ventiloconvector vertical de suelo (ver Tabla F-2). Los costos de excavación y tuberías son más regulares, por lo que se tomó directamente el valor (ver Tabla F-3). Todos los valores incluyen insumos y mano de obra. Además, viene incluido el IVA.

**Tabla F-1 Costos de inversión y mantenimiento bomba de calor de las potencias indicadas.**

|                  | Potencia BC [kW] Costo inversión BC [\$] Costo mantenimiento decenal [\$] |
|------------------|---------------------------------------------------------------------------|
| $2.589.900^{12}$ | $1.657.536^{12}$                                                          |
| 7.449.92213      | 4.767.950 <sup>13</sup>                                                   |

### **Fuente: Elaboración propia.**

#### **Tabla F-2 Costos de inversión y mantenimiento ventiloconvector de las potencias indicadas.**

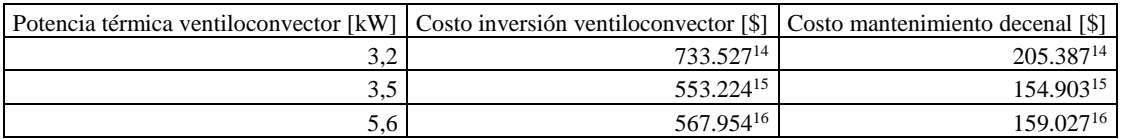

#### **Fuente: Elaboración propia.**

#### **Tabla F-3 Costos de inversión asociados al intercambiador de calor geotérmico.**

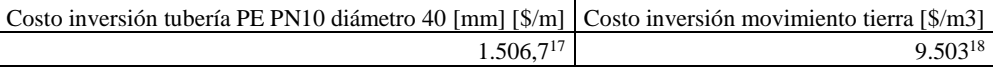

**Fuente: Elaboración propia.**

<sup>12</sup> Generador de precios Chile. En línea: <

 $\overline{a}$ 

<sup>14</sup> Generador de precios Chile. En línea: <

<sup>16</sup> Generador de precios Chile. En línea:

<sup>17</sup> Generador de precios Chile. En línea: <

http://www.chile.generadordeprecios.info/espacios\_urbanos/calculaprecio.asp?Valor=1|0\_0|1|IUA020|iua\_020:\_0\_2\_  $-1 - 0 - 0$ 

<sup>18</sup> Generador de precios Chile. En línea: <

http://www.chile.generadordeprecios.info/obra\_nueva/Movimientos\_de\_tierra/AD\_Movimiento\_de\_tierras\_en\_edifi/ Excavaciones para geotermia/ADG003 Excavacion de zanjas para instalaci.html>

http://www.chile.generadordeprecios.info/obra\_nueva/calculaprecio.asp?Valor=50|0\_0\_0\_0\_0\_0\_0\_1|0|ICV210|icv 210:c13\_0\_100\_20\_20\_50c3\_0>

<sup>13</sup> Generador de precios Chile. En línea: <

http://www.chile.generadordeprecios.info/obra\_nueva/calculaprecio.asp?Valor=1%7C0\_0\_0\_0\_0\_0%7C1%7CICV2 00%7Cicv\_200:c13\_0\_100\_20\_0\_0>

http://www.chile.generadordeprecios.info/obra\_nueva/calculaprecio.asp?Valor=3|0\_0\_0\_0\_0|1|ICF045|icf\_045:c12\_ 0 1c6 0 10 40 200 100 55c9 0>

<sup>15</sup> Generador de precios Chile. En línea: <

http://www.chile.generadordeprecios.info/obra\_nueva/calculaprecio.asp?Valor=2|0\_0\_0\_0\_0|1|ICF040|icf\_040:c12\_  $0$   $1c6$   $0$   $10$   $40$   $0$   $200$   $55c6$   $0$ 

<sup>&</sup>lt;http://www.chile.generadordeprecios.info/obra\_nueva/calculaprecio.asp?Valor=1|0\_0\_0\_0|1|ICF060|icf\_060:c6\_0\_2\_0\_0\_2c4\_ 0 20 40 60 100 40c6 0>

A continuación, en la Tabla F-4, se presentan los costos de electricidad, utilizados para el cálculo de costos variables.

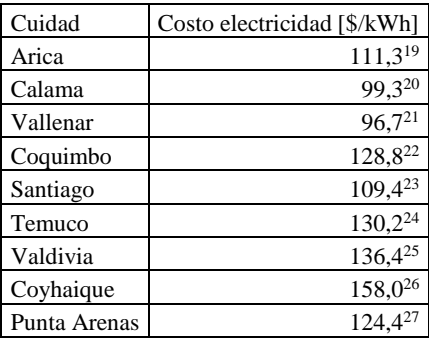

## **Tabla F-4 Costo electricidad por ciudad.**

**Fuente: Elaboración propia.**

 $\overline{a}$ 

<sup>19</sup> Tarifa eléctrica 01/2016 Emelari. En línea: < http://www.emelari.cl/wp-

content/uploads/descargables/tarifas-hogar/emelari/tarifa-de-suministro/2016/Tarifas-de-Suministro-Emelari-2016- 01-01.pdf>

<sup>20</sup> Tarifa eléctrica 01/2016 Elecda. En línea: < http://www.elecda.cl/wp-content/uploads/descargables/tarifashogar/elecda/tarifas-de-suministros/Tarifas-suministro-electrico-elecda-ene-2016.pdf>

<sup>21</sup> Tarifa eléctrica 01/2016 Emelat. En línea: < http://www.emelat.cl/wp-content/uploads/descargables/tarifashogar/emelat/tarifas-de-suministro/2016/Tarifas-de-Suministro-Emelat-2016-01-01.pdf>

<sup>22</sup> Tarifa eléctrica 01/2016 Conafe. En línea: < http://www.conafe.cl/wp-content/uploads/descargables/tarifashogar/conafe/suministros/2016/Tarifas-de-Suministro-Conafe-2016-01-01.pdf>

 $23$  Tarifa eléctrica 11/2016 Enel. En línea: <

https://www.eneldistribucion.cl/galeria/documento/Tarifas\_Suministro\_ClientesRegulados\_2016\_11\_01.pdf> <sup>24</sup> Tarifa eléctrica 01/2016 CGE. En línea: < http://www.cgedistribucion.cl/wp-

content/uploads/descargables/tarifas-hogar/CGE-D/tarifa-de-suministro/2016/Tarifas-de-Suministro-CGED-2016- 01-01.pdf>

 $25$  Tarifa eléctrica 01/2016 SAESA. En línea: <

http://www.elmostrador.cl/c\_avisos/imagenes/Saesa2016\_301215.pdf>

<sup>26</sup> Tarifa eléctrica 01/2016 Edelaysen-SAESA. En línea: < www.gruposaesa.cl/distribuidoras/descargararchivos/930/>

<sup>27</sup> Tarifa eléctrica 01/2016 Edelmag. En línea: < http://www.edelmag.cl/wp-

content/uploads/descargables/tarifas-y-procesos-tarifarios/suministro/2016/Tarifas-de-Suministro-EDELMAG-Ene-2016.pdf>